A Sandcastle Documented Class Library

#### HtmlAgilityPack Namespace

Send Feedback

Html Agility Pack provides a System.Xml like interface over Html pages. It provides an XPATH navigator and LINQ compatible collections for navigation the HTML tree.

### **■ Classes**

|                 | Class                                                                       |
|-----------------|-----------------------------------------------------------------------------|
| 43              | <u>Crc32</u>                                                                |
| 2               | <u>HtmlAttribute</u>                                                        |
| 4\$             | HtmlAttributeCollection                                                     |
| <b>*</b>        | <u>HtmlCommentNode</u>                                                      |
| 23              | HtmlDocument                                                                |
| <b>₹</b> \$     | HtmlEntity                                                                  |
| <b>4</b> \$     | HtmlNode                                                                    |
| 43              | <u>HtmlNodeCollection</u>                                                   |
| 43              | <u>HtmlNodeNavigator</u>                                                    |
| 43              | <u>HtmlParseError</u>                                                       |
| 43              | <u>HtmlTextNode</u>                                                         |
|                 | <u>HtmlWeb</u>                                                              |
| **              | <u>HtmlWebException</u>                                                     |
| <b>*</b> \$     | MixedCodeDocument                                                           |
| <b>4</b> 3      | <u>MixedCodeDocumentCodeFragment</u>                                        |
| <b>*</b> \$     | <u>MixedCodeDocumentFragment</u>                                            |
| <del>2</del> \$ | <u>MixedCodeDocumentFragmentList</u>                                        |
| <b>4</b> \$     | $\underline{MixedCodeDocumentFragmentList.MixedCodeDocumentFragmentEnumer}$ |

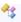

# MixedCodeDocumentTextFragment

# **■ Delegates**

|          | Delegate                         | Description                                                         |
|----------|----------------------------------|---------------------------------------------------------------------|
| <b>a</b> | HtmlWeb.PostResponseHandler      | Represents the method that will handle the PostResponse event.      |
| <b>a</b> | HtmlWeb.PreHandleDocumentHandler | Represents the method that will handle the PreHandleDocument event. |
| <b>1</b> | HtmlWeb.PreRequestHandler        | Represents the method that will handle the PreRequest event.        |

### **■ Enumerations**

|                | Enumeration                          | Description                                                                                   |
|----------------|--------------------------------------|-----------------------------------------------------------------------------------------------|
| g <sup>a</sup> | <u>AttributeValueQuote</u>           | An Enum representing<br>different types of Quotes<br>used for surrounding attribute<br>values |
| <b>1</b>       | <u>HtmlElementFlag</u>               | Flags that describe the behavior of an Element node.                                          |
| <b>1</b>       | <u>HtmlNodeType</u>                  | Represents the type of a node.                                                                |
| <b>1</b>       | <u>HtmlParseErrorCode</u>            | Represents the type of parsing error.                                                         |
|                | <u>MixedCodeDocumentFragmentType</u> | Represents the type of fragment in a mixed code document.                                     |

Send comments on this topic to  $\underline{\text{http://htmlagilitypack.codeplex.com}}$ 

A Sandcastle Documented Class Library

#### AttributeValueQuote Enumeration

See Also Send Feedback

An Enum representing different types of Quotes used for surrounding attribute values

Namespace: <a href="https://https://html.ncbi.nlm.ncbi.nlm.ncbi.nl

**Assembly:** HtmlAgilityPack (in HtmlAgilityPack.dll) Version: 1.4.0.0 (1.4.0.0)

### **■ Syntax**

**C**#

public enum AttributeValueQuote

**Visual Basic** 

Public Enumeration AttributeValueQuote

Visual C++

public enum class AttributeValueQuote

## **■ Members**

| Member name | Value | Description           |
|-------------|-------|-----------------------|
| SingleQuote | 0     | A single quote mark ' |
| DoubleQuote | 1     | A double quote mark " |

## HtmlAgilityPack Namespace

Send comments on this topic to  $\underline{\text{http://htmlagilitypack.codeplex.com}}$ 

A Sandcastle Documented Class Library

#### Crc32 Class

Members See Also Send Feedback

A utility class to compute CRC32.

**Assembly:** HtmlAgilityPack (in HtmlAgilityPack.dll) Version: 1.4.0.0 (1.4.0.0)

## **■ Syntax**

### **C**#

public class Crc32

### **Visual Basic**

Public Class Crc32

#### Visual C++

public ref class Crc32

# **■ Inheritance Hierarchy**

System.Object
HtmlAgilityPack.Crc32

Crc32 Members
HtmlAgilityPack Namespace

Send comments on this topic to  $\underline{\text{http://htmlagilitypack.codeplex.com}}$ 

A Sandcastle Documented Class Library

#### Crc32 Members

Crc32 Class Constructors Methods See Also Send Feedback

The Crc32 type exposes the following members.

### **■ Constructors**

|          | Name  | Description                             |
|----------|-------|-----------------------------------------|
| <b>≟</b> | Crc32 | Initializes a new instance of the Crc32 |
|          |       | class                                   |

### $\blacksquare$ Methods

|               | Name            | Description                                                                                                    |
|---------------|-----------------|----------------------------------------------------------------------------------------------------|
| = <b>\$</b> S | CRC32Bytes      | Compute a checksum for a given array of bytes.                                                                                                    |
| <b>=♦S</b>    | CRC32String     | Compute a checksum for a given string.                                                                                                    |
| Ξ₩            | <u>Equals</u>   | Determines whether the specified <u>Object</u> is equal to the current <u>Object</u> . (Inherited from <u>Object</u> .)                                            |
| ğ <b>₩</b>    | <u>Finalize</u> | Allows an Object to attempt to free resources and perform other cleanup operations before the Object is reclaimed by garbage collection.  (Inherited from Object.) |
| Ξ₩            | GetHashCode     | Serves as a hash function for a particular type. (Inherited from Object.)                                                                                          |
| =0            | <u>GetType</u>  | Gets the <u>Type</u> of the current instance. (Inherited from <u>Object</u> .)                                                                                     |
| <b>₹</b>      | MemberwiseClone | Creates a shallow copy of the current <a href="Object">Object</a> . (Inherited from <a href="Object">Object</a> .)                                                 |
| Ξ₩            | ToString        | Returns a <u>String</u> that represents the current <u>Object</u> . (Inherited from <u>Object</u> .)                                                               |

Crc32 Class
HtmlAgilityPack Namespace

Send comments on this topic to <a href="http://htmlagilitypack.codeplex.com">http://htmlagilitypack.codeplex.com</a>

A Sandcastle Documented Class Library

#### Crc32 Constructor

Crc32 Class See Also Send Feedback

Initializes a new instance of the Crc32 class

Namespace: <a href="https://example.com/html/Html/AgilityPack">Html/AgilityPack</a>

**Assembly:** HtmlAgilityPack (in HtmlAgilityPack.dll) Version: 1.4.0.0 (1.4.0.0)

## $\exists$ Syntax

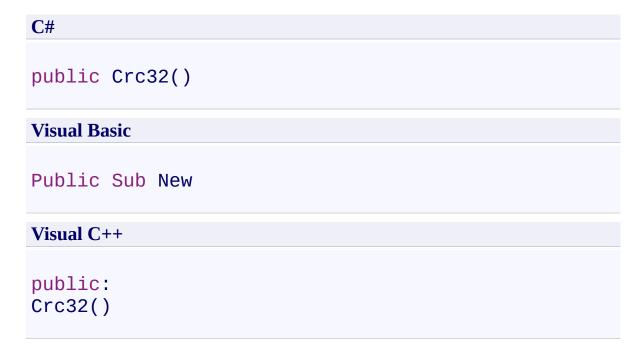

Crc32 Class

Crc32 Members

HtmlAgilityPack Namespace

Send comments on this topic to <a href="http://htmlagilitypack.codeplex.com">http://htmlagilitypack.codeplex.com</a>

A Sandcastle Documented Class Library

#### Crc32 Methods

Crc32 Class See Also Send Feedback

The Crc32 type exposes the following members.

### $\blacksquare$ Methods

|               | Name            | Description                                                                                                    |
|---------------|-----------------|----------------------------------------------------------------------------------------------------|
| = <b>\$</b> S | CRC32Bytes      | Compute a checksum for a given array of bytes.                                                                                                    |
| <b>=♦S</b>    | CRC32String     | Compute a checksum for a given string.                                                                                                    |
| Ξ₩            | <u>Equals</u>   | Determines whether the specified <u>Object</u> is equal to the current <u>Object</u> . (Inherited from <u>Object</u> .)                                            |
| ğ <b>₩</b>    | <u>Finalize</u> | Allows an Object to attempt to free resources and perform other cleanup operations before the Object is reclaimed by garbage collection.  (Inherited from Object.) |
| Ξ₩            | GetHashCode     | Serves as a hash function for a particular type. (Inherited from Object.)                                                                                          |
| =0            | <u>GetType</u>  | Gets the <u>Type</u> of the current instance. (Inherited from <u>Object</u> .)                                                                                     |
| <b>₹</b>      | MemberwiseClone | Creates a shallow copy of the current <a href="Object">Object</a> . (Inherited from <a href="Object">Object</a> .)                                                 |
| Ξ₩            | ToString        | Returns a <u>String</u> that represents the current <u>Object</u> . (Inherited from <u>Object</u> .)                                                               |

Crc32 Class
HtmlAgilityPack Namespace

Send comments on this topic to <a href="http://htmlagilitypack.codeplex.com">http://htmlagilitypack.codeplex.com</a>

A Sandcastle Documented Class Library

#### Crc32.CRC32Bytes Method

Crc32 Class See Also Send Feedback

Compute a checksum for a given array of bytes.

Namespace: <a href="https://example.com/html/Html/AgilityPack">Html/AgilityPack</a>

**Assembly:** HtmlAgilityPack (in HtmlAgilityPack.dll) Version: 1.4.0.0 (1.4.0.0)

#### **■ Syntax**

#### **Parameters**

bytes

Type: <a href="System.Byte">System.Byte</a>[]

The array of bytes to compute the checksum for.

#### **Return Value**

The computed checksum.

Crc32 Class

Crc32 Members

HtmlAgilityPack Namespace

Send comments on this topic to <a href="http://htmlagilitypack.codeplex.com">http://htmlagilitypack.codeplex.com</a>

A Sandcastle Documented Class Library

#### Crc32.CRC32String Method

Crc32 Class See Also Send Feedback

Compute a checksum for a given string.

Namespace: <a href="https://example.com/html/Html/AgilityPack">Html/AgilityPack</a>

**Assembly:** HtmlAgilityPack (in HtmlAgilityPack.dll) Version: 1.4.0.0 (1.4.0.0)

#### **■ Syntax**

#### **Parameters**

text

Type: <a href="System.String">System.String</a>

The string to compute the checksum for.

#### **Return Value**

The computed checksum.

Crc32 Class

Crc32 Members

HtmlAgilityPack Namespace

Send comments on this topic to <a href="http://htmlagilitypack.codeplex.com">http://htmlagilitypack.codeplex.com</a>

A Sandcastle Documented Class Library

#### HtmlAttribute Class

Members See Also Send Feedback

Represents an HTML attribute.

**Assembly:** HtmlAgilityPack (in HtmlAgilityPack.dll) Version: 1.4.0.0 (1.4.0.0)

### **■** Syntax

```
C#
```

public class HtmlAttribute : IComparable

#### **Visual Basic**

#### Visual C++

public ref class HtmlAttribute : IComparable

# **■ Inheritance Hierarchy**

System.Object

HtmlAgilityPack.HtmlAttribute

HtmlAttribute Members
HtmlAgilityPack Namespace

Send comments on this topic to  $\underline{\text{http://htmlagilitypack.codeplex.com}}$ 

A Sandcastle Documented Class Library

### HtmlAttribute Members

HtmlAttribute Class Methods Properties See Also Send Feedback

The <u>HtmlAttribute</u> type exposes the following members.

### $\blacksquare$ Methods

|                | Name               | Description                                                                                                    |
|----------------|--------------------|----------------------------------------------------------------------------------------------------|
| =0             | Clone              | Creates a duplicate of this attribute.                                                                                                    |
| Ξ₩             | <u>CompareTo</u>   | Compares the current instance with another attribute. Comparison is based on attributes' name.                                                                     |
| <b>≅</b>       | Equals             | Determines whether the specified <u>Object</u> is equal to the current <u>Object</u> . (Inherited from <u>Object</u> .)                                            |
| Ģ <sup>®</sup> | <u>Finalize</u>    | Allows an Object to attempt to free resources and perform other cleanup operations before the Object is reclaimed by garbage collection.  (Inherited from Object.) |
| Ξ₩             | <u>GetHashCode</u> | Serves as a hash function for a particular type. (Inherited from Object.)                                                                                          |
| =0             | <u>GetType</u>     | Gets the <u>Type</u> of the current instance. (Inherited from <u>Object</u> .)                                                                                     |
| <u></u>        | MemberwiseClone    | Creates a shallow copy of the current <a href="Object">Object</a> . (Inherited from <a href="Object">Object</a> .)                                                 |
| <b>≅</b>       | Remove             | Removes this attribute from it's parents collection                                                                                                    |
| Ξ₩             | ToString           | Returns a <u>String</u> that represents the current <u>Object</u> . (Inherited from <u>Object</u> .)                                                               |

# **■ Properties**

| Name                  | Description                                                                                              |
|-----------------------|----------------------------------------------------------------------------------------------------|
| Line                  | Gets the line number of this attribute in the document.                                                  |
| LinePosition          | Gets the column number of this attribute in the document.                                                |
| <u>Name</u>           | Gets the qualified name of the attribute.                                                                |
| <u>OriginalName</u>   | Name of attribute with original case                                                                     |
| OwnerDocument         | Gets the HTML document to which this attribute belongs.                                                  |
| <u>OwnerNode</u>      | Gets the HTML node to which this attribute belongs.                                                      |
| <u>QuoteType</u>      | Specifies what type of quote the data should be wrapped in                                               |
| <u>StreamPosition</u> | Gets the stream position of this attribute in<br>the document, relative to the start of the<br>document. |
| <u>Value</u>          | Gets or sets the value of the attribute.                                                                 |
| <u>XPath</u>          | Gets a valid XPath string that points to this Attribute                                                  |

HtmlAttribute Class
HtmlAgilityPack Namespace

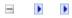

A Sandcastle Documented Class Library

# HtmlAttribute Methods

HtmlAttribute Class See Also Send Feedback

The <u>HtmlAttribute</u> type exposes the following members.

# $\blacksquare$ Methods

|         | Name             | Description                                                                                                    |
|---------|------------------|----------------------------------------------------------------------------------------------------|
| =0      | Clone            | Creates a duplicate of this attribute.                                                                                                    |
| Ξ₩      | <u>CompareTo</u> | Compares the current instance with another attribute. Comparison is based on attributes' name.                                                                                           |
| Ξ₩      | <u>Equals</u>    | Determines whether the specified <u>Object</u> is equal to the current <u>Object</u> . (Inherited from <u>Object</u> .)                                                                  |
| ḗ♥      | <u>Finalize</u>  | Allows an <u>Object</u> to attempt to free resources and perform other cleanup operations before the <u>Object</u> is reclaimed by garbage collection.  (Inherited from <u>Object</u> .) |
| Ξ₩      | GetHashCode      | Serves as a hash function for a particular type. (Inherited from Object.)                                                                                                    |
| =       | <u>GetType</u>   | Gets the <u>Type</u> of the current instance. (Inherited from <u>Object</u> .)                                                                                                    |
| <u></u> | MemberwiseClone  | Creates a shallow copy of the current <a href="Object">Object</a> . (Inherited from <a href="Object">Object</a> .)                                                                       |
| =0      | Remove           | Removes this attribute from it's parents collection                                                                                                    |
| Ξ₩      | ToString         | Returns a <u>String</u> that represents the current <u>Object</u> . (Inherited from <u>Object</u> .)                                                                                     |

HtmlAttribute Class
HtmlAgilityPack Namespace

A Sandcastle Documented Class Library

#### HtmlAttribute.Clone Method

HtmlAttribute Class See Also Send Feedback

Creates a duplicate of this attribute.

```
C#
public HtmlAttribute Clone()

Visual Basic

Public Function Clone As HtmlAttribute

Visual C++

public:
HtmlAttribute^ Clone()
```

#### **Return Value**

The cloned attribute.

HtmlAttribute Class
HtmlAttribute Members
HtmlAgilityPack Namespace

A Sandcastle Documented Class Library

#### HtmlAttribute.CompareTo Method

HtmlAttribute Class See Also Send Feedback

Compares the current instance with another attribute. Comparison is based on attributes' name.

Namespace: <a href="https://https://html.ncbi.nlm.ncbi.nlm.ncbi.nl

#### **Parameters**

obj

Type: <a href="System.Object">System.Object</a>

An attribute to compare with this instance.

#### **Return Value**

A 32-bit signed integer that indicates the relative order of the names comparison.

## **Implements**

IComparable.CompareTo(Object)

HtmlAttribute Class
HtmlAttribute Members
HtmlAgilityPack Namespace

A Sandcastle Documented Class Library

#### HtmlAttribute.Remove Method

HtmlAttribute Class See Also Send Feedback

Removes this attribute from it's parents collection

Namespace: <a href="https://https://html.ncbi.nlm.ncbi.nlm.ncbi.nl

```
C#
public void Remove()

Visual Basic

Public Sub Remove

Visual C++

public:
void Remove()
```

HtmlAttribute Class
HtmlAttribute Members
HtmlAgilityPack Namespace

A Sandcastle Documented Class Library

## HtmlAttribute Properties

HtmlAttribute Class See Also Send Feedback

The <u>HtmlAttribute</u> type exposes the following members.

# **■ Properties**

| Name                  | Description                                                                                              |
|-----------------------|----------------------------------------------------------------------------------------------------|
| Line                  | Gets the line number of this attribute in the document.                                                  |
| LinePosition          | Gets the column number of this attribute in the document.                                                |
| <u>Name</u>           | Gets the qualified name of the attribute.                                                                |
| <u>OriginalName</u>   | Name of attribute with original case                                                                     |
| OwnerDocument         | Gets the HTML document to which this attribute belongs.                                                  |
| <u>OwnerNode</u>      | Gets the HTML node to which this attribute belongs.                                                      |
| <u>QuoteType</u>      | Specifies what type of quote the data should be wrapped in                                               |
| <u>StreamPosition</u> | Gets the stream position of this attribute in<br>the document, relative to the start of the<br>document. |
| <u>Value</u>          | Gets or sets the value of the attribute.                                                                 |
| <u>XPath</u>          | Gets a valid XPath string that points to this Attribute                                                  |

HtmlAttribute Class
HtmlAgilityPack Namespace

A Sandcastle Documented Class Library

#### HtmlAttribute.Line Property

HtmlAttribute Class See Also Send Feedback

Gets the line number of this attribute in the document.

Namespace: <a href="https://https://html.ncbi.nlm.ncbi.nlm.ncbi.nl

HtmlAttribute Class
HtmlAttribute Members
HtmlAgilityPack Namespace

A Sandcastle Documented Class Library

#### HtmlAttribute.LinePosition Property

HtmlAttribute Class See Also Send Feedback

Gets the column number of this attribute in the document.

Namespace: <a href="https://https://html.ncbi.nlm.ncbi.nlm.ncbi.nl

HtmlAttribute Class
HtmlAttribute Members
HtmlAgilityPack Namespace

A Sandcastle Documented Class Library

#### HtmlAttribute.Name Property

HtmlAttribute Class See Also Send Feedback

Gets the qualified name of the attribute.

Namespace: <a href="https://https://html.ncbi.nlm.ncbi.nlm.ncbi.nl

HtmlAttribute Class
HtmlAttribute Members
HtmlAgilityPack Namespace

A Sandcastle Documented Class Library

## HtmlAttribute.OriginalName Property

HtmlAttribute Class See Also Send Feedback

Name of attribute with original case

Namespace: <a href="https://https://html.ncbi.nlm.ncbi.nlm.ncbi.nl

```
C#
public string OriginalName { get; }

Visual Basic

Public ReadOnly Property OriginalName As String Get

Visual C++

public:
property String^ OriginalName {
    String^ get ();
}
```

HtmlAttribute Class
HtmlAttribute Members
HtmlAgilityPack Namespace

A Sandcastle Documented Class Library

## HtmlAttribute.OwnerDocument Property

HtmlAttribute Class See Also Send Feedback

Gets the HTML document to which this attribute belongs.

Namespace: <a href="https://https://html.ncbi.nlm.ncbi.nlm.ncbi.nl

```
C#
public HtmlDocument OwnerDocument { get; }

Visual Basic

Public ReadOnly Property OwnerDocument As HtmlDocument Get

Visual C++

public:
property HtmlDocument^ OwnerDocument {
    HtmlDocument^ get ();
}
```

HtmlAttribute Class
HtmlAttribute Members
HtmlAgilityPack Namespace

A Sandcastle Documented Class Library

#### HtmlAttribute.OwnerNode Property

HtmlAttribute Class See Also Send Feedback

Gets the HTML node to which this attribute belongs.

Namespace: <a href="https://https://html.ncbi.nlm.ncbi.nlm.ncbi.nl

HtmlAttribute Class
HtmlAttribute Members
HtmlAgilityPack Namespace

A Sandcastle Documented Class Library

#### HtmlAttribute.QuoteType Property

HtmlAttribute Class See Also Send Feedback

Specifies what type of quote the data should be wrapped in

Namespace: <a href="https://https://html.ncbi.nlm.ncbi.nlm.ncbi.nl

HtmlAttribute Class
HtmlAttribute Members
HtmlAgilityPack Namespace

A Sandcastle Documented Class Library

### HtmlAttribute.StreamPosition Property

HtmlAttribute Class See Also Send Feedback

Gets the stream position of this attribute in the document, relative to the start of the document.

Namespace: <a href="https://example.com/html/Html/AgilityPack">Html/AgilityPack</a>

## **■ Syntax**

HtmlAttribute Class
HtmlAttribute Members
HtmlAgilityPack Namespace

-

A Sandcastle Documented Class Library

### HtmlAttribute.Value Property

HtmlAttribute Class See Also Send Feedback

Gets or sets the value of the attribute.

## **■** Syntax

HtmlAttribute Class
HtmlAttribute Members
HtmlAgilityPack Namespace

-

A Sandcastle Documented Class Library

## HtmlAttribute.XPath Property

HtmlAttribute Class See Also Send Feedback

Gets a valid XPath string that points to this Attribute

Namespace: <a href="https://https://html.ncbi.nlm.ncbi.nlm.ncbi.nl

## **■ Syntax**

```
C#
public string XPath { get; }

Visual Basic

Public ReadOnly Property XPath As String Get

Visual C++

public:
property String^ XPath {
    String^ get ();
}
```

HtmlAttribute Class
HtmlAttribute Members
HtmlAgilityPack Namespace

A Sandcastle Documented Class Library

#### HtmlAttributeCollection Class

Members See Also Send Feedback

Represents a combined list and collection of HTML nodes.

Namespace: <a href="https://https://html.ncbi.nlm.ncbi.nlm.ncbi.nl

#### **■** Syntax

#### **C**#

#### **Visual Basic**

#### Visual C++

# **■ Inheritance Hierarchy**

System.Object

HtmlAgilityPack.HtmlAttributeCollection

HtmlAttributeCollection Members
HtmlAgilityPack Namespace

A Sandcastle Documented Class Library

#### HtmlAttributeCollection Members

HtmlAttributeCollection Class Methods Properties See Also Send Feedback

The <a href="httmlAttributeCollection"><u>HtmlAttributeCollection</u></a> type exposes the following members.

# $\blacksquare$ Methods

|            | Name                      | Description                                                                                                    |
|------------|---------------------------|----------------------------------------------------------------------------------------------------|
| <b>≟</b>   | Add(HtmlAttribute)        | Adds supplied item to collection                                                                                                    |
| <b>≡</b>   | Add(String, String)       | Adds a new attribute to the collection with the given values                                                                                                    |
| <b>≡</b>   | Append(String)            | Creates and inserts a new attribute as the last attribute in the collection.                                                                                      |
| <b>≡</b>   | Append(HtmlAttribute)     | Inserts the specified attribute as the last attribute in the collection.                                                                                          |
| <b>≡</b>   | Append(String, String)    | Creates and inserts a new attribute as the last attribute in the collection.                                                                                      |
| <b>≡</b>   | <u>AttributesWithName</u> | Returns all attributes with specified name. Handles case insentivity                                                                                              |
| <b>≡</b>   | Contains(String)          | Checks for existance of attribute with given name                                                                                                    |
| <b>≡</b>   | Contains(HtmlAttribute)   | Retreives existence of supplied item                                                                                                    |
| <b>≡</b>   | <u>CopyTo</u>             | Copies collection to array                                                                                                    |
| <b>≡</b> ₩ | <u>Equals</u>             | Determines whether the specified <u>Object</u> is equal to the current <u>Object</u> . (Inherited from <u>Object</u> .)                                           |
| <u>ş</u>   | <u>Finalize</u>           | Allows an Object to attempt to free resources and perform other cleanup operations before the Object is reclaimed by garbage collection. (Inherited from Object.) |
| <b>≟</b>   | GetHashCode               | Serves as a hash function for a particular type. (Inherited from Object.)                                                                                         |
| <b>≡</b>   | <u>GetType</u>            | Gets the <u>Type</u> of the current instance. (Inherited from <u>Object</u> .)                                                                                    |
| <b>≡</b>   | IndexOf                   | Retrieves the index for the supplied item, -1 if not found                                                                                                    |
| <b>≡</b>   | Insert                    | Inserts given item into collection at supplied index                                                                                                    |

| <b>Ģ</b>  | MemberwiseClone       | Creates a shallow copy of the current <a href="Object">Object</a> . (Inherited from <a href="Object">Object</a> .)                  |
|-----------|-----------------------|----------------------------------------------------------------------------------------------------|
| <b>=♦</b> | Prepend               | Inserts the specified attribute as the first node in the collection.                                                                |
| <b>≡</b>  | Remove()              | Removes all attributes from the collection                                                                                          |
| <b>≡</b>  | Remove(String)        | Removes an attribute from the list, using its name. If there are more than one attributes with this name, they will all be removed. |
| <b>≡</b>  | Remove(HtmlAttribute) | Removes a given attribute from the list.                                                                                            |
| <b>≡</b>  | RemoveAll             | Remove all attributes in the list.                                                                                                  |
| =0        | RemoveAt              | Removes the attribute at the specified index.                                                                                       |
| €₩        | ToString              | Returns a <u>String</u> that represents the current <u>Object</u> . (Inherited from <u>Object</u> .)                                |

# $\blacksquare$ Properties

| Name              | Description                                                 |
|-------------------|-------------------------------------------------------------|
| Count             | Gets the number of elements actually contained in the list. |
| <u>IsReadOnly</u> | Gets readonly status of colelction                          |
| Item(Int32)       | Gets the attribute at the specified index.                  |
| Item(String)      | Gets a given attribute from the list using its name.        |

# HtmlAttributeCollection Class HtmlAgilityPack Namespace

A Sandcastle Documented Class Library

#### HtmlAttributeCollection Methods

HtmlAttributeCollection Class See Also Send Feedback

The <u>HtmlAttributeCollection</u> type exposes the following members.

# $\blacksquare$ Methods

|            | Name                      | Description                                                                                                    |
|------------|---------------------------|----------------------------------------------------------------------------------------------------|
| <b>≟</b>   | Add(HtmlAttribute)        | Adds supplied item to collection                                                                                                    |
| <b>≡</b>   | Add(String, String)       | Adds a new attribute to the collection with the given values                                                                                                    |
| <b>≡</b>   | Append(String)            | Creates and inserts a new attribute as the last attribute in the collection.                                                                                      |
| <b>≡</b>   | Append(HtmlAttribute)     | Inserts the specified attribute as the last attribute in the collection.                                                                                          |
| <b>≡</b>   | Append(String, String)    | Creates and inserts a new attribute as the last attribute in the collection.                                                                                      |
| <b>≡</b>   | <u>AttributesWithName</u> | Returns all attributes with specified name. Handles case insentivity                                                                                              |
| <b>≡</b>   | Contains(String)          | Checks for existance of attribute with given name                                                                                                    |
| <b>≡</b>   | Contains(HtmlAttribute)   | Retreives existence of supplied item                                                                                                    |
| <b>≡</b>   | <u>CopyTo</u>             | Copies collection to array                                                                                                    |
| <b>≡</b> ₩ | <u>Equals</u>             | Determines whether the specified <u>Object</u> is equal to the current <u>Object</u> . (Inherited from <u>Object</u> .)                                           |
| <u>ş</u>   | <u>Finalize</u>           | Allows an Object to attempt to free resources and perform other cleanup operations before the Object is reclaimed by garbage collection. (Inherited from Object.) |
| <b>≟</b>   | GetHashCode               | Serves as a hash function for a particular type. (Inherited from Object.)                                                                                         |
| <b>≡</b>   | <u>GetType</u>            | Gets the <u>Type</u> of the current instance. (Inherited from <u>Object</u> .)                                                                                    |
| <b>≡</b>   | IndexOf                   | Retrieves the index for the supplied item, -1 if not found                                                                                                    |
| <b>≡</b>   | Insert                    | Inserts given item into collection at supplied index                                                                                                    |

| <b>Ģ</b>  | MemberwiseClone       | Creates a shallow copy of the current <a href="Object">Object</a> . (Inherited from <a href="Object">Object</a> .)                  |
|-----------|-----------------------|----------------------------------------------------------------------------------------------------|
| <b>=♦</b> | Prepend               | Inserts the specified attribute as the first node in the collection.                                                                |
| <b>≡</b>  | Remove()              | Removes all attributes from the collection                                                                                          |
| <b>≡</b>  | Remove(String)        | Removes an attribute from the list, using its name. If there are more than one attributes with this name, they will all be removed. |
| <b>≡</b>  | Remove(HtmlAttribute) | Removes a given attribute from the list.                                                                                            |
| <b>≡</b>  | RemoveAll             | Remove all attributes in the list.                                                                                                  |
| =0        | RemoveAt              | Removes the attribute at the specified index.                                                                                       |
| €₩        | ToString              | Returns a <u>String</u> that represents the current <u>Object</u> . (Inherited from <u>Object</u> .)                                |

# HtmlAttributeCollection Class HtmlAgilityPack Namespace

-

A Sandcastle Documented Class Library

## HtmlAttributeCollection.Add Method

<u>HtmlAttributeCollection Class See Also Send Feedback</u>

# **■ Overload List**

|          | Name                | Description                                                  |
|----------|---------------------|--------------------------------------------------------------|
| <b>=</b> | Add(HtmlAttribute)  | Adds supplied item to collection                             |
| <b>ĕ</b> | Add(String, String) | Adds a new attribute to the collection with the given values |

HtmlAttributeCollection Class
HtmlAttributeCollection Members
HtmlAgilityPack Namespace

-

A Sandcastle Documented Class Library

## HtmlAttributeCollection.Add Method (HtmlAttribute)

HtmlAttributeCollection Class See Also Send Feedback

Adds supplied item to collection

Namespace: <a href="https://https://html.ncbi.nlm.ncbi.nlm.ncbi.nl

#### **■** Syntax

#### **Parameters**

item

Type: <u>HtmlAgilityPack.HtmlAttribute</u>

[Missing <param name="item"/> documentation for

"M: Html Agility Pack. Html Attribute Collection. Add (Html Agility Pack. Html) and the property of the property of the prop

## **Implements**

ICollection(T).Add(T)

HtmlAttributeCollection Class
HtmlAttributeCollection Members
Add Overload
HtmlAgilityPack Namespace

A Sandcastle Documented Class Library

## HtmlAttributeCollection.Add Method (String, String)

HtmlAttributeCollection Class See Also Send Feedback

Adds a new attribute to the collection with the given values

Namespace: <a href="https://https://html.ncbi.nlm.ncbi.nlm.ncbi.nl

#### **■ Syntax**

```
C#
public void Add(
         string name,
         string value
)
Visual Basic
Public Sub Add ( _
         name As String, _
         value As String _
)
Visual C++
public:
void Add(
         <u>String</u>^ name,
         String^ value
)
```

#### **Parameters**

```
name
Type: System.String
[Missing <param name="name"/> documentation for
"M:HtmlAgilityPack.HtmlAttributeCollection.Add(System.String,System.
value
Type: System.String
[Missing <param name="value"/> documentation for
"M:HtmlAgilityPack.HtmlAttributeCollection.Add(System.String,System.")
```

HtmlAttributeCollection Class
HtmlAttributeCollection Members
Add Overload
HtmlAgilityPack Namespace

-

A Sandcastle Documented Class Library

# $Html Attribute Collection. Append\ Method$

<u>HtmlAttributeCollection Class</u> <u>See Also Send Feedback</u>

# **■ Overload List**

|    | Name                   | Description                                                                  |
|----|------------------------|------------------------------------------------------------------------------|
| =0 | Append(String)         | Creates and inserts a new attribute as the last attribute in the collection. |
| =0 | Append(HtmlAttribute)  | Inserts the specified attribute as the last attribute in the collection.     |
| =  | Append(String, String) | Creates and inserts a new attribute as the last attribute in the collection. |

HtmlAttributeCollection Class
HtmlAttributeCollection Members
HtmlAgilityPack Namespace

-

A Sandcastle Documented Class Library

## HtmlAttributeCollection.Append Method (String)

HtmlAttributeCollection Class See Also Send Feedback

Creates and inserts a new attribute as the last attribute in the collection.

Namespace: <a href="https://https://html.ncbi.nlm.ncbi.nlm.ncbi.nl

#### **Parameters**

name

Type: <a href="System.String">System.String</a>

The name of the attribute to insert.

#### **Return Value**

The appended attribute.

HtmlAttributeCollection Class
HtmlAttributeCollection Members
Append Overload
HtmlAgilityPack Namespace

A Sandcastle Documented Class Library

# HtmlAttributeCollection.Append Method (HtmlAttribute)

HtmlAttributeCollection Class See Also Send Feedback

Inserts the specified attribute as the last attribute in the collection.

Namespace: <a href="https://https://html.ncbi.nlm.ncbi.nlm.ncbi.nl

## **Parameters**

newAttribute

Type: <a href="https://example.com/HtmlAgilityPack.HtmlAttribute">HtmlAgilityPack.HtmlAttribute</a>
The attribute to insert. May not be null.

#### **Return Value**

The appended attribute.

HtmlAttributeCollection Class
HtmlAttributeCollection Members
Append Overload
HtmlAgilityPack Namespace

A Sandcastle Documented Class Library

# HtmlAttributeCollection.Append Method (String, String)

HtmlAttributeCollection Class See Also Send Feedback

Creates and inserts a new attribute as the last attribute in the collection.

Namespace: <a href="https://https://html.ncbi.nlm.ncbi.nlm.ncbi.nl

```
C#
public HtmlAttribute Append(
        string name,
        string value
)
Visual Basic
Public Function Append ( _
        name As String, _
        value As String _
) As <u>HtmlAttribute</u>
Visual C++
public:
HtmlAttribute^ Append(
        String^ name,
        String^ value
)
```

#### **Parameters**

name

Type: System.String

The name of the attribute to insert.

value

Type: <a href="System.String">System.String</a>

The value of the attribute to insert.

#### **Return Value**

The appended attribute.

HtmlAttributeCollection Class
HtmlAttributeCollection Members
Append Overload
HtmlAgilityPack Namespace

A Sandcastle Documented Class Library

# HtmlAttributeCollection.AttributesWithName Method

HtmlAttributeCollection Class See Also Send Feedback

Returns all attributes with specified name. Handles case insentivity

Namespace: <a href="https://https://html.ncbi.nlm.ncbi.nlm.ncbi.nl

#### **Parameters**

attributeName

Type: <a href="System.String">System.String</a>
Name of the attribute

#### **Return Value**

HtmlAttributeCollection Class
HtmlAttributeCollection Members
HtmlAgilityPack Namespace

-

A Sandcastle Documented Class Library

# $Html Attribute Collection. Contains\ Method$

<u>HtmlAttributeCollection Class See Also Send Feedback</u>

# **■ Overload List**

|          | Name                    | Description                            |
|----------|-------------------------|----------------------------------------|
| <b>≡</b> | Contains(String)        | Checks for existance of attribute with |
|          |                         | given name                             |
| <b>=</b> | Contains(HtmlAttribute) | Retreives existence of supplied item   |

HtmlAttributeCollection Class
HtmlAttributeCollection Members
HtmlAgilityPack Namespace

-

A Sandcastle Documented Class Library

# HtmlAttributeCollection.Contains Method (String)

HtmlAttributeCollection Class See Also Send Feedback

Checks for existance of attribute with given name

Namespace: <a href="https://https://html.ncbi.nlm.ncbi.nlm.ncbi.nl

#### **Parameters**

name

Type: **System.String** 

[Missing <param name="name"/> documentation for "M:HtmlAgilityPack.HtmlAttributeCollection.Contains(System.String)"]

#### **Return Value**

HtmlAttributeCollection Class
HtmlAttributeCollection Members
Contains Overload
HtmlAgilityPack Namespace

-

A Sandcastle Documented Class Library

# HtmlAttributeCollection.Contains Method (HtmlAttribute)

HtmlAttributeCollection Class See Also Send Feedback

Retreives existence of supplied item

Namespace: <a href="https://https://html.ncbi.nlm.ncbi.nlm.ncbi.nl

#### **Parameters**

item

Type: <u>HtmlAgilityPack.HtmlAttribute</u>

[Missing <param name="item"/> documentation for

"M: Html Agility Pack. Html Attribute Collection. Contains (Html Agility Pack.

#### **Return Value**

## **Implements**

ICollection(T).Contains(T)

HtmlAttributeCollection Class
HtmlAttributeCollection Members
Contains Overload
HtmlAgilityPack Namespace

-

A Sandcastle Documented Class Library

# HtmlAttributeCollection.CopyTo Method

HtmlAttributeCollection Class See Also Send Feedback

Copies collection to array

Namespace: <a href="https://example.com/html/Html/AgilityPack">Html/AgilityPack</a>

```
C#
public void CopyTo(
                                                                                HtmlAttribute[] array,
                                                                                 <u>int</u> arrayIndex
   )
Visual Basic
Public Sub CopyTo ( _
                                                                                 array As HtmlAttribute(), _
                                                                                 arrayIndex As <a href="Integer">Integer</a> _
   )
Visual C++
public:
virtual void CopyTo(
                                                                                 array<<a href="https://example.com/htmlAttribute">htmlAttribute</a>><a href="https://example.com/htmlAttribute">https://example.com/htmlAttribute</a>><a href="https://example.com/htmlAttribute">https://example.com/htmlAttribute</a>><a href="https://example.com/htmlAttribute">https://example.com/htmlAttribute</a>><a href="https://example.com/htmlAttribute">https://example.com/htmlAttribute</a>><a href="https://example.com/htmlAttribute">https://example.com/htmlAttribute</a><a href="https://example.com/htmlAttribute">https://example.com/htmlAttribute</a><a href="https://example.com/htmlAttribute">https://example.com/htmlAttribute</a><a href="https://example.com/htmlAttribute</a><a href="https://example.co
                                                                                 <u>int</u> arrayIndex
  ) sealed
```

#### **Parameters**

```
array
Type: HtmlAgilityPack.HtmlAttribute[]
[Missing <param name="array"/> documentation for
"M:HtmlAgilityPack.HtmlAttributeCollection.CopyTo(HtmlAgilityPack.F
arrayIndex
Type: System.Int32
[Missing <param name="arrayIndex"/> documentation for
"M:HtmlAgilityPack.HtmlAttributeCollection.CopyTo(HtmlAgilityPack.F)
```

# **Implements**

ICollection(T).CopyTo(T[], Int32)

HtmlAttributeCollection Class
HtmlAttributeCollection Members
HtmlAgilityPack Namespace

A Sandcastle Documented Class Library

## HtmlAttributeCollection.IndexOf Method

HtmlAttributeCollection Class See Also Send Feedback

Retrieves the index for the supplied item, -1 if not found

Namespace: <a href="https://https://html.ncbi.nlm.ncbi.nlm.ncbi.nl

#### **Parameters**

item

Type: <u>HtmlAgilityPack.HtmlAttribute</u>

[Missing <param name="item"/> documentation for

"M: Html Agility Pack. Html Attribute Collection. Index Of (Html Agility Pack.)

#### **Return Value**

## **Implements**

IList(T).IndexOf(T)

HtmlAttributeCollection Class
HtmlAttributeCollection Members
HtmlAgilityPack Namespace

A Sandcastle Documented Class Library

## HtmlAttributeCollection.Insert Method

HtmlAttributeCollection Class See Also Send Feedback

Inserts given item into collection at supplied index

Namespace: <a href="https://https://html.ncbi.nlm.ncbi.nlm.ncbi.nl

```
C#
public void Insert(
         int index,
         HtmlAttribute item
)
Visual Basic
Public Sub Insert ( _
         index As <a href="Integer">Integer</a>, _
         item As HtmlAttribute
)
Visual C++
public:
virtual void Insert(
         int index,
         HtmlAttribute^ item
) sealed
```

#### **Parameters**

```
index
```

Type: <a href="System.Int32">System.Int32</a>

[Missing <param name="index"/> documentation for

"M: Html Agility Pack. Html Attribute Collection. Insert (System. Int 32, Html Association of the Collection of the Collection of the Co

item

Type: <u>HtmlAgilityPack.HtmlAttribute</u>

[Missing <param name="item"/> documentation for

"M:HtmlAgilityPack.HtmlAttributeCollection.Insert(System.Int32,HtmlA

# **Implements**

IList(T).Insert(Int32, T)

HtmlAttributeCollection Class
HtmlAttributeCollection Members
HtmlAgilityPack Namespace

A Sandcastle Documented Class Library

## HtmlAttributeCollection.Prepend Method

HtmlAttributeCollection Class See Also Send Feedback

Inserts the specified attribute as the first node in the collection.

Namespace: <a href="https://https://html.ncbi.nlm.ncbi.nlm.ncbi.nl

# **Parameters**

newAttribute

Type: <a href="https://example.com/HtmlAgilityPack.HtmlAttribute">HtmlAgilityPack.HtmlAttribute</a>
The attribute to insert. May not be null.

#### **Return Value**

The prepended attribute.

HtmlAttributeCollection Class
HtmlAttributeCollection Members
HtmlAgilityPack Namespace

-

A Sandcastle Documented Class Library

# HtmlAttributeCollection.Remove Method

<u>HtmlAttributeCollection Class See Also Send Feedback</u>

# **■ Overload List**

|          | Name                  | Description                                                                                                    |
|----------|-----------------------|----------------------------------------------------------------------------------------------------|
| <b>≡</b> | Remove()              | Removes all attributes from the collection                                                                                          |
| <b>≓</b> | Remove(String)        | Removes an attribute from the list, using its name. If there are more than one attributes with this name, they will all be removed. |
| ≡ 📦      | Remove(HtmlAttribute) | Removes a given attribute from the list.                                                                                            |

HtmlAttributeCollection Class
HtmlAttributeCollection Members
HtmlAgilityPack Namespace

A Sandcastle Documented Class Library

#### HtmlAttributeCollection.Remove Method

HtmlAttributeCollection Class See Also Send Feedback

Removes all attributes from the collection

Namespace: <a href="https://https://html.ncbi.nlm.ncbi.nlm.ncbi.nl

```
C#
public void Remove()

Visual Basic

Public Sub Remove

Visual C++

public:
void Remove()
```

HtmlAttributeCollection Class
HtmlAttributeCollection Members
Remove Overload
HtmlAgilityPack Namespace

A Sandcastle Documented Class Library

#### HtmlAttributeCollection.Remove Method (String)

HtmlAttributeCollection Class See Also Send Feedback

Removes an attribute from the list, using its name. If there are more than one attributes with this name, they will all be removed.

Namespace: <a href="https://https://html.ncbi.nlm.ncbi.nlm.ncbi.nl

#### **Parameters**

name

Type: <a href="System.String">System.String</a>

The attribute's name. May not be null.

HtmlAttributeCollection Class
HtmlAttributeCollection Members
Remove Overload
HtmlAgilityPack Namespace

A Sandcastle Documented Class Library

# HtmlAttributeCollection.Remove Method (HtmlAttribute)

HtmlAttributeCollection Class See Also Send Feedback

Removes a given attribute from the list.

Namespace: <a href="https://https://html.ncbi.nlm.ncbi.nlm.ncbi.nl

#### **Parameters**

attribute

Type: <a href="https://doi.org/10.25/10.25/"><u>HtmlAgilityPack.HtmlAttribute</u></a>
The attribute to remove. May not be null.

HtmlAttributeCollection Class
HtmlAttributeCollection Members
Remove Overload
HtmlAgilityPack Namespace

A Sandcastle Documented Class Library

#### HtmlAttributeCollection.RemoveAll Method

HtmlAttributeCollection Class See Also Send Feedback

Remove all attributes in the list.

Namespace: <a href="https://https://html.ncbi.nlm.ncbi.nlm.ncbi.nl

```
C#
public void RemoveAll()

Visual Basic

Public Sub RemoveAll

Visual C++

public:
void RemoveAll()
```

HtmlAttributeCollection Class
HtmlAttributeCollection Members
HtmlAgilityPack Namespace

A Sandcastle Documented Class Library

#### HtmlAttributeCollection.RemoveAt Method

HtmlAttributeCollection Class See Also Send Feedback

Removes the attribute at the specified index.

Namespace: <a href="https://https://html.ncbi.nlm.ncbi.nlm.ncbi.nl

#### **Parameters**

index

Type: <a href="System.Int32">System.Int32</a>

The index of the attribute to remove.

# **Implements**

IList(T).RemoveAt(Int32)

HtmlAttributeCollection Class
HtmlAttributeCollection Members
HtmlAgilityPack Namespace

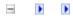

A Sandcastle Documented Class Library

# HtmlAttributeCollection Properties

HtmlAttributeCollection Class See Also Send Feedback

The <a href="httmlAttributeCollection"><u>HtmlAttributeCollection</u></a> type exposes the following members.

# $\blacksquare$ Properties

| Name              | Description                                                 |
|-------------------|-------------------------------------------------------------|
| Count             | Gets the number of elements actually contained in the list. |
| <u>IsReadOnly</u> | Gets readonly status of colelction                          |
| Item(Int32)       | Gets the attribute at the specified index.                  |
| Item(String)      | Gets a given attribute from the list using its name.        |

# HtmlAttributeCollection Class HtmlAgilityPack Namespace

A Sandcastle Documented Class Library

# HtmlAttributeCollection.Count Property

HtmlAttributeCollection Class See Also Send Feedback

Gets the number of elements actually contained in the list.

Namespace: <a href="https://https://html.ncbi.nlm.ncbi.nlm.ncbi.nl

# **Implements**

 $\underline{ICollection(T).Count}$ 

HtmlAttributeCollection Class
HtmlAttributeCollection Members
HtmlAgilityPack Namespace

A Sandcastle Documented Class Library

# HtmlAttributeCollection.IsReadOnly Property

HtmlAttributeCollection Class See Also Send Feedback

Gets readonly status of colelction

Namespace: <a href="https://https://html.ncbi.nlm.ncbi.nlm.ncbi.nl

```
C#
public bool IsReadOnly { get; }

Visual Basic

Public ReadOnly Property IsReadOnly As Boolean Get

Visual C++

public:
virtual property bool IsReadOnly {
         bool get () sealed;
}
```

# **Implements**

 $\underline{ICollection(T).IsReadOnly}$ 

HtmlAttributeCollection Class
HtmlAttributeCollection Members
HtmlAgilityPack Namespace

A Sandcastle Documented Class Library

# HtmlAttributeCollection.Item Property

<u>HtmlAttributeCollection Class</u> <u>See Also Send Feedback</u>

# **■ Overload List**

| Name               | Description                                          |
|--------------------|------------------------------------------------------|
| <u>Item(Int32)</u> | Gets the attribute at the specified index.           |
| Item(String)       | Gets a given attribute from the list using its name. |

HtmlAttributeCollection Class
HtmlAttributeCollection Members
HtmlAgilityPack Namespace

A Sandcastle Documented Class Library

# HtmlAttributeCollection.Item Property (Int32)

HtmlAttributeCollection Class See Also Send Feedback

Gets the attribute at the specified index.

Namespace: <a href="https://https://html.ncbi.nlm.ncbi.nlm.ncbi.nl

```
C#
public HtmlAttribute this[
        <u>int</u> index
] { get; set; }
Visual Basic
Public Default Property Item ( _
        index As Integer _
) As HtmlAttribute
        Get
        Set
Visual C++
public:
virtual property HtmlAttribute^ default[int index] {
        HtmlAttribute^ get (int index) sealed;
        void set (int index, HtmlAttribute^ value) se
}
```

#### **Parameters**

index

Type: <a href="System.Int32">System.Int32</a>

#### **Implements**

IList(T).Item(Int32)

HtmlAttributeCollection Class
HtmlAttributeCollection Members
Item Overload
HtmlAgilityPack Namespace

A Sandcastle Documented Class Library

#### HtmlAttributeCollection.Item Property (String)

HtmlAttributeCollection Class See Also Send Feedback

Gets a given attribute from the list using its name.

Namespace: <a href="https://https://html.ncbi.nlm.ncbi.nlm.ncbi.nl

```
C#
public HtmlAttribute this[
          string name
] { get; set; }
Visual Basic
Public Default Property Item ( _
          name As String _
) As <a href="https://https://html/html/html/>htmlAttribute">httmlAttribute</a>
          Get
          Set
Visual C++
public:
property HtmlAttribute^ default[String^ name] {
          HtmlAttribute^ get (String^ name);
          void set (String^ name, HtmlAttribute^ value
}
```

#### **Parameters**

name

Type: **System.String** 

HtmlAttributeCollection Class
HtmlAttributeCollection Members
Item Overload
HtmlAgilityPack Namespace

A Sandcastle Documented Class Library

#### HtmlCommentNode Class

Members See Also Send Feedback

Represents an HTML comment.

### **C**#

public class HtmlCommentNode : HtmlNode

### **Visual Basic**

Public Class HtmlCommentNode \_ Inherits HtmlNode

### Visual C++

public ref class HtmlCommentNode : public HtmlNode

# **■ Inheritance Hierarchy**

System.Object
HtmlAgilityPack.HtmlNode
HtmlAgilityPack.HtmlCommentNode

HtmlCommentNode Members
HtmlAgilityPack Namespace

Send comments on this topic to  $\underline{\text{http://htmlagilitypack.codeplex.com}}$ 

A Sandcastle Documented Class Library

### HtmlCommentNode Members

HtmlCommentNode Class Methods Properties See Also Send Feedback

The <a href="httmlCommentNode"><u>HtmlCommentNode</u></a> type exposes the following members.

# $\blacksquare$ Methods

|            | Name                       | Description                                                                                                    |
|------------|----------------------------|----------------------------------------------------------------------------------------------------|
| =0         | Ancestors()                | Returns a collection of all ancestor nodes of this element. (Inherited from <a href="https://html/html/html/html/html/html/html/htm&lt;/td&gt;&lt;/tr&gt;&lt;tr&gt;&lt;td&gt;&lt;b&gt;≡&lt;/b&gt;&lt;b&gt;&lt;/b&gt;&lt;/td&gt;&lt;td&gt;Ancestors(String)&lt;/td&gt;&lt;td&gt;Get Ancestors with matching name (Inherited from &lt;a href=" httml="" node"=""><u>Html/Node</u></a> .)              |
| <b>≟</b>   | AncestorsAndSelf()         | Returns a collection of all ancestor nodes of this element. (Inherited from <a href="https://example.com/html/Node"><u>Html/Node</u></a> .)                                                                                                    |
| <b>=</b>   | AncestorsAndSelf(String)   | Gets all anscestor nodes and the current node (Inherited from <a href="https://example.com/html/html/hode">httml/hode</a> .)                                                                                                    |
| <b>≡</b>   | AppendChild                | Adds the specified node to the end of the list of children of this node. (Inherited from <a href="https://html/html/html/html/html/html/html/htm&lt;/td&gt;&lt;/tr&gt;&lt;tr&gt;&lt;td&gt;=0&lt;/td&gt;&lt;td&gt;AppendChildren&lt;/td&gt;&lt;td&gt;Adds the specified node to the end of the list of children of this node. (Inherited from &lt;a href=" httml="" node"=""><u>Html/Node</u></a> .) |
| <b>∃</b>   | <u>ChildAttributes</u>     | Gets all Attributes with name (Inherited from <a href="https://example.com/html/Node"><u>HtmlNode</u></a> .)                                                                                                    |
| <b>∉</b>   | Clone                      | Creates a duplicate of the node (Inherited from <a href="https://example.com/html/Node"><u>HtmlNode</u></a> .)                                                                                                    |
| <b>≡</b>   | CloneNode(Boolean)         | Creates a duplicate of the node. (Inherited from <a href="httml/HtmlNode"><u>HtmlNode</u></a> .)                                                                                                    |
| = <b>Q</b> | CloneNode(String)          | Creates a duplicate of the node and changes its name at the same time. (Inherited from <a href="httml/Node"><u>Html/Node</u></a> .)                                                                                                    |
| <b>∃</b>   | CloneNode(String, Boolean) | Creates a duplicate of the node and changes its name at the same time. (Inherited from <a href="httml/Node"><u>Html/Node</u></a> .)                                                                                                    |
| =0         | CopyFrom(HtmlNode)         | Creates a duplicate of the node and the subtree under it. (Inherited from                                                                                                    |

|            | CopyFrom(HtmlNode, Boolean)   | Creates a duplicate of the node. (Inherited from <a href="httml/HtmlNode"><u>HtmlNode</u></a> .)                                                                                                    |
|------------|-------------------------------|----------------------------------------------------------------------------------------------------|
| €₩         | CreateNavigator               | Creates a new XPathNavigator object for navigating this HTML node. (Inherited from <a href="httml/Html/Node"><u>Html/Node</u></a> .)                                                                                                    |
| €          | CreateRootNavigator           | Creates an XPathNavigator using the root of this document. (Inherited from <a href="https://example.com/html/Node">httml/Node</a> .)                                                                                                    |
| <b>≡</b>   | DescendantNodes               | Gets all Descendant nodes for this node and each of child nodes (Inherited from <a href="https://example.com/html/Node"><u>HtmlNode</u></a> .)                                                                                                    |
| <b>∃</b>   | <u>DescendantNodesAndSelf</u> | Returns a collection of all descendant nodes of this element, in document order (Inherited from <a href="https://example.com/html/Node">httml/Node</a> .)                                                                                                    |
| <b>≡•</b>  | Descendants()                 | Gets all Descendant nodes in enumerated list (Inherited from <a example.com="" hode"="" href="https://example.com/html/html/html/html/html/html/html/htm&lt;/td&gt;&lt;/tr&gt;&lt;tr&gt;&lt;td&gt;&lt;b&gt;≟&lt;/b&gt;&lt;b&gt;&lt;/b&gt;&lt;/td&gt;&lt;td&gt;Descendants(String)&lt;/td&gt;&lt;td&gt;Get all descendant nodes with matching name (Inherited from &lt;a href=" html="" https:="">Html/hode</a> .) |
| <b>∃</b> ₩ | DescendantsAndSelf()          | Returns a collection of all descendant nodes of this element, in document order (Inherited from <a href="https://example.com/html/Node">httml/Node</a> .)                                                                                                    |
| <b>≟</b>   | DescendantsAndSelf(String)    | Gets all descendant nodes including this node (Inherited from <a href="https://example.com/html/Node">httml/Node</a> .)                                                                                                    |
| <b>≟</b>   | Element                       | Gets first generation child node matching name (Inherited from <a example.com="" href="https://example.com/html/html/html/html/html/html/html/htm&lt;/td&gt;&lt;/tr&gt;&lt;tr&gt;&lt;td&gt;≡Ŵ&lt;/td&gt;&lt;td&gt;Elements&lt;/td&gt;&lt;td&gt;Gets matching first generation child nodes matching name (Inherited from &lt;a href=" html="" https:="" node"="">httml/Node</a> .)                                 |
| <b>≟</b>   | Equals                        | Determines whether the specified <a href="Object">Object</a> is equal to the current <a href="Object">Object</a> .                                                                                                    |

|           |                                    | (Inherited from Object.)                                                                                                    |
|-----------|------------------------------------|----------------------------------------------------------------------------------------------------|
| ·         | <u>Finalize</u>                    | Allows an <u>Object</u> to attempt to free resources and perform other cleanup operations before the <u>Object</u> is reclaimed by garbage collection. (Inherited from <u>Object</u> .)                                                                                                    |
| <b>₫♠</b> | GetAttributeValue(String, Boolean) | Helper method to get the value of an attribute of this node. If the attribute is not found, the default value will be returned.  (Inherited from <a href="https://html/html/html/html/html/html/html/htm&lt;/td&gt;&lt;/tr&gt;&lt;tr&gt;&lt;td&gt;₫•••&lt;/td&gt;&lt;td&gt;GetAttributeValue(String, Int32)&lt;/td&gt;&lt;td&gt;Helper method to get the value of an attribute of this node. If the attribute is not found, the default value will be returned.  (Inherited from &lt;a href=" htm<="" html="" https:="" td=""></a>                                                                                                    |
| <b>₫ڼ</b> | GetAttributeValue(String, String)  | Helper method to get the value of an attribute of this node. If the attribute is not found, the default value will be returned.  (Inherited from <a example.com="" href="https://html/html/html/html/html/html/html/htm&lt;/td&gt;&lt;/tr&gt;&lt;tr&gt;&lt;td&gt;&lt;b&gt;∄&lt;/b&gt;&lt;/td&gt;&lt;td&gt;&lt;u&gt;GetHashCode&lt;/u&gt;&lt;/td&gt;&lt;td&gt;Serves as a hash function for a particular type. (Inherited from Object.)&lt;/td&gt;&lt;/tr&gt;&lt;tr&gt;&lt;td&gt;=0&lt;/td&gt;&lt;td&gt;&lt;u&gt;GetType&lt;/u&gt;&lt;/td&gt;&lt;td&gt;Gets the &lt;u&gt;Type&lt;/u&gt; of the current instance. (Inherited from &lt;u&gt;Object&lt;/u&gt;.)&lt;/td&gt;&lt;/tr&gt;&lt;tr&gt;&lt;td&gt;&lt;b&gt;≟&lt;/b&gt;&lt;b&gt;∳&lt;/b&gt;&lt;/td&gt;&lt;td&gt;InsertAfter&lt;/td&gt;&lt;td&gt;Inserts the specified node immediately after the specified reference node. (Inherited from &lt;a href=" htm<="" html="" https:="" td=""></a> |
| <b>≟</b>  | <u>InsertBefore</u>                | Inserts the specified node immediately before the specified reference node.  (Inherited from <a href="https://html/html/html/html/html/html/html/htm&lt;/td&gt;&lt;/tr&gt;&lt;tr&gt;&lt;td&gt;&lt;b&gt;₹&lt;/b&gt;&lt;/td&gt;&lt;td&gt;MemberwiseClone&lt;/td&gt;&lt;td&gt;Creates a shallow copy of the current &lt;a href=" object"="">Object</a> . (Inherited from <a href="Object">Object</a> .)                                                                                                    |

| <b>≘</b> ∳ | <u>PrependChild</u>            | Adds the specified node to the beginning of the list of children of this node.  (Inherited from <a href="https://html/html/html/html/html/html/html/htm&lt;/th&gt;&lt;/tr&gt;&lt;tr&gt;&lt;td&gt;&lt;b&gt;∃&lt;/b&gt;&lt;b&gt;&lt;/b&gt;&lt;/td&gt;&lt;td&gt;&lt;u&gt;PrependChildren&lt;/u&gt;&lt;/td&gt;&lt;td&gt;Adds the specified node list to the beginning of the list of children of this node.  (Inherited from &lt;a href=" htm<="" html="" https:="" td=""></a> |
|------------|--------------------------------|----------------------------------------------------------------------------------------------------|
| <b>≟</b>   | Remove                         | Removes node from parent collection (Inherited from <a href="https://example.com/html/Node"><u>HtmlNode</u></a> .)                                                                                                    |
| Ξ₩         | RemoveAll                      | Removes all the children and/or attributes of the current node. (Inherited from <a href="https://example.com/html/html/html/html/html/html/html/htm&lt;/td&gt;&lt;/tr&gt;&lt;tr&gt;&lt;td&gt;Ξ₩&lt;/td&gt;&lt;td&gt;RemoveAllChildren&lt;/td&gt;&lt;td&gt;Removes all the children of the current node. (Inherited from &lt;a href=" httmlnode"=""><u>HtmlNode</u></a> .)                                                                                                  |
| =0         | RemoveChild(HtmlNode)          | Removes the specified child node. (Inherited from <a href="httmlNode"><u>HtmlNode</u></a> .)                                                                                                    |
| =0         | RemoveChild(HtmlNode, Boolean) | Removes the specified child node. (Inherited from <a href="httmlNode"><u>HtmlNode</u></a> .)                                                                                                    |
| Ξ₩         | ReplaceChild                   | Replaces the child node oldChild with newChild node. (Inherited from <a href="https://html/html/html/html/html/html/html/htm&lt;/td&gt;&lt;/tr&gt;&lt;tr&gt;&lt;td&gt;Ξ₩&lt;/td&gt;&lt;td&gt;SelectNodes&lt;/td&gt;&lt;td&gt;Selects a list of nodes matching the &lt;a href=" xpath"="">XPath</a> expression. (Inherited from <a href="HtmlNode">HtmlNode</a> .)                                                                                                    |
| <b>≡</b>   | SelectSingleNode               | Selects the first XmlNode that matches the XPath expression. (Inherited from <a href="httmlNode"><u>HtmlNode</u></a> .)                                                                                                    |
| <b>=♦</b>  | <u>SetAttributeValue</u>       | Helper method to set the value of an attribute of this node. If the attribute is not found, it will be created automatically. (Inherited from                                                                                                    |

|          |                            | (Inherited from Object.)                                                                                                    |
|----------|----------------------------|----------------------------------------------------------------------------------------------------|
| <b>=</b> | WriteContentTo()           | Saves all the children of the node to a string. (Inherited from <a href="httml/Html/Node"><u>Html/Node</u></a> .)                 |
| <b>≟</b> | WriteContentTo(TextWriter) | Saves all the children of the node to the specified TextWriter. (Inherited from <a href="httml/Html/Node"><u>Html/Node</u></a> .) |
| <b>∃</b> | WriteTo()                  | Saves the current node to a string. (Inherited from <a href="httml/Node"><u>Html/Node</u></a> .)                                  |
| <b>∃</b> | WriteTo(TextWriter)        | Saves the current node to the specified TextWriter. (Inherited from <a href="httml/Html/Node"><u>Html/Node</u></a> .)             |
| <b>∃</b> | WriteTo(XmlWriter)         | Saves the current node to the specified XmlWriter. (Inherited from <a href="https://example.com/htmlNode">httmlNode</a> .)        |

# **■ Properties**

| Name                        | Description                                                                                                    |
|-----------------------------|----------------------------------------------------------------------------------------------------|
| Attributes                  | Gets the collection of HTML attributes for this node. May not be null. (Inherited from <a href="https://example.com/html/html/html/html/html/html/html/htm&lt;/td&gt;&lt;/tr&gt;&lt;tr&gt;&lt;td&gt;ChildNodes&lt;/td&gt;&lt;td&gt;Gets all the children of the node. (Inherited from &lt;a href=" httml="" node"=""><u>HtmlNode</u></a> .)                                                                                                    |
| Closed                      | Gets a value indicating if this node has been closed or not. (Inherited from <a href="httml/Html/Node"><u>Html/Node</u></a> .)                                                                                                    |
| ClosingAttributes           | Gets the collection of HTML attributes for the closing tag. May not be null. (Inherited from <a href="httml/Html/Node"><u>Html/Node</u></a> .)                                                                                                    |
| Comment                     | Gets or Sets the comment text of the node.                                                                                                    |
| <u>FirstChild</u>           | Gets the first child of the node. (Inherited from <a href="httml/Node"><u>Html/Node</u></a> .)                                                                                                    |
| <u>HasAttributes</u>        | Gets a value indicating whether the current node has any attributes. (Inherited from <a href="https://example.com/html/html/html/html/html/html/html/htm&lt;/td&gt;&lt;/tr&gt;&lt;tr&gt;&lt;td&gt;&lt;u&gt;HasChildNodes&lt;/u&gt;&lt;/td&gt;&lt;td&gt;Gets a value indicating whether this node has any child nodes. (Inherited from &lt;a href=" htm<="" html="" https:="" td=""></a>                                                                             |
| <u>HasClosingAttributes</u> | Gets a value indicating whether the current node has any attributes on the closing tag. (Inherited from <a href="https://example.com/html/html/html/html/html/html/html/htm&lt;/td&gt;&lt;/tr&gt;&lt;tr&gt;&lt;td&gt;&lt;u&gt;Id&lt;/u&gt;&lt;/td&gt;&lt;td&gt;Gets or sets the value of the 'id' HTML attribute. The document must have been parsed using the OptionUseIdAttribute set to true.  (Inherited from &lt;a href=" htm<="" html="" https:="" td=""></a> |
| <u>InnerHtml</u>            | Gets or Sets the HTML between the start and end tags of the object. In the case of a text node, it is equals to OuterHtml. (Overrides <a href="https://example.com/html/html">httml</a> .)                                                                                                    |

| InnerText           | Gets or Sets the text between the start and end tags of the object. (Inherited from <a href="httml/Html/Node"><u>Html/Node</u></a> .)                                                                                                    |
|---------------------|----------------------------------------------------------------------------------------------------|
| LastChild           | Gets the last child of the node. (Inherited from <a href="httml/HtmlNode"><u>HtmlNode</u></a> .)                                                                                                    |
| <u>Line</u>         | Gets the line number of this node in the document. (Inherited from <a href="https://html/html/html/html/html/html/html/htm&lt;/td&gt;&lt;/tr&gt;&lt;tr&gt;&lt;td&gt;LinePosition&lt;/td&gt;&lt;td&gt;Gets the column number of this node in the document. (Inherited from &lt;a href=" html="" httml="" node"=""><u>Html/Node</u></a> .) |
| Name                | Gets or sets this node's name. (Inherited from <a href="httmlNode"><u>HtmlNode</u></a> .)                                                                                                    |
| NextSibling         | Gets the HTML node immediately following this element. (Inherited from <a href="https://html/html/html/html/html/html/html/htm&lt;/td&gt;&lt;/tr&gt;&lt;tr&gt;&lt;td&gt;NodeType&lt;/td&gt;&lt;td&gt;Gets the type of this node. (Inherited from &lt;a href=" htm<="" html="" https:="" td=""></a>                                       |
| <u>OriginalName</u> | The original unaltered name of the tag (Inherited from <a href="https://example.com/html/Node"><u>HtmlNode</u></a> .)                                                                                                    |
| <u>OuterHtml</u>    | Gets or Sets the object and its content in HTML.  (Overrides <a href="https://html.nlm.nih.gov/html">HtmlNode</a> .OuterHtml.)                                                                                                    |
| OwnerDocument       | Gets the <a href="httmlDocument"><u>HtmlDocument</u></a> to which this node belongs. (Inherited from <a href="httmlNode"><u>HtmlNode</u></a> .)                                                                                                    |
| ParentNode          | Gets the parent of this node (for nodes that can have parents). (Inherited from <a href="httmlNode"><u>HtmlNode</u></a> .)                                                                                                    |
| PreviousSibling     | Gets the node immediately preceding this node. (Inherited from <a href="httml/HtmlNode"><u>HtmlNode</u></a> .)                                                                                                    |
| StreamPosition      | Gets the stream position of this node in the document, relative to the start of the document.  (Inherited from <a href="httmlNode"><u>HtmlNode</u></a> .)                                                                                                    |

| <u>XPath</u> | Gets a valid XPath string that points to                    |
|--------------|-------------------------------------------------------------|
|              | this node                                                   |
|              | (Inherited from <a href="httml/Node"><u>HtmlNode</u></a> .) |

# HtmlCommentNode Class HtmlAgilityPack Namespace

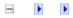

A Sandcastle Documented Class Library

### HtmlCommentNode Methods

HtmlCommentNode Class See Also Send Feedback

The <a href="httmlCommentNode"><u>HtmlCommentNode</u></a> type exposes the following members.

# $\blacksquare$ Methods

|            | Name                       | Description                                                                                                    |
|------------|----------------------------|----------------------------------------------------------------------------------------------------|
| =0         | Ancestors()                | Returns a collection of all ancestor nodes of this element. (Inherited from <a href="https://html/html/html/html/html/html/html/htm&lt;/td&gt;&lt;/tr&gt;&lt;tr&gt;&lt;td&gt;&lt;b&gt;≡&lt;/b&gt;&lt;b&gt;&lt;/b&gt;&lt;/td&gt;&lt;td&gt;Ancestors(String)&lt;/td&gt;&lt;td&gt;Get Ancestors with matching name (Inherited from &lt;a href=" httml="" node"=""><u>Html/Node</u></a> .)              |
| <b>≟</b>   | AncestorsAndSelf()         | Returns a collection of all ancestor nodes of this element. (Inherited from <a href="https://example.com/html/Node"><u>Html/Node</u></a> .)                                                                                                    |
| <b>=</b>   | AncestorsAndSelf(String)   | Gets all anscestor nodes and the current node (Inherited from <a href="https://example.com/html/html/hode">httml/hode</a> .)                                                                                                    |
| <b>≡</b>   | AppendChild                | Adds the specified node to the end of the list of children of this node. (Inherited from <a href="https://html/html/html/html/html/html/html/htm&lt;/td&gt;&lt;/tr&gt;&lt;tr&gt;&lt;td&gt;=0&lt;/td&gt;&lt;td&gt;AppendChildren&lt;/td&gt;&lt;td&gt;Adds the specified node to the end of the list of children of this node. (Inherited from &lt;a href=" httml="" node"=""><u>Html/Node</u></a> .) |
| <b>∃</b>   | <u>ChildAttributes</u>     | Gets all Attributes with name (Inherited from <a href="https://example.com/html/Node"><u>HtmlNode</u></a> .)                                                                                                    |
| <b>∉</b>   | Clone                      | Creates a duplicate of the node (Inherited from <a href="https://example.com/html/Node"><u>HtmlNode</u></a> .)                                                                                                    |
| <b>≡</b>   | CloneNode(Boolean)         | Creates a duplicate of the node. (Inherited from <a href="httml/HtmlNode"><u>HtmlNode</u></a> .)                                                                                                    |
| = <b>Q</b> | CloneNode(String)          | Creates a duplicate of the node and changes its name at the same time. (Inherited from <a href="httml/Node"><u>Html/Node</u></a> .)                                                                                                    |
| <b>∃</b>   | CloneNode(String, Boolean) | Creates a duplicate of the node and changes its name at the same time. (Inherited from <a href="httml/Node"><u>Html/Node</u></a> .)                                                                                                    |
| =0         | CopyFrom(HtmlNode)         | Creates a duplicate of the node and the subtree under it. (Inherited from                                                                                                    |

|           | CopyFrom(HtmlNode, Boolean)   | Creates a duplicate of the node. (Inherited from <a href="httml/Html/Node"><u>Html/Node</u></a> .)                                                                                                    |
|-----------|-------------------------------|----------------------------------------------------------------------------------------------------|
| <b>₫◊</b> | CreateNavigator               | Creates a new XPathNavigator object for navigating this HTML node. (Inherited from <a href="https://example.com/html/html/hode">httml/hode</a> .)                                                                                                    |
| <b>≡</b>  | CreateRootNavigator           | Creates an XPathNavigator using the root of this document. (Inherited from <a href="https://example.com/html/Node">httml/Node</a> .)                                                                                                    |
| <b>≡•</b> | DescendantNodes               | Gets all Descendant nodes for this node and each of child nodes (Inherited from <a href="https://example.com/html/hode">httml/hode</a> .)                                                                                                    |
| <b>₫ڼ</b> | <u>DescendantNodesAndSelf</u> | Returns a collection of all descendant nodes of this element, in document order (Inherited from <a href="https://example.com/html/Node">httml/Node</a> .)                                                                                                    |
| <b>≡•</b> | Descendants()                 | Gets all Descendant nodes in enumerated list (Inherited from <a href="https://example.com/html/hode"><u>Html/hode</u></a> .)                                                                                                    |
| <b>≡•</b> | Descendants(String)           | Get all descendant nodes with matching name (Inherited from <a href="https://example.com/html/Node">httml/Node</a> .)                                                                                                    |
| <b>≡</b>  | DescendantsAndSelf()          | Returns a collection of all descendant nodes of this element, in document order (Inherited from <a example.com="" href="https://html/html/html/html/html/html/html/htm&lt;/td&gt;&lt;/tr&gt;&lt;tr&gt;&lt;td&gt;&lt;b&gt;≡&lt;/b&gt;&lt;b&gt;•&lt;/b&gt;&lt;/td&gt;&lt;td&gt;DescendantsAndSelf(String)&lt;/td&gt;&lt;td&gt;Gets all descendant nodes including this node (Inherited from &lt;a href=" html="" https:="" node"="">httml/Node</a> .) |
| <b>≡•</b> | Element                       | Gets first generation child node matching name (Inherited from <a href="https://example.com/html/hode">httml/hode</a> .)                                                                                                    |
| <b>≡</b>  | Elements                      | Gets matching first generation child nodes matching name (Inherited from <a href="https://example.com/html/Node">httml/Node</a> .)                                                                                                    |
| <b>∉©</b> | Equals                        | Determines whether the specified <a href="Object">Object</a> is equal to the current <a href="Object">Object</a> .                                                                                                    |

|          |                                    | (Inherited from Object.)                                                                                                    |
|----------|------------------------------------|----------------------------------------------------------------------------------------------------|
| <b>Ģ</b> | <u>Finalize</u>                    | Allows an Object to attempt to free resources and perform other cleanup operations before the Object is reclaimed by garbage collection. (Inherited from Object.)                                                                                                    |
| <b>≡</b> | GetAttributeValue(String, Boolean) | Helper method to get the value of an attribute of this node. If the attribute is not found, the default value will be returned.  (Inherited from <a href="https://html/html/html/html/html/html/html/htm&lt;/td&gt;&lt;/tr&gt;&lt;tr&gt;&lt;td&gt;&lt;b&gt;≡&lt;/b&gt;&lt;b&gt;&lt;/b&gt;&lt;/td&gt;&lt;td&gt;GetAttributeValue(String, Int32)&lt;/td&gt;&lt;td&gt;Helper method to get the value of an attribute of this node. If the attribute is not found, the default value will be returned.  (Inherited from &lt;a href=" htm<="" html="" https:="" td=""></a>                                                                                                    |
| Ξ₩       | GetAttributeValue(String, String)  | Helper method to get the value of an attribute of this node. If the attribute is not found, the default value will be returned.  (Inherited from <a example.com="" href="https://html/html/html/html/html/html/html/htm&lt;/td&gt;&lt;/tr&gt;&lt;tr&gt;&lt;td&gt;&lt;b&gt;=&lt;/b&gt;&lt;/td&gt;&lt;td&gt;GetHashCode&lt;/td&gt;&lt;td&gt;Serves as a hash function for a particular type. (Inherited from Object.)&lt;/td&gt;&lt;/tr&gt;&lt;tr&gt;&lt;td&gt;&lt;b&gt;≟&lt;/b&gt;&lt;b&gt;&lt;/b&gt;&lt;/td&gt;&lt;td&gt;&lt;u&gt;GetType&lt;/u&gt;&lt;/td&gt;&lt;td&gt;Gets the &lt;u&gt;Type&lt;/u&gt; of the current instance. (Inherited from &lt;u&gt;Object&lt;/u&gt;.)&lt;/td&gt;&lt;/tr&gt;&lt;tr&gt;&lt;td&gt;&lt;b&gt;≟&lt;/b&gt;&lt;b&gt;&lt;/b&gt;&lt;/td&gt;&lt;td&gt;InsertAfter&lt;/td&gt;&lt;td&gt;Inserts the specified node immediately after the specified reference node. (Inherited from &lt;a href=" htm<="" html="" https:="" td=""></a> |
| <b>∄</b> | InsertBefore                       | Inserts the specified node immediately before the specified reference node. (Inherited from <a href="https://html/html/html/html/html/html/html/htm&lt;/td&gt;&lt;/tr&gt;&lt;tr&gt;&lt;td&gt;Ģ&lt;sup&gt;©&lt;/sup&gt;&lt;/td&gt;&lt;td&gt;MemberwiseClone&lt;/td&gt;&lt;td&gt;Creates a shallow copy of the current &lt;a href=" object"="">Object</a> . (Inherited from <a href="Object">Object</a> .)                                                                                                    |

| <b>≘</b> ∳ | <u>PrependChild</u>            | Adds the specified node to the beginning of the list of children of this node.  (Inherited from <a href="https://html/html/html/html/html/html/html/htm&lt;/th&gt;&lt;/tr&gt;&lt;tr&gt;&lt;td&gt;&lt;b&gt;∃&lt;/b&gt;&lt;b&gt;&lt;/b&gt;&lt;/td&gt;&lt;td&gt;&lt;u&gt;PrependChildren&lt;/u&gt;&lt;/td&gt;&lt;td&gt;Adds the specified node list to the beginning of the list of children of this node.  (Inherited from &lt;a href=" htm<="" html="" https:="" td=""></a> |
|------------|--------------------------------|----------------------------------------------------------------------------------------------------|
| <b>≟</b>   | Remove                         | Removes node from parent collection (Inherited from <a href="https://example.com/html/Node"><u>HtmlNode</u></a> .)                                                                                                    |
| Ξ₩         | RemoveAll                      | Removes all the children and/or attributes of the current node. (Inherited from <a href="https://example.com/html/html/html/html/html/html/html/htm&lt;/td&gt;&lt;/tr&gt;&lt;tr&gt;&lt;td&gt;Ξ₩&lt;/td&gt;&lt;td&gt;RemoveAllChildren&lt;/td&gt;&lt;td&gt;Removes all the children of the current node. (Inherited from &lt;a href=" httmlnode"=""><u>HtmlNode</u></a> .)                                                                                                  |
| =0         | RemoveChild(HtmlNode)          | Removes the specified child node. (Inherited from <a href="httmlNode"><u>HtmlNode</u></a> .)                                                                                                    |
| =0         | RemoveChild(HtmlNode, Boolean) | Removes the specified child node. (Inherited from <a href="httmlNode"><u>HtmlNode</u></a> .)                                                                                                    |
| Ξ₩         | ReplaceChild                   | Replaces the child node oldChild with newChild node. (Inherited from <a href="https://html/html/html/html/html/html/html/htm&lt;/td&gt;&lt;/tr&gt;&lt;tr&gt;&lt;td&gt;Ξ₩&lt;/td&gt;&lt;td&gt;SelectNodes&lt;/td&gt;&lt;td&gt;Selects a list of nodes matching the &lt;a href=" xpath"="">XPath</a> expression. (Inherited from <a href="HtmlNode">HtmlNode</a> .)                                                                                                    |
| <b>≡</b>   | SelectSingleNode               | Selects the first XmlNode that matches the XPath expression. (Inherited from <a href="httmlNode"><u>HtmlNode</u></a> .)                                                                                                    |
| <b>=♦</b>  | <u>SetAttributeValue</u>       | Helper method to set the value of an attribute of this node. If the attribute is not found, it will be created automatically. (Inherited from                                                                                                    |

|          |                            | (Inherited from Object.)                                                                                                    |
|----------|----------------------------|----------------------------------------------------------------------------------------------------|
| <b>=</b> | WriteContentTo()           | Saves all the children of the node to a string. (Inherited from <a href="httmlNode"><u>HtmlNode</u></a> .)                                                                                                    |
| <b>≟</b> | WriteContentTo(TextWriter) | Saves all the children of the node to the specified TextWriter. (Inherited from <a href="https://example.com/html/Node"><u>HtmlNode</u></a> .)                                                                                                    |
| <b>∃</b> | WriteTo()                  | Saves the current node to a string. (Inherited from <a href="httml/Node"><u>Html/Node</u></a> .)                                                                                                    |
| <b>=</b> | WriteTo(TextWriter)        | Saves the current node to the specified TextWriter. (Inherited from <a example.com="" href="https://html/html/html/html/html/html/html/htm&lt;/td&gt;&lt;/tr&gt;&lt;tr&gt;&lt;td&gt;&lt;b&gt;∃&lt;/b&gt;&lt;b&gt;&lt;/b&gt;&lt;/td&gt;&lt;td&gt;WriteTo(XmlWriter)&lt;/td&gt;&lt;td&gt;Saves the current node to the specified XmlWriter. (Inherited from &lt;a href=" htmlnode"="" https:=""><u>HtmlNode</u></a> .) |

# HtmlCommentNode Class HtmlAgilityPack Namespace

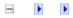

A Sandcastle Documented Class Library

## HtmlCommentNode Properties

HtmlCommentNode Class See Also Send Feedback

The <u>HtmlCommentNode</u> type exposes the following members.

# **■ Properties**

| Name                        | Description                                                                                                    |
|-----------------------------|----------------------------------------------------------------------------------------------------|
| Attributes                  | Gets the collection of HTML attributes for this node. May not be null. (Inherited from <a href="https://example.com/html/html/html/html/html/html/html/htm&lt;/td&gt;&lt;/tr&gt;&lt;tr&gt;&lt;td&gt;ChildNodes&lt;/td&gt;&lt;td&gt;Gets all the children of the node. (Inherited from &lt;a href=" httml="" node"=""><u>HtmlNode</u></a> .)                                                                                                    |
| Closed                      | Gets a value indicating if this node has been closed or not. (Inherited from <a href="httml/Html/Node"><u>Html/Node</u></a> .)                                                                                                    |
| ClosingAttributes           | Gets the collection of HTML attributes for the closing tag. May not be null. (Inherited from <a href="httml/Html/Node"><u>Html/Node</u></a> .)                                                                                                    |
| Comment                     | Gets or Sets the comment text of the node.                                                                                                    |
| <u>FirstChild</u>           | Gets the first child of the node. (Inherited from <a href="httml/Node"><u>Html/Node</u></a> .)                                                                                                    |
| <u>HasAttributes</u>        | Gets a value indicating whether the current node has any attributes. (Inherited from <a href="https://example.com/html/html/html/html/html/html/html/htm&lt;/td&gt;&lt;/tr&gt;&lt;tr&gt;&lt;td&gt;&lt;u&gt;HasChildNodes&lt;/u&gt;&lt;/td&gt;&lt;td&gt;Gets a value indicating whether this node has any child nodes. (Inherited from &lt;a href=" htm<="" html="" https:="" td=""></a>                                                                             |
| <u>HasClosingAttributes</u> | Gets a value indicating whether the current node has any attributes on the closing tag. (Inherited from <a href="https://example.com/html/html/html/html/html/html/html/htm&lt;/td&gt;&lt;/tr&gt;&lt;tr&gt;&lt;td&gt;&lt;u&gt;Id&lt;/u&gt;&lt;/td&gt;&lt;td&gt;Gets or sets the value of the 'id' HTML attribute. The document must have been parsed using the OptionUseIdAttribute set to true.  (Inherited from &lt;a href=" htm<="" html="" https:="" td=""></a> |
| <u>InnerHtml</u>            | Gets or Sets the HTML between the start and end tags of the object. In the case of a text node, it is equals to OuterHtml. (Overrides <a href="https://example.com/html/html">httml</a> .)                                                                                                    |

| InnerText           | Gets or Sets the text between the start and end tags of the object. (Inherited from <a href="httml/Html/Node"><u>Html/Node</u></a> .)                                                                                                    |
|---------------------|----------------------------------------------------------------------------------------------------|
| LastChild           | Gets the last child of the node. (Inherited from <a href="httml/HtmlNode"><u>HtmlNode</u></a> .)                                                                                                    |
| <u>Line</u>         | Gets the line number of this node in the document. (Inherited from <a href="https://html/html/html/html/html/html/html/htm&lt;/td&gt;&lt;/tr&gt;&lt;tr&gt;&lt;td&gt;LinePosition&lt;/td&gt;&lt;td&gt;Gets the column number of this node in the document. (Inherited from &lt;a href=" html="" httml="" node"=""><u>Html/Node</u></a> .) |
| Name                | Gets or sets this node's name. (Inherited from <a href="httmlNode"><u>HtmlNode</u></a> .)                                                                                                    |
| NextSibling         | Gets the HTML node immediately following this element. (Inherited from <a href="https://html/html/html/html/html/html/html/htm&lt;/td&gt;&lt;/tr&gt;&lt;tr&gt;&lt;td&gt;NodeType&lt;/td&gt;&lt;td&gt;Gets the type of this node. (Inherited from &lt;a href=" htm<="" html="" https:="" td=""></a>                                       |
| <u>OriginalName</u> | The original unaltered name of the tag (Inherited from <a href="https://example.com/html/Node"><u>HtmlNode</u></a> .)                                                                                                    |
| <u>OuterHtml</u>    | Gets or Sets the object and its content in HTML.  (Overrides <a href="https://html.nlm.nih.gov/html">HtmlNode</a> .OuterHtml.)                                                                                                    |
| OwnerDocument       | Gets the <a href="httmlDocument"><u>HtmlDocument</u></a> to which this node belongs. (Inherited from <a href="httmlNode"><u>HtmlNode</u></a> .)                                                                                                    |
| ParentNode          | Gets the parent of this node (for nodes that can have parents). (Inherited from <a href="httmlNode"><u>HtmlNode</u></a> .)                                                                                                    |
| PreviousSibling     | Gets the node immediately preceding this node. (Inherited from <a href="httml/Html/Node"><u>Html/Node</u></a> .)                                                                                                    |
| StreamPosition      | Gets the stream position of this node in the document, relative to the start of the document.  (Inherited from <a href="httmlNode"><u>HtmlNode</u></a> .)                                                                                                    |

| <u>XPath</u> | Gets a valid XPath string that points to                                |
|--------------|-------------------------------------------------------------------------|
|              | this node                                                               |
|              | (Inherited from <a href="https://example.com/html/Mode">HtmlNode</a> .) |

# HtmlCommentNode Class HtmlAgilityPack Namespace

-

A Sandcastle Documented Class Library

### HtmlCommentNode.Comment Property

<u>HtmlCommentNode Class</u> <u>See Also</u> <u>Send Feedback</u>

Gets or Sets the comment text of the node.

Namespace: <a href="https://https://html.ncbi.nlm.ncbi.nlm.ncbi.nl

**Assembly:** HtmlAgilityPack (in HtmlAgilityPack.dll) Version: 1.4.0.0 (1.4.0.0)

HtmlCommentNode Class
HtmlCommentNode Members
HtmlAgilityPack Namespace

-

A Sandcastle Documented Class Library

### HtmlCommentNode.InnerHtml Property

HtmlCommentNode Class See Also Send Feedback

Gets or Sets the HTML between the start and end tags of the object. In the case of a text node, it is equals to OuterHtml.

Namespace: <a href="https://https://html.ncbi.nlm.ncbi.nlm.ncbi.nl

**Assembly:** HtmlAgilityPack (in HtmlAgilityPack.dll) Version: 1.4.0.0 (1.4.0.0)

HtmlCommentNode Class
HtmlCommentNode Members
HtmlAgilityPack Namespace

-

A Sandcastle Documented Class Library

### HtmlCommentNode.OuterHtml Property

HtmlCommentNode Class See Also Send Feedback

Gets or Sets the object and its content in HTML.

Namespace: <a href="https://https://html.ncbi.nlm.ncbi.nlm.ncbi.nl

**Assembly:** HtmlAgilityPack (in HtmlAgilityPack.dll) Version: 1.4.0.0 (1.4.0.0)

HtmlCommentNode Class
HtmlCommentNode Members
HtmlAgilityPack Namespace

-

A Sandcastle Documented Class Library

### **HtmlDocument Class**

Members See Also Send Feedback

Represents a complete HTML document.

Namespace: <a href="https://example.com/HtmlAgilityPack">HtmlAgilityPack</a>

**Assembly:** HtmlAgilityPack (in HtmlAgilityPack.dll) Version: 1.4.0.0 (1.4.0.0)

### **C**#

public class HtmlDocument : IXPathNavigable

### **Visual Basic**

### Visual C++

public ref class HtmlDocument : IXPathNavigable

# **■ Inheritance Hierarchy**

System.Object

HtmlAgilityPack.HtmlDocument

HtmlDocument Members
HtmlAgilityPack Namespace

Send comments on this topic to  $\underline{\text{http://htmlagilitypack.codeplex.com}}$ 

#### **HtmlDocument Members**

<u>HtmlDocument Class Constructors Methods Fields Properties See Also Send Feedback</u>

The <u>HtmlDocument</u> type exposes the following members.

### **■ Constructors**

|          | Name                | Description                    |
|----------|---------------------|--------------------------------|
| <b>≡</b> | <b>HtmlDocument</b> | Creates an instance of an HTML |
|          |                     | document.                      |

### $\blacksquare$ Methods

|            | Name                                   | Description                                                                          |
|------------|----------------------------------------|--------------------------------------------------------------------------------------|
| <b>≡</b>   | CreateAttribute(String)                | Creates an HTML attribute with the specified name.                                   |
| <b>≡</b>   | CreateAttribute(String, String)        | Creates an HTML attribute with the specified name.                                   |
| <b>≡</b>   | CreateComment()                        | Creates an HTML comment node.                                                        |
| <b>=</b>   | CreateComment(String)                  | Creates an HTML comment node with the specified comment text.                        |
| <b>≟</b>   | CreateElement                          | Creates an HTML element node with the specified name.                                |
| <b>=</b>   | CreateNavigator                        | Creates a new XPathNavigator object for navigating this HTML document.               |
| <b>≡</b>   | CreateTextNode()                       | Creates an HTML text node.                                                           |
| <b>≡</b>   | CreateTextNode(String)                 | Creates an HTML text node with the specified text.                                   |
| <b>≡</b>   | DetectEncoding(Stream)                 | Detects the encoding of an HTML stream.                                              |
| <b>∃©</b>  | DetectEncoding(TextReader)             | Detects the encoding of an HTML text provided on a TextReader.                       |
| <b>₫\</b>  | DetectEncoding(String)                 | Detects the encoding of an HTML file.                                                |
| ≅ <b>©</b> | DetectEncodingAndLoad(String)          | Detects the encoding of an HTML document from a file first, and then loads the file. |
| <b>∃</b>   | DetectEncodingAndLoad(String, Boolean) | Detects the encoding of an HTML document from a file first, and then loads the file. |
| <b>∃</b>   | <u>DetectEncodingHtml</u>              | Detects the encoding of an HTML text.                                                |

| ≅ <b>Q</b>    | Equals                 | Determines whether the specified <u>Object</u> is equal to the current <u>Object</u> .  (Inherited from <u>Object</u> .)                                                                 |
|---------------|------------------------|----------------------------------------------------------------------------------------------------|
| <b>₹</b>      | <u>Finalize</u>        | Allows an <u>Object</u> to attempt to free resources and perform other cleanup operations before the <u>Object</u> is reclaimed by garbage collection.  (Inherited from <u>Object</u> .) |
| <b>≡</b>      | <u>GetElementbyId</u>  | Gets the HTML node with the specified 'id' attribute value.                                                                                                    |
| <b>≡</b>      | <u>GetHashCode</u>     | Serves as a hash function for a particular type. (Inherited from Object.)                                                                                                    |
| <b>=</b>      | <u>GetType</u>         | Gets the <u>Type</u> of the current instance. (Inherited from <u>Object</u> .)                                                                                                    |
| = <b>\$</b> S | <u>GetXmlName</u>      | Gets a valid XML name.                                                                                                    |
| <b>=\$</b> S  | <u>HtmlEncode</u>      | Applies HTML encoding to a specified string.                                                                                                    |
| ĕ∳S           | <u>IsWhiteSpace</u>    | Determines if the specified character is considered as a whitespace character.                                                                                                    |
| <b>≡</b>      | Load(Stream)           | Loads an HTML document from a stream.                                                                                                    |
| <b>≡</b>      | Load(TextReader)       | Loads the HTML document from the specified TextReader.                                                                                                    |
| <b>≡</b>      | Load(String)           | Loads an HTML document from a file.                                                                                                    |
| <b>≡</b>      | Load(Stream, Boolean)  | Loads an HTML document from a stream.                                                                                                    |
| <b>∉</b>      | Load(Stream, Encoding) | Loads an HTML document from a stream.                                                                                                    |
| =0            | Load(String, Boolean)  | Loads an HTML document from a file.                                                                                                    |

| <b>≡</b>       | Load(String, Encoding)                 | Loads an HTML document from a file.                                                                  |
|----------------|----------------------------------------|----------------------------------------------------------------------------------------------------|
| <b>∉</b>       | Load(Stream, Encoding, Boolean)        | Loads an HTML document from a stream.                                                                |
| <b>≡</b>       | Load(String, Encoding, Boolean)        | Loads an HTML document from a file.                                                                  |
| <b>≡</b>       | Load(Stream, Encoding, Boolean, Int32) | Loads an HTML document from a stream.                                                                |
| <b>≡</b>       | Load(String, Encoding, Boolean, Int32) | Loads an HTML document from a file.                                                                  |
| <b>≡</b>       | <u>LoadHtml</u>                        | Loads the HTML document from the specified string.                                                   |
| Ģ <sup>©</sup> | <u>MemberwiseClone</u>                 | Creates a shallow copy of the current <u>Object</u> . (Inherited from <u>Object</u> .)               |
| <b>≟</b>       | Save(Stream)                           | Saves the HTML document to the specified stream.                                                     |
| <b>≡</b>       | Save(StreamWriter)                     | Saves the HTML document to the specified StreamWriter.                                               |
| <b>≡</b>       | Save(TextWriter)                       | Saves the HTML document to the specified TextWriter.                                                 |
| <b>∄∳</b>      | Save(String)                           | Saves the mixed document to the specified file.                                                      |
| <b>≡</b>       | Save(XmlWriter)                        | Saves the HTML document to the specified XmlWriter.                                                  |
| <b>∄∳</b>      | Save(Stream, Encoding)                 | Saves the HTML document to the specified stream.                                                     |
| <b>≡</b>       | Save(String, Encoding)                 | Saves the mixed document to the specified file.                                                      |
| <b>≅</b>       | ToString                               | Returns a <u>String</u> that represents the current <u>Object</u> . (Inherited from <u>Object</u> .) |

# **■ Fields**

|   | Name                                                | Description                                                                                                    |
|---|-----------------------------------------------------|----------------------------------------------------------------------------------------------------|
| • | <u>OptionAddDebuggingAttributes</u>                 | Adds Debugging attributes to r Default is false.                                                                                                    |
| ٠ | <u>OptionAutoCloseOnEnd</u>                         | Defines if closing for non close<br>nodes must be done at the end<br>directly in the document. Settir<br>to true can actually change hov<br>browsers render the page. Defa<br>false.        |
| • | <u>OptionCheckSyntax</u>                            | Defines if non closed nodes wi checked at the end of parsing. I is true.                                                                                                    |
| • | <u>OptionComputeChecksum</u>                        | Defines if a checksum must be computed for the document wh parsing. Default is false.                                                                                                    |
| • | <u>OptionDefaultStreamEncoding</u>                  | Defines the default stream enco<br>to use. Default is<br>System.Text.Encoding.Default                                                                                                    |
| ٠ | <u>OptionExtractErrorSourceText</u>                 | Defines if source text must be extracted while parsing errors. document has a lot of errors, or cascading errors, parsing performance can be dramatical affected if set to true. Default is |
| • | $\underline{OptionExtractErrorSourceTextMaxLength}$ | Defines the maximum length o source text or parse errors. Def 100.                                                                                                    |
| • | <u>OptionFixNestedTags</u>                          | Defines if LI, TR, TH, TD tags<br>be partially fixed when nesting<br>are detected. Default is false.                                                                                        |
| • | <u>OptionOutputAsXml</u>                            | Defines if output must conform XML, instead of HTML.                                                                                                    |
| • | $\underline{OptionOutputOptimizeAttributeValues}$   | Defines if attribute value outpube optimized (not bound with a                                                                                                    |

|   |                                 | quotes if it is possible). Defaultalse.                                                                                                    |
|---|---------------------------------|----------------------------------------------------------------------------------------------------|
| • | <u>OptionOutputOriginalCase</u> | Defines if name must be output<br>it's original case. Useful for asp<br>tags and attributes                                                                                           |
| • | <u>OptionOutputUpperCase</u>    | Defines if name must be output uppercase. Default is false.                                                                                                    |
| ٠ | <u>OptionReadEncoding</u>       | Defines if declared encoding maread from the document. Decla encoding is determined using the meta http-equiv="content-type content="text/html;charset=XX html node. Default is true. |
| • | <u>OptionStopperNodeName</u>    | Defines the name of a node that throw the StopperNodeException when found as an end node. Definition is null.                                                                         |
| • | <u>OptionUseIdAttribute</u>     | Defines if the 'id' attribute mus specifically used. Default is tru                                                                                                    |
| • | <u>OptionWriteEmptyNodes</u>    | Defines if empty nodes must be written as closed during output Default is false.                                                                                                    |

# $\blacksquare$ Properties

| Name                | Description                                                                                                    |
|---------------------|----------------------------------------------------------------------------------------------------|
| <u>CheckSum</u>     | Gets the document CRC32 checksum if OptionComputeChecksum was set to true before parsing, 0 otherwise.                                                        |
| DeclaredEncoding    | Gets the document's declared encoding.  Declared encoding is determined using the meta http-equiv="content-type" content="text/html;charset=XXXXX" html node. |
| <u>DocumentNode</u> | Gets the root node of the document.                                                                                                    |
| Encoding            | Gets the document's output encoding.                                                                                                    |
| <u>ParseErrors</u>  | Gets a list of parse errors found in the document.                                                                                                    |
| Remainder           | Gets the remaining text. Will always be null if OptionStopperNodeName is null.                                                                                |
| RemainderOffset     | Gets the offset of Remainder in the original Html text. If OptionStopperNodeName is null, this will return the length of the original Html text.              |
| StreamEncoding      | Gets the document's stream encoding.                                                                                                    |

HtmlDocument Class
HtmlAgilityPack Namespace

-

A Sandcastle Documented Class Library

#### HtmlDocument Constructor

<u>HtmlDocument Class See Also Send Feedback</u>

Creates an instance of an HTML document.

Namespace: <a href="https://example.com/html/Html/AgilityPack">Html/AgilityPack</a>

```
C#
public HtmlDocument()

Visual Basic

Public Sub New

Visual C++

public:
HtmlDocument()
```

HtmlDocument Class
HtmlDocument Members
HtmlAgilityPack Namespace

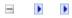

### HtmlDocument Fields

<u>HtmlDocument Class See Also Send Feedback</u>

The <u>HtmlDocument</u> type exposes the following members.

# **■ Fields**

|   | Name                                                | Description                                                                                                    |
|---|-----------------------------------------------------|----------------------------------------------------------------------------------------------------|
| • | <u>OptionAddDebuggingAttributes</u>                 | Adds Debugging attributes to r Default is false.                                                                                                    |
| ٠ | <u>OptionAutoCloseOnEnd</u>                         | Defines if closing for non close<br>nodes must be done at the end<br>directly in the document. Settir<br>to true can actually change hov<br>browsers render the page. Defa<br>false.        |
| • | <u>OptionCheckSyntax</u>                            | Defines if non closed nodes wi checked at the end of parsing. I is true.                                                                                                    |
| • | <u>OptionComputeChecksum</u>                        | Defines if a checksum must be computed for the document wh parsing. Default is false.                                                                                                    |
| • | <u>OptionDefaultStreamEncoding</u>                  | Defines the default stream enco<br>to use. Default is<br>System.Text.Encoding.Default                                                                                                    |
| ٠ | <u>OptionExtractErrorSourceText</u>                 | Defines if source text must be extracted while parsing errors. document has a lot of errors, or cascading errors, parsing performance can be dramatical affected if set to true. Default is |
| • | $\underline{OptionExtractErrorSourceTextMaxLength}$ | Defines the maximum length o source text or parse errors. Def 100.                                                                                                    |
| • | <u>OptionFixNestedTags</u>                          | Defines if LI, TR, TH, TD tags<br>be partially fixed when nesting<br>are detected. Default is false.                                                                                        |
| • | <u>OptionOutputAsXml</u>                            | Defines if output must conform XML, instead of HTML.                                                                                                    |
| • | $\underline{OptionOutputOptimizeAttributeValues}$   | Defines if attribute value outpube optimized (not bound with a                                                                                                    |

|   |                                 | quotes if it is possible). Defaultalse.                                                                                                    |
|---|---------------------------------|----------------------------------------------------------------------------------------------------|
| • | <u>OptionOutputOriginalCase</u> | Defines if name must be output<br>it's original case. Useful for asp<br>tags and attributes                                                                                           |
| • | <u>OptionOutputUpperCase</u>    | Defines if name must be output uppercase. Default is false.                                                                                                    |
| ٠ | <u>OptionReadEncoding</u>       | Defines if declared encoding maread from the document. Decla encoding is determined using the meta http-equiv="content-type content="text/html;charset=XX html node. Default is true. |
| • | <u>OptionStopperNodeName</u>    | Defines the name of a node that throw the StopperNodeException when found as an end node. Definition is null.                                                                         |
| • | <u>OptionUseIdAttribute</u>     | Defines if the 'id' attribute mus specifically used. Default is tru                                                                                                    |
| • | <u>OptionWriteEmptyNodes</u>    | Defines if empty nodes must be written as closed during output Default is false.                                                                                                    |

HtmlDocument Class
HtmlAgilityPack Namespace

#### $Html Document. Option Add Debugging Attributes\ Field$

<u>HtmlDocument Class See Also Send Feedback</u>

Adds Debugging attributes to node. Default is false.

Namespace: <a href="https://https://html.ncbi.nlm.ncbi.nlm.ncbi.nl

**C**#

public bool OptionAddDebuggingAttributes

**Visual Basic** 

Public OptionAddDebuggingAttributes As <u>Boolean</u>

Visual C++

public:

bool OptionAddDebuggingAttributes

HtmlDocument Class
HtmlDocument Members
HtmlAgilityPack Namespace

#### HtmlDocument.OptionAutoCloseOnEnd Field

HtmlDocument Class See Also Send Feedback

Defines if closing for non closed nodes must be done at the end or directly in the document. Setting this to true can actually change how browsers render the page. Default is false.

Namespace: <a href="https://https://html/Html/HgilityPack">Html/AgilityPack</a>

**C**#

public bool OptionAutoCloseOnEnd

**Visual Basic** 

Public OptionAutoCloseOnEnd As <u>Boolean</u>

Visual C++

public:

bool OptionAutoCloseOnEnd

HtmlDocument Class
HtmlDocument Members
HtmlAgilityPack Namespace

## HtmlDocument.OptionCheckSyntax Field

HtmlDocument Class See Also Send Feedback

Defines if non closed nodes will be checked at the end of parsing. Default is true.

Namespace: <a href="https://https://html.ncbi.nlm.ncbi.nlm.ncbi.nl

**C**#

public bool OptionCheckSyntax

**Visual Basic** 

Public OptionCheckSyntax As <u>Boolean</u>

Visual C++

public:

bool OptionCheckSyntax

HtmlDocument Class
HtmlDocument Members
HtmlAgilityPack Namespace

#### HtmlDocument.OptionComputeChecksum Field

<u>HtmlDocument Class See Also Send Feedback</u>

Defines if a checksum must be computed for the document while parsing. Default is false.

Namespace: <a href="https://https://html.ncbi.nlm.ncbi.nlm.ncbi.nl

**C**#

public bool OptionComputeChecksum

**Visual Basic** 

Public OptionComputeChecksum As <u>Boolean</u>

Visual C++

public:

bool OptionComputeChecksum

HtmlDocument Class
HtmlDocument Members
HtmlAgilityPack Namespace

#### HtmlDocument.OptionDefaultStreamEncoding Field

<u>HtmlDocument Class See Also Send Feedback</u>

Defines the default stream encoding to use. Default is System.Text.Encoding.Default.

Namespace: <a href="https://https://html.ncbi.nlm.ncbi.nlm.ncbi.nl

**C**#

public Encoding OptionDefaultStreamEncoding

**Visual Basic** 

Public OptionDefaultStreamEncoding As <a href="Encoding">Encoding</a>

Visual C++

public:

Encoding OptionDefaultStreamEncoding

HtmlDocument Class
HtmlDocument Members
HtmlAgilityPack Namespace

#### HtmlDocument.OptionExtractErrorSourceText Field

<u>HtmlDocument Class See Also Send Feedback</u>

Defines if source text must be extracted while parsing errors. If the document has a lot of errors, or cascading errors, parsing performance can be dramatically affected if set to true. Default is false.

Namespace: <a href="https://https://html/Html/HgilityPack">Html/AgilityPack</a>

C#

public bool OptionExtractErrorSourceText

**Visual Basic** 

Public OptionExtractErrorSourceText As <u>Boolean</u>

Visual C++

public:

bool OptionExtractErrorSourceText

HtmlDocument Class
HtmlDocument Members
HtmlAgilityPack Namespace

-

A Sandcastle Documented Class Library

# HtmlDocument.OptionExtractErrorSourceTextMaxLength Field HtmlDocument Class See Also Send Feedback

Defines the maximum length of source text or parse errors. Default is 100.

Namespace: <a href="https://https://html.ncbi.nlm.ncbi.nlm.ncbi.nl

C#

public int OptionExtractErrorSourceTextMaxLength

**Visual Basic** 

Public OptionExtractErrorSourceTextMaxLength As Inter

Visual C++

public:

int OptionExtractErrorSourceTextMaxLength

HtmlDocument Class
HtmlDocument Members
HtmlAgilityPack Namespace

#### HtmlDocument.OptionFixNestedTags Field

<u>HtmlDocument Class See Also Send Feedback</u>

Defines if LI, TR, TH, TD tags must be partially fixed when nesting errors are detected. Default is false.

Namespace: <a href="https://https://html.ncbi.nlm.ncbi.nlm.ncbi.nl

**C**#

public bool OptionFixNestedTags

**Visual Basic** 

Public OptionFixNestedTags As Boolean

Visual C++

public:

bool OptionFixNestedTags

HtmlDocument Class
HtmlDocument Members
HtmlAgilityPack Namespace

#### HtmlDocument.OptionOutputAsXml Field

<u>HtmlDocument Class See Also Send Feedback</u>

Defines if output must conform to XML, instead of HTML.

Namespace: <a href="https://https://html.ncbi.nlm.ncbi.nlm.ncbi.nl

**C**#

public bool OptionOutputAsXml

**Visual Basic** 

Public OptionOutputAsXml As Boolean

Visual C++

public:

bool OptionOutputAsXml

HtmlDocument Class
HtmlDocument Members
HtmlAgilityPack Namespace

### $Html Document. Option Output Optimize Attribute Values\ Field$

<u>HtmlDocument Class See Also Send Feedback</u>

Defines if attribute value output must be optimized (not bound with double quotes if it is possible). Default is false.

Namespace: <a href="https://https://html.ncbi.nlm.ncbi.nlm.ncbi.nl

**C**#

public bool OptionOutputOptimizeAttributeValues

**Visual Basic** 

Public OptionOutputOptimizeAttributeValues As Boolean

Visual C++

public:

bool OptionOutputOptimizeAttributeValues

HtmlDocument Class
HtmlDocument Members
HtmlAgilityPack Namespace

#### HtmlDocument.OptionOutputOriginalCase Field

<u>HtmlDocument Class See Also Send Feedback</u>

Defines if name must be output with it's original case. Useful for asp.net tags and attributes

Namespace: <a href="https://https://html.ncbi.nlm.ncbi.nlm.ncbi.nl

**C**#

public bool OptionOutputOriginalCase

**Visual Basic** 

Public OptionOutputOriginalCase As <u>Boolean</u>

Visual C++

public:

bool OptionOutputOriginalCase

HtmlDocument Class
HtmlDocument Members
HtmlAgilityPack Namespace

#### HtmlDocument.OptionOutputUpperCase Field

<u>HtmlDocument Class See Also Send Feedback</u>

Defines if name must be output in uppercase. Default is false.

Namespace: <a href="https://https://html.ncbi.nlm.ncbi.nlm.ncbi.nl

**C**#

public bool OptionOutputUpperCase

**Visual Basic** 

Public OptionOutputUpperCase As <a href="Boolean">Boolean</a>

Visual C++

public:

bool OptionOutputUpperCase

HtmlDocument Class
HtmlDocument Members
HtmlAgilityPack Namespace

#### HtmlDocument.OptionReadEncoding Field

HtmlDocument Class See Also Send Feedback

Defines if declared encoding must be read from the document. Declared encoding is determined using the meta http-equiv="content-type" content="text/html;charset=XXXXX" html node. Default is true.

Namespace: <a href="https://https://html.ncbi.nlm.ncbi.nlm.ncbi.nl

**C**#

public bool OptionReadEncoding

**Visual Basic** 

Public OptionReadEncoding As <u>Boolean</u>

Visual C++

public:

bool OptionReadEncoding

HtmlDocument Class
HtmlDocument Members
HtmlAgilityPack Namespace

#### HtmlDocument.OptionStopperNodeName Field

<u>HtmlDocument Class See Also Send Feedback</u>

Defines the name of a node that will throw the StopperNodeException when found as an end node. Default is null.

Namespace: <a href="https://https://html.ncbi.nlm.ncbi.nlm.ncbi.nl

**C**#

public string OptionStopperNodeName

**Visual Basic** 

Public OptionStopperNodeName As <a href="String">String</a>

Visual C++

public:

String^ OptionStopperNodeName

HtmlDocument Class
HtmlDocument Members
HtmlAgilityPack Namespace

#### HtmlDocument.OptionUseIdAttribute Field

<u>HtmlDocument Class See Also Send Feedback</u>

Defines if the 'id' attribute must be specifically used. Default is true.

Namespace: <a href="https://https://html.ncbi.nlm.ncbi.nlm.ncbi.nl

**C**#

public bool OptionUseIdAttribute

**Visual Basic** 

Public OptionUseIdAttribute As <u>Boolean</u>

Visual C++

public:

bool OptionUseIdAttribute

HtmlDocument Class
HtmlDocument Members
HtmlAgilityPack Namespace

#### HtmlDocument.OptionWriteEmptyNodes Field

HtmlDocument Class See Also Send Feedback

Defines if empty nodes must be written as closed during output. Default is false.

Namespace: <a href="https://https://html.ncbi.nlm.ncbi.nlm.ncbi.nl

**C**#

public bool OptionWriteEmptyNodes

**Visual Basic** 

Public OptionWriteEmptyNodes As <u>Boolean</u>

Visual C++

public:

bool OptionWriteEmptyNodes

HtmlDocument Class
HtmlDocument Members
HtmlAgilityPack Namespace

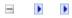

#### **HtmlDocument Methods**

<u>HtmlDocument Class See Also Send Feedback</u>

The <u>HtmlDocument</u> type exposes the following members.

### $\blacksquare$ Methods

|            | Name                                   | Description                                                                          |
|------------|----------------------------------------|--------------------------------------------------------------------------------------|
| <b>≡</b>   | CreateAttribute(String)                | Creates an HTML attribute with the specified name.                                   |
| <b>≡</b>   | CreateAttribute(String, String)        | Creates an HTML attribute with the specified name.                                   |
| <b>≡</b>   | CreateComment()                        | Creates an HTML comment node.                                                        |
| <b>=</b>   | CreateComment(String)                  | Creates an HTML comment node with the specified comment text.                        |
| <b>≟</b>   | CreateElement                          | Creates an HTML element node with the specified name.                                |
| <b>=</b>   | CreateNavigator                        | Creates a new XPathNavigator object for navigating this HTML document.               |
| <b>≡</b>   | CreateTextNode()                       | Creates an HTML text node.                                                           |
| <b>≡</b>   | CreateTextNode(String)                 | Creates an HTML text node with the specified text.                                   |
| <b>≡</b>   | DetectEncoding(Stream)                 | Detects the encoding of an HTML stream.                                              |
| <b>∃©</b>  | DetectEncoding(TextReader)             | Detects the encoding of an HTML text provided on a TextReader.                       |
| <b>₫♠</b>  | DetectEncoding(String)                 | Detects the encoding of an HTML file.                                                |
| ≅ <b>©</b> | DetectEncodingAndLoad(String)          | Detects the encoding of an HTML document from a file first, and then loads the file. |
| <b>∃</b>   | DetectEncodingAndLoad(String, Boolean) | Detects the encoding of an HTML document from a file first, and then loads the file. |
| <b>∃</b>   | <u>DetectEncodingHtml</u>              | Detects the encoding of an HTML text.                                                |

| ≅ <b>©</b>   | Equals                 | Determines whether the specified <u>Object</u> is equal to the current <u>Object</u> .  (Inherited from <u>Object</u> .)                                                                 |
|--------------|------------------------|----------------------------------------------------------------------------------------------------|
| <b>₹</b>     | <u>Finalize</u>        | Allows an <u>Object</u> to attempt to free resources and perform other cleanup operations before the <u>Object</u> is reclaimed by garbage collection.  (Inherited from <u>Object</u> .) |
| =0           | <u>GetElementbyId</u>  | Gets the HTML node with the specified 'id' attribute value.                                                                                                    |
| <b>≡</b>     | <u>GetHashCode</u>     | Serves as a hash function for a particular type. (Inherited from Object.)                                                                                                    |
| <b>=</b>     | <u>GetType</u>         | Gets the <u>Type</u> of the current instance. (Inherited from <u>Object</u> .)                                                                                                    |
| <b>=\$S</b>  | <u>GetXmlName</u>      | Gets a valid XML name.                                                                                                    |
| <b>=\$</b> S | <u>HtmlEncode</u>      | Applies HTML encoding to a specified string.                                                                                                    |
| ĕ∳S          | <u>IsWhiteSpace</u>    | Determines if the specified character is considered as a whitespace character.                                                                                                    |
| <b>≡</b>     | Load(Stream)           | Loads an HTML document from a stream.                                                                                                    |
| <b>≡</b>     | Load(TextReader)       | Loads the HTML document from the specified TextReader.                                                                                                    |
| <b>=</b>     | Load(String)           | Loads an HTML document from a file.                                                                                                    |
| <b>≡</b>     | Load(Stream, Boolean)  | Loads an HTML document from a stream.                                                                                                    |
| <b>≡</b>     | Load(Stream, Encoding) | Loads an HTML document from a stream.                                                                                                    |
| <b>≡</b>     | Load(String, Boolean)  | Loads an HTML document from a file.                                                                                                    |

| <b>≡</b>       | Load(String, Encoding)                 | Loads an HTML document from a file.                                                                  |
|----------------|----------------------------------------|----------------------------------------------------------------------------------------------------|
| <b>∉</b>       | Load(Stream, Encoding, Boolean)        | Loads an HTML document from a stream.                                                                |
| <b>≡</b>       | Load(String, Encoding, Boolean)        | Loads an HTML document from a file.                                                                  |
| <b>≡</b>       | Load(Stream, Encoding, Boolean, Int32) | Loads an HTML document from a stream.                                                                |
| <b>∄∳</b>      | Load(String, Encoding, Boolean, Int32) | Loads an HTML document from a file.                                                                  |
| <b>≡</b>       | <u>LoadHtml</u>                        | Loads the HTML document from the specified string.                                                   |
| Ģ <sup>©</sup> | <u>MemberwiseClone</u>                 | Creates a shallow copy of the current <u>Object</u> . (Inherited from <u>Object</u> .)               |
| <b>≟</b>       | Save(Stream)                           | Saves the HTML document to the specified stream.                                                     |
| <b>≡</b>       | Save(StreamWriter)                     | Saves the HTML document to the specified StreamWriter.                                               |
| <b>≡</b>       | Save(TextWriter)                       | Saves the HTML document to the specified TextWriter.                                                 |
| <b>∄∳</b>      | Save(String)                           | Saves the mixed document to the specified file.                                                      |
| <b>∄∳</b>      | Save(XmlWriter)                        | Saves the HTML document to the specified XmlWriter.                                                  |
| <b>∄∳</b>      | Save(Stream, Encoding)                 | Saves the HTML document to the specified stream.                                                     |
| <b>≡</b>       | Save(String, Encoding)                 | Saves the mixed document to the specified file.                                                      |
| <b>≅</b>       | ToString                               | Returns a <u>String</u> that represents the current <u>Object</u> . (Inherited from <u>Object</u> .) |

HtmlDocument Class
HtmlAgilityPack Namespace

-

A Sandcastle Documented Class Library

### HtmlDocument.CreateAttribute Method

<u>HtmlDocument Class See Also Send Feedback</u>

# **■ Overload List**

|          | Name                            | Description                                        |
|----------|---------------------------------|----------------------------------------------------|
| =0       | CreateAttribute(String)         | Creates an HTML attribute with the specified name. |
| <b>=</b> | CreateAttribute(String, String) | Creates an HTML attribute with the specified name. |

HtmlDocument Class
HtmlDocument Members
HtmlAgilityPack Namespace

A Sandcastle Documented Class Library

# HtmlDocument.CreateAttribute Method (String)

<u>HtmlDocument Class See Also Send Feedback</u>

Creates an HTML attribute with the specified name.

Namespace: <a href="https://https://html.ncbi.nlm.ncbi.nlm.ncbi.nl

### **Parameters**

name

Type: <a href="System.String">System.String</a>

The name of the attribute. May not be null.

### **Return Value**

The new HTML attribute.

**HtmlDocument Class** 

**HtmlDocument Members** 

**CreateAttribute Overload** 

HtmlAgilityPack Namespace

A Sandcastle Documented Class Library

# HtmlDocument.CreateAttribute Method (String, String)

<u>HtmlDocument Class See Also Send Feedback</u>

Creates an HTML attribute with the specified name.

Namespace: <a href="https://https://html.ncbi.nlm.ncbi.nlm.ncbi.nl

```
C#
public HtmlAttribute CreateAttribute(
        string name,
        string value
)
Visual Basic
Public Function CreateAttribute ( _
        name As String, _
        value As String _
) As <u>HtmlAttribute</u>
Visual C++
public:
HtmlAttribute^ CreateAttribute(
        String^ name,
        String^ value
)
```

#### **Parameters**

name

Type: <u>System.String</u>

The name of the attribute. May not be null.

value

Type: <a href="System.String">System.String</a>

The value of the attribute.

### **Return Value**

The new HTML attribute.

**HtmlDocument Class** 

**HtmlDocument Members** 

**CreateAttribute Overload** 

HtmlAgilityPack Namespace

-

A Sandcastle Documented Class Library

# HtmlDocument.CreateComment Method

<u>HtmlDocument Class See Also Send Feedback</u>

# **■ Overload List**

|           | Name                             | Description                           |
|-----------|----------------------------------|---------------------------------------|
| <b>=♦</b> | <pre>CreateComment()</pre>       | Creates an HTML comment node.         |
| <b>≓</b>  | <pre>CreateComment(String)</pre> | Creates an HTML comment node with the |
|           |                                  | specified comment text.               |

HtmlDocument Class
HtmlDocument Members
HtmlAgilityPack Namespace

-

A Sandcastle Documented Class Library

# HtmlDocument.CreateComment Method

<u>HtmlDocument Class See Also Send Feedback</u>

Creates an HTML comment node.

Namespace: <a href="https://https://html.ncbi.nlm.ncbi.nlm.ncbi.nl

```
C#
public HtmlCommentNode CreateComment()

Visual Basic

Public Function CreateComment As HtmlCommentNode

Visual C++

public:
HtmlCommentNode^ CreateComment()
```

### **Return Value**

The new HTML comment node.

HtmlDocument Class
HtmlDocument Members
CreateComment Overload
HtmlAgilityPack Namespace

A Sandcastle Documented Class Library

# HtmlDocument.CreateComment Method (String)

<u>HtmlDocument Class See Also Send Feedback</u>

Creates an HTML comment node with the specified comment text.

Namespace: <a href="https://https://html.ncbi.nlm.ncbi.nlm.ncbi.nl

### **Parameters**

comment

Type: <a href="System.String">System.String</a>

The comment text. May not be null.

### **Return Value**

The new HTML comment node.

HtmlDocument Class
HtmlDocument Members
CreateComment Overload
HtmlAgilityPack Namespace

A Sandcastle Documented Class Library

## HtmlDocument.CreateElement Method

<u>HtmlDocument Class See Also Send Feedback</u>

Creates an HTML element node with the specified name.

Namespace: <a href="https://https://html.ncbi.nlm.ncbi.nlm.ncbi.nl

### **Parameters**

name

Type: <a href="System.String">System.String</a>

The qualified name of the element. May not be null.

### **Return Value**

The new HTML node.

HtmlDocument Class
HtmlDocument Members
HtmlAgilityPack Namespace

-

A Sandcastle Documented Class Library

## HtmlDocument.CreateNavigator Method

<u>HtmlDocument Class See Also Send Feedback</u>

Creates a new XPathNavigator object for navigating this HTML document.

Namespace: <a href="https://https://html.ncbi.nlm.ncbi.nlm.ncbi.nl

### **C**#

public XPathNavigator CreateNavigator()

### **Visual Basic**

Public Function CreateNavigator As <u>XPathNavigator</u>

### Visual C++

### public:

virtual XPathNavigator^ CreateNavigator() sealed

#### **Return Value**

An XPathNavigator object. The XPathNavigator is positioned on the root of the document.

# **Implements**

IXPathNavigable.CreateNavigator()

HtmlDocument Class
HtmlDocument Members
HtmlAgilityPack Namespace

-

A Sandcastle Documented Class Library

# HtmlDocument.CreateTextNode Method

<u>HtmlDocument Class See Also Send Feedback</u>

# **■ Overload List**

|           | Name                              | Description                                        |
|-----------|-----------------------------------|----------------------------------------------------|
| <b>=♦</b> | <pre>CreateTextNode()</pre>       | Creates an HTML text node.                         |
| <b>≡</b>  | <pre>CreateTextNode(String)</pre> | Creates an HTML text node with the specified text. |

HtmlDocument Class
HtmlDocument Members
HtmlAgilityPack Namespace

-

A Sandcastle Documented Class Library

## HtmlDocument.CreateTextNode Method

<u>HtmlDocument Class See Also Send Feedback</u>

Creates an HTML text node.

Namespace: <a href="https://https://html.ncbi.nlm.ncbi.nlm.ncbi.nl

```
C#
public HtmlTextNode CreateTextNode()

Visual Basic

Public Function CreateTextNode As HtmlTextNode

Visual C++

public:
HtmlTextNode^ CreateTextNode()
```

### **Return Value**

The new HTML text node.

HtmlDocument Class
HtmlDocument Members
CreateTextNode Overload
HtmlAgilityPack Namespace

A Sandcastle Documented Class Library

# HtmlDocument.CreateTextNode Method (String)

<u>HtmlDocument Class See Also Send Feedback</u>

Creates an HTML text node with the specified text.

Namespace: <a href="https://https://html.ncbi.nlm.ncbi.nlm.ncbi.nl

### **Parameters**

text

Type: <a href="System.String">System.String</a>

The text of the node. May not be null.

### **Return Value**

The new HTML text node.

HtmlDocument Class
HtmlDocument Members
CreateTextNode Overload
HtmlAgilityPack Namespace

-

A Sandcastle Documented Class Library

# HtmlDocument.DetectEncoding Method

HtmlDocument Class See Also Send Feedback

# **■ Overload List**

|          | Name                              | Description                                                    |
|----------|-----------------------------------|----------------------------------------------------------------|
| <b>∃</b> | <pre>DetectEncoding(Stream)</pre> | Detects the encoding of an HTML stream.                        |
| =0       | <u>DetectEncoding(TextReader)</u> | Detects the encoding of an HTML text provided on a TextReader. |
| <b>≡</b> | DetectEncoding(String)            | Detects the encoding of an HTML file.                          |

HtmlDocument Class
HtmlDocument Members
HtmlAgilityPack Namespace

-

A Sandcastle Documented Class Library

## HtmlDocument.DetectEncoding Method (Stream)

<u>HtmlDocument Class</u> <u>See Also</u> <u>Send Feedback</u>

Detects the encoding of an HTML stream.

Namespace: <a href="https://https://html.ncbi.nlm.ncbi.nlm.ncbi.nl

#### **Parameters**

stream

Type: System.IO.Stream

The input stream. May not be null.

#### **Return Value**

The detected encoding.

**HtmlDocument Class** 

**HtmlDocument Members** 

**DetectEncoding Overload** 

HtmlAgilityPack Namespace

A Sandcastle Documented Class Library

## HtmlDocument.DetectEncoding Method (TextReader)

<u>HtmlDocument Class See Also Send Feedback</u>

Detects the encoding of an HTML text provided on a TextReader.

Namespace: <a href="https://https://html.ncbi.nlm.ncbi.nlm.ncbi.nl

#### **Parameters**

reader

Type: System.IO.TextReader

The TextReader used to feed the HTML. May not be null.

#### **Return Value**

The detected encoding.

**HtmlDocument Class** 

**HtmlDocument Members** 

**DetectEncoding Overload** 

HtmlAgilityPack Namespace

-

A Sandcastle Documented Class Library

## HtmlDocument.DetectEncoding Method (String)

<u>HtmlDocument Class</u> <u>See Also</u> <u>Send Feedback</u>

Detects the encoding of an HTML file.

Namespace: <a href="https://https://html.ncbi.nlm.ncbi.nlm.ncbi.nl

#### **Parameters**

path

Type: <a href="System.String">System.String</a>

Path for the file containing the HTML document to detect. May not be null.

#### **Return Value**

The detected encoding.

**HtmlDocument Class** 

**HtmlDocument Members** 

**DetectEncoding Overload** 

HtmlAgilityPack Namespace

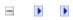

A Sandcastle Documented Class Library

# $HtmlDocument. DetectEncoding And Load\ Method$

HtmlDocument Class See Also Send Feedback

# **■ Overload List**

|    | Name                                   | Description                                                                          |
|----|----------------------------------------|--------------------------------------------------------------------------------------|
| €₩ | <u>DetectEncodingAndLoad(String)</u>   | Detects the encoding of an HTML document from a file first, and then loads the file. |
| Ξ₩ | DetectEncodingAndLoad(String, Boolean) | Detects the encoding of an HTML document from a file first, and then loads the file. |

HtmlDocument Class
HtmlDocument Members
HtmlAgilityPack Namespace

A Sandcastle Documented Class Library

### HtmlDocument.DetectEncodingAndLoad Method (String)

HtmlDocument Class See Also Send Feedback

Detects the encoding of an HTML document from a file first, and then loads the file.

Namespace: <a href="https://https://html.ncbi.nlm.ncbi.nlm.ncbi.nl

#### **Parameters**

path

Type: <a href="System.String">System.String</a>

The complete file path to be read.

HtmlDocument Class
HtmlDocument Members
DetectEncodingAndLoad Overload
HtmlAgilityPack Namespace

A Sandcastle Documented Class Library

HtmlDocument.DetectEncodingAndLoad Method (String, Boolean)

<u>HtmlDocument Class See Also Send Feedback</u>

Detects the encoding of an HTML document from a file first, and then loads the file.

Namespace: <a href="https://https://html.ncbi.nlm.ncbi.nlm.ncbi.nl

```
C#
public void DetectEncodingAndLoad(
        string path,
        bool detectEncoding
)
Visual Basic
Public Sub DetectEncodingAndLoad ( _
        path As String,
        detectEncoding As Boolean _
)
Visual C++
public:
void DetectEncodingAndLoad(
        String^ path,
        bool detectEncoding
)
```

#### **Parameters**

path

Type: <u>System.String</u>

The complete file path to be read. May not be null.

detectEncoding

Type: <a href="System.Boolean">System.Boolean</a>

true to detect encoding, false otherwise.

HtmlDocument Class
HtmlDocument Members
DetectEncodingAndLoad Overload
HtmlAgilityPack Namespace

-

A Sandcastle Documented Class Library

## HtmlDocument.DetectEncodingHtml Method

<u>HtmlDocument Class</u> <u>See Also</u> <u>Send Feedback</u>

Detects the encoding of an HTML text.

Namespace: <a href="https://https://html.ncbi.nlm.ncbi.nlm.ncbi.nl

#### **Parameters**

html

Type: <a href="System.String">System.String</a>

The input html text. May not be null.

#### **Return Value**

The detected encoding.

HtmlDocument Class
HtmlDocument Members
HtmlAgilityPack Namespace

## A Sandcastle Documented Class Library

### HtmlDocument.GetElementbyId Method

<u>HtmlDocument Class See Also Send Feedback</u>

Gets the HTML node with the specified 'id' attribute value.

Namespace: <a href="https://https://html.ncbi.nlm.ncbi.nlm.ncbi.nl

#### **Parameters**

id

Type: <u>System.String</u>

The attribute id to match. May not be null.

#### **Return Value**

The HTML node with the matching id or null if not found.

HtmlDocument Class
HtmlDocument Members
HtmlAgilityPack Namespace

-

A Sandcastle Documented Class Library

### HtmlDocument.GetXmlName Method

<u>HtmlDocument Class See Also Send Feedback</u>

Gets a valid XML name.

#### **Parameters**

name

Type: <a href="System.String">System.String</a>

Any text.

### **Return Value**

A string that is a valid XML name.

HtmlDocument Class
HtmlDocument Members
HtmlAgilityPack Namespace

-

A Sandcastle Documented Class Library

### HtmlDocument.HtmlEncode Method

<u>HtmlDocument Class See Also Send Feedback</u>

Applies HTML encoding to a specified string.

Namespace: <a href="https://https://html.ncbi.nlm.ncbi.nlm.ncbi.nl

#### **Parameters**

html

Type: <a href="System.String">System.String</a>

The input string to encode. May not be null.

#### **Return Value**

The encoded string.

HtmlDocument Class
HtmlDocument Members
HtmlAgilityPack Namespace

A Sandcastle Documented Class Library

### HtmlDocument.IsWhiteSpace Method

<u>HtmlDocument Class See Also Send Feedback</u>

Determines if the specified character is considered as a whitespace character.

Namespace: <a href="https://https://html.ncbi.nlm.ncbi.nlm.ncbi.nl

#### **Parameters**

C

Type: <u>System.Int32</u>
The character to check.

### **Return Value**

true if if the specified character is considered as a whitespace character.

HtmlDocument Class
HtmlDocument Members
HtmlAgilityPack Namespace

-

A Sandcastle Documented Class Library

# HtmlDocument.Load Method

<u>HtmlDocument Class See Also Send Feedback</u>

# **■ Overload List**

|          | Name                                   | Description                                            |
|----------|----------------------------------------|--------------------------------------------------------|
| =0       | Load(Stream)                           | Loads an HTML document from a stream.                  |
| =0       | Load(TextReader)                       | Loads the HTML document from the specified TextReader. |
| =0       | Load(String)                           | Loads an HTML document from a file.                    |
| <b>≡</b> | Load(Stream, Boolean)                  | Loads an HTML document from a stream.                  |
| <b>∃</b> | Load(Stream, Encoding)                 | Loads an HTML document from a stream.                  |
| =0       | Load(String, Boolean)                  | Loads an HTML document from a file.                    |
| <b>≡</b> | <pre>Load(String, Encoding)</pre>      | Loads an HTML document from a file.                    |
| <b>=</b> | Load(Stream, Encoding, Boolean)        | Loads an HTML document from a stream.                  |
| =0       | Load(String, Encoding, Boolean)        | Loads an HTML document from a file.                    |
| ≅ 🍑      | Load(Stream, Encoding, Boolean, Int32) | Loads an HTML document from a stream.                  |
| <b>≓</b> | Load(String, Encoding, Boolean, Int32) | Loads an HTML document from a file.                    |

HtmlDocument Class
HtmlDocument Members
HtmlAgilityPack Namespace

-

A Sandcastle Documented Class Library

## HtmlDocument.Load Method (Stream)

<u>HtmlDocument Class See Also Send Feedback</u>

Loads an HTML document from a stream.

Namespace: <a href="https://https://html.ncbi.nlm.ncbi.nlm.ncbi.nl

## **Parameters**

stream

Type: <a href="System.IO.Stream">System.IO.Stream</a>

The input stream.

HtmlDocument Class
HtmlDocument Members
Load Overload
HtmlAgilityPack Namespace

A Sandcastle Documented Class Library

## HtmlDocument.Load Method (TextReader)

HtmlDocument Class See Also Send Feedback

Loads the HTML document from the specified TextReader.

Namespace: <a href="https://https://html.ncbi.nlm.ncbi.nlm.ncbi.nl

#### **Parameters**

reader

Type: <a href="System.IO.TextReader">System.IO.TextReader</a>

The TextReader used to feed the HTML data into the document. May not be null.

HtmlDocument Class
HtmlDocument Members
Load Overload
HtmlAgilityPack Namespace

-

A Sandcastle Documented Class Library

## HtmlDocument.Load Method (String)

<u>HtmlDocument Class See Also Send Feedback</u>

Loads an HTML document from a file.

Namespace: <a href="https://https://html.ncbi.nlm.ncbi.nlm.ncbi.nl

#### **Parameters**

path

Type: <a href="System.String">System.String</a>

The complete file path to be read. May not be null.

HtmlDocument Class
HtmlDocument Members
Load Overload
HtmlAgilityPack Namespace

A Sandcastle Documented Class Library

## HtmlDocument.Load Method (Stream, Boolean)

<u>HtmlDocument Class See Also Send Feedback</u>

Loads an HTML document from a stream.

Namespace: <a href="https://https://html.ncbi.nlm.ncbi.nlm.ncbi.nl

```
C#
public void Load(
        Stream stream,
        bool detectEncodingFromByteOrderMarks
)
Visual Basic
Public Sub Load (
        stream As Stream,
        detectEncodingFromByteOrderMarks As Boolean
Visual C++
public:
void Load(
        Stream^ stream,
        bool detectEncodingFromByteOrderMarks
)
```

#### **Parameters**

stream

Type: System.IO.Stream

The input stream.

detectEncodingFromByteOrderMarks

Type: <a href="System.Boolean">System.Boolean</a>

Indicates whether to look for byte order marks at the beginning of the stream.

HtmlDocument Class
HtmlDocument Members
Load Overload
HtmlAgilityPack Namespace

A Sandcastle Documented Class Library

## HtmlDocument.Load Method (Stream, Encoding)

<u>HtmlDocument Class See Also Send Feedback</u>

Loads an HTML document from a stream.

Namespace: <a href="https://https://html.ncbi.nlm.ncbi.nlm.ncbi.nl

```
C#
public void Load(
         Stream stream,
         Encoding encoding
Visual Basic
Public Sub Load ( _
         stream As Stream, _
         encoding As <a href="Encoding">Encoding</a> _
Visual C++
public:
void Load(
         Stream^ stream,
         Encoding^ encoding
)
```

#### **Parameters**

stream

Type: System.IO.Stream

The input stream.

encoding

Type: <u>System.Text.Encoding</u>
The character encoding to use.

HtmlDocument Class
HtmlDocument Members
Load Overload
HtmlAgilityPack Namespace

-

A Sandcastle Documented Class Library

## HtmlDocument.Load Method (String, Boolean)

<u>HtmlDocument Class See Also Send Feedback</u>

Loads an HTML document from a file.

Namespace: <a href="https://https://html.ncbi.nlm.ncbi.nlm.ncbi.nl

```
C#
public void Load(
        string path,
        bool detectEncodingFromByteOrderMarks
)
Visual Basic
Public Sub Load ( _
        path As String,
        detectEncodingFromByteOrderMarks As Boolean
)
Visual C++
public:
void Load(
        String^ path,
        bool detectEncodingFromByteOrderMarks
)
```

#### **Parameters**

path

Type: **System.String** 

The complete file path to be read. May not be null.

detectEncodingFromByteOrderMarks

Type: <a href="System.Boolean">System.Boolean</a>

Indicates whether to look for byte order marks at the beginning of the file.

HtmlDocument Class
HtmlDocument Members
Load Overload
HtmlAgilityPack Namespace

-

A Sandcastle Documented Class Library

## HtmlDocument.Load Method (String, Encoding)

<u>HtmlDocument Class See Also Send Feedback</u>

Loads an HTML document from a file.

Namespace: <a href="https://https://html.ncbi.nlm.ncbi.nlm.ncbi.nl

```
C#
public void Load(
         string path,
         Encoding encoding
)
Visual Basic
Public Sub Load ( _
         path As String, _
         encoding As <a href="Encoding">Encoding</a> _
)
Visual C++
public:
void Load(
         String^ path,
         Encoding^ encoding
)
```

#### **Parameters**

path

Type: <a href="System.String">System.String</a>

The complete file path to be read. May not be null.

encoding

Type: <u>System.Text.Encoding</u>

The character encoding to use. May not be null.

HtmlDocument Class
HtmlDocument Members
Load Overload
HtmlAgilityPack Namespace

A Sandcastle Documented Class Library

# HtmlDocument.Load Method (Stream, Encoding, Boolean)

<u>HtmlDocument Class See Also Send Feedback</u>

Loads an HTML document from a stream.

Namespace: <a href="https://https://html.ncbi.nlm.ncbi.nlm.ncbi.nl

```
C#
public void Load(
        Stream stream,
        Encoding encoding,
        bool detectEncodingFromByteOrderMarks
Visual Basic
Public Sub Load ( _
        stream As Stream, _
        encoding As Encoding,
        detectEncodingFromByteOrderMarks As Boolean
Visual C++
public:
void Load(
        Stream^ stream,
        Encoding / encoding,
        bool detectEncodingFromByteOrderMarks
```

#### **Parameters**

stream

Type: System.IO.Stream

The input stream.

encoding

Type: <u>System.Text.Encoding</u>
The character encoding to use.

# detect Encoding From Byte Order Marks

Type: <u>System.Boolean</u>

Indicates whether to look for byte order marks at the beginning of the stream.

HtmlDocument Class
HtmlDocument Members
Load Overload
HtmlAgilityPack Namespace

-

A Sandcastle Documented Class Library

# HtmlDocument.Load Method (String, Encoding, Boolean)

<u>HtmlDocument Class See Also Send Feedback</u>

Loads an HTML document from a file.

Namespace: <a href="https://https://html.ncbi.nlm.ncbi.nlm.ncbi.nl

```
C#
public void Load(
        string path,
        Encoding encoding,
        bool detectEncodingFromByteOrderMarks
Visual Basic
Public Sub Load ( _
        path As String,
        encoding As Encoding,
        detectEncodingFromByteOrderMarks As Boolean
Visual C++
public:
void Load(
        String^ path,
        Encoding / encoding,
        bool detectEncodingFromByteOrderMarks
)
```

#### **Parameters**

```
path
```

Type: **System.String** 

The complete file path to be read. May not be null.

encoding

Type: <a href="mailto:System.Text">System.Text</a>, <a href="Encoding">Encoding</a>

The character encoding to use. May not be null.

detect Encoding From Byte Order Marks

Type: <u>System.Boolean</u>

Indicates whether to look for byte order marks at the beginning of the file.

HtmlDocument Class
HtmlDocument Members
Load Overload
HtmlAgilityPack Namespace

-

A Sandcastle Documented Class Library

HtmlDocument.Load Method (Stream, Encoding, Boolean, Int32)

HtmlDocument Class See Also Send Feedback

Loads an HTML document from a stream.

Namespace: <a href="https://https://html.ncbi.nlm.ncbi.nlm.ncbi.nl

```
C#
public void Load(
        Stream stream,
        Encoding encoding,
        bool detectEncodingFromByteOrderMarks,
        int buffersize
Visual Basic
Public Sub Load ( _
        stream As Stream, _
        encoding As Encoding,
        detectEncodingFromByteOrderMarks As Boolean,
        buffersize As <a href="Integer">Integer</a> _
Visual C++
public:
void Load(
        Stream^ stream,
        Encoding^ encoding,
        bool detectEncodingFromByteOrderMarks,
        int buffersize
```

#### **Parameters**

stream

Type: <a href="System.IO.Stream">System.IO.Stream</a>

The input stream.

encoding

Type: System.Text,Encoding
The character encoding to use.

detect Encoding From Byte Order Marks

Type: <a href="System.Boolean">System.Boolean</a>

Indicates whether to look for byte order marks at the beginning of the stream.

buffersize

Type: <u>System.Int32</u>

The minimum buffer size.

HtmlDocument Class
HtmlDocument Members
Load Overload
HtmlAgilityPack Namespace

-

A Sandcastle Documented Class Library

HtmlDocument.Load Method (String, Encoding, Boolean, Int32)

<u>HtmlDocument Class See Also Send Feedback</u>

Loads an HTML document from a file.

Namespace: <a href="https://https://html.ncbi.nlm.ncbi.nlm.ncbi.nl

```
C#
public void Load(
        string path,
        Encoding encoding,
         bool detectEncodingFromByteOrderMarks,
         int buffersize
Visual Basic
Public Sub Load ( _
        path As String, _
         encoding As Encoding,
         detectEncodingFromByteOrderMarks As Boolean,
         buffersize As <a href="Integer">Integer</a> _
Visual C++
public:
void Load(
         String^ path,
         Encoding^ encoding,
         bool detectEncodingFromByteOrderMarks,
         int buffersize
```

#### **Parameters**

path

Type: <a href="System.String">System.String</a>

The complete file path to be read. May not be null.

encoding

Type: System.Text.Encoding

The character encoding to use. May not be null.

detect Encoding From Byte Order Marks

Type: <a href="System.Boolean">System.Boolean</a>

Indicates whether to look for byte order marks at the beginning of the file.

buffersize

Type: <u>System.Int32</u>

The minimum buffer size.

HtmlDocument Class
HtmlDocument Members
Load Overload
HtmlAgilityPack Namespace

#### HtmlDocument.LoadHtml Method

<u>HtmlDocument Class See Also Send Feedback</u>

Loads the HTML document from the specified string.

#### **Parameters**

html

Type: <a href="System.String">System.String</a>

String containing the HTML document to load. May not be null.

HtmlDocument Class
HtmlDocument Members
HtmlAgilityPack Namespace

-

A Sandcastle Documented Class Library

## HtmlDocument.Save Method

<u>HtmlDocument Class See Also Send Feedback</u>

# **■ Overload List**

|          | Name                   | Description                                            |
|----------|------------------------|--------------------------------------------------------|
| <b>≡</b> | Save(Stream)           | Saves the HTML document to the specified stream.       |
| <b>≡</b> | Save(StreamWriter)     | Saves the HTML document to the specified StreamWriter. |
| <b>≡</b> | Save(TextWriter)       | Saves the HTML document to the specified TextWriter.   |
| <b>≡</b> | Save(String)           | Saves the mixed document to the specified file.        |
| <b>∉</b> | Save(XmlWriter)        | Saves the HTML document to the specified XmlWriter.    |
| <b>∉</b> | Save(Stream, Encoding) | Saves the HTML document to the specified stream.       |
| <b>≡</b> | Save(String, Encoding) | Saves the mixed document to the specified file.        |

HtmlDocument Class
HtmlDocument Members
HtmlAgilityPack Namespace

-

A Sandcastle Documented Class Library

#### HtmlDocument.Save Method (Stream)

<u>HtmlDocument Class See Also Send Feedback</u>

Saves the HTML document to the specified stream.

Namespace: <a href="https://https://html.ncbi.nlm.ncbi.nlm.ncbi.nl

#### **Parameters**

outStream

Type: <a href="System.IO.Stream">System.IO.Stream</a>

The stream to which you want to save.

HtmlDocument Class
HtmlDocument Members
Save Overload
HtmlAgilityPack Namespace

#### HtmlDocument.Save Method (StreamWriter)

<u>HtmlDocument Class See Also Send Feedback</u>

Saves the HTML document to the specified StreamWriter.

Namespace: <a href="https://https://html.ncbi.nlm.ncbi.nlm.ncbi.nl

## $\blacksquare$ Syntax

#### **Parameters**

writer

Type: <a href="mailto:System.IO.StreamWriter">System.IO.StreamWriter</a>

The StreamWriter to which you want to save.

HtmlDocument Class
HtmlDocument Members
Save Overload
HtmlAgilityPack Namespace

#### HtmlDocument.Save Method (TextWriter)

<u>HtmlDocument Class See Also Send Feedback</u>

Saves the HTML document to the specified TextWriter.

Namespace: <a href="https://https://html.ncbi.nlm.ncbi.nlm.ncbi.nl

#### **Parameters**

writer

Type: <a href="System.IO.TextWriter">System.IO.TextWriter</a>

The TextWriter to which you want to save. May not be null.

HtmlDocument Class
HtmlDocument Members
Save Overload
HtmlAgilityPack Namespace

-

A Sandcastle Documented Class Library

#### HtmlDocument.Save Method (String)

<u>HtmlDocument Class See Also Send Feedback</u>

Saves the mixed document to the specified file.

Namespace: <a href="https://https://html.ncbi.nlm.ncbi.nlm.ncbi.nl

#### **Parameters**

filename

Type: <a href="System.String">System.String</a>

The location of the file where you want to save the document.

HtmlDocument Class
HtmlDocument Members
Save Overload
HtmlAgilityPack Namespace

#### HtmlDocument.Save Method (XmlWriter)

<u>HtmlDocument Class See Also Send Feedback</u>

Saves the HTML document to the specified XmlWriter.

Namespace: <a href="https://https://html.ncbi.nlm.ncbi.nlm.ncbi.nl

#### **Parameters**

writer

Type: System.Xml.XmlWriter

The XmlWriter to which you want to save.

HtmlDocument Class
HtmlDocument Members
Save Overload
HtmlAgilityPack Namespace

#### HtmlDocument.Save Method (Stream, Encoding)

<u>HtmlDocument Class See Also Send Feedback</u>

Saves the HTML document to the specified stream.

Namespace: <a href="https://https://html.ncbi.nlm.ncbi.nlm.ncbi.nl

# $\blacksquare$ Syntax

```
C#
public void Save(
        Stream outStream,
        Encoding encoding
)
Visual Basic
Public Sub Save ( _
        outStream As Stream, _
        encoding As Encoding _
)
Visual C++
public:
void Save(
        Stream^ outStream,
        Encoding^ encoding
)
```

#### **Parameters**

*outStream* 

Type: <a href="System.IO.Stream">System.IO.Stream</a>

The stream to which you want to save. May not be null.

encoding

Type: <u>System.Text.Encoding</u>

The character encoding to use. May not be null.

HtmlDocument Class
HtmlDocument Members
Save Overload
HtmlAgilityPack Namespace

#### HtmlDocument.Save Method (String, Encoding)

<u>HtmlDocument Class See Also Send Feedback</u>

Saves the mixed document to the specified file.

Namespace: <a href="https://https://html.ncbi.nlm.ncbi.nlm.ncbi.nl

```
C#
public void Save(
        string filename,
        Encoding encoding
)
Visual Basic
Public Sub Save ( _
        filename As String, _
        encoding As Encoding _
)
Visual C++
public:
void Save(
        String^ filename,
        Encoding^ encoding
)
```

#### **Parameters**

filename

Type: **System.String** 

The location of the file where you want to save the document. May not be null.

encoding

Type: <a href="System.Text.Encoding">System.Text.Encoding</a>

The character encoding to use. May not be null.

HtmlDocument Class
HtmlDocument Members
Save Overload
HtmlAgilityPack Namespace

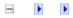

## **HtmlDocument Properties**

HtmlDocument Class See Also Send Feedback

The <u>HtmlDocument</u> type exposes the following members.

# $\blacksquare$ Properties

| Name                | Description                                                                                                    |
|---------------------|----------------------------------------------------------------------------------------------------|
| <u>CheckSum</u>     | Gets the document CRC32 checksum if OptionComputeChecksum was set to true before parsing, 0 otherwise.                                                        |
| DeclaredEncoding    | Gets the document's declared encoding.  Declared encoding is determined using the meta http-equiv="content-type" content="text/html;charset=XXXXX" html node. |
| <u>DocumentNode</u> | Gets the root node of the document.                                                                                                    |
| Encoding            | Gets the document's output encoding.                                                                                                    |
| <u>ParseErrors</u>  | Gets a list of parse errors found in the document.                                                                                                    |
| Remainder           | Gets the remaining text. Will always be null if OptionStopperNodeName is null.                                                                                |
| RemainderOffset     | Gets the offset of Remainder in the original Html text. If OptionStopperNodeName is null, this will return the length of the original Html text.              |
| StreamEncoding      | Gets the document's stream encoding.                                                                                                    |

HtmlDocument Class
HtmlAgilityPack Namespace

#### HtmlDocument.CheckSum Property

<u>HtmlDocument Class See Also Send Feedback</u>

Gets the document CRC32 checksum if OptionComputeChecksum was set to true before parsing, 0 otherwise.

Namespace: <a href="https://https://html.ncbi.nlm.ncbi.nlm.ncbi.nl

HtmlDocument Class
HtmlDocument Members
HtmlAgilityPack Namespace

#### HtmlDocument.DeclaredEncoding Property

HtmlDocument Class See Also Send Feedback

Gets the document's declared encoding. Declared encoding is determined using the meta http-equiv="content-type" content="text/html;charset=XXXXX" html node.

Namespace: <a href="https://https://html.ncbi.nlm.ncbi.nlm.ncbi.nl

HtmlDocument Class
HtmlDocument Members
HtmlAgilityPack Namespace

-

A Sandcastle Documented Class Library

#### HtmlDocument.DocumentNode Property

<u>HtmlDocument Class See Also Send Feedback</u>

Gets the root node of the document.

Namespace: <a href="https://https://html.ncbi.nlm.ncbi.nlm.ncbi.nl

```
C#
public HtmlNode DocumentNode { get; }

Visual Basic

Public ReadOnly Property DocumentNode As HtmlNode Get

Visual C++

public:
property HtmlNode^ DocumentNode {
    HtmlNode^ get ();
}
```

HtmlDocument Class
HtmlDocument Members
HtmlAgilityPack Namespace

-

A Sandcastle Documented Class Library

#### HtmlDocument.Encoding Property

<u>HtmlDocument Class See Also Send Feedback</u>

Gets the document's output encoding.

Namespace: <a href="https://example.com/html/Html/AgilityPack">Html/AgilityPack</a>

HtmlDocument Class
HtmlDocument Members
HtmlAgilityPack Namespace

-

A Sandcastle Documented Class Library

#### HtmlDocument.ParseErrors Property

<u>HtmlDocument Class See Also Send Feedback</u>

Gets a list of parse errors found in the document.

Namespace: <a href="https://https://html.ncbi.nlm.ncbi.nlm.ncbi.nl

```
C#
public IEnumerable<HtmlParseError> ParseErrors { get

Visual Basic

Public ReadOnly Property ParseErrors As IEnumerable()
    Get

Visual C++

public:
property IEnumerable<HtmlParseError^>^ ParseErrors {
        IEnumerable<HtmlParseError^>^ get ();
}
```

HtmlDocument Class
HtmlDocument Members
HtmlAgilityPack Namespace

A Sandcastle Documented Class Library

#### HtmlDocument.Remainder Property

HtmlDocument Class See Also Send Feedback

Gets the remaining text. Will always be null if OptionStopperNodeName is null.

Namespace: <a href="https://https://html.ncbi.nlm.ncbi.nlm.ncbi.nl

```
C#
public string Remainder { get; }

Visual Basic

Public ReadOnly Property Remainder As String Get

Visual C++

public: property String^ Remainder { String^ get (); }
```

HtmlDocument Class
HtmlDocument Members
HtmlAgilityPack Namespace

A Sandcastle Documented Class Library

#### HtmlDocument.RemainderOffset Property

HtmlDocument Class See Also Send Feedback

Gets the offset of Remainder in the original Html text. If OptionStopperNodeName is null, this will return the length of the original Html text.

Namespace: <a href="https://https://html.ncbi.nlm.ncbi.nlm.ncbi.nl

```
C#
public int RemainderOffset { get; }

Visual Basic

Public ReadOnly Property RemainderOffset As Integer
    Get

Visual C++

public:
property int RemainderOffset {
    int get ();
}
```

HtmlDocument Class
HtmlDocument Members
HtmlAgilityPack Namespace

-

A Sandcastle Documented Class Library

### HtmlDocument.StreamEncoding Property

<u>HtmlDocument Class See Also Send Feedback</u>

Gets the document's stream encoding.

HtmlDocument Class
HtmlDocument Members
HtmlAgilityPack Namespace

A Sandcastle Documented Class Library

### HtmlElementFlag Enumeration

See Also Send Feedback

Flags that describe the behavior of an Element node.

Namespace: <a href="https://https://html.ncbi.nlm.ncbi.nlm.ncbi.nl

#### **C**#

# [FlagsAttribute]

public enum HtmlElementFlag

#### **Visual Basic**

# <<u>FlagsAttribute</u>> \_

Public Enumeration HtmlElementFlag

#### Visual C++

# [FlagsAttribute]

public enum class HtmlElementFlag

# **■ Members**

| Member name | <b>Value</b> | Description                                               |
|-------------|--------------|-----------------------------------------------------------|
| CData       | 1            | The node is a CDATA node.                                 |
| Empty       | 2            | The node is empty. META or IMG are example of such nodes. |
| Closed      | 4            | The node will automatically be closed during parsing.     |
| CanOverlap  | 8            | The node can overlap.                                     |

# HtmlAgilityPack Namespace

Send comments on this topic to  $\underline{\text{http://htmlagilitypack.codeplex.com}}$ 

-

A Sandcastle Documented Class Library

#### **HtmlEntity Class**

Members See Also Send Feedback

A utility class to replace special characters by entities and vice-versa. Follows HTML 4.0 specification found at http://www.w3.org/TR/html4/sgml/entities.html

Namespace: <a href="https://https://html.ncbi.nlm.ncbi.nlm.ncbi.nl

### **C**#

public class HtmlEntity

# **Visual Basic**

Public Class HtmlEntity

### Visual C++

public ref class HtmlEntity

# **■ Inheritance Hierarchy**

System.Object
HtmlAgilityPack.HtmlEntity

HtmlEntity Members
HtmlAgilityPack Namespace

-

A Sandcastle Documented Class Library

### HtmlEntity Members

HtmlEntity Class Methods Properties See Also Send Feedback

The <a href="httmlEntity">HtmlEntity</a> type exposes the following members.

# $\blacksquare$ Methods

|             | Name                               | Description                                                                                                    |
|-------------|------------------------------------|----------------------------------------------------------------------------------------------------|
| <b>=\$S</b> | <u>DeEntitize</u>                  | Replace known entities by characters.                                                                                                    |
| <b>=♦S</b>  | Entitize(String)                   | Replace characters above 127 by entities.                                                                                                    |
| ∉ŵS         | Entitize(HtmlNode)                 | Clone and entitize an HtmlNode. This will affect attribute values and nodes' text. It will also entitize all child nodes.                                                                |
| ∉ <b>∳S</b> | Entitize(String, Boolean)          | Replace characters above 127 by entities.                                                                                                    |
| ĕ∳S         | Entitize(String, Boolean, Boolean) | Replace characters above 127 by entities.                                                                                                    |
| <b>≡</b> ♠  | Equals                             | Determines whether the specified <u>Object</u> is equal to the current <u>Object</u> . (Inherited from <u>Object</u> .)                                                                  |
| ğ <b>©</b>  | <u>Finalize</u>                    | Allows an <u>Object</u> to attempt to free resources and perform other cleanup operations before the <u>Object</u> is reclaimed by garbage collection.  (Inherited from <u>Object</u> .) |
| <b>∃</b>    | <u>GetHashCode</u>                 | Serves as a hash function for a particular type. (Inherited from Object.)                                                                                                    |
| <b>≡</b>    | <u>GetType</u>                     | Gets the <u>Type</u> of the current instance. (Inherited from <u>Object</u> .)                                                                                                    |
| <b>₹</b>    | MemberwiseClone                    | Creates a shallow copy of the current <a href="Object">Object</a> . (Inherited from <a href="Object">Object</a> .)                                                                       |
| <b>≡</b>    | ToString                           | Returns a <u>String</u> that represents the current <u>Object</u> . (Inherited from <u>Object</u> .)                                                                                     |

# **■ Properties**

|            | Name               | Description                                |
|------------|--------------------|--------------------------------------------|
| <b>≌</b> S | <b>EntityName</b>  | A collection of entities indexed by name.  |
| <b>≅</b> S | <b>EntityValue</b> | A collection of entities indexed by value. |

HtmlEntity Class
HtmlAgilityPack Namespace

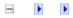

A Sandcastle Documented Class Library

# HtmlEntity Methods

HtmlEntity Class See Also Send Feedback

The <a href="httmlEntity">HtmlEntity</a> type exposes the following members.

# $\blacksquare$ Methods

|             | Name                               | Description                                                                                                    |
|-------------|------------------------------------|----------------------------------------------------------------------------------------------------|
| <b>=\$S</b> | <u>DeEntitize</u>                  | Replace known entities by characters.                                                                                                    |
| <b>=♦S</b>  | Entitize(String)                   | Replace characters above 127 by entities.                                                                                                    |
| ∉ŵS         | Entitize(HtmlNode)                 | Clone and entitize an HtmlNode. This will affect attribute values and nodes' text. It will also entitize all child nodes.                                                                |
| ∉ <b>∳S</b> | Entitize(String, Boolean)          | Replace characters above 127 by entities.                                                                                                    |
| ĕ∳S         | Entitize(String, Boolean, Boolean) | Replace characters above 127 by entities.                                                                                                    |
| <b>≡</b> ♠  | Equals                             | Determines whether the specified <u>Object</u> is equal to the current <u>Object</u> . (Inherited from <u>Object</u> .)                                                                  |
| ğ <b>©</b>  | <u>Finalize</u>                    | Allows an <u>Object</u> to attempt to free resources and perform other cleanup operations before the <u>Object</u> is reclaimed by garbage collection.  (Inherited from <u>Object</u> .) |
| <b>∃</b>    | <u>GetHashCode</u>                 | Serves as a hash function for a particular type. (Inherited from Object.)                                                                                                    |
| <b>≡</b>    | <u>GetType</u>                     | Gets the <u>Type</u> of the current instance. (Inherited from <u>Object</u> .)                                                                                                    |
| <b>₹</b>    | MemberwiseClone                    | Creates a shallow copy of the current <a href="Object">Object</a> . (Inherited from <a href="Object">Object</a> .)                                                                       |
| <b>≡</b>    | ToString                           | Returns a <u>String</u> that represents the current <u>Object</u> . (Inherited from <u>Object</u> .)                                                                                     |

HtmlEntity Class
HtmlAgilityPack Namespace

-

A Sandcastle Documented Class Library

### HtmlEntity.DeEntitize Method

HtmlEntity Class See Also Send Feedback

Replace known entities by characters.

#### **Parameters**

text

Type: <u>System.String</u>
The source text.

#### **Return Value**

The result text.

HtmlEntity Class
HtmlEntity Members
HtmlAgilityPack Namespace

A Sandcastle Documented Class Library

# HtmlEntity.Entitize Method

<u>HtmlEntity Class</u> <u>See Also</u> <u>Send Feedback</u>

# **■ Overload List**

|              | Name                               | Description                                                                                                    |
|--------------|------------------------------------|----------------------------------------------------------------------------------------------------|
| <b>=♦S</b>   | Entitize(String)                   | Replace characters above 127 by entities.                                                                                 |
| ∉ŵS          | Entitize(HtmlNode)                 | Clone and entitize an HtmlNode. This will affect attribute values and nodes' text. It will also entitize all child nodes. |
| ∉ <b>©</b> S | Entitize(String, Boolean)          | Replace characters above 127 by entities.                                                                                 |
| ∉ <b>©</b> S | Entitize(String, Boolean, Boolean) | Replace characters above 127 by entities.                                                                                 |

HtmlEntity Class
HtmlEntity Members
HtmlAgilityPack Namespace

A Sandcastle Documented Class Library

# HtmlEntity.Entitize Method (String)

HtmlEntity Class See Also Send Feedback

Replace characters above 127 by entities.

Namespace: <a href="https://https://html.ncbi.nlm.ncbi.nlm.ncbi.nl

#### **Parameters**

text

Type: <u>System.String</u>
The source text.

#### **Return Value**

The result text.

HtmlEntity Class
HtmlEntity Members
Entitize Overload
HtmlAgilityPack Namespace

A Sandcastle Documented Class Library

#### HtmlEntity.Entitize Method (HtmlNode)

HtmlEntity Class See Also Send Feedback

Clone and entitize an HtmlNode. This will affect attribute values and nodes' text. It will also entitize all child nodes.

Namespace: <a href="https://https://html.ncbi.nlm.ncbi.nlm.ncbi.nl

#### **Parameters**

node

Type: <a href="https://example.com/HtmlAgilityPack.HtmlNode">HtmlAgilityPack.HtmlNode</a>

The node to entitize.

#### **Return Value**

An entitized cloned node.

HtmlEntity Class
HtmlEntity Members
Entitize Overload
HtmlAgilityPack Namespace

A Sandcastle Documented Class Library

# HtmlEntity.Entitize Method (String, Boolean)

HtmlEntity Class See Also Send Feedback

Replace characters above 127 by entities.

Namespace: <a href="https://https://html.ncbi.nlm.ncbi.nlm.ncbi.nl

```
C#
public static string Entitize(
         string text,
         bool useNames
)
Visual Basic
Public Shared Function Entitize ( _
         text As String, _
         useNames As Boolean
) As <u>String</u>
Visual C++
public:
static <u>String</u>^ Entitize(
         String^ text,
         bool useNames
)
```

#### **Parameters**

text

Type: <u>System.String</u>
The source text.

useNames

Type: <a href="System.Boolean">System.Boolean</a>

If set to false, the function will not use known entities name. Default is true.

#### **Return Value**

The result text.

HtmlEntity Class
HtmlEntity Members
Entitize Overload
HtmlAgilityPack Namespace

A Sandcastle Documented Class Library

HtmlEntity.Entitize Method (String, Boolean, Boolean)

HtmlEntity Class See Also Send Feedback

Replace characters above 127 by entities.

Namespace: <a href="https://https://html.ncbi.nlm.ncbi.nlm.ncbi.nl

```
C#
public static string Entitize(
        string text,
        bool useNames,
        bool entitizeQuotAmpAndLtGt
)
Visual Basic
Public Shared Function Entitize ( _
        text As String, _
        useNames As Boolean,
        entitizeQuotAmpAndLtGt As Boolean _
) As <u>String</u>
Visual C++
public:
static String^ Entitize(
        String^ text,
        bool useNames,
        bool entitizeQuotAmpAndLtGt
)
```

#### **Parameters**

text

Type: <u>System.String</u>
The source text.

useNames

Type: <a href="System.Boolean">System.Boolean</a>

If set to false, the function will not use known entities name. Default is true.

# entitize Quot Amp And Lt Gt

Type: <a href="System.Boolean">System.Boolean</a>

If set to true, the [quote], [ampersand], [lower than] and [greather than]

characters will be entitized.

# **Return Value**

The result text

HtmlEntity Class
HtmlEntity Members
Entitize Overload
HtmlAgilityPack Namespace

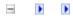

A Sandcastle Documented Class Library

# **HtmlEntity Properties**

HtmlEntity Class See Also Send Feedback

The <a href="httmlEntity">HtmlEntity</a> type exposes the following members.

# **■ Properties**

|            | Name               | Description                                |
|------------|--------------------|--------------------------------------------|
| <b>≌</b> S | <b>EntityName</b>  | A collection of entities indexed by name.  |
| <b>≅</b> S | <b>EntityValue</b> | A collection of entities indexed by value. |

HtmlEntity Class
HtmlAgilityPack Namespace

A Sandcastle Documented Class Library

# HtmlEntity.EntityName Property

HtmlEntity Class See Also Send Feedback

A collection of entities indexed by name.

Namespace: <a href="https://https://html.ncbi.nlm.ncbi.nlm.ncbi.nl

```
C#
public static Dictionary<int, string> EntityName { go
Visual Basic

Public Shared ReadOnly Property EntityName As Diction
    Get

Visual C++

public:
static property Dictionary<int, String^>^ EntityName
    Dictionary<int, String^>^ get ();
}
```

HtmlEntity Class
HtmlEntity Members
HtmlAgilityPack Namespace

A Sandcastle Documented Class Library

# HtmlEntity.EntityValue Property

HtmlEntity Class See Also Send Feedback

A collection of entities indexed by value.

Namespace: <a href="https://https://html.ncbi.nlm.ncbi.nlm.ncbi.nl

```
C#
public static Dictionary<string, int> EntityValue {
   Visual Basic

Public Shared ReadOnly Property EntityValue As Dictionary Cet

Visual C++

public:
   static property Dictionary<String^, int>^ EntityValue Dictionary<String^, int>^ get ();
}
```

HtmlEntity Class
HtmlEntity Members
HtmlAgilityPack Namespace

A Sandcastle Documented Class Library

#### HtmlNode Class

Members See Also Send Feedback

Represents an HTML node.

#### **C**#

public class HtmlNode : IXPathNavigable

#### **Visual Basic**

Public Class HtmlNode \_ Implements IXPathNavigable

#### Visual C++

public ref class HtmlNode : IXPathNavigable

# **■ Inheritance Hierarchy**

System.Object

HtmlAgilityPack.HtmlNode

<u>HtmlAgilityPack.HtmlCommentNode</u> <u>HtmlAgilityPack.HtmlTextNode</u>

HtmlNode Members
HtmlAgilityPack Namespace

A Sandcastle Documented Class Library

#### HtmlNode Members

<u>HtmlNode Class Constructors Methods Fields Properties See Also Send Feedback</u>

The <u>HtmlNode</u> type exposes the following members.

# **■ Constructors**

|    | Name            | Description                               |
|----|-----------------|-------------------------------------------|
| =0 | <u>HtmlNode</u> | Initializes HtmlNode, providing type,     |
|    |                 | owner and where it exists in a collection |

# $\blacksquare$ Methods

|           | Name                        | Description                                                              |
|-----------|-----------------------------|--------------------------------------------------------------------------|
| <b>≡</b>  | Ancestors()                 | Returns a collection of all ancestor nodes of this element.              |
| <b>≡</b>  | Ancestors(String)           | Get Ancestors with matching name                                         |
| <b>≡</b>  | AncestorsAndSelf()          | Returns a collection of all ancestor nodes of this element.              |
| <b>≡</b>  | AncestorsAndSelf(String)    | Gets all anscestor nodes and the current node                            |
| <b>≡</b>  | AppendChild                 | Adds the specified node to the end of the list of children of this node. |
| <b>≡</b>  | <u>AppendChildren</u>       | Adds the specified node to the end of the list of children of this node. |
| ≡∳S       | CanOverlapElement           | Determines if an element node can be kept overlapped.                    |
| <b>≡</b>  | <b>ChildAttributes</b>      | Gets all Attributes with name                                            |
| <b>≡</b>  | Clone                       | Creates a duplicate of the node                                          |
| <b>≡</b>  | CloneNode(Boolean)          | Creates a duplicate of the node.                                         |
| <b>≡</b>  | CloneNode(String)           | Creates a duplicate of the node and changes its name at the same time.   |
| <b>≡</b>  | CloneNode(String, Boolean)  | Creates a duplicate of the node and changes its name at the same time.   |
| <b>≡</b>  | CopyFrom(HtmlNode)          | Creates a duplicate of the node and the subtree under it.                |
| <b>≡</b>  | CopyFrom(HtmlNode, Boolean) | Creates a duplicate of the node.                                         |
| <b>∃©</b> | CreateNavigator             | Creates a new XPathNavigator object for navigating this HTML node.       |
| ĕ∳S       | CreateNode                  | Creates an HTML node from a string representing literal HTML.            |
| <b>≡</b>  | CreateRootNavigator         | Creates an XPathNavigator using the root of this document.               |
| <b>≡</b>  |                             |                                                                          |

|           | <u>DescendantNodes</u>             | Gets all Descendant nodes for this node and each of child nodes                                                                                                   |
|-----------|------------------------------------|----------------------------------------------------------------------------------------------------|
| <b>≟</b>  | <u>DescendantNodesAndSelf</u>      | Returns a collection of all descendant nodes of this element, in document order                                                                                   |
| <b>≡</b>  | Descendants()                      | Gets all Descendant nodes in enumerated list                                                                                                    |
| <b>≡</b>  | Descendants(String)                | Get all descendant nodes with matching name                                                                                                    |
| <b>₫\</b> | DescendantsAndSelf()               | Returns a collection of all descendant nodes of this element, in document order                                                                                   |
| <b>≡</b>  | DescendantsAndSelf(String)         | Gets all descendant nodes including this node                                                                                                    |
| <b>≡</b>  | Element                            | Gets first generation child node matching name                                                                                                    |
| <b>≡</b>  | <u>Elements</u>                    | Gets matching first generation child nodes matching name                                                                                                    |
| <b>≟ŷ</b> | <u>Equals</u>                      | Determines whether the specified <a href="Object">Object</a> is equal to the current <a href="Object">Object</a> . (Inherited from <a href="Object">Object</a> .) |
| ÿŴ        | <u>Finalize</u>                    | Allows an Object to attempt to free resources and perform other cleanup operations before the Object is reclaimed by garbage collection. (Inherited from Object.) |
| <b>≡•</b> | GetAttributeValue(String, Boolean) | Helper method to get the value of an attribute of this node. If the attribute is not found, the default value will be returned.                                   |
| <b>≟</b>  | GetAttributeValue(String, Int32)   | Helper method to get the value of an attribute of this node. If the attribute is not found, the default value will be returned.                                   |
| <b>≡</b>  | GetAttributeValue(String, String)  | Helper method to get the value of an attribute of this node. If the attribute                                                                                     |

|            |                            | is not found, the default value will be returned.                                                 |
|------------|----------------------------|---------------------------------------------------------------------------------------------------|
| <b>≟</b>   | <u>GetHashCode</u>         | Serves as a hash function for a particular type. (Inherited from Object.)                         |
| =•         | <u>GetType</u>             | Gets the <u>Type</u> of the current instance. (Inherited from <u>Object</u> .)                    |
| <b>≟</b>   | InsertAfter                | Inserts the specified node immediately after the specified reference node.                        |
| <b>≟∳</b>  | InsertBefore               | Inserts the specified node immediately before the specified reference node.                       |
| ĕ∳S        | <u>IsCDataElement</u>      | Determines if an element node is a CDATA element node.                                            |
| ĕ∳S        | IsClosedElement            | Determines if an element node is closed.                                                          |
| ĕ∳S        | <u>IsEmptyElement</u>      | Determines if an element node is defined as empty.                                                |
| =ŵS        | IsOverlappedClosingElement | Determines if a text corresponds to<br>the closing tag of an node that can<br>be kept overlapped. |
| ĕ ♥        | MemberwiseClone            | Creates a shallow copy of the current <u>Object</u> . (Inherited from <u>Object</u> .)            |
| <b>∄</b>   | PrependChild               | Adds the specified node to the beginning of the list of children of this node.                    |
| ∃ <b>\</b> | <u>PrependChildren</u>     | Adds the specified node list to the beginning of the list of children of this node.               |
| <b>≡</b>   | Remove                     | Removes node from parent collection                                                               |
| <b>≡</b>   | RemoveAll                  | Removes all the children and/or attributes of the current node.                                   |

| <b>=</b> | RemoveAllChildren              | Removes all the children of the current node.                                                                                 |
|----------|--------------------------------|----------------------------------------------------------------------------------------------------|
| <b>≡</b> | RemoveChild(HtmlNode)          | Removes the specified child node.                                                                                             |
| =0       | RemoveChild(HtmlNode, Boolean) | Removes the specified child node.                                                                                             |
| <b>≡</b> | ReplaceChild                   | Replaces the child node oldChild with newChild node.                                                                          |
| <b>≡</b> | SelectNodes                    | Selects a list of nodes matching the XPath expression.                                                                        |
| <b>≡</b> | SelectSingleNode               | Selects the first XmlNode that matches the XPath expression.                                                                  |
| <b>≡</b> | <u>SetAttributeValue</u>       | Helper method to set the value of an attribute of this node. If the attribute is not found, it will be created automatically. |
| <b>=</b> | ToString                       | Returns a <u>String</u> that represents the current <u>Object</u> . (Inherited from <u>Object</u> .)                          |
| <b>≡</b> | WriteContentTo()               | Saves all the children of the node to a string.                                                                               |
| <b>≟</b> | WriteContentTo(TextWriter)     | Saves all the children of the node to the specified TextWriter.                                                               |
| <b>≡</b> | WriteTo()                      | Saves the current node to a string.                                                                                           |
| <b>≡</b> | WriteTo(TextWriter)            | Saves the current node to the specified TextWriter.                                                                           |
| <b>≡</b> | WriteTo(XmlWriter)             | Saves the current node to the specified XmlWriter.                                                                            |
|          |                                |                                                                                                    |

# **■ Fields**

|            | Name                            | Description                                                                                                    |
|------------|---------------------------------|----------------------------------------------------------------------------------------------------|
| <b>9</b> S | ElementsFlags                   | Gets a collection of flags that define specific behaviors for specific element nodes. The table contains a DictionaryEntry list with the lowercase tag name as the Key, and a combination of HtmlElementFlags as the Value. |
| ₽ S        | <u>HtmlNodeTypeNameComment</u>  | Gets the name of a comment node. It is actually defined as '#comment'.                                                                                                    |
| ₽S         | <u>HtmlNodeTypeNameDocument</u> | Gets the name of the document node. It is actually defined as '#document'.                                                                                                    |
| <b>₽</b> S | <u>HtmlNodeTypeNameText</u>     | Gets the name of a text node. It is actually defined as '#text'.                                                                                                    |

# **■ Properties**

| Name                        | Description                                                                                                    |
|-----------------------------|----------------------------------------------------------------------------------------------------|
| Attributes                  | Gets the collection of HTML attributes for this node. May not be null.                                                            |
| <u>ChildNodes</u>           | Gets all the children of the node.                                                                                                |
| Closed                      | Gets a value indicating if this node has been closed or not.                                                                      |
| ClosingAttributes           | Gets the collection of HTML attributes for the closing tag. May not be null.                                                      |
| <u>FirstChild</u>           | Gets the first child of the node.                                                                                                 |
| <u>HasAttributes</u>        | Gets a value indicating whether the current node has any attributes.                                                              |
| <u>HasChildNodes</u>        | Gets a value indicating whether this node has any child nodes.                                                                    |
| <u>HasClosingAttributes</u> | Gets a value indicating whether the current node has any attributes on the closing tag.                                           |
| <u>Id</u>                   | Gets or sets the value of the 'id' HTML attribute. The document must have been parsed using the OptionUseIdAttribute set to true. |
| <u>InnerHtml</u>            | Gets or Sets the HTML between the start and end tags of the object.                                                               |
| InnerText                   | Gets or Sets the text between the start and end tags of the object.                                                               |
| LastChild                   | Gets the last child of the node.                                                                                                  |
| Line                        | Gets the line number of this node in the document.                                                                                |
| <u>LinePosition</u>         | Gets the column number of this node in the document.                                                                              |
| <u>Name</u>                 | Gets or sets this node's name.                                                                                                    |
| NextSibling                 | Gets the HTML node immediately following this element.                                                                            |
|                             |                                                                                                    |

| <u>NodeType</u>     | Gets the type of this node.                                                                         |
|---------------------|----------------------------------------------------------------------------------------------------|
| <u>OriginalName</u> | The original unaltered name of the tag                                                              |
| <u>OuterHtml</u>    | Gets or Sets the object and its content in HTML.                                                    |
| OwnerDocument       | Gets the <a href="httmlDocument">HtmlDocument</a> to which this node belongs.                       |
| <u>ParentNode</u>   | Gets the parent of this node (for nodes that can have parents).                                     |
| PreviousSibling     | Gets the node immediately preceding this node.                                                      |
| StreamPosition      | Gets the stream position of this node in<br>the document, relative to the start of the<br>document. |
| XPath               | Gets a valid XPath string that points to this node                                                  |

HtmlNode Class
HtmlAgilityPack Namespace

A Sandcastle Documented Class Library

#### HtmlNode Constructor

HtmlNode Class See Also Send Feedback

Initializes HtmlNode, providing type, owner and where it exists in a collection

Namespace: <a href="https://https://html.ncbi.nlm.ncbi.nlm.ncbi.nl

**Assembly:** HtmlAgilityPack (in HtmlAgilityPack.dll) Version: 1.4.0.0 (1.4.0.0)

#### **■** Syntax

```
C#
public HtmlNode(
           HtmlNodeType type,
           HtmlDocument ownerdocument,
            int index
)
Visual Basic
Public Sub New ( _
            type As <a href="https://html/html/html/>html/hodeType">https://html/hodeType</a>, _
            ownerdocument As <a href="https://html/>
HtmlDocument">HtmlDocument</a>, _
            index As <u>Integer</u> _
Visual C++
public:
HtmlNode(
           HtmlNodeType type,
           HtmlDocument^ ownerdocument,
            int index
```

#### **Parameters**

type

Type: <u>HtmlAgilityPack.HtmlNodeType</u>

[Missing <param name="type"/> documentation for

"M: Html Agility Pack. Html Node Type, Historian Control of the Control of the

ownerdocument

Type: <u>HtmlAgilityPack.HtmlDocument</u>

[Missing <param name="ownerdocument"/> documentation for "M:HtmlAgilityPack.HtmlNode.#ctor(HtmlAgilityPack.HtmlNodeType,H

index

Type: <a href="System.Int32">System.Int32</a>

[Missing <param name="index"/> documentation for

"M: Html Agility Pack. Html Node. #ctor (Html Agility Pack. Html Node Type, History Pack) + (Html Agility Pack) + (Html Agility Pa

HtmlNode Class
HtmlNode Members
HtmlAgilityPack Namespace

-

A Sandcastle Documented Class Library

# HtmlNode Fields

HtmlNode Class See Also Send Feedback

The <u>HtmlNode</u> type exposes the following members.

# **■ Fields**

|            | Name                            | Description                                                                                                    |
|------------|---------------------------------|----------------------------------------------------------------------------------------------------|
| <b>9</b> S | ElementsFlags                   | Gets a collection of flags that define specific behaviors for specific element nodes. The table contains a DictionaryEntry list with the lowercase tag name as the Key, and a combination of HtmlElementFlags as the Value. |
| ₽ S        | <u>HtmlNodeTypeNameComment</u>  | Gets the name of a comment node. It is actually defined as '#comment'.                                                                                                    |
| ₽S         | <u>HtmlNodeTypeNameDocument</u> | Gets the name of the document node. It is actually defined as '#document'.                                                                                                    |
| <b>₽</b> S | <u>HtmlNodeTypeNameText</u>     | Gets the name of a text node. It is actually defined as '#text'.                                                                                                    |

HtmlNode Class
HtmlAgilityPack Namespace

### A Sandcastle Documented Class Library

### HtmlNode.ElementsFlags Field

HtmlNode Class See Also Send Feedback

Gets a collection of flags that define specific behaviors for specific element nodes. The table contains a DictionaryEntry list with the lowercase tag name as the Key, and a combination of HtmlElementFlags as the Value.

Namespace: <a href="https://https://html/Html/AgilityPack">html/AgilityPack</a>

Assembly: HtmlAgilityPack (in HtmlAgilityPack.dll) Version: 1.4.0.0 (1.4.0.0)

## **■** Syntax

### **C**#

public static Dictionary<string, HtmlElementFlag> ElementFlag

#### **Visual Basic**

Public Shared ElementsFlags As <u>Dictionary</u>(Of <u>String</u>,

#### Visual C++

### public:

static <u>Dictionary</u><<u>String</u>^, <u>HtmlElementFlag</u>>^ Element:

HtmlNode Class
HtmlNode Members
HtmlAgilityPack Namespace

A Sandcastle Documented Class Library

### HtmlNode.HtmlNodeTypeNameComment Field

HtmlNode Class See Also Send Feedback

Gets the name of a comment node. It is actually defined as '#comment'.

Namespace: <a href="https://https://html.ncbi.nlm.ncbi.nlm.ncbi.nl

**Assembly:** HtmlAgilityPack (in HtmlAgilityPack.dll) Version: 1.4.0.0 (1.4.0.0)

## **■** Syntax

### **C**#

public static readonly string HtmlNodeTypeNameCommen

### **Visual Basic**

Public Shared ReadOnly HtmlNodeTypeNameComment As St

### Visual C++

## public:

static initonly <a href="String">String</a> HtmlNodeTypeNameComment

HtmlNode Class
HtmlNode Members
HtmlAgilityPack Namespace

A Sandcastle Documented Class Library

### HtmlNode.HtmlNodeTypeNameDocument Field

HtmlNode Class See Also Send Feedback

Gets the name of the document node. It is actually defined as '#document'.

Namespace: <a href="https://https://html.ncbi.nlm.ncbi.nlm.ncbi.nl

**Assembly:** HtmlAgilityPack (in HtmlAgilityPack.dll) Version: 1.4.0.0 (1.4.0.0)

## **■** Syntax

### **C**#

public static readonly <a href="mailto:static">string</a> HtmlNodeTypeNameDocume

### **Visual Basic**

Public Shared ReadOnly HtmlNodeTypeNameDocument As S:

### Visual C++

## public:

static initonly <u>String</u>^ HtmlNodeTypeNameDocument

HtmlNode Class
HtmlNode Members
HtmlAgilityPack Namespace

A Sandcastle Documented Class Library

## HtmlNode.HtmlNodeTypeNameText Field

HtmlNode Class See Also Send Feedback

Gets the name of a text node. It is actually defined as '#text'.

**Assembly:** HtmlAgilityPack (in HtmlAgilityPack.dll) Version: 1.4.0.0 (1.4.0.0)

## **■** Syntax

### **C**#

public static readonly string HtmlNodeTypeNameText

#### **Visual Basic**

Public Shared ReadOnly HtmlNodeTypeNameText As String

### Visual C++

## public:

static initonly <a href="String">String</a> HtmlNodeTypeNameText

HtmlNode Class
HtmlNode Members
HtmlAgilityPack Namespace

-

A Sandcastle Documented Class Library

# HtmlNode Methods

HtmlNode Class See Also Send Feedback

The <u>HtmlNode</u> type exposes the following members.

# $\blacksquare$ Methods

|           | Name                        | Description                                                              |
|-----------|-----------------------------|--------------------------------------------------------------------------|
| <b>≡</b>  | Ancestors()                 | Returns a collection of all ancestor nodes of this element.              |
| <b>≡</b>  | Ancestors(String)           | Get Ancestors with matching name                                         |
| <b>≡</b>  | AncestorsAndSelf()          | Returns a collection of all ancestor nodes of this element.              |
| <b>≡</b>  | AncestorsAndSelf(String)    | Gets all anscestor nodes and the current node                            |
| <b>≡</b>  | AppendChild                 | Adds the specified node to the end of the list of children of this node. |
| <b>≡</b>  | <u>AppendChildren</u>       | Adds the specified node to the end of the list of children of this node. |
| ≡∳S       | CanOverlapElement           | Determines if an element node can be kept overlapped.                    |
| <b>≡</b>  | <b>ChildAttributes</b>      | Gets all Attributes with name                                            |
| <b>≡</b>  | Clone                       | Creates a duplicate of the node                                          |
| <b>≡</b>  | CloneNode(Boolean)          | Creates a duplicate of the node.                                         |
| <b>≡</b>  | CloneNode(String)           | Creates a duplicate of the node and changes its name at the same time.   |
| <b>≡</b>  | CloneNode(String, Boolean)  | Creates a duplicate of the node and changes its name at the same time.   |
| <b>≡</b>  | CopyFrom(HtmlNode)          | Creates a duplicate of the node and the subtree under it.                |
| <b>≡</b>  | CopyFrom(HtmlNode, Boolean) | Creates a duplicate of the node.                                         |
| <b>∃©</b> | CreateNavigator             | Creates a new XPathNavigator object for navigating this HTML node.       |
| ĕ∳S       | CreateNode                  | Creates an HTML node from a string representing literal HTML.            |
| <b>≡</b>  | CreateRootNavigator         | Creates an XPathNavigator using the root of this document.               |
| <b>≡</b>  |                             |                                                                          |

|           | <u>DescendantNodes</u>             | Gets all Descendant nodes for this node and each of child nodes                                                                                                    |
|-----------|------------------------------------|----------------------------------------------------------------------------------------------------|
| <b>≟</b>  | <u>DescendantNodesAndSelf</u>      | Returns a collection of all descendant nodes of this element, in document order                                                                                                    |
| <b>≡</b>  | Descendants()                      | Gets all Descendant nodes in enumerated list                                                                                                    |
| <b>≡</b>  | Descendants(String)                | Get all descendant nodes with matching name                                                                                                    |
| <b>₫\</b> | DescendantsAndSelf()               | Returns a collection of all descendant nodes of this element, in document order                                                                                                    |
| <b>≡</b>  | DescendantsAndSelf(String)         | Gets all descendant nodes including this node                                                                                                    |
| <b>≡</b>  | Element                            | Gets first generation child node matching name                                                                                                    |
| <b>≡</b>  | Elements                           | Gets matching first generation child nodes matching name                                                                                                    |
| <b>≟ŷ</b> | <u>Equals</u>                      | Determines whether the specified <a href="Object">Object</a> is equal to the current <a href="Object">Object</a> . (Inherited from <a href="Object">Object</a> .)                       |
| ÿŴ        | <u>Finalize</u>                    | Allows an <u>Object</u> to attempt to free resources and perform other cleanup operations before the <u>Object</u> is reclaimed by garbage collection. (Inherited from <u>Object</u> .) |
| <b>≡•</b> | GetAttributeValue(String, Boolean) | Helper method to get the value of an attribute of this node. If the attribute is not found, the default value will be returned.                                                         |
| <b>≟</b>  | GetAttributeValue(String, Int32)   | Helper method to get the value of an attribute of this node. If the attribute is not found, the default value will be returned.                                                         |
| <b>∃</b>  | GetAttributeValue(String, String)  | Helper method to get the value of an attribute of this node. If the attribute                                                                                                    |

|                |                            | is not found, the default value will be returned.                                                 |
|----------------|----------------------------|---------------------------------------------------------------------------------------------------|
| <b>≟</b>       | <u>GetHashCode</u>         | Serves as a hash function for a particular type. (Inherited from Object.)                         |
| =0             | <u>GetType</u>             | Gets the <u>Type</u> of the current instance. (Inherited from <u>Object</u> .)                    |
| <b>=</b> •     | InsertAfter                | Inserts the specified node immediately after the specified reference node.                        |
| <b>≟∳</b>      | InsertBefore               | Inserts the specified node immediately before the specified reference node.                       |
| ĕ∳S            | <u>IsCDataElement</u>      | Determines if an element node is a CDATA element node.                                            |
| ĕŴS            | IsClosedElement            | Determines if an element node is closed.                                                          |
| ĕŴS            | <u>IsEmptyElement</u>      | Determines if an element node is defined as empty.                                                |
| =ŵS            | IsOverlappedClosingElement | Determines if a text corresponds to<br>the closing tag of an node that can<br>be kept overlapped. |
| Ģ <sup>®</sup> | MemberwiseClone            | Creates a shallow copy of the current <u>Object</u> . (Inherited from <u>Object</u> .)            |
| <b>∃</b>       | PrependChild               | Adds the specified node to the beginning of the list of children of this node.                    |
| =•             | <u>PrependChildren</u>     | Adds the specified node list to the beginning of the list of children of this node.               |
| <b>≡</b>       | Remove                     | Removes node from parent collection                                                               |
| <b>≡</b>       | RemoveAll                  | Removes all the children and/or attributes of the current node.                                   |

| <b>=</b> | RemoveAllChildren              | Removes all the children of the current node.                                                                                 |
|----------|--------------------------------|----------------------------------------------------------------------------------------------------|
| <b>≡</b> | RemoveChild(HtmlNode)          | Removes the specified child node.                                                                                             |
| =0       | RemoveChild(HtmlNode, Boolean) | Removes the specified child node.                                                                                             |
| <b>≡</b> | ReplaceChild                   | Replaces the child node oldChild with newChild node.                                                                          |
| <b>≡</b> | SelectNodes                    | Selects a list of nodes matching the XPath expression.                                                                        |
| <b>≡</b> | SelectSingleNode               | Selects the first XmlNode that matches the XPath expression.                                                                  |
| <b>≡</b> | <u>SetAttributeValue</u>       | Helper method to set the value of an attribute of this node. If the attribute is not found, it will be created automatically. |
| <b>=</b> | ToString                       | Returns a <u>String</u> that represents the current <u>Object</u> . (Inherited from <u>Object</u> .)                          |
| <b>≡</b> | WriteContentTo()               | Saves all the children of the node to a string.                                                                               |
| <b>≟</b> | WriteContentTo(TextWriter)     | Saves all the children of the node to the specified TextWriter.                                                               |
| <b>≡</b> | WriteTo()                      | Saves the current node to a string.                                                                                           |
| <b>≡</b> | WriteTo(TextWriter)            | Saves the current node to the specified TextWriter.                                                                           |
| <b>≡</b> | WriteTo(XmlWriter)             | Saves the current node to the specified XmlWriter.                                                                            |
|          |                                |                                                                                                    |

HtmlNode Class
HtmlAgilityPack Namespace

-

A Sandcastle Documented Class Library

## HtmlNode.Ancestors Method

HtmlNode Class See Also Send Feedback

# **■ Overload List**

|          | Name              | Description                                                 |
|----------|-------------------|-------------------------------------------------------------|
| =0       | Ancestors()       | Returns a collection of all ancestor nodes of this element. |
| <b>≡</b> | Ancestors(String) | Get Ancestors with matching name                            |

HtmlNode Class
HtmlNode Members
HtmlAgilityPack Namespace

-

A Sandcastle Documented Class Library

#### HtmlNode.Ancestors Method

HtmlNode Class See Also Send Feedback

Returns a collection of all ancestor nodes of this element.

Namespace: <a href="https://https://html.ncbi.nlm.ncbi.nlm.ncbi.nl

**Assembly:** HtmlAgilityPack (in HtmlAgilityPack.dll) Version: 1.4.0.0 (1.4.0.0)

# **■** Syntax

```
C#
public IEnumerable<HtmlNode> Ancestors()

Visual Basic

Public Function Ancestors As IEnumerable(Of HtmlNode

Visual C++

public:
IEnumerable<HtmlNode^>^ Ancestors()
```

# **Return Value**

**HtmlNode Class** 

**HtmlNode Members** 

**Ancestors Overload** 

HtmlAgilityPack Namespace

A Sandcastle Documented Class Library

## HtmlNode.Ancestors Method (String)

HtmlNode Class See Also Send Feedback

Get Ancestors with matching name

Namespace: <a href="https://example.com/html/Html/AgilityPack">Html/AgilityPack</a>

#### **Parameters**

```
name
```

Type: **System.String** 

[Missing <param name="name"/> documentation for "M:HtmlAgilityPack.HtmlNode.Ancestors(System.String)"]

### **Return Value**

**HtmlNode Class** 

**HtmlNode Members** 

**Ancestors Overload** 

HtmlAgilityPack Namespace

A Sandcastle Documented Class Library

# $HtmlNode. Ancestors And Self\ Method$

HtmlNode Class See Also Send Feedback

# **■ Overload List**

|          | Name                     | Description                                                 |
|----------|--------------------------|-------------------------------------------------------------|
| <b>=</b> | AncestorsAndSelf()       | Returns a collection of all ancestor nodes of this element. |
| <b>∉</b> | AncestorsAndSelf(String) | Gets all anscestor nodes and the current node               |

HtmlNode Class
HtmlNode Members
HtmlAgilityPack Namespace

A Sandcastle Documented Class Library

### HtmlNode.AncestorsAndSelf Method

HtmlNode Class See Also Send Feedback

Returns a collection of all ancestor nodes of this element.

Namespace: <a href="https://https://html.ncbi.nlm.ncbi.nlm.ncbi.nl

```
C#
public IEnumerable<HtmlNode> AncestorsAndSelf()

Visual Basic

Public Function AncestorsAndSelf As IEnumerable(Of Home)

Visual C++

public:
IEnumerable<HtmlNode^>^ AncestorsAndSelf()
```

### **Return Value**

HtmlNode Class
HtmlNode Members
AncestorsAndSelf Overload
HtmlAgilityPack Namespace

A Sandcastle Documented Class Library

# HtmlNode.AncestorsAndSelf Method (String)

HtmlNode Class See Also Send Feedback

Gets all anscestor nodes and the current node

Namespace: <a href="https://https://html.ncbi.nlm.ncbi.nlm.ncbi.nl

#### **Parameters**

name

Type: <u>System.String</u>

[Missing <param name="name"/> documentation for "M:HtmlAgilityPack.HtmlNode.AncestorsAndSelf(System.String)"]

### **Return Value**

HtmlNode Class
HtmlNode Members
AncestorsAndSelf Overload
HtmlAgilityPack Namespace

A Sandcastle Documented Class Library

## HtmlNode.AppendChild Method

HtmlNode Class See Also Send Feedback

Adds the specified node to the end of the list of children of this node.

Namespace: <a href="https://https://html.ncbi.nlm.ncbi.nlm.ncbi.nl

#### **Parameters**

newChild

Type: <a href="https://example.com/HtmlAgilityPack.HtmlNode">httmlAgilityPack.HtmlNode</a></a><br/>The node to add. May not be null.

#### **Return Value**

The node added.

HtmlNode Class
HtmlNode Members
HtmlAgilityPack Namespace

A Sandcastle Documented Class Library

### HtmlNode.AppendChildren Method

HtmlNode Class See Also Send Feedback

Adds the specified node to the end of the list of children of this node.

Namespace: <a href="https://https://html.ncbi.nlm.ncbi.nlm.ncbi.nl

#### **Parameters**

newChildren

Type: <u>HtmlAgilityPack.HtmlNodeCollection</u>

The node list to add. May not be null.

HtmlNode Class
HtmlNode Members
HtmlAgilityPack Namespace

A Sandcastle Documented Class Library

## HtmlNode.CanOverlapElement Method

HtmlNode Class See Also Send Feedback

Determines if an element node can be kept overlapped.

#### **Parameters**

name

Type: <u>System.String</u>

The name of the element node to check. May not be null.

#### **Return Value**

true if the name is the name of an element node that can be kept overlapped, false otherwise.

HtmlNode Class
HtmlNode Members
HtmlAgilityPack Namespace

A Sandcastle Documented Class Library

## HtmlNode.ChildAttributes Method

HtmlNode Class See Also Send Feedback

Gets all Attributes with name

#### **Parameters**

name

Type: <u>System.String</u>

[Missing <param name="name"/> documentation for "M:HtmlAgilityPack.HtmlNode.ChildAttributes(System.String)"]

### **Return Value**

HtmlNode Class
HtmlNode Members
HtmlAgilityPack Namespace

A Sandcastle Documented Class Library

### HtmlNode.Clone Method

HtmlNode Class See Also Send Feedback

Creates a duplicate of the node

# $\exists$ Syntax

```
C#
public HtmlNode Clone()

Visual Basic

Public Function Clone As HtmlNode

Visual C++

public:
HtmlNode^ Clone()
```

### **Return Value**

HtmlNode Class
HtmlNode Members
HtmlAgilityPack Namespace

A Sandcastle Documented Class Library

## HtmlNode.CloneNode Method

HtmlNode Class See Also Send Feedback

# **■ Overload List**

|          | Name                       | Description                                                            |
|----------|----------------------------|------------------------------------------------------------------------|
| <b>≡</b> | CloneNode(Boolean)         | Creates a duplicate of the node.                                       |
| <b>∃</b> | CloneNode(String)          | Creates a duplicate of the node and changes its name at the same time. |
| <b>∃</b> | CloneNode(String, Boolean) | Creates a duplicate of the node and changes its name at the same time. |

HtmlNode Class
HtmlNode Members
HtmlAgilityPack Namespace

A Sandcastle Documented Class Library

## HtmlNode.CloneNode Method (Boolean)

HtmlNode Class See Also Send Feedback

Creates a duplicate of the node.

#### **Parameters**

deep

Type: <a href="System.Boolean">System.Boolean</a>

true to recursively clone the subtree under the specified node; false to clone only the node itself.

### **Return Value**

The cloned node.

HtmlNode Class

**HtmlNode Members** 

CloneNode Overload

HtmlAgilityPack Namespace

A Sandcastle Documented Class Library

### HtmlNode.CloneNode Method (String)

HtmlNode Class See Also Send Feedback

Creates a duplicate of the node and changes its name at the same time.

Namespace: <a href="https://https://html.ncbi.nlm.ncbi.nlm.ncbi.nl

#### **Parameters**

*newName* 

Type: <a href="System.String">System.String</a>

The new name of the cloned node. May not be null.

#### **Return Value**

The cloned node.

**HtmlNode Class** 

**HtmlNode Members** 

CloneNode Overload

HtmlAgilityPack Namespace

A Sandcastle Documented Class Library

HtmlNode.CloneNode Method (String, Boolean)

HtmlNode Class See Also Send Feedback

Creates a duplicate of the node and changes its name at the same time.

Namespace: <a href="https://https://html.ncbi.nlm.ncbi.nlm.ncbi.nl

```
C#
public HtmlNode CloneNode(
          string newName,
          bool deep
)
Visual Basic
Public Function CloneNode ( _
          newName As String, _
          deep As Boolean _
) As <a href="https://html/HTMLNode">HtmlNode</a>
Visual C++
public:
HtmlNode^ CloneNode(
          String^ newName,
          bool deep
)
```

#### **Parameters**

newName

Type: **System.String** 

The new name of the cloned node. May not be null.

deep

Type: <u>System.Boolean</u>

true to recursively clone the subtree under the specified node; false to clone only the node itself.

# **Return Value**

The cloned node.

HtmlNode Class

**HtmlNode Members** 

CloneNode Overload

HtmlAgilityPack Namespace

-

A Sandcastle Documented Class Library

# HtmlNode.CopyFrom Method

HtmlNode Class See Also Send Feedback

# **■ Overload List**

|    | Name                        | Description                                               |
|----|-----------------------------|-----------------------------------------------------------|
| =0 | CopyFrom(HtmlNode)          | Creates a duplicate of the node and the subtree under it. |
| =  | CopyFrom(HtmlNode, Boolean) | Creates a duplicate of the node.                          |

HtmlNode Class
HtmlNode Members
HtmlAgilityPack Namespace

-

A Sandcastle Documented Class Library

### HtmlNode.CopyFrom Method (HtmlNode)

HtmlNode Class See Also Send Feedback

Creates a duplicate of the node and the subtree under it.

Namespace: <a href="https://https://html.ncbi.nlm.ncbi.nlm.ncbi.nl

#### **Parameters**

node

Type: <a href="https://https://https:/

The node to duplicate. May not be null.

**HtmlNode Class** 

**HtmlNode Members** 

**CopyFrom Overload** 

HtmlAgilityPack Namespace

-

A Sandcastle Documented Class Library

HtmlNode.CopyFrom Method (HtmlNode, Boolean)

HtmlNode Class See Also Send Feedback

Creates a duplicate of the node.

Namespace: <a href="https://https://html.ncbi.nlm.ncbi.nlm.ncbi.nl

```
C#
public void CopyFrom(
        HtmlNode node,
        bool deep
)
Visual Basic
Public Sub CopyFrom ( _
        node As HtmlNode, _
        deep As Boolean _
)
Visual C++
public:
void CopyFrom(
        HtmlNode^ node,
        bool deep
)
```

#### **Parameters**

node

Type: <u>HtmlAgilityPack.HtmlNode</u>

The node to duplicate. May not be null.

deep

Type: <a href="System.Boolean">System.Boolean</a>

true to recursively clone the subtree under the specified node, false to clone only the node itself.

**HtmlNode Class** 

**HtmlNode Members** 

**CopyFrom Overload** 

HtmlAgilityPack Namespace

-

A Sandcastle Documented Class Library

## HtmlNode.CreateNavigator Method

HtmlNode Class See Also Send Feedback

Creates a new XPathNavigator object for navigating this HTML node.

Namespace: <a href="https://https://html.ncbi.nlm.ncbi.nlm.ncbi.nl

#### **C**#

public XPathNavigator CreateNavigator()

#### **Visual Basic**

Public Function CreateNavigator As XPathNavigator

#### Visual C++

#### public:

virtual XPathNavigator^ CreateNavigator() sealed

#### **Return Value**

An XPathNavigator object. The XPathNavigator is positioned on the node from which the method was called. It is not positioned on the root of the document.

## **Implements**

IXPathNavigable.CreateNavigator()

HtmlNode Class
HtmlNode Members
HtmlAgilityPack Namespace

A Sandcastle Documented Class Library

### HtmlNode.CreateNode Method

HtmlNode Class See Also Send Feedback

Creates an HTML node from a string representing literal HTML.

Namespace: <a href="https://html/Html/HgilityPack">Html/AgilityPack</a>

#### **Parameters**

html

Type: <u>System.String</u>
The HTML text.

#### **Return Value**

The newly created node instance.

HtmlNode Class
HtmlNode Members
HtmlAgilityPack Namespace

A Sandcastle Documented Class Library

### HtmlNode.CreateRootNavigator Method

HtmlNode Class See Also Send Feedback

Creates an XPathNavigator using the root of this document.

Namespace: <a href="https://https://html.ncbi.nlm.ncbi.nlm.ncbi.nl

C#

public XPathNavigator CreateRootNavigator()

**Visual Basic** 

Public Function CreateRootNavigator As XPathNavigato

Visual C++

public:

<u>XPathNavigator</u> CreateRootNavigator()

# **Return Value**

HtmlNode Class
HtmlNode Members
HtmlAgilityPack Namespace

A Sandcastle Documented Class Library

### HtmlNode.DescendantNodes Method

HtmlNode Class See Also Send Feedback

Gets all Descendant nodes for this node and each of child nodes

Namespace: <a href="https://https://html.ncbi.nlm.ncbi.nlm.ncbi.nl

```
C#
public IEnumerable<HtmlNode> DescendantNodes()

Visual Basic

Public Function DescendantNodes As IEnumerable(Of Html

Visual C++

public:
IEnumerable<HtmlNode^>^ DescendantNodes()
```

### **Return Value**

HtmlNode Class
HtmlNode Members
HtmlAgilityPack Namespace

A Sandcastle Documented Class Library

### HtmlNode.DescendantNodesAndSelf Method

HtmlNode Class See Also Send Feedback

Returns a collection of all descendant nodes of this element, in document order

Namespace: <a href="https://https://html.ncbi.nlm.ncbi.nlm.ncbi.nl

```
C#
public IEnumerable<HtmlNode> DescendantNodesAndSelf(
    Visual Basic
    Public Function DescendantNodesAndSelf As IEnumerable
```

## Visual C++

public:

<u>IEnumerable</u><<u>HtmlNode</u>^>^ DescendantNodesAndSelf()

### **Return Value**

HtmlNode Class
HtmlNode Members
HtmlAgilityPack Namespace

-

A Sandcastle Documented Class Library

## HtmlNode.Descendants Method

HtmlNode Class See Also Send Feedback

# **■ Overload List**

|          | Name                  | Description                                  |
|----------|-----------------------|----------------------------------------------|
| <b>≡</b> | <u>Descendants(</u> ) | Gets all Descendant nodes in enumerated list |
| <b>=</b> | Descendants(String)   | Get all descendant nodes with matching       |
|          |                       | name                                         |

HtmlNode Class
HtmlNode Members
HtmlAgilityPack Namespace

-

A Sandcastle Documented Class Library

### HtmlNode.Descendants Method

HtmlNode Class See Also Send Feedback

Gets all Descendant nodes in enumerated list

Namespace: <a href="https://https://html.ncbi.nlm.ncbi.nlm.ncbi.nl

```
C#
public IEnumerable<HtmlNode> Descendants()

Visual Basic

Public Function Descendants As IEnumerable(Of HtmlNode)

Visual C++

public:
IEnumerable<HtmlNode^>^ Descendants()
```

# **Return Value**

**HtmlNode Class** 

**HtmlNode Members** 

**Descendants Overload** 

HtmlAgilityPack Namespace

-

A Sandcastle Documented Class Library

## HtmlNode.Descendants Method (String)

HtmlNode Class See Also Send Feedback

Get all descendant nodes with matching name

Namespace: <a href="https://https://html.ncbi.nlm.ncbi.nlm.ncbi.nl

#### **Parameters**

name

Type: **System.String** 

[Missing <param name="name"/> documentation for "M:HtmlAgilityPack.HtmlNode.Descendants(System.String)"]

### **Return Value**

**HtmlNode Class** 

**HtmlNode Members** 

**Descendants Overload** 

HtmlAgilityPack Namespace

-

A Sandcastle Documented Class Library

# HtmlNode.DescendantsAndSelf Method

HtmlNode Class See Also Send Feedback

# **■ Overload List**

|    | Name                       | Description                                                                     |
|----|----------------------------|---------------------------------------------------------------------------------|
| ΞΦ | DescendantsAndSelf()       | Returns a collection of all descendant nodes of this element, in document order |
| =Q | DescendantsAndSelf(String) | Gets all descendant nodes including this node                                   |

HtmlNode Class
HtmlNode Members
HtmlAgilityPack Namespace

## A Sandcastle Documented Class Library

## HtmlNode.DescendantsAndSelf Method

HtmlNode Class See Also Send Feedback

Returns a collection of all descendant nodes of this element, in document order

Namespace: <a href="https://https://html.ncbi.nlm.ncbi.nlm.ncbi.nl

# **■** Syntax

C#

public IEnumerable<HtmlNode> DescendantsAndSelf()

**Visual Basic** 

Public Function DescendantsAndSelf As <a href="IEnumerable">IEnumerable</a>(Of

Visual C++

public:

<u>IEnumerable</u><<u>HtmlNode</u>^>^ DescendantsAndSelf()

### **Return Value**

HtmlNode Class
HtmlNode Members
DescendantsAndSelf Overload

HtmlAgilityPack Namespace

-

A Sandcastle Documented Class Library

# HtmlNode.DescendantsAndSelf Method (String)

HtmlNode Class See Also Send Feedback

Gets all descendant nodes including this node

Namespace: <a href="https://https://html.ncbi.nlm.ncbi.nlm.ncbi.nl

## **■** Syntax

### **Parameters**

name

Type: **System.String** 

[Missing <param name="name"/> documentation for "M:HtmlAgilityPack.HtmlNode.DescendantsAndSelf(System.String)"]

### **Return Value**

HtmlNode Class
HtmlNode Members
DescendantsAndSelf Overload

HtmlAgilityPack Namespace

-

A Sandcastle Documented Class Library

### HtmlNode.Element Method

HtmlNode Class See Also Send Feedback

Gets first generation child node matching name

Namespace: <a href="https://example.com/html/Html/AgilityPack">Html/AgilityPack</a>

## **■** Syntax

### **Parameters**

name

Type: **System.String** 

[Missing <param name="name"/> documentation for "M:HtmlAgilityPack.HtmlNode.Element(System.String)"]

### **Return Value**

HtmlNode Class
HtmlNode Members
HtmlAgilityPack Namespace

-

A Sandcastle Documented Class Library

### HtmlNode.Elements Method

HtmlNode Class See Also Send Feedback

Gets matching first generation child nodes matching name

### **■** Syntax

#### **Parameters**

```
name
```

Type: **System.String** 

[Missing <param name="name"/> documentation for "M:HtmlAgilityPack.HtmlNode.Elements(System.String)"]

### **Return Value**

HtmlNode Class
HtmlNode Members
HtmlAgilityPack Namespace

-

A Sandcastle Documented Class Library

# HtmlNode.GetAttributeValue Method

HtmlNode Class See Also Send Feedback

# **■ Overload List**

|            | Name                               | Description                                                                                                    |
|------------|------------------------------------|----------------------------------------------------------------------------------------------------|
| <b>≓</b> û | GetAttributeValue(String, Boolean) | Helper method to get the value of an attribute of this node. If the attribute is not found, the default value will be returned. |
| <b>≟</b>   | GetAttributeValue(String, Int32)   | Helper method to get the value of an attribute of this node. If the attribute is not found, the default value will be returned. |
| <b>≡</b> ₩ | GetAttributeValue(String, String)  | Helper method to get the value of an attribute of this node. If the attribute is not found, the default value will be returned. |

HtmlNode Class
HtmlNode Members
HtmlAgilityPack Namespace

A Sandcastle Documented Class Library

## HtmlNode.GetAttributeValue Method (String, Boolean)

HtmlNode Class See Also Send Feedback

Helper method to get the value of an attribute of this node. If the attribute is not found, the default value will be returned.

Namespace: <a href="https://https://html.ncbi.nlm.ncbi.nlm.ncbi.nl

# $\blacksquare$ Syntax

```
C#
public bool GetAttributeValue(
        string name,
        bool def
)
Visual Basic
Public Function GetAttributeValue ( _
        name As String, _
        def As Boolean _
) As <u>Boolean</u>
Visual C++
public:
bool GetAttributeValue(
        String^ name,
        bool def
)
```

#### **Parameters**

name

Type: System.String

The name of the attribute to get. May not be null.

def

Type: System.Boolean

The default value to return if not found.

### **Return Value**

The value of the attribute if found, the default value if not found.

HtmlNode Class
HtmlNode Members
GetAttributeValue Overload
HtmlAgilityPack Namespace

A Sandcastle Documented Class Library

HtmlNode.GetAttributeValue Method (String, Int32)

HtmlNode Class See Also Send Feedback

Helper method to get the value of an attribute of this node. If the attribute is not found, the default value will be returned.

Namespace: <a href="https://https://html.ncb.nlm.ncb.nlm.ncb.n

# $\blacksquare$ Syntax

```
C#
public int GetAttributeValue(
         string name,
         int def
)
Visual Basic
Public Function GetAttributeValue ( _
         name As <u>String</u>, _
         def As Integer _
) As <u>Integer</u>
Visual C++
public:
int GetAttributeValue(
         String^ name,
         int def
)
```

#### **Parameters**

name

Type: <u>System.String</u>

The name of the attribute to get. May not be null.

def

Type: <a href="System.Int32">System.Int32</a>

The default value to return if not found.

### **Return Value**

The value of the attribute if found, the default value if not found.

HtmlNode Class
HtmlNode Members
GetAttributeValue Overload
HtmlAgilityPack Namespace

A Sandcastle Documented Class Library

## HtmlNode.GetAttributeValue Method (String, String)

HtmlNode Class See Also Send Feedback

Helper method to get the value of an attribute of this node. If the attribute is not found, the default value will be returned.

Namespace: <a href="https://https://html.ncbi.nlm.ncbi.nlm.ncbi.nl

## **■** Syntax

```
C#
public string GetAttributeValue(
        string name,
        string def
)
Visual Basic
Public Function GetAttributeValue ( _
        name As String, _
        def As String _
) As <u>String</u>
Visual C++
public:
String^ GetAttributeValue(
        String^ name,
        String^ def
)
```

#### **Parameters**

name

Type: System.String

The name of the attribute to get. May not be null.

def

Type: **System.String** 

The default value to return if not found.

### **Return Value**

The value of the attribute if found, the default value if not found.

HtmlNode Class
HtmlNode Members
GetAttributeValue Overload
HtmlAgilityPack Namespace

A Sandcastle Documented Class Library

### HtmlNode.InsertAfter Method

HtmlNode Class See Also Send Feedback

Inserts the specified node immediately after the specified reference node.

Namespace: <a href="https://https://html.ncbi.nlm.ncbi.nlm.ncbi.nl

### **■** Syntax

```
C#
public HtmlNode InsertAfter(
        HtmlNode newChild,
        HtmlNode refChild
)
Visual Basic
Public Function InsertAfter ( _
        newChild As HtmlNode, _
        refChild As HtmlNode
) As HtmlNode
Visual C++
public:
<u>HtmlNode</u>^ InsertAfter(
        HtmlNode^ newChild,
        HtmlNode^ refChild
)
```

#### **Parameters**

newChild

Type: <a href="https://https://https:/

The node to insert. May not be null.

refChild

Type: <a href="https://example.com/html/MgilityPack.html/Node">httml/AgilityPack.html/Node</a>

The node that is the reference node. The newNode is placed after the refNode.

# **Return Value**

The node being inserted.

HtmlNode Class
HtmlNode Members
HtmlAgilityPack Namespace

A Sandcastle Documented Class Library

### HtmlNode.InsertBefore Method

HtmlNode Class See Also Send Feedback

Inserts the specified node immediately before the specified reference node.

Namespace: <a href="https://https://html.ncbi.nlm.ncbi.nlm.ncbi.nl

```
C#
public HtmlNode InsertBefore(
        HtmlNode newChild,
        HtmlNode refChild
)
Visual Basic
Public Function InsertBefore ( _
        newChild As HtmlNode, _
        refChild As HtmlNode
) As HtmlNode
Visual C++
public:
<u>HtmlNode</u>^ InsertBefore(
        HtmlNode^ newChild,
        HtmlNode^ refChild
)
```

#### **Parameters**

newChild

Type: <a href="https://https://https:/

The node to insert. May not be null.

refChild

Type: <a href="https://example.com/html/yode"><u>HtmlAgilityPack.HtmlNode</u></a>

The node that is the reference node. The newChild is placed before this node.

#### **Return Value**

The node being inserted.

HtmlNode Class
HtmlNode Members
HtmlAgilityPack Namespace

### HtmlNode.IsCDataElement Method

HtmlNode Class See Also Send Feedback

Determines if an element node is a CDATA element node.

Namespace: <a href="https://https://html.ncbi.nlm.ncbi.nlm.ncbi.nl

#### **Parameters**

name

Type: <u>System.String</u>

The name of the element node to check. May not be null.

#### **Return Value**

true if the name is the name of a CDATA element node, false otherwise.

HtmlNode Class
HtmlNode Members
HtmlAgilityPack Namespace

# HtmlNode.IsClosedElement Method

HtmlNode Class See Also Send Feedback

Determines if an element node is closed.

Namespace: <a href="https://https://html.ncbi.nlm.ncbi.nlm.ncbi.nl

#### **Parameters**

name

Type: <u>System.String</u>

The name of the element node to check. May not be null.

# **Return Value**

true if the name is the name of a closed element node, false otherwise.

HtmlNode Class
HtmlNode Members
HtmlAgilityPack Namespace

### HtmlNode.IsEmptyElement Method

HtmlNode Class See Also Send Feedback

Determines if an element node is defined as empty.

#### **Parameters**

name

Type: <u>System.String</u>

The name of the element node to check. May not be null.

#### **Return Value**

true if the name is the name of an empty element node, false otherwise.

HtmlNode Class
HtmlNode Members
HtmlAgilityPack Namespace

# HtmlNode.IsOverlappedClosingElement Method

HtmlNode Class See Also Send Feedback

Determines if a text corresponds to the closing tag of an node that can be kept overlapped.

Namespace: <a href="https://https://html.ncbi.nlm.ncbi.nlm.ncbi.nl

#### **Parameters**

text

Type: <u>System.String</u>

The text to check. May not be null.

#### **Return Value**

true or false.

HtmlNode Class
HtmlNode Members
HtmlAgilityPack Namespace

### HtmlNode.PrependChild Method

HtmlNode Class See Also Send Feedback

Adds the specified node to the beginning of the list of children of this node.

Namespace: <a href="https://https://html.ncbi.nlm.ncbi.nlm.ncbi.nl

#### **Parameters**

newChild

Type: <a href="https://example.com/HtmlAgilityPack.HtmlNode">HtmlAgilityPack.HtmlNode</a>
The node to add. May not be null.

#### **Return Value**

The node added.

HtmlNode Class
HtmlNode Members
HtmlAgilityPack Namespace

### HtmlNode.PrependChildren Method

HtmlNode Class See Also Send Feedback

Adds the specified node list to the beginning of the list of children of this node.

Namespace: <a href="https://https://html.ncbi.nlm.ncbi.nlm.ncbi.nl

#### **Parameters**

newChildren

Type: <u>HtmlAgilityPack,HtmlNodeCollection</u>

The node list to add. May not be null.

HtmlNode Class
HtmlNode Members
HtmlAgilityPack Namespace

-

A Sandcastle Documented Class Library

### HtmlNode.Remove Method

HtmlNode Class See Also Send Feedback

Removes node from parent collection

```
C#
public void Remove()

Visual Basic

Public Sub Remove

Visual C++

public:
void Remove()
```

HtmlNode Class
HtmlNode Members
HtmlAgilityPack Namespace

### HtmlNode.RemoveAll Method

HtmlNode Class See Also Send Feedback

Removes all the children and/or attributes of the current node.

Namespace: <a href="https://https://html.ncbi.nlm.ncbi.nlm.ncbi.nl

```
C#
public void RemoveAll()

Visual Basic

Public Sub RemoveAll

Visual C++

public:
void RemoveAll()
```

HtmlNode Class
HtmlNode Members
HtmlAgilityPack Namespace

# HtmlNode.RemoveAllChildren Method

HtmlNode Class See Also Send Feedback

Removes all the children of the current node.

Namespace: <a href="https://https://html.ncbi.nlm.ncbi.nlm.ncbi.nl

```
C#
public void RemoveAllChildren()

Visual Basic

Public Sub RemoveAllChildren

Visual C++

public:
void RemoveAllChildren()
```

HtmlNode Class
HtmlNode Members
HtmlAgilityPack Namespace

-

A Sandcastle Documented Class Library

# HtmlNode.RemoveChild Method

HtmlNode Class See Also Send Feedback

# **■ Overload List**

|          | Name                           | Description                       |
|----------|--------------------------------|-----------------------------------|
| <b>≅</b> | RemoveChild(HtmlNode)          | Removes the specified child node. |
|          | RemoveChild(HtmlNode, Boolean) | Removes the specified child node. |

HtmlNode Class
HtmlNode Members
HtmlAgilityPack Namespace

-

A Sandcastle Documented Class Library

# HtmlNode.RemoveChild Method (HtmlNode)

HtmlNode Class See Also Send Feedback

Removes the specified child node.

Namespace: <a href="https://https://html.ncbi.nlm.ncbi.nlm.ncbi.nl

#### **Parameters**

oldChild

Type: <a href="https://example.com/html/yode"><u>HtmlAgilityPack.HtmlNode</u></a>

The node being removed. May not be null.

#### **Return Value**

The node removed.

**HtmlNode Class** 

**HtmlNode Members** 

RemoveChild Overload

HtmlAgilityPack Namespace

-

A Sandcastle Documented Class Library

# HtmlNode.RemoveChild Method (HtmlNode, Boolean)

HtmlNode Class See Also Send Feedback

Removes the specified child node.

Namespace: <a href="https://https://html.ncbi.nlm.ncbi.nlm.ncbi.nl

```
C#
public HtmlNode RemoveChild(
        HtmlNode oldChild,
        bool keepGrandChildren
)
Visual Basic
Public Function RemoveChild ( _
        keepGrandChildren As Boolean _
) As <u>HtmlNode</u>
Visual C++
public:
HtmlNode^ RemoveChild(
        HtmlNode^ oldChild,
        bool keepGrandChildren
)
```

#### **Parameters**

oldChild

Type: <u>HtmlAgilityPack.HtmlNode</u>

The node being removed. May not be null.

keepGrandChildren

Type: <a href="System.Boolean">System.Boolean</a>

true to keep grand children of the node, false otherwise.

#### **Return Value**

The node removed.

**HtmlNode Class** 

**HtmlNode Members** 

RemoveChild Overload

HtmlAgilityPack Namespace

A Sandcastle Documented Class Library

# HtmlNode.ReplaceChild Method

HtmlNode Class See Also Send Feedback

Replaces the child node oldChild with newChild node.

Namespace: <a href="https://https://html.ncbi.nlm.ncbi.nlm.ncbi.nl

```
C#
public HtmlNode ReplaceChild(
        HtmlNode newChild,
        HtmlNode oldChild
)
Visual Basic
Public Function ReplaceChild ( _
        newChild As HtmlNode, _
        oldChild As HtmlNode
) As HtmlNode
Visual C++
public:
HtmlNode^ ReplaceChild(
        HtmlNode^ newChild,
        HtmlNode^ oldChild
)
```

#### **Parameters**

newChild

Type: <a href="https://https://https:/

oldChild

Type: <a href="https://https://https:/

### **Return Value**

The node replaced.

HtmlNode Class
HtmlNode Members
HtmlAgilityPack Namespace

A Sandcastle Documented Class Library

### HtmlNode.SelectNodes Method

HtmlNode Class See Also Send Feedback

Selects a list of nodes matching the XPath expression.

Namespace: <a href="https://https://html.ncbi.nlm.ncbi.nlm.ncbi.nl

#### **Parameters**

xpath

Type: <u>System.String</u>
The XPath expression.

#### **Return Value**

An <u>HtmlNodeCollection</u> containing a collection of nodes matching the <u>XPath</u> query, or null if no node matched the XPath expression.

HtmlNode Class
HtmlNode Members
HtmlAgilityPack Namespace

A Sandcastle Documented Class Library

### HtmlNode.SelectSingleNode Method

HtmlNode Class See Also Send Feedback

Selects the first XmlNode that matches the XPath expression.

Namespace: <a href="https://https://html.ncbi.nlm.ncbi.nlm.ncbi.nl

#### **Parameters**

xpath

Type: <a href="System.String">System.String</a>

The XPath expression. May not be null.

#### **Return Value**

The first <u>HtmlNode</u> that matches the XPath query or a null reference if no matching node was found.

HtmlNode Class
HtmlNode Members
HtmlAgilityPack Namespace

A Sandcastle Documented Class Library

### HtmlNode.SetAttributeValue Method

HtmlNode Class See Also Send Feedback

Helper method to set the value of an attribute of this node. If the attribute is not found, it will be created automatically.

Namespace: <a href="https://https://html.ncbi.nlm.ncbi.nlm.ncbi.nl

```
C#
public HtmlAttribute SetAttributeValue(
        string name,
        string value
)
Visual Basic
Public Function SetAttributeValue ( _
        name As String, _
        value As String _
) As HtmlAttribute
Visual C++
public:
HtmlAttribute^ SetAttributeValue(
        String^ name,
        String^ value
)
```

#### **Parameters**

name

Type: System.String

The name of the attribute to set. May not be null.

value

Type: **System.String** 

The value for the attribute.

#### **Return Value**

The corresponding attribute instance.

HtmlNode Class
HtmlNode Members
HtmlAgilityPack Namespace

-

A Sandcastle Documented Class Library

# HtmlNode.WriteContentTo Method

HtmlNode Class See Also Send Feedback

# **■ Overload List**

|           | Name                       | Description                                                     |
|-----------|----------------------------|-----------------------------------------------------------------|
| <b>≡</b>  | WriteContentTo()           | Saves all the children of the node to a string.                 |
| <b>₫\</b> | WriteContentTo(TextWriter) | Saves all the children of the node to the specified TextWriter. |

HtmlNode Class
HtmlNode Members
HtmlAgilityPack Namespace

A Sandcastle Documented Class Library

### HtmlNode.WriteContentTo Method

HtmlNode Class See Also Send Feedback

Saves all the children of the node to a string.

Namespace: <a href="https://https://html.ncbi.nlm.ncbi.nlm.ncbi.nl

```
C#
public string WriteContentTo()

Visual Basic

Public Function WriteContentTo As String

Visual C++

public:
String^ WriteContentTo()
```

### **Return Value**

The saved string.

HtmlNode Class
HtmlNode Members
WriteContentTo Overload
HtmlAgilityPack Namespace

A Sandcastle Documented Class Library

# HtmlNode.WriteContentTo Method (TextWriter)

HtmlNode Class See Also Send Feedback

Saves all the children of the node to the specified TextWriter.

Namespace: <a href="https://https://html.ncbi.nlm.ncbi.nlm.ncbi.nl

#### **Parameters**

outText

Type: <a href="mailto:System.IO.TextWriter">System.IO.TextWriter</a>

The TextWriter to which you want to save.

HtmlNode Class
HtmlNode Members
WriteContentTo Overload
HtmlAgilityPack Namespace

-

A Sandcastle Documented Class Library

# HtmlNode.WriteTo Method

HtmlNode Class See Also Send Feedback

# **■ Overload List**

|          | Name                | Description                                         |
|----------|---------------------|-----------------------------------------------------|
| <b>=</b> | WriteTo()           | Saves the current node to a string.                 |
| <b>=</b> | WriteTo(TextWriter) | Saves the current node to the specified TextWriter. |
| =0       | WriteTo(XmlWriter)  | Saves the current node to the specified XmlWriter.  |

HtmlNode Class
HtmlNode Members
HtmlAgilityPack Namespace

-

A Sandcastle Documented Class Library

HtmlNode.WriteTo Method

HtmlNode Class See Also Send Feedback

Saves the current node to a string.

```
C#
public string WriteTo()

Visual Basic

Public Function WriteTo As String

Visual C++

public:
String^ WriteTo()
```

### **Return Value**

The saved string.

HtmlNode Class
HtmlNode Members
WriteTo Overload
HtmlAgilityPack Namespace

-

A Sandcastle Documented Class Library

HtmlNode.WriteTo Method (TextWriter)

HtmlNode Class See Also Send Feedback

Saves the current node to the specified TextWriter.

Namespace: <a href="https://https://html.ncbi.nlm.ncbi.nlm.ncbi.nl

# $\blacksquare$ Syntax

#### **Parameters**

outText

Type: <a href="mailto:System.IO.TextWriter">System.IO.TextWriter</a>

The TextWriter to which you want to save.

HtmlNode Class
HtmlNode Members
WriteTo Overload
HtmlAgilityPack Namespace

A Sandcastle Documented Class Library

HtmlNode.WriteTo Method (XmlWriter)

HtmlNode Class See Also Send Feedback

Saves the current node to the specified XmlWriter.

Namespace: <a href="https://https://html.ncbi.nlm.ncbi.nlm.ncbi.nl

# $\blacksquare$ Syntax

#### **Parameters**

writer

Type: System.Xml.XmlWriter

The XmlWriter to which you want to save.

HtmlNode Class
HtmlNode Members
WriteTo Overload
HtmlAgilityPack Namespace

**–** 

A Sandcastle Documented Class Library

# HtmlNode Properties

HtmlNode Class See Also Send Feedback

The <u>HtmlNode</u> type exposes the following members.

# **■ Properties**

| Name                        | Description                                                                                                    |
|-----------------------------|----------------------------------------------------------------------------------------------------|
| Attributes                  | Gets the collection of HTML attributes for this node. May not be null.                                                            |
| <u>ChildNodes</u>           | Gets all the children of the node.                                                                                                |
| Closed                      | Gets a value indicating if this node has been closed or not.                                                                      |
| ClosingAttributes           | Gets the collection of HTML attributes for the closing tag. May not be null.                                                      |
| <u>FirstChild</u>           | Gets the first child of the node.                                                                                                 |
| <u>HasAttributes</u>        | Gets a value indicating whether the current node has any attributes.                                                              |
| <u>HasChildNodes</u>        | Gets a value indicating whether this node has any child nodes.                                                                    |
| <u>HasClosingAttributes</u> | Gets a value indicating whether the current node has any attributes on the closing tag.                                           |
| <u>Id</u>                   | Gets or sets the value of the 'id' HTML attribute. The document must have been parsed using the OptionUseIdAttribute set to true. |
| <u>InnerHtml</u>            | Gets or Sets the HTML between the start and end tags of the object.                                                               |
| InnerText                   | Gets or Sets the text between the start and end tags of the object.                                                               |
| LastChild                   | Gets the last child of the node.                                                                                                  |
| Line                        | Gets the line number of this node in the document.                                                                                |
| <u>LinePosition</u>         | Gets the column number of this node in the document.                                                                              |
| <u>Name</u>                 | Gets or sets this node's name.                                                                                                    |
| NextSibling                 | Gets the HTML node immediately following this element.                                                                            |
|                             |                                                                                                    |

| <u>NodeType</u>      | Gets the type of this node.                                                                         |
|----------------------|----------------------------------------------------------------------------------------------------|
| <u>OriginalName</u>  | The original unaltered name of the tag                                                              |
| <u>OuterHtml</u>     | Gets or Sets the object and its content in HTML.                                                    |
| <u>OwnerDocument</u> | Gets the <a href="httmlDocument">HtmlDocument</a> to which this node belongs.                       |
| <u>ParentNode</u>    | Gets the parent of this node (for nodes that can have parents).                                     |
| PreviousSibling      | Gets the node immediately preceding this node.                                                      |
| StreamPosition       | Gets the stream position of this node in<br>the document, relative to the start of the<br>document. |
| <u>XPath</u>         | Gets a valid XPath string that points to this node                                                  |

HtmlNode Class
HtmlAgilityPack Namespace

-

A Sandcastle Documented Class Library

### HtmlNode.Attributes Property

HtmlNode Class See Also Send Feedback

Gets the collection of HTML attributes for this node. May not be null.

Namespace: <a href="https://https://html.ncbi.nlm.ncbi.nlm.ncbi.nl

HtmlNode Class
HtmlNode Members
HtmlAgilityPack Namespace

-

A Sandcastle Documented Class Library

### HtmlNode.ChildNodes Property

HtmlNode Class See Also Send Feedback

Gets all the children of the node.

Namespace: <a href="https://https://html.ncbi.nlm.ncbi.nlm.ncbi.nl

}

internal: void set (<a href="https://htmlNodeCollection">HtmlNodeCollection</a>^ value

HtmlNodeCollection^ get ();

HtmlNode Class
HtmlNode Members
HtmlAgilityPack Namespace

-

A Sandcastle Documented Class Library

### HtmlNode.Closed Property

HtmlNode Class See Also Send Feedback

Gets a value indicating if this node has been closed or not.

Namespace: <a href="https://https://html.ncbi.nlm.ncbi.nlm.ncbi.nl

```
C#
public bool Closed { get; }

Visual Basic

Public ReadOnly Property Closed As Boolean Get

Visual C++

public:
property bool Closed {
    bool get ();
}
```

HtmlNode Class
HtmlNode Members
HtmlAgilityPack Namespace

A Sandcastle Documented Class Library

### HtmlNode.ClosingAttributes Property

HtmlNode Class See Also Send Feedback

Gets the collection of HTML attributes for the closing tag. May not be null.

Namespace: <a href="https://https://html.ncbi.nlm.ncbi.nlm.ncbi.nl

```
C#
public HtmlAttributeCollection ClosingAttributes { get

Visual Basic

Public ReadOnly Property ClosingAttributes As HtmlAtributeCollection ClosingAttributes As HtmlAtributeCollection ClosingAttributes HtmlAttributeCollection get ();
}
```

HtmlNode Class
HtmlNode Members
HtmlAgilityPack Namespace

-

A Sandcastle Documented Class Library

### HtmlNode.FirstChild Property

HtmlNode Class See Also Send Feedback

Gets the first child of the node.

Namespace: <a href="https://https://html.ncbi.nlm.ncbi.nlm.ncbi.nl

```
C#
public HtmlNode FirstChild { get; }

Visual Basic

Public ReadOnly Property FirstChild As HtmlNode Get

Visual C++

public: property HtmlNode^ FirstChild { HtmlNode^ get (); }
```

HtmlNode Class
HtmlNode Members
HtmlAgilityPack Namespace

A Sandcastle Documented Class Library

### HtmlNode.HasAttributes Property

HtmlNode Class See Also Send Feedback

Gets a value indicating whether the current node has any attributes.

Namespace: <a href="https://https://html.ncbi.nlm.ncbi.nlm.ncbi.nl

```
C#
public bool HasAttributes { get; }

Visual Basic

Public ReadOnly Property HasAttributes As Boolean Get

Visual C++

public:
property bool HasAttributes {
    bool get ();
}
```

HtmlNode Class
HtmlNode Members
HtmlAgilityPack Namespace

A Sandcastle Documented Class Library

### HtmlNode.HasChildNodes Property

HtmlNode Class See Also Send Feedback

Gets a value indicating whether this node has any child nodes.

Namespace: <a href="https://https://html.ncbi.nlm.ncbi.nlm.ncbi.nl

```
C#
public bool HasChildNodes { get; }

Visual Basic

Public ReadOnly Property HasChildNodes As Boolean Get

Visual C++

public:
property bool HasChildNodes {
         bool get ();
}
```

HtmlNode Class
HtmlNode Members
HtmlAgilityPack Namespace

A Sandcastle Documented Class Library

# HtmlNode.HasClosingAttributes Property

HtmlNode Class See Also Send Feedback

Gets a value indicating whether the current node has any attributes on the closing tag.

Namespace: <a href="https://https://html.ncbi.nlm.ncbi.nlm.ncbi.nl

```
C#
public bool HasClosingAttributes { get; }

Visual Basic

Public ReadOnly Property HasClosingAttributes As Bool Get

Visual C++

public:
property bool HasClosingAttributes {
    bool get ();
}
```

HtmlNode Class
HtmlNode Members
HtmlAgilityPack Namespace

-

A Sandcastle Documented Class Library

#### HtmlNode.Id Property

HtmlNode Class See Also Send Feedback

Gets or sets the value of the 'id' HTML attribute. The document must have been parsed using the OptionUseIdAttribute set to true.

Namespace: <a href="https://https://html.ncbi.nlm.ncbi.nlm.ncbi.nl

HtmlNode Class
HtmlNode Members
HtmlAgilityPack Namespace

-

A Sandcastle Documented Class Library

### HtmlNode.InnerHtml Property

HtmlNode Class See Also Send Feedback

Gets or Sets the HTML between the start and end tags of the object.

Namespace: <a href="https://https://html.ncbi.nlm.ncbi.nlm.ncbi.nl

HtmlNode Class
HtmlNode Members
HtmlAgilityPack Namespace

A Sandcastle Documented Class Library

### HtmlNode.InnerText Property

HtmlNode Class See Also Send Feedback

Gets or Sets the text between the start and end tags of the object.

Namespace: <a href="https://https://html.ncbi.nlm.ncbi.nlm.ncbi.nl

HtmlNode Class
HtmlNode Members
HtmlAgilityPack Namespace

A Sandcastle Documented Class Library

### HtmlNode.LastChild Property

HtmlNode Class See Also Send Feedback

Gets the last child of the node.

Namespace: <a href="https://https://html.ncbi.nlm.ncbi.nlm.ncbi.nl

```
C#
public HtmlNode LastChild { get; }

Visual Basic

Public ReadOnly Property LastChild As HtmlNode Get

Visual C++

public: property HtmlNode^ LastChild { HtmlNode^ get (); }
```

HtmlNode Class
HtmlNode Members
HtmlAgilityPack Namespace

A Sandcastle Documented Class Library

### HtmlNode.Line Property

HtmlNode Class See Also Send Feedback

Gets the line number of this node in the document.

Namespace: <a href="https://https://html.ncbi.nlm.ncbi.nlm.ncbi.nl

HtmlNode Class
HtmlNode Members
HtmlAgilityPack Namespace

A Sandcastle Documented Class Library

### HtmlNode.LinePosition Property

HtmlNode Class See Also Send Feedback

Gets the column number of this node in the document.

Namespace: <a href="https://https://html.ncbi.nlm.ncbi.nlm.ncbi.nl

HtmlNode Class
HtmlNode Members
HtmlAgilityPack Namespace

A Sandcastle Documented Class Library

### HtmlNode.Name Property

HtmlNode Class See Also Send Feedback

Gets or sets this node's name.

HtmlNode Class
HtmlNode Members
HtmlAgilityPack Namespace

A Sandcastle Documented Class Library

### HtmlNode.NextSibling Property

HtmlNode Class See Also Send Feedback

Gets the HTML node immediately following this element.

HtmlNode Class
HtmlNode Members
HtmlAgilityPack Namespace

A Sandcastle Documented Class Library

### HtmlNode.NodeType Property

HtmlNode Class See Also Send Feedback

Gets the type of this node.

HtmlNode Class
HtmlNode Members
HtmlAgilityPack Namespace

A Sandcastle Documented Class Library

# HtmlNode.OriginalName Property

HtmlNode Class See Also Send Feedback

The original unaltered name of the tag

```
C#
public string OriginalName { get; }

Visual Basic

Public ReadOnly Property OriginalName As String Get

Visual C++

public:
property String^ OriginalName {
    String^ get ();
}
```

HtmlNode Class
HtmlNode Members
HtmlAgilityPack Namespace

A Sandcastle Documented Class Library

### HtmlNode.OuterHtml Property

HtmlNode Class See Also Send Feedback

Gets or Sets the object and its content in HTML.

Namespace: <a href="https://https://html.ncbi.nlm.ncbi.nlm.ncbi.nl

HtmlNode Class
HtmlNode Members
HtmlAgilityPack Namespace

A Sandcastle Documented Class Library

### HtmlNode.OwnerDocument Property

HtmlNode Class See Also Send Feedback

Gets the <u>HtmlDocument</u> to which this node belongs.

HtmlNode Class
HtmlNode Members
HtmlAgilityPack Namespace

A Sandcastle Documented Class Library

### HtmlNode.ParentNode Property

HtmlNode Class See Also Send Feedback

Gets the parent of this node (for nodes that can have parents).

Namespace: <a href="https://https://html.ncbi.nlm.ncbi.nlm.ncbi.nl

HtmlNode Class
HtmlNode Members
HtmlAgilityPack Namespace

A Sandcastle Documented Class Library

### HtmlNode.PreviousSibling Property

HtmlNode Class See Also Send Feedback

Gets the node immediately preceding this node.

Namespace: <a href="https://https://html.ncbi.nlm.ncbi.nlm.ncbi.nl

HtmlNode Class
HtmlNode Members
HtmlAgilityPack Namespace

A Sandcastle Documented Class Library

### HtmlNode.StreamPosition Property

HtmlNode Class See Also Send Feedback

Gets the stream position of this node in the document, relative to the start of the document.

Namespace: <a href="https://https://html.ncbi.nlm.ncbi.nlm.ncbi.nl

HtmlNode Class
HtmlNode Members
HtmlAgilityPack Namespace

-

A Sandcastle Documented Class Library

### HtmlNode.XPath Property

HtmlNode Class See Also Send Feedback

Gets a valid XPath string that points to this node

Namespace: <a href="https://https://html.ncbi.nlm.ncbi.nlm.ncbi.nl

```
C#
public string XPath { get; }

Visual Basic

Public ReadOnly Property XPath As String Get

Visual C++

public:
property String^ XPath {
    String^ get ();
}
```

HtmlNode Class
HtmlNode Members
HtmlAgilityPack Namespace

A Sandcastle Documented Class Library

### HtmlNodeCollection Class

Members See Also Send Feedback

Represents a combined list and collection of HTML nodes.

Namespace: <a href="https://https://html.ncbi.nlm.ncbi.nlm.ncbi.nl

#### C#

### **Visual Basic**

#### Visual C++

# **■ Inheritance Hierarchy**

System.Object

HtmlAgilityPack.HtmlNodeCollection

HtmlNodeCollection Members
HtmlAgilityPack Namespace

A Sandcastle Documented Class Library

### HtmlNodeCollection Members

<u>HtmlNodeCollection Class Constructors Methods Properties See Also Send Feedback</u>

The <u>HtmlNodeCollection</u> type exposes the following members.

# **■ Constructors**

|          | Name                      | Description                            |
|----------|---------------------------|----------------------------------------|
| <b>≡</b> | <b>HtmlNodeCollection</b> | Initialize the HtmlNodeCollection with |
|          |                           | the base parent node                   |

# $\blacksquare$ Methods

|          | Name                                  | Description                                                                                                    |
|----------|---------------------------------------|----------------------------------------------------------------------------------------------------|
| <b>≡</b> | Add                                   | Add node to the collection                                                                                                    |
| <b>≡</b> | Append                                | Add node to the end of the collection                                                                                                    |
| €        | Clear                                 | Clears out the collection of HtmlNodes. Removes each nodes reference to parentnode, nextnode and prevnode                                                          |
| <b>≡</b> | Contains                              | Gets existence of node in collection                                                                                                    |
| <b>≡</b> | <u>CopyTo</u>                         | Copy collection to array                                                                                                    |
| <b>≡</b> | Descendants()                         | Get all node descended from this collection                                                                                                    |
| <b>∉</b> | Descendants(String)                   | Get all node descended from this collection with matching name                                                                                                    |
| <b>∉</b> | Elements()                            | Gets all first generation elements in collection                                                                                                    |
| <b>∉</b> | Elements(String)                      | Gets all first generation elements matching name                                                                                                    |
| €        | Equals                                | Determines whether the specified <a href="Object">Object</a> is equal to the current <a href="Object">Object</a> . (Inherited from <a href="Object">Object</a> .)  |
| <b>₹</b> | <u>Finalize</u>                       | Allows an Object to attempt to free resources and perform other cleanup operations before the Object is reclaimed by garbage collection.  (Inherited from Object.) |
| <b>≡</b> | FindFirst(String)                     | Get first instance of node with name                                                                                                    |
| ≅ŴS      | FindFirst(HtmlNodeCollection, String) | Get first instance of node in supplied collection                                                                                                    |

| ≡ó        | <u>GetHashCode</u>  | Serves as a hash function for a particular type. (Inherited from Object.)                            |
|-----------|---------------------|----------------------------------------------------------------------------------------------------|
| <b>≡</b>  | <u>GetNodeIndex</u> | Get index of node                                                                                    |
| <b>≟</b>  | <u>GetType</u>      | Gets the <u>Type</u> of the current instance. (Inherited from <u>Object</u> .)                       |
| <b>≡</b>  | <u>IndexOf</u>      | Get index of node                                                                                    |
| <b>≡</b>  | Insert              | Insert node at index                                                                                 |
| <b>₹</b>  | MemberwiseClone     | Creates a shallow copy of the current <u>Object</u> . (Inherited from <u>Object</u> .)               |
| <b>≡©</b> | Nodes               | All first generation nodes in collection                                                             |
| <b>≡</b>  | Prepend             | Add node to the beginning of the collection                                                          |
| <b>≡</b>  | Remove(Int32)       | Remove node at index                                                                                 |
| <b>≡</b>  | Remove(HtmlNode)    | Remove node                                                                                          |
| <b>≡</b>  | RemoveAt            | Remove <u>HtmlNode</u> at index                                                                      |
| <b>≡</b>  | Replace             | Replace node at index                                                                                |
| <b>≟</b>  | ToString            | Returns a <u>String</u> that represents the current <u>Object</u> . (Inherited from <u>Object</u> .) |

# **■ Properties**

| Name                  | Description                                                 |
|-----------------------|-------------------------------------------------------------|
| Count                 | Gets the number of elements actually contained in the list. |
| <u>IsReadOnly</u>     | Is collection read only                                     |
| <u>Item(Int32)</u>    | Gets the node at the specified index.                       |
| Item(String)          | Get node with tag name                                      |
| <u>Item(HtmlNode)</u> | Gets a given node from the list.                            |

HtmlNodeCollection Class
HtmlAgilityPack Namespace

A Sandcastle Documented Class Library

### HtmlNodeCollection Constructor

HtmlNodeCollection Class See Also Send Feedback

Initialize the HtmlNodeCollection with the base parent node

Namespace: <a href="https://https://html.ncbi.nlm.ncbi.nlm.ncbi.nl

#### **Parameters**

parentnode

Type: <a href="httmlAgilityPack.HtmlNode"><u>HtmlAgilityPack.HtmlNode</u></a>
The base node of the collection

HtmlNodeCollection Class
HtmlNodeCollection Members
HtmlAgilityPack Namespace

A Sandcastle Documented Class Library

### HtmlNodeCollection Methods

HtmlNodeCollection Class See Also Send Feedback

The <u>HtmlNodeCollection</u> type exposes the following members.

# $\blacksquare$ Methods

|          | Name                                  | Description                                                                                                    |
|----------|---------------------------------------|----------------------------------------------------------------------------------------------------|
| <b>≡</b> | Add                                   | Add node to the collection                                                                                                    |
| <b>≡</b> | Append                                | Add node to the end of the collection                                                                                                    |
| €        | Clear                                 | Clears out the collection of HtmlNodes. Removes each nodes reference to parentnode, nextnode and prevnode                                                          |
| <b>≡</b> | Contains                              | Gets existence of node in collection                                                                                                    |
| <b>≡</b> | <u>CopyTo</u>                         | Copy collection to array                                                                                                    |
| <b>≡</b> | Descendants()                         | Get all node descended from this collection                                                                                                    |
| <b>∉</b> | Descendants(String)                   | Get all node descended from this collection with matching name                                                                                                    |
| <b>∉</b> | Elements()                            | Gets all first generation elements in collection                                                                                                    |
| <b>∉</b> | Elements(String)                      | Gets all first generation elements matching name                                                                                                    |
| €        | Equals                                | Determines whether the specified <a href="Object">Object</a> is equal to the current <a href="Object">Object</a> . (Inherited from <a href="Object">Object</a> .)  |
| <b>₹</b> | <u>Finalize</u>                       | Allows an Object to attempt to free resources and perform other cleanup operations before the Object is reclaimed by garbage collection.  (Inherited from Object.) |
| <b>≡</b> | FindFirst(String)                     | Get first instance of node with name                                                                                                    |
| ≅ŴS      | FindFirst(HtmlNodeCollection, String) | Get first instance of node in supplied collection                                                                                                    |

| ≡ó        | <u>GetHashCode</u>  | Serves as a hash function for a particular type. (Inherited from Object.)                            |
|-----------|---------------------|----------------------------------------------------------------------------------------------------|
| <b>≡</b>  | <u>GetNodeIndex</u> | Get index of node                                                                                    |
| <b>≟</b>  | <u>GetType</u>      | Gets the <u>Type</u> of the current instance. (Inherited from <u>Object</u> .)                       |
| <b>≡</b>  | <u>IndexOf</u>      | Get index of node                                                                                    |
| <b>≡</b>  | Insert              | Insert node at index                                                                                 |
| <b>₹</b>  | MemberwiseClone     | Creates a shallow copy of the current <u>Object</u> . (Inherited from <u>Object</u> .)               |
| <b>≡©</b> | Nodes               | All first generation nodes in collection                                                             |
| <b>≡</b>  | Prepend             | Add node to the beginning of the collection                                                          |
| <b>≡</b>  | Remove(Int32)       | Remove node at index                                                                                 |
| <b>≡</b>  | Remove(HtmlNode)    | Remove node                                                                                          |
| <b>≡</b>  | RemoveAt            | Remove <u>HtmlNode</u> at index                                                                      |
| <b>≡</b>  | Replace             | Replace node at index                                                                                |
| <b>≟</b>  | ToString            | Returns a <u>String</u> that represents the current <u>Object</u> . (Inherited from <u>Object</u> .) |

HtmlNodeCollection Class
HtmlAgilityPack Namespace

-

A Sandcastle Documented Class Library

### HtmlNodeCollection.Add Method

HtmlNodeCollection Class See Also Send Feedback

Add node to the collection

Namespace: <a href="https://https://html.ncbi.nlm.ncbi.nlm.ncbi.nl

#### **Parameters**

node

Type: HtmlAgilityPack.HtmlNode

[Missing <param name="node"/> documentation for

"M: Html Agility Pack. Html Node Collection. Add (Html Agility Pack. Html Node Collection) and the property of the property of the property

# **Implements**

ICollection(T).Add(T)

HtmlNodeCollection Class
HtmlNodeCollection Members
HtmlAgilityPack Namespace

-

A Sandcastle Documented Class Library

### HtmlNodeCollection.Append Method

<u>HtmlNodeCollection Class See Also Send Feedback</u>

Add node to the end of the collection

Namespace: <a href="https://https://html.ncbi.nlm.ncbi.nlm.ncbi.nl

#### **Parameters**

node

Type: <a href="https://https://https:/

[Missing <param name="node"/> documentation for

"M: Html Agility Pack. Html Node Collection. Append (Html Agility Pack. Html Agility Pack) and the property of the property of the property

HtmlNodeCollection Class
HtmlNodeCollection Members
HtmlAgilityPack Namespace

A Sandcastle Documented Class Library

### HtmlNodeCollection.Clear Method

HtmlNodeCollection Class See Also Send Feedback

Clears out the collection of HtmlNodes. Removes each nodes reference to parentnode, nextnode and prevnode

Namespace: <a href="https://https://html.ncbi.nlm.ncbi.nlm.ncbi.nl

# $\exists$ Syntax

```
C#
public void Clear()

Visual Basic

Public Sub Clear

Visual C++

public:
virtual void Clear() sealed
```

# **Implements**

ICollection(T).Clear()

HtmlNodeCollection Class
HtmlNodeCollection Members
HtmlAgilityPack Namespace

-

A Sandcastle Documented Class Library

### HtmlNodeCollection.Contains Method

HtmlNodeCollection Class See Also Send Feedback

Gets existence of node in collection

Namespace: <a href="https://https://html.ncbi.nlm.ncbi.nlm.ncbi.nl

#### **Parameters**

item

Type: HtmlAgilityPack.HtmlNode

[Missing <param name="item"/> documentation for

"M:HtmlAgilityPack.HtmlNodeCollection.Contains(HtmlAgilityPack.Htm

### **Return Value**

### **Implements**

ICollection(T).Contains(T)

HtmlNodeCollection Class
HtmlNodeCollection Members
HtmlAgilityPack Namespace

A Sandcastle Documented Class Library

### HtmlNodeCollection.CopyTo Method

<u>HtmlNodeCollection Class See Also Send Feedback</u>

Copy collection to array

Namespace: <a href="https://example.com/html/Html/AgilityPack">Html/AgilityPack</a>

```
C#
public void CopyTo(
          HtmlNode[] array,
          <u>int</u> arrayIndex
)
Visual Basic
Public Sub CopyTo ( _
          array As HtmlNode(), _
          arrayIndex As <a href="Integer">Integer</a> _
)
Visual C++
public:
virtual void CopyTo(
          array<<u>HtmlNode</u>^>^ array,
          <u>int</u> arrayIndex
) sealed
```

#### **Parameters**

```
array
Type: HtmlAgilityPack.HtmlNode[]
[Missing <param name="array"/> documentation for
"M:HtmlAgilityPack.HtmlNodeCollection.CopyTo(HtmlAgilityPack.Html
arrayIndex
Type: System.Int32
[Missing <param name="arrayIndex"/> documentation for
"M:HtmlAgilityPack.HtmlNodeCollection.CopyTo(HtmlAgilityPack.Html
```

# **Implements**

ICollection(T).CopyTo(T[], Int32)

HtmlNodeCollection Class
HtmlNodeCollection Members
HtmlAgilityPack Namespace

A Sandcastle Documented Class Library

### HtmlNodeCollection.Descendants Method

<u>HtmlNodeCollection Class See Also Send Feedback</u>

## **■ Overload List**

|          | Name                | Description                                                    |
|----------|---------------------|----------------------------------------------------------------|
| <b>≡</b> | Descendants()       | Get all node descended from this collection                    |
| =0       | Descendants(String) | Get all node descended from this collection with matching name |

HtmlNodeCollection Class
HtmlNodeCollection Members
HtmlAgilityPack Namespace

A Sandcastle Documented Class Library

#### HtmlNodeCollection.Descendants Method

HtmlNodeCollection Class See Also Send Feedback

Get all node descended from this collection

Namespace: <a href="https://https://html.ncbi.nlm.ncbi.nlm.ncbi.nl

```
C#
public IEnumerable<HtmlNode> Descendants()

Visual Basic

Public Function Descendants As IEnumerable(Of HtmlNode)

Visual C++

public:
IEnumerable<HtmlNode^>^ Descendants()
```

## **Return Value**

**HtmlNodeCollection Class** 

**HtmlNodeCollection Members** 

**Descendants Overload** 

HtmlAgilityPack Namespace

A Sandcastle Documented Class Library

### HtmlNodeCollection.Descendants Method (String)

HtmlNodeCollection Class See Also Send Feedback

Get all node descended from this collection with matching name

Namespace: <a href="https://https://html.ncbi.nlm.ncbi.nlm.ncbi.nl

#### **Parameters**

name

Type: **System.String** 

[Missing <param name="name"/> documentation for "M:HtmlAgilityPack.HtmlNodeCollection.Descendants(System.String)"]

#### **Return Value**

**HtmlNodeCollection Class** 

**HtmlNodeCollection Members** 

**Descendants Overload** 

HtmlAgilityPack Namespace

A Sandcastle Documented Class Library

### HtmlNodeCollection.Elements Method

HtmlNodeCollection Class See Also Send Feedback

## **■ Overload List**

|    | Name             | Description                                      |
|----|------------------|--------------------------------------------------|
| =0 | Elements()       | Gets all first generation elements in collection |
| =0 | Elements(String) | Gets all first generation elements matching name |

HtmlNodeCollection Class
HtmlNodeCollection Members
HtmlAgilityPack Namespace

A Sandcastle Documented Class Library

#### HtmlNodeCollection.Elements Method

HtmlNodeCollection Class See Also Send Feedback

Gets all first generation elements in collection

Namespace: <a href="https://https://html.ncbi.nlm.ncbi.nlm.ncbi.nl

```
C#
public IEnumerable<HtmlNode> Elements()

Visual Basic

Public Function Elements As IEnumerable(Of HtmlNode)

Visual C++

public:
IEnumerable<HtmlNode^>>^ Elements()
```

#### **Return Value**

HtmlNodeCollection Class
HtmlNodeCollection Members
Elements Overload
HtmlAgilityPack Namespace

A Sandcastle Documented Class Library

### HtmlNodeCollection.Elements Method (String)

HtmlNodeCollection Class See Also Send Feedback

Gets all first generation elements matching name

Namespace: <a href="https://https://html.ncbi.nlm.ncbi.nlm.ncbi.nl

#### **Parameters**

name

Type: <u>System.String</u>

[Missing <param name="name"/> documentation for "M:HtmlAgilityPack.HtmlNodeCollection.Elements(System.String)"]

#### **Return Value**

HtmlNodeCollection Class
HtmlNodeCollection Members
Elements Overload
HtmlAgilityPack Namespace

A Sandcastle Documented Class Library

### HtmlNodeCollection.FindFirst Method

HtmlNodeCollection Class See Also Send Feedback

## **■ Overload List**

|             | Name                          | Description                     |
|-------------|-------------------------------|---------------------------------|
| <b>=</b>    | FindFirst(String)             | Get first instance of node with |
|             |                               | name                            |
| <b>=\$S</b> | FindFirst(HtmlNodeCollection, | Get first instance of node in   |
|             | String)                       | supplied collection             |

HtmlNodeCollection Class
HtmlNodeCollection Members
HtmlAgilityPack Namespace

A Sandcastle Documented Class Library

### HtmlNodeCollection.FindFirst Method (String)

HtmlNodeCollection Class See Also Send Feedback

Get first instance of node with name

Namespace: <a href="https://https://html.ncbi.nlm.ncbi.nlm.ncbi.nl

#### **Parameters**

name

Type: **System.String** 

[Missing <param name="name"/> documentation for "M:HtmlAgilityPack.HtmlNodeCollection.FindFirst(System.String)"]

#### **Return Value**

HtmlNodeCollection Class
HtmlNodeCollection Members
FindFirst Overload
HtmlAgilityPack Namespace

A Sandcastle Documented Class Library

HtmlNodeCollection.FindFirst Method (HtmlNodeCollection, String)

HtmlNodeCollection Class See Also Send Feedback

Get first instance of node in supplied collection

Namespace: <a href="https://https://html.ncbi.nlm.ncbi.nlm.ncbi.nl

Type: <u>System.String</u>

[Missing <param name="name"/> documentation for

```
C#
   public static HtmlNode FindFirst(
                                                    HtmlNodeCollection items,
                                                    string name
     )
   Visual Basic
   Public Shared Function FindFirst ( _
                                                    items As HtmlNodeCollection, _
                                                    name As <u>String</u> _
     ) As HtmlNode
   Visual C++
   public:
   static HtmlNode^ FindFirst(
                                                    HtmlNodeCollection^ items,
                                                    String^ name
     )
Parameters
items
Type: <u>HtmlAgilityPack.HtmlNodeCollection</u>
[Missing <param name="items"/> documentation for
"M: Html Agility Pack. Html Node Collection. Find First (Html Agility Pack. Html Agility Pack) and the state of the property of the property
name
```

"M:HtmlAgilityPack.HtmlNodeCollection.FindFirst(HtmlAgilityPack.Html

## **Return Value**

HtmlNodeCollection Class
HtmlNodeCollection Members
FindFirst Overload
HtmlAgilityPack Namespace

A Sandcastle Documented Class Library

### $HtmlNodeCollection.GetNodeIndex\ Method$

HtmlNodeCollection Class See Also Send Feedback

Get index of node

Namespace: <a href="https://https://html.ncbi.nlm.ncbi.nlm.ncbi.nl

#### **Parameters**

node.

Type: HtmlAgilityPack.HtmlNode

[Missing <param name="node"/> documentation for

"M: Html Agility Pack. Html Node Collection. Get Node Index (Html Agility Pack)

#### **Return Value**

HtmlNodeCollection Class
HtmlNodeCollection Members
HtmlAgilityPack Namespace

A Sandcastle Documented Class Library

### $HtmlNodeCollection. IndexOf\ Method$

<u>HtmlNodeCollection Class See Also Send Feedback</u>

Get index of node

Namespace: <a href="https://https://html.ncbi.nlm.ncbi.nlm.ncbi.nl

#### **Parameters**

item

Type: HtmlAgilityPack.HtmlNode

[Missing <param name="item"/> documentation for

"M: Html Agility Pack. Html Node Collection. Index Of (Html Agility Pack. Html) and the property of the property of the prop

#### **Return Value**

### **Implements**

IList(T).IndexOf(T)

HtmlNodeCollection Class
HtmlNodeCollection Members
HtmlAgilityPack Namespace

A Sandcastle Documented Class Library

### HtmlNodeCollection.Insert Method

<u>HtmlNodeCollection Class See Also Send Feedback</u>

Insert node at index

Namespace: <a href="https://example.com/html/Html/AgilityPack">Html/AgilityPack</a>

```
C#
public void Insert(
         int index,
         HtmlNode node
)
Visual Basic
Public Sub Insert ( _
         index As <u>Integer</u>, _
        node As HtmlNode
)
Visual C++
public:
virtual void Insert(
         int index,
        HtmlNode^ node
) sealed
```

#### **Parameters**

```
index
Type: System.Int32
[Missing <param name="index"/> documentation for
"M:HtmlAgilityPack.HtmlNodeCollection.Insert(System.Int32,HtmlAgilit
node
Type: HtmlAgilityPack.HtmlNode
[Missing <param name="node"/> documentation for
"M:HtmlAgilityPack.HtmlNodeCollection.Insert(System.Int32,HtmlAgilit)
```

# **Implements**

IList(T).Insert(Int32, T)

HtmlNodeCollection Class
HtmlNodeCollection Members
HtmlAgilityPack Namespace

A Sandcastle Documented Class Library

### HtmlNodeCollection.Nodes Method

HtmlNodeCollection Class See Also Send Feedback

All first generation nodes in collection

Namespace: <a href="https://https://html.ncbi.nlm.ncbi.nlm.ncbi.nl

```
C#
public IEnumerable<HtmlNode> Nodes()

Visual Basic

Public Function Nodes As IEnumerable(Of HtmlNode)

Visual C++

public:
IEnumerable<HtmlNode^>^ Nodes()
```

### **Return Value**

HtmlNodeCollection Class
HtmlNodeCollection Members
HtmlAgilityPack Namespace

A Sandcastle Documented Class Library

### HtmlNodeCollection.Prepend Method

HtmlNodeCollection Class See Also Send Feedback

Add node to the beginning of the collection

Namespace: <a href="https://https://html.ncbi.nlm.ncbi.nlm.ncbi.nl

#### **Parameters**

node

Type: <a href="https://example.com/html/yode"><u>HtmlAgilityPack.HtmlNode</u></a>

[Missing <param name="node"/> documentation for

"M: Html Agility Pack. Html Node Collection. Prepend (Html Agility Pack. Html) and the property of the property of the prope

HtmlNodeCollection Class
HtmlNodeCollection Members
HtmlAgilityPack Namespace

A Sandcastle Documented Class Library

## HtmlNodeCollection.Remove Method

HtmlNodeCollection Class See Also Send Feedback

## **■ Overload List**

|          | Name             | Description          |
|----------|------------------|----------------------|
| <b>≡</b> | Remove(Int32)    | Remove node at index |
| <b>≡</b> | Remove(HtmlNode) | Remove node          |

HtmlNodeCollection Class
HtmlNodeCollection Members
HtmlAgilityPack Namespace

A Sandcastle Documented Class Library

## HtmlNodeCollection.Remove Method (Int32)

HtmlNodeCollection Class See Also Send Feedback

Remove node at index

Namespace: <a href="https://https://html.ncbi.nlm.ncbi.nlm.ncbi.nl

```
C#

public bool Remove(
    int index
)

Visual Basic

Public Function Remove ( _ index As Integer _ )
    As Boolean

Visual C++

public:
bool Remove(
    int index
)
```

#### **Parameters**

```
index
```

Type: <a href="System.Int32">System.Int32</a>

[Missing <param name="index"/> documentation for "M:HtmlAgilityPack.HtmlNodeCollection.Remove(System.Int32)"]

#### **Return Value**

**HtmlNodeCollection Class** 

**HtmlNodeCollection Members** 

**Remove Overload** 

HtmlAgilityPack Namespace

A Sandcastle Documented Class Library

## HtmlNodeCollection.Remove Method (HtmlNode)

HtmlNodeCollection Class See Also Send Feedback

Remove node

Namespace: <a href="https://https://html.ncbi.nlm.ncbi.nlm.ncbi.nl

#### **Parameters**

item

Type: HtmlAgilityPack.HtmlNode

[Missing <param name="item"/> documentation for

"M: Html Agility Pack. Html Node Collection. Remove (Html Agility Pack. Html Agility Pack) and the state of the property of the property of

#### **Return Value**

## **Implements**

ICollection(T).Remove(T)

**HtmlNodeCollection Class** 

**HtmlNodeCollection Members** 

**Remove Overload** 

HtmlAgilityPack Namespace

A Sandcastle Documented Class Library

## $HtmlNodeCollection. RemoveAt\ Method$

HtmlNodeCollection Class See Also Send Feedback

Remove <u>HtmlNode</u> at index

Namespace: <a href="https://https://html.ncbi.nlm.ncbi.nlm.ncbi.nl

```
C#
public void RemoveAt(
    int index
)

Visual Basic

Public Sub RemoveAt ( _ index As Integer _ )

Visual C++

public:
virtual void RemoveAt(
    int index
) sealed
```

#### **Parameters**

index

Type: <a href="System.Int32">System.Int32</a>

[Missing <param name="index"/> documentation for "M:HtmlAgilityPack.HtmlNodeCollection.RemoveAt(System.Int32)"]

## **Implements**

IList(T).RemoveAt(Int32)

HtmlNodeCollection Class
HtmlNodeCollection Members
HtmlAgilityPack Namespace

A Sandcastle Documented Class Library

## $Html Node Collection. Replace\ Method$

<u>HtmlNodeCollection Class See Also Send Feedback</u>

Replace node at index

Namespace: <a href="https://https://html.ncbi.nlm.ncbi.nlm.ncbi.nl

```
C#
public void Replace(
         <u>int</u> index,
         HtmlNode node
)
Visual Basic
Public Sub Replace ( _
         index As <u>Integer</u>, _
         node As HtmlNode
)
Visual C++
public:
void Replace(
         int index,
         HtmlNode^ node
)
```

#### **Parameters**

```
index
Type: System.Int32
[Missing <param name="index"/> documentation for
"M:HtmlAgilityPack.HtmlNodeCollection.Replace(System.Int32,HtmlAgil)
node
Type: HtmlAgilityPack.HtmlNode
[Missing <param name="node"/> documentation for
"M:HtmlAgilityPack.HtmlNodeCollection.Replace(System.Int32,HtmlAgil)
```

HtmlNodeCollection Class
HtmlNodeCollection Members
HtmlAgilityPack Namespace

A Sandcastle Documented Class Library

## HtmlNodeCollection Properties

HtmlNodeCollection Class See Also Send Feedback

The <u>HtmlNodeCollection</u> type exposes the following members.

# **■ Properties**

| Name                  | Description                                                 |
|-----------------------|-------------------------------------------------------------|
| Count                 | Gets the number of elements actually contained in the list. |
| <u>IsReadOnly</u>     | Is collection read only                                     |
| <u>Item(Int32)</u>    | Gets the node at the specified index.                       |
| Item(String)          | Get node with tag name                                      |
| <u>Item(HtmlNode)</u> | Gets a given node from the list.                            |

HtmlNodeCollection Class
HtmlAgilityPack Namespace

A Sandcastle Documented Class Library

### HtmlNodeCollection.Count Property

HtmlNodeCollection Class See Also Send Feedback

Gets the number of elements actually contained in the list.

Namespace: <a href="https://https://html.ncbi.nlm.ncbi.nlm.ncbi.nl

## **Implements**

 $\underline{ICollection(T).Count}$ 

HtmlNodeCollection Class
HtmlNodeCollection Members
HtmlAgilityPack Namespace

A Sandcastle Documented Class Library

## HtmlNodeCollection.IsReadOnly Property

HtmlNodeCollection Class See Also Send Feedback

Is collection read only

Namespace: <a href="https://https://html.ncbi.nlm.ncbi.nlm.ncbi.nl

```
C#
public bool IsReadOnly { get; }

Visual Basic

Public ReadOnly Property IsReadOnly As Boolean Get

Visual C++

public:
virtual property bool IsReadOnly {
         bool get () sealed;
}
```

## **Implements**

 $\underline{ICollection(T).IsReadOnly}$ 

HtmlNodeCollection Class
HtmlNodeCollection Members
HtmlAgilityPack Namespace

A Sandcastle Documented Class Library

# HtmlNodeCollection.Item Property

<u>HtmlNodeCollection Class</u> <u>See Also</u> <u>Send Feedback</u>

# **■ Overload List**

| Name                  | Description                           |
|-----------------------|---------------------------------------|
| Item(Int32)           | Gets the node at the specified index. |
| Item(String)          | Get node with tag name                |
| <u>Item(HtmlNode)</u> | Gets a given node from the list.      |

HtmlNodeCollection Class
HtmlNodeCollection Members
HtmlAgilityPack Namespace

A Sandcastle Documented Class Library

#### HtmlNodeCollection.Item Property (Int32)

HtmlNodeCollection Class See Also Send Feedback

Gets the node at the specified index.

Namespace: <a href="https://https://html.ncbi.nlm.ncbi.nlm.ncbi.nl

**Assembly:** HtmlAgilityPack (in HtmlAgilityPack.dll) Version: 1.4.0.0 (1.4.0.0)

#### **■ Syntax**

```
C#
public HtmlNode this[
         <u>int</u> index
] { get; set; }
Visual Basic
Public Default Property Item ( _
         index As Integer _
) As <a href="https://html/HTMLNode">HtmlNode</a>
         Get
         Set
Visual C++
public:
virtual property HtmlNode^ default[int index] {
         HtmlNode^ get (int index) sealed;
         void set (int index, HtmlNode^ value) sealed
}
```

#### **Parameters**

index

Type: <a href="mailto:System.Int32">System.Int32</a>

### **Implements**

IList(T).Item(Int32)

HtmlNodeCollection Class
HtmlNodeCollection Members
Item Overload
HtmlAgilityPack Namespace

A Sandcastle Documented Class Library

## HtmlNodeCollection.Item Property (String)

HtmlNodeCollection Class See Also Send Feedback

Get node with tag name

**Assembly:** HtmlAgilityPack (in HtmlAgilityPack.dll) Version: 1.4.0.0 (1.4.0.0)

#### **■ Syntax**

#### **Parameters**

nodeName

Type: <a href="System.String">System.String</a>

#### **Return Value**

HtmlNodeCollection Class
HtmlNodeCollection Members
Item Overload
HtmlAgilityPack Namespace

A Sandcastle Documented Class Library

## HtmlNodeCollection.Item Property (HtmlNode)

HtmlNodeCollection Class See Also Send Feedback

Gets a given node from the list.

Namespace: <a href="https://https://html.ncbi.nlm.ncbi.nlm.ncbi.nl

**Assembly:** HtmlAgilityPack (in HtmlAgilityPack.dll) Version: 1.4.0.0 (1.4.0.0)

#### **■ Syntax**

#### **Parameters**

node

Type: <u>HtmlAgilityPack.HtmlNode</u>

HtmlNodeCollection Class
HtmlNodeCollection Members
Item Overload
HtmlAgilityPack Namespace

A Sandcastle Documented Class Library

#### HtmlNodeNavigator Class

Members See Also Send Feedback

Represents an HTML navigator on an HTML document seen as a data store.

Namespace: <a href="https://example.com/html/Html/AgilityPack">Html/AgilityPack</a>

**Assembly:** HtmlAgilityPack (in HtmlAgilityPack.dll) Version: 1.4.0.0 (1.4.0.0)

## **■ Syntax**

#### **C**#

public class HtmlNodeNavigator : XPathNavigator

#### **Visual Basic**

Public Class HtmlNodeNavigator \_ Inherits XPathNavigator

## Visual C++

public ref class HtmlNodeNavigator : public XPathNav.

# **■ Inheritance Hierarchy**

System.Object
System.Xml.XPath.XPathItem
System.Xml.XPath,XPathNavigator
HtmlAgilityPack.HtmlNodeNavigator

<u>HtmlNodeNavigator Members</u> <u>HtmlAgilityPack Namespace</u>

A Sandcastle Documented Class Library

## HtmlNodeNavigator Members

HtmlNodeNavigator Class Constructors Methods Properties See Also Send Feedback

The <u>HtmlNodeNavigator</u> type exposes the following members.

# **■ Constructors**

|            | Name                                                | Description                                                                                   |
|------------|-----------------------------------------------------|-----------------------------------------------------------------------------------------------|
| €₩         | HtmlNodeNavigator(Stream)                           | Initializes a new instance of the HtmlNavigator and loads an HTML document from a stream.     |
| ₫ <b>ڼ</b> | HtmlNodeNavigator(TextReader)                       | Initializes a new instance of the HtmlNavigator and loads an HTML document from a TextReader. |
| Ε₩         | HtmlNodeNavigator(String)                           | Initializes a new instance of the HtmlNavigator and loads an HTML document from a file.       |
| <b>≅</b>   | HtmlNodeNavigator(Stream, Boolean)                  | Initializes a new instance of the HtmlNavigator and loads an HTML document from a stream.     |
| ≅ <b>©</b> | HtmlNodeNavigator(Stream, Encoding)                 | Initializes a new instance of the HtmlNavigator and loads an HTML document from a stream.     |
| <b>≅©</b>  | HtmlNodeNavigator(String, Boolean)                  | Initializes a new instance of the HtmlNavigator and loads an HTML document from a file.       |
| €₩         | HtmlNodeNavigator(String, Encoding)                 | Initializes a new instance of the HtmlNavigator and loads an HTML document from a file.       |
| Ε₩         | HtmlNodeNavigator(Stream, Encoding, Boolean)        | Initializes a new instance of the HtmlNavigator and loads an HTML document from a stream.     |
| Ξ₩         | HtmlNodeNavigator(String, Encoding, Boolean)        | Initializes a new instance of the HtmlNavigator and loads an HTML document from a file.       |
| Ξ₩         | HtmlNodeNavigator(Stream, Encoding, Boolean, Int32) | Initializes a new instance of the HtmlNavigator and loads an HTML document from a stream.     |
| =0         | HtmlNodeNavigator(String, Encoding, Boolean, Int32) | Initializes a new instance of the HtmlNavigator and loads an                                  |

HTML document from a file.

# $\blacksquare$ Methods

|          | Name                        | Description                                                                                          |
|----------|-----------------------------|----------------------------------------------------------------------------------------------------|
| €₩       | AppendChild()               | Returns an <u>XmlWriter</u> nodes at the end of the (Inherited from <u>XPathl</u> )                  |
| =₩       | AppendChild(String)         | Creates a new child no current node using the (Inherited from XPathl                                 |
| <b>≡</b> | AppendChild(XmlReader)      | Creates a new child no current node using the specified. (Inherited from XPath)                      |
| €₩       | AppendChild(XPathNavigator) | Creates a new child no current node using the (Inherited from XPath)                                 |
| =₩       | AppendChildElement          | Creates a new child ele<br>nodes of the current no<br>and namespace URI sp<br>(Inherited from XPathI |
| € 📦      | CheckValidity               | Verifies that the XML of XML Schema definition (Inherited from XPath)                                |
| ĕ₩       | Clone                       | Creates a new HtmlNa HtmlNavigator. (Overrides XPathNavig                                            |
| <b>∃</b> | ComparePosition             | Compares the position position of the XPathN (Inherited from XPath)                                  |
| €₩       | Compile                     | Compiles a string repression object (Inherited from XPathI                                           |
| €        | CreateAttribute             | Creates an attribute non namespace prefix, loca the value specified. (Inherited from XPath)          |

| =0       | CreateAttributes                             | Returns an XmlWriter current element. (Inherited from XPathl)                                    |
|----------|----------------------------------------------|--------------------------------------------------------------------------------------------------|
| ≡₩       | CreateNavigator                              | Returns a copy of the 2 (Inherited from XPath)                                                   |
| <b>≅</b> | DeleteRange                                  | Deletes a range of sibli specified. (Inherited from XPathl                                       |
| <b>≡</b> | DeleteSelf                                   | Deletes the current nod (Inherited from XPathl                                                   |
| <b>≡</b> | Equals                                       | Determines whether the Object. (Inherited from Object.)                                          |
| <b>≅</b> | Evaluate(String)                             | Evaluates the specified result. (Inherited from XPathl                                           |
| <b>≡</b> | Evaluate(XPathExpression)                    | Evaluates the XPathEx (Inherited from XPathI                                                     |
| =        | Evaluate(String, IXmlNamespaceResolver)      | Evaluates the specified result, using the IXml resolve namespace presult. (Inherited from XPath) |
| <b>≡</b> | Evaluate(XPathExpression, XPathNodeIterator) | Uses the supplied contreturns the typed result (Inherited from XPathl                            |
| ĕ Û      | Finalize                                     | Allows an Object to att cleanup operations before collection.  (Inherited from Object)           |
| =0       | GetAttribute                                 | Gets the value of the H and NamespaceURI. (Overrides XPathNavis                                  |
| ≡₩       | <u>GetHashCode</u>                           | Serves as a hash function (Inherited from Object.                                                |
| ≡₩       | GetNamespace                                 | Returns the value of the specified local name. <i>A</i>                                          |

|            |                              | HtmlNavigator implem (Overrides XPathNavi§                                                 |
|------------|------------------------------|--------------------------------------------------------------------------------------------|
| <b>≡</b>   | <u>GetNamespacesInScope</u>  | Returns the in-scope na (Inherited from XPathl                                             |
| <b>≅</b>   | <u>GetType</u>               | Gets the <u>Type</u> of the cu (Inherited from <u>Object</u> .                             |
| <b>≡</b>   | <pre>InsertAfter()</pre>     | Returns an <u>XmlWriter</u> the currently selected n (Inherited from <u>XPathl</u> )       |
| =₩         | InsertAfter(String)          | Creates a new sibling nethe XML string specific (Inherited from XPathl                     |
| =•         | InsertAfter(XmlReader)       | Creates a new sibling nethe XML contents of the (Inherited from XPath)                     |
| <b>≟</b>   | InsertAfter(XPathNavigator)  | Creates a new sibling nether nodes in the XPathle (Inherited from XPathle)                 |
| <b>≟</b>   | InsertBefore()               | Returns an XmlWriter before the currently sel (Inherited from XPathl                       |
| <b>≡</b>   | InsertBefore(String)         | Creates a new sibling nethe XML string specific (Inherited from XPathl                     |
| <b>≅</b> ₩ | InsertBefore(XmlReader)      | Creates a new sibling n<br>the XML contents of th<br>(Inherited from XPathl                |
| <b>≡</b> ₩ | InsertBefore(XPathNavigator) | Creates a new sibling nether nodes in the XPathle (Inherited from XPathle)                 |
| <b>≅</b>   | InsertElementAfter           | Creates a new sibling e namespace prefix, loca the value specified. (Inherited from XPath) |
| <b>≡</b>   | <u>InsertElementBefore</u>   | Creates a new sibling e namespace prefix, loca                                             |

|          |                             | the value specified. (Inherited from XPath)                                                                       |
|----------|-----------------------------|----------------------------------------------------------------------------------------------------|
| <b>≡</b> | <u>IsDescendant</u>         | Determines whether the of the current XPathNa (Inherited from XPathI)                                             |
| ₫₩       | <u>IsSamePosition</u>       | Determines whether the position as the specifie (Overrides XPathNavi)                                             |
| <b>≡</b> | LookupNamespace             | Gets the namespace UI (Inherited from XPathl                                                                      |
| <b>≡</b> | LookupPrefix                | Gets the prefix declare (Inherited from XPathl                                                                    |
| <b>≡</b> | Matches(XPathExpression)    | Determines whether th <a href="XPathExpression">XPathExpression</a> . (Inherited from <a href="XPathI">XPathI</a> |
| <b>≡</b> | Matches(String)             | Determines whether th expression. (Inherited from XPathl                                                          |
| <u></u>  | MemberwiseClone             | Creates a shallow copy (Inherited from Object.                                                                    |
| <b>≡</b> | <u>MoveTo</u>               | Moves to the same pos (Overrides XPathNavi§                                                                       |
| <b>≡</b> | <u>MoveToAttribute</u>      | Moves to the HTML at NamespaceURI. (Overrides XPathNavis                                                          |
| <b>≡</b> | MoveToChild(XPathNodeType)  | Moves the XPathNavi§ specified. (Inherited from XPathI)                                                           |
| <b>≡</b> | MoveToChild(String, String) | Moves the XPathNavi§<br>and namespace URI sp<br>(Inherited from XPathI                                            |
| <b>≡</b> | MoveToFirst                 | Moves to the first sibli<br>(Overrides <u>XPathNavi</u> s                                                         |
| <b>≡</b> | <u>MoveToFirstAttribute</u> | Moves to the first HTN (Overrides XPathNavi§                                                                      |
| <b>≡</b> | MoveToFirstChild            | Moves to the first child                                                                                          |

|            |                                                 | (Overrides XPathNavis                                                                                                    |
|------------|-------------------------------------------------|----------------------------------------------------------------------------------------------------|
| ĕ₩         | MoveToFirstNamespace()                          | Moves the XPathNavi§ node. (Inherited from XPathI)                                                                                  |
| € 🚱        | MoveToFirstNamespace(XPathNamespaceScope)       | Moves the XPathNavig current element. Alway implementation. (Overrides <a href="mailto:XPathNavigator,Move">XPathNavigator,Move</a> |
| € <b>\</b> | MoveToFollowing(XPathNodeType)                  | Moves the <u>XPathNavig</u> <u>XPathNodeType</u> specif<br>(Inherited from <u>XPathl</u> )                                          |
| € 🔷        | MoveToFollowing(String, String)                 | Moves the XPathNavig<br>namespace URI specifi<br>(Inherited from XPathl                                                             |
| Ξ₩         | MoveToFollowing(XPathNodeType, XPathNavigator)  | Moves the <u>XPathNavig</u> <u>XPathNodeType</u> specificorder. (Inherited from <u>XPathl</u> )                                     |
| ĕ <b>Q</b> | MoveToFollowing(String, String, XPathNavigator) | Moves the XPathNavig namespace URI specifi order. (Inherited from XPath)                                                            |
| <b>≡</b> ₩ | MoveToId                                        | Moves to the node that matches the specified s (Overrides XPathNavi§                                                                |
| ĕ₩         | MoveToNamespace                                 | Moves the XPathNavig specified local name. <i>A</i> implementation. (Overrides XPathNavig                                           |
| =₩         | MoveToNext()                                    | Moves to the next sibli (Overrides XPathNavi§                                                                                       |
| ≡ <b>Q</b> | MoveToNext(XPathNodeType)                       | Moves the XPathNavig<br>node that matches the 2<br>(Inherited from XPath)                                                           |
| <b>≡</b>   | MoveToNext(String, String)                      | Moves the XPathNavis                                                                                                    |

|            |                                                        | name and namespace U<br>(Inherited from XPathI                                                       |
|------------|--------------------------------------------------------|----------------------------------------------------------------------------------------------------|
| <b>≟</b>   | <u>MoveToNextAttribute</u>                             | Moves to the next HTN (Overrides XPathNavi§                                                          |
| <b>≡</b>   | MoveToNextNamespace()                                  | Moves the XPathNavis (Inherited from XPath)                                                          |
| <b>≟</b>   | $\underline{MoveToNextNamespace(XPathNamespaceScope)}$ | Moves the XPathNaviş returns falsefor the Htn (Overrides XPathNavigator, Move                        |
| <b>≡</b>   | <u>MoveToParent</u>                                    | Moves to the parent of (Overrides XPathNavi§                                                         |
| <b>≡</b>   | <u>MoveToPrevious</u>                                  | Moves to the previous (Overrides XPathNavi§                                                          |
| ≡ <b>\</b> | MoveToRoot                                             | Moves to the root node (Overrides XPathNavi§                                                         |
| <b>≡</b>   | PrependChild()                                         | Returns an <u>XmlWriter</u> beginning of the list of (Inherited from <u>XPathl</u> )                 |
| =          | PrependChild(String)                                   | Creates a new child no of the current node usin (Inherited from XPath)                               |
| Ξ.         | PrependChild(XmlReader)                                | Creates a new child no of the current node usin object specified. (Inherited from XPath)             |
| <b>≡</b>   | PrependChild(XPathNavigator)                           | Creates a new child no of the current node usin specified. (Inherited from XPath)                    |
| € 🗳        | PrependChildElement                                    | Creates a new child ele<br>nodes of the current no<br>and namespace URI sp<br>(Inherited from XPathI |
| <b>≡</b>   | ReadSubtree                                            | Returns an <u>XmlReader</u> child nodes.                                                             |

|             |                                            | (Inherited from XPath)                                                                                                    |
|-------------|--------------------------------------------|----------------------------------------------------------------------------------------------------|
| = 🍑         | ReplaceRange                               | Replaces a range of sib specified. (Inherited from XPathl                                                                            |
| =₩          | ReplaceSelf(String)                        | Replaces the current no (Inherited from XPathl                                                                                       |
| = 🍑         | ReplaceSelf(XmlReader)                     | Replaces the current no object specified. (Inherited from XPathl                                                                     |
| €.          | ReplaceSelf(XPathNavigator)                | Replaces the current no object specified. (Inherited from XPathl                                                                     |
| -≣ <b>\</b> | Select(String)                             | Selects a node set, usin (Inherited from XPathl                                                                                      |
| =₩          | Select(XPathExpression)                    | Selects a node set using (Inherited from XPathl                                                                                      |
| € 🙀         | Select(String, IXmlNamespaceResolver)      | Selects a node set using <a href="IXmlNamespaceResolv">IXmlNamespaceResolv</a> prefixes. (Inherited from <a href="XPath1">XPath1</a> |
| <b>≡</b>    | SelectAncestors(XPathNodeType, Boolean)    | Selects all the ancestor matching <u>XPathNodeT</u> (Inherited from <u>XPathl</u> )                                                  |
| <b>≡</b>    | SelectAncestors(String, String, Boolean)   | Selects all the ancestor specified local name ar (Inherited from XPathl                                                              |
| € <b>\</b>  | SelectChildren(XPathNodeType)              | Selects all the child no matching <u>XPathNodeT</u> (Inherited from <u>XPathl</u>                                                    |
| €\$         | SelectChildren(String, String)             | Selects all the child no name and namespace U (Inherited from XPathl                                                                 |
| ≡Q          | SelectDescendants(XPathNodeType, Boolean)  | Selects all the descendamatching <u>XPathNodeT</u> (Inherited from <u>XPathl</u> )                                                   |
| <b>≡</b>    | SelectDescendants(String, String, Boolean) | Selects all the descenda                                                                                                    |

|            |                                                 | name and namespace U<br>(Inherited from XPathI                                                                                  |
|------------|-------------------------------------------------|----------------------------------------------------------------------------------------------------|
| <b>≡⋄</b>  | SelectSingleNode(String)                        | Selects a single node in XPath query. (Inherited from XPath)                                                                    |
| <b>≡</b>   | SelectSingleNode(XPathExpression)               | Selects a single node ir<br><u>XPathExpression</u> object<br>(Inherited from <u>XPathl</u> )                                    |
| Ξ₩         | SelectSingleNode(String, IXmlNamespaceResolver) | Selects a single node ir specified XPath query specified to resolve nar (Inherited from XPath)                                  |
| <b>≡</b>   | SetTypedValue                                   | Sets the typed value of (Inherited from XPathl                                                                                  |
| <b>≡</b>   | SetValue                                        | Sets the value of the cu (Inherited from XPathl                                                                                 |
| <b>≡</b>   | ToString                                        | Gets the text value of the (Inherited from XPath)                                                                               |
| <b>≡</b>   | ValueAs(Type)                                   | Returns the item's valu (Inherited from XPathI                                                                                  |
| ≡ <b>©</b> | ValueAs(Type, IXmlNamespaceResolver)            | Gets the current node's <a href="IXmlNamespaceResol">IXmlNamespaceResol</a> prefixes. (Inherited from <a href="XPath">XPath</a> |
| € 🔷        | WriteSubtree                                    | Streams the current not specified. (Inherited from XPathl                                                                       |

# **■ Properties**

| Name                 | Description                                                                                                    |
|----------------------|----------------------------------------------------------------------------------------------------|
| BaseURI              | Gets the base URI for the current node. Always returns string.Empty in the case of HtmlNavigator implementation. (Overrides <a href="mailto:XPathNavigator.BaseURI">XPathNavigator.BaseURI</a> .) |
| CanEdit              | Gets a value indicating whether the <a href="XPathNavigator">XPathNavigator</a> can edit the underlying XML data. (Inherited from <a href="XPathNavigator">XPathNavigator</a> .)                  |
| CurrentDocument      | Gets the current HTML document.                                                                                                    |
| CurrentNode          | Gets the current HTML node.                                                                                                    |
| <u>HasAttributes</u> | Gets a value indicating whether the current node has child nodes. (Overrides  XPathNavigator.HasAttributes.)                                                                                      |
| HasChildren          | Gets a value indicating whether the current node has child nodes. (Overrides <u>XPathNavigator, HasChildren</u> .)                                                                                |
| <u>InnerXml</u>      | Gets or sets the markup representing the child nodes of the current node. (Inherited from <a href="XPathNavigator">XPathNavigator</a> .)                                                          |
| IsEmptyElement       | Gets a value indicating whether the current node is an empty element. (Overrides <a href="XPathNavigator.IsEmptyElement">XPathNavigator.IsEmptyElement</a> .)                                     |
| <u>IsNode</u>        | Gets a value indicating if the current node represents an XPath node. (Inherited from XPathNavigator.)                                                                                            |
| LocalName            | Gets the name of the current HTML node without the namespace prefix. (Overrides <a href="XPathNavigator,LocalName">XPathNavigator,LocalName</a> .)                                                |
| Name                 | Gets the qualified name of the current node. (Overrides <u>XPathNavigator.Name</u> .)                                                                                                    |

| NamespaceURI            | Gets the namespace URI (as defined in the W3C Namespace Specification) of the current node. Always returns string.Empty in the case of HtmlNavigator implementation. (Overrides <a href="mailto:XPathNavigator.NamespaceURI">XPathNavigator.NamespaceURI</a> .) |
|-------------------------|----------------------------------------------------------------------------------------------------|
| <u>NameTable</u>        | Gets the <u>XmlNameTable</u> associated with this implementation. (Overrides <u>XPathNavigator,NameTable</u> .)                                                                                                    |
| <u>NodeType</u>         | Gets the type of the current node. (Overrides <a href="mailto:XPathNavigator.NodeType">XPathNavigator.NodeType</a> .)                                                                                                    |
| <u>OuterXml</u>         | Gets or sets the markup representing the opening and closing tags of the current node and its child nodes. (Inherited from <a href="mailto:XPathNavigator">XPathNavigator</a> .)                                                                                |
| <u>Prefix</u>           | Gets the prefix associated with the current node. Always returns string. Empty in the case of HtmlNavigator implementation. (Overrides XPathNavigator. Prefix.)                                                                                                 |
| <u>SchemaInfo</u>       | Gets the schema information that has been assigned to the current node as a result of schema validation.  (Inherited from XPathNavigator.)                                                                                                    |
| TypedValue              | Gets the current node as a boxed object of the most appropriate .NET Framework type.  (Inherited from XPathNavigator.)                                                                                                    |
| <u>UnderlyingObject</u> | Used by <u>XPathNavigator</u> implementations which provide a "virtualized" XML view over a store, to provide access to underlying objects. (Inherited from <u>XPathNavigator</u> .)                                                                            |
| Value                   | Gets the text value of the current node. (Overrides <u>XPathItem.Value</u> .)                                                                                                    |
| ValueAsBoolean          | Gets the current node's value as a Boolean.                                                                                                    |

|                        | (Inherited from <b>XPathNavigator</b> .)                                                                                                    |
|------------------------|----------------------------------------------------------------------------------------------------|
| <u>ValueAsDateTime</u> | Gets the current node's value as a <a href="DateTime">DateTime</a> . (Inherited from <a href="XPathNavigator">XPathNavigator</a> .)                        |
| ValueAsDouble          | Gets the current node's value as a <u>Double</u> . (Inherited from <u>XPathNavigator</u> .)                                                                |
| <u>ValueAsInt</u>      | Gets the current node's value as an <a href="Int32">Int32</a> . (Inherited from <a href="XPathNavigator">XPathNavigator</a> .)                             |
| ValueAsLong            | Gets the current node's value as an <a href="Inte4">Int64</a> . (Inherited from <a href="XPathNavigator">XPathNavigator</a> .)                             |
| <u>ValueType</u>       | Gets the .NET Framework <u>Type</u> of the current node. (Inherited from <u>XPathNavigator</u> .)                                                          |
| XmlLang                | Gets the xml:lang scope for the current node. Always returns string.Empty in the case of HtmlNavigator implementation. (Overrides XPathNavigator.XmlLang.) |
| <u>XmlType</u>         | Gets the <u>XmlSchemaType</u> information for the current node. (Inherited from <u>XPathNavigator</u> .)                                                   |

HtmlNodeNavigator Class
HtmlAgilityPack Namespace

A Sandcastle Documented Class Library

# $HtmlNodeNavigator\ Constructor$

<u>HtmlNodeNavigator Class</u> <u>See Also</u> <u>Send Feedback</u>

# **■ Overload List**

|            | Name                                                | Description                                                                                   |
|------------|-----------------------------------------------------|-----------------------------------------------------------------------------------------------|
| €₩         | HtmlNodeNavigator(Stream)                           | Initializes a new instance of the HtmlNavigator and loads an HTML document from a stream.     |
| ₫ <b>ڼ</b> | HtmlNodeNavigator(TextReader)                       | Initializes a new instance of the HtmlNavigator and loads an HTML document from a TextReader. |
| Ε₩         | HtmlNodeNavigator(String)                           | Initializes a new instance of the HtmlNavigator and loads an HTML document from a file.       |
| <b>≅</b>   | HtmlNodeNavigator(Stream, Boolean)                  | Initializes a new instance of the HtmlNavigator and loads an HTML document from a stream.     |
| ≅ <b>©</b> | HtmlNodeNavigator(Stream, Encoding)                 | Initializes a new instance of the HtmlNavigator and loads an HTML document from a stream.     |
| <b>∉</b>   | HtmlNodeNavigator(String, Boolean)                  | Initializes a new instance of the HtmlNavigator and loads an HTML document from a file.       |
| €₩         | HtmlNodeNavigator(String, Encoding)                 | Initializes a new instance of the HtmlNavigator and loads an HTML document from a file.       |
| Ε₩         | HtmlNodeNavigator(Stream, Encoding, Boolean)        | Initializes a new instance of the HtmlNavigator and loads an HTML document from a stream.     |
| Ξ₩         | HtmlNodeNavigator(String, Encoding, Boolean)        | Initializes a new instance of the HtmlNavigator and loads an HTML document from a file.       |
| Ξ₩         | HtmlNodeNavigator(Stream, Encoding, Boolean, Int32) | Initializes a new instance of the HtmlNavigator and loads an HTML document from a stream.     |
| =0         | HtmlNodeNavigator(String, Encoding, Boolean, Int32) | Initializes a new instance of the HtmlNavigator and loads an                                  |

HTML document from a file.

HtmlNodeNavigator Class
HtmlNodeNavigator Members
HtmlAgilityPack Namespace

A Sandcastle Documented Class Library

#### HtmlNodeNavigator Constructor (Stream)

HtmlNodeNavigator Class See Also Send Feedback

Initializes a new instance of the HtmlNavigator and loads an HTML document from a stream.

Namespace: <a href="https://https://html.ncbi.nlm.ncbi.nlm.ncbi.nl

**Assembly:** HtmlAgilityPack (in HtmlAgilityPack.dll) Version: 1.4.0.0 (1.4.0.0)

### **Parameters**

stream

Type: <a href="System.IO.Stream">System.IO.Stream</a>

The input stream.

**HtmlNodeNavigator Class** 

**HtmlNodeNavigator Members** 

HtmlNodeNavigator Overload

HtmlAgilityPack Namespace

## HtmlNodeNavigator Constructor (TextReader)

HtmlNodeNavigator Class See Also Send Feedback

Initializes a new instance of the HtmlNavigator and loads an HTML document from a TextReader.

Namespace: <a href="https://https://html.ncbi.nlm.ncbi.nlm.ncbi.nl

#### **Parameters**

reader

Type: <a href="System.IO.TextReader">System.IO.TextReader</a>

The TextReader used to feed the HTML data into the document.

**HtmlNodeNavigator Class** 

**HtmlNodeNavigator Members** 

HtmlNodeNavigator Overload

HtmlAgilityPack Namespace

## HtmlNodeNavigator Constructor (String)

HtmlNodeNavigator Class See Also Send Feedback

Initializes a new instance of the HtmlNavigator and loads an HTML document from a file.

Namespace: <a href="https://https://html.ncbi.nlm.ncbi.nlm.ncbi.nl

### **Parameters**

path

Type: <a href="System.String">System.String</a>

The complete file path to be read.

**HtmlNodeNavigator Class** 

**HtmlNodeNavigator Members** 

HtmlNodeNavigator Overload

HtmlAgilityPack Namespace

## HtmlNodeNavigator Constructor (Stream, Boolean)

HtmlNodeNavigator Class See Also Send Feedback

Initializes a new instance of the HtmlNavigator and loads an HTML document from a stream.

Namespace: <a href="https://https://html.ncbi.nlm.ncbi.nlm.ncbi.nl

```
C#
public HtmlNodeNavigator(
        Stream stream,
        bool detectEncodingFromByteOrderMarks
)
Visual Basic
Public Sub New (
        stream As Stream,
        detectEncodingFromByteOrderMarks As Boolean
Visual C++
public:
HtmlNodeNavigator(
        Stream^ stream,
        bool detectEncodingFromByteOrderMarks
)
```

#### **Parameters**

stream

Type: System.IO.Stream

The input stream.

detectEncodingFromByteOrderMarks

Type: <a href="System.Boolean">System.Boolean</a>

Indicates whether to look for byte order marks at the beginning of the stream.

**HtmlNodeNavigator Class** 

**HtmlNodeNavigator Members** 

HtmlNodeNavigator Overload

HtmlAgilityPack Namespace

## HtmlNodeNavigator Constructor (Stream, Encoding)

HtmlNodeNavigator Class See Also Send Feedback

Initializes a new instance of the HtmlNavigator and loads an HTML document from a stream.

Namespace: <a href="https://https://html.ncbi.nlm.ncbi.nlm.ncbi.nl

```
C#
public HtmlNodeNavigator(
         Stream stream,
         Encoding encoding
Visual Basic
Public Sub New ( _
         stream As Stream, _
         encoding As <a href="Encoding">Encoding</a> _
Visual C++
public:
HtmlNodeNavigator(
         Stream^ stream,
         Encoding^ encoding
)
```

#### **Parameters**

stream

Type: <u>System.IO.Stream</u>

The input stream.

encoding

Type: <u>System.Text.Encoding</u>
The character encoding to use.

**HtmlNodeNavigator Class** 

**HtmlNodeNavigator Members** 

HtmlNodeNavigator Overload

HtmlAgilityPack Namespace

## HtmlNodeNavigator Constructor (String, Boolean)

HtmlNodeNavigator Class See Also Send Feedback

Initializes a new instance of the HtmlNavigator and loads an HTML document from a file.

Namespace: <a href="https://https://html.ncbi.nlm.ncbi.nlm.ncbi.nl

```
C#
public HtmlNodeNavigator(
        string path,
        bool detectEncodingFromByteOrderMarks
)
Visual Basic
Public Sub New ( _
        path As String,
        detectEncodingFromByteOrderMarks As Boolean
)
Visual C++
public:
HtmlNodeNavigator(
        String^ path,
        bool detectEncodingFromByteOrderMarks
)
```

#### **Parameters**

path

Type: System.String

The complete file path to be read.

detect Encoding From Byte Order Marks

Type: <a href="System.Boolean">System.Boolean</a>

Indicates whether to look for byte order marks at the beginning of the file.

**HtmlNodeNavigator Class** 

**HtmlNodeNavigator Members** 

HtmlNodeNavigator Overload

HtmlAgilityPack Namespace

## HtmlNodeNavigator Constructor (String, Encoding)

HtmlNodeNavigator Class See Also Send Feedback

Initializes a new instance of the HtmlNavigator and loads an HTML document from a file.

Namespace: <a href="https://https://html.ncbi.nlm.ncbi.nlm.ncbi.nl

```
C#
public HtmlNodeNavigator(
         string path,
         Encoding encoding
)
Visual Basic
Public Sub New ( _
         path As String, _
         encoding As <a href="Encoding">Encoding</a> _
Visual C++
public:
HtmlNodeNavigator(
         String^ path,
         Encoding^ encoding
)
```

#### **Parameters**

path

Type: <a href="System.String">System.String</a>

The complete file path to be read.

encoding

Type: <u>System.Text.Encoding</u>
The character encoding to use.

**HtmlNodeNavigator Class** 

**HtmlNodeNavigator Members** 

HtmlNodeNavigator Overload

HtmlAgilityPack Namespace

HtmlNodeNavigator Constructor (Stream, Encoding, Boolean)

HtmlNodeNavigator Class See Also Send Feedback

Initializes a new instance of the HtmlNavigator and loads an HTML document from a stream.

Namespace: <a href="https://https://html.ncbi.nlm.ncbi.nlm.ncbi.nl

```
C#
public HtmlNodeNavigator(
        Stream stream,
        Encoding encoding,
        bool detectEncodingFromByteOrderMarks
Visual Basic
Public Sub New ( _
        stream As Stream,
        encoding As Encoding,
        detectEncodingFromByteOrderMarks As Boolean
Visual C++
public:
HtmlNodeNavigator(
        Stream^ stream,
        Encoding / encoding,
        bool detectEncodingFromByteOrderMarks
```

#### **Parameters**

stream

Type: System.IO.Stream

The input stream.

encoding

Type: <u>System.Text,Encoding</u>
The character encoding to use.

# detect Encoding From Byte Order Marks

Type: <u>System.Boolean</u>

Indicates whether to look for byte order marks at the beginning of the stream.

**HtmlNodeNavigator Class** 

**HtmlNodeNavigator Members** 

HtmlNodeNavigator Overload

HtmlAgilityPack Namespace

HtmlNodeNavigator Constructor (String, Encoding, Boolean)

HtmlNodeNavigator Class See Also Send Feedback

Initializes a new instance of the HtmlNavigator and loads an HTML document from a file.

Namespace: <a href="https://https://html.ncbi.nlm.ncbi.nlm.ncbi.nl

```
C#
public HtmlNodeNavigator(
        string path,
        Encoding encoding,
        bool detectEncodingFromByteOrderMarks
Visual Basic
Public Sub New ( _
        path As String, _
        encoding As Encoding,
        detectEncodingFromByteOrderMarks As Boolean
Visual C++
public:
HtmlNodeNavigator(
        String^ path,
        Encoding / encoding,
        bool detectEncodingFromByteOrderMarks
```

#### **Parameters**

```
pathType: System, StringThe complete file path to be read.encodingType: System, Text, EncodingThe character encoding to use.
```

detect Encoding From Byte Order Marks

Type: <u>System.Boolean</u>

Indicates whether to look for byte order marks at the beginning of the file.

**HtmlNodeNavigator Class** 

**HtmlNodeNavigator Members** 

HtmlNodeNavigator Overload

HtmlAgilityPack Namespace

-

A Sandcastle Documented Class Library

HtmlNodeNavigator Constructor (Stream, Encoding, Boolean, Int32)

HtmlNodeNavigator Class See Also Send Feedback

Initializes a new instance of the HtmlNavigator and loads an HTML document from a stream.

Namespace: <a href="https://https://html.ncbi.nlm.ncbi.nlm.ncbi.nl

```
C#
public HtmlNodeNavigator(
        Stream stream,
        Encoding encoding,
        bool detectEncodingFromByteOrderMarks,
        int buffersize
Visual Basic
Public Sub New ( _
        stream As Stream, _
        encoding As Encoding,
        detectEncodingFromByteOrderMarks As Boolean,
        buffersize As <a href="Integer">Integer</a> _
Visual C++
public:
HtmlNodeNavigator(
        Stream^ stream,
        Encoding^ encoding,
        bool detectEncodingFromByteOrderMarks,
        int buffersize
```

#### **Parameters**

stream

Type: <a href="System.IO.Stream">System.IO.Stream</a>

The input stream.

encoding

Type: System.Text,Encoding
The character encoding to use.

detect Encoding From Byte Order Marks

Type: <a href="System.Boolean">System.Boolean</a>

Indicates whether to look for byte order marks at the beginning of the stream.

buffersize

Type: <u>System.Int32</u>

The minimum buffer size.

**HtmlNodeNavigator Class** 

**HtmlNodeNavigator Members** 

HtmlNodeNavigator Overload

HtmlAgilityPack Namespace

HtmlNodeNavigator Constructor (String, Encoding, Boolean, Int32)

HtmlNodeNavigator Class See Also Send Feedback

Initializes a new instance of the HtmlNavigator and loads an HTML document from a file.

Namespace: <a href="https://https://html.ncbi.nlm.ncbi.nlm.ncbi.nl

```
C#
public HtmlNodeNavigator(
        string path,
        Encoding encoding,
        bool detectEncodingFromByteOrderMarks,
        int buffersize
Visual Basic
Public Sub New (
        path As String,
        encoding As Encoding,
        detectEncodingFromByteOrderMarks As Boolean,
        buffersize As <a href="Integer">Integer</a> _
Visual C++
public:
HtmlNodeNavigator(
        String^ path,
        Encoding / encoding,
        bool detectEncodingFromByteOrderMarks,
        int buffersize
```

#### **Parameters**

path

Type: <a href="System.String">System.String</a>

The complete file path to be read.

encoding

Type: System.Text,Encoding
The character encoding to use.

detect Encoding From Byte Order Marks

Type: <a href="System.Boolean">System.Boolean</a>

Indicates whether to look for byte order marks at the beginning of the file.

buffersize

Type: <u>System.Int32</u>

The minimum buffer size.

**HtmlNodeNavigator Class** 

**HtmlNodeNavigator Members** 

HtmlNodeNavigator Overload

HtmlAgilityPack Namespace

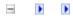

# HtmlNodeNavigator Methods

HtmlNodeNavigator Class See Also Send Feedback

The <u>HtmlNodeNavigator</u> type exposes the following members.

# $\blacksquare$ Methods

|          | Name                        | Description                                                                                          |
|----------|-----------------------------|----------------------------------------------------------------------------------------------------|
| <b>≡</b> | AppendChild()               | Returns an <u>XmlWriter</u> nodes at the end of the (Inherited from <u>XPathl</u> )                  |
| <b>≡</b> | AppendChild(String)         | Creates a new child no current node using the (Inherited from XPath)                                 |
| <b>≡</b> | AppendChild(XmlReader)      | Creates a new child no current node using the specified. (Inherited from XPath)                      |
| €₩       | AppendChild(XPathNavigator) | Creates a new child no current node using the (Inherited from XPath)                                 |
| <b>≡</b> | AppendChildElement          | Creates a new child ele<br>nodes of the current no<br>and namespace URI sp<br>(Inherited from XPathI |
| ĕ₩       | CheckValidity               | Verifies that the XML of XML Schema definition (Inherited from XPath)                                |
| <b>≟</b> | Clone                       | Creates a new HtmlNa HtmlNavigator. (Overrides XPathNavig                                            |
| <b>∃</b> | ComparePosition             | Compares the position position of the <u>XPathN</u> (Inherited from <u>XPathN</u>                    |
| ≡•       | Compile                     | Compiles a string repression object (Inherited from XPathI                                           |
| ₩        | CreateAttribute             | Creates an attribute nor namespace prefix, loca the value specified. (Inherited from XPathI          |

| =0       | CreateAttributes                             | Returns an XmlWriter current element. (Inherited from XPathl)                                    |
|----------|----------------------------------------------|--------------------------------------------------------------------------------------------------|
| ≡₩       | CreateNavigator                              | Returns a copy of the 2 (Inherited from XPath)                                                   |
| =0       | DeleteRange                                  | Deletes a range of sibli specified. (Inherited from XPathl                                       |
| <b>≡</b> | DeleteSelf                                   | Deletes the current nod (Inherited from XPathl                                                   |
| <b>≡</b> | Equals                                       | Determines whether the Object. (Inherited from Object.)                                          |
| <b>≅</b> | Evaluate(String)                             | Evaluates the specified result. (Inherited from XPathl                                           |
| <b>≡</b> | Evaluate(XPathExpression)                    | Evaluates the XPathEx (Inherited from XPathI                                                     |
| =        | Evaluate(String, IXmlNamespaceResolver)      | Evaluates the specified result, using the IXml resolve namespace presult. (Inherited from XPath) |
| <b>≡</b> | Evaluate(XPathExpression, XPathNodeIterator) | Uses the supplied contreturns the typed result (Inherited from XPath)                            |
| ĕ Û      | Finalize                                     | Allows an Object to att cleanup operations before collection.  (Inherited from Object)           |
| =0       | GetAttribute                                 | Gets the value of the H and NamespaceURI. (Overrides XPathNavis                                  |
| ≡₩       | <u>GetHashCode</u>                           | Serves as a hash function (Inherited from Object.                                                |
| ≡₩       | GetNamespace                                 | Returns the value of the specified local name. <i>A</i>                                          |

|            |                              | HtmlNavigator implem (Overrides XPathNavi§                                                 |
|------------|------------------------------|--------------------------------------------------------------------------------------------|
| <b>≡</b>   | <u>GetNamespacesInScope</u>  | Returns the in-scope na (Inherited from XPathl                                             |
| <b>≅</b>   | <u>GetType</u>               | Gets the <u>Type</u> of the cu (Inherited from <u>Object</u> .                             |
| <b>≡</b>   | <pre>InsertAfter()</pre>     | Returns an <u>XmlWriter</u> the currently selected n (Inherited from <u>XPathl</u> )       |
| =₩         | InsertAfter(String)          | Creates a new sibling nethe XML string specific (Inherited from XPathl                     |
| =•         | InsertAfter(XmlReader)       | Creates a new sibling nethe XML contents of the (Inherited from XPath)                     |
| <b>≟</b>   | InsertAfter(XPathNavigator)  | Creates a new sibling n<br>the nodes in the XPathl<br>(Inherited from XPathl               |
| <b>≟</b>   | InsertBefore()               | Returns an XmlWriter before the currently sel (Inherited from XPathl                       |
| <b>≡</b>   | InsertBefore(String)         | Creates a new sibling nethe XML string specific (Inherited from XPathl                     |
| <b>≅</b> ₩ | InsertBefore(XmlReader)      | Creates a new sibling n<br>the XML contents of th<br>(Inherited from XPathl)               |
| <b>≡</b> ₩ | InsertBefore(XPathNavigator) | Creates a new sibling nether nodes in the XPathle (Inherited from XPathle)                 |
| <b>≅</b>   | InsertElementAfter           | Creates a new sibling e namespace prefix, loca the value specified. (Inherited from XPathl |
| <b>≡</b>   | <u>InsertElementBefore</u>   | Creates a new sibling e namespace prefix, loca                                             |

|          |                             | the value specified. (Inherited from XPath)                                                                       |
|----------|-----------------------------|----------------------------------------------------------------------------------------------------|
| <b>≡</b> | <u>IsDescendant</u>         | Determines whether the of the current XPathNa (Inherited from XPathI)                                             |
| ₫₩       | <u>IsSamePosition</u>       | Determines whether the position as the specifie (Overrides XPathNavi)                                             |
| <b>≡</b> | LookupNamespace             | Gets the namespace UI (Inherited from XPathl                                                                      |
| <b>≡</b> | LookupPrefix                | Gets the prefix declare (Inherited from XPathl                                                                    |
| <b>≡</b> | Matches(XPathExpression)    | Determines whether th <a href="XPathExpression">XPathExpression</a> . (Inherited from <a href="XPathI">XPathI</a> |
| <b>≡</b> | Matches(String)             | Determines whether th expression. (Inherited from XPathl                                                          |
| <u></u>  | MemberwiseClone             | Creates a shallow copy (Inherited from Object.                                                                    |
| <b>≡</b> | <u>MoveTo</u>               | Moves to the same pos (Overrides XPathNavi§                                                                       |
| <b>≡</b> | <u>MoveToAttribute</u>      | Moves to the HTML at NamespaceURI. (Overrides XPathNavis                                                          |
| <b>≡</b> | MoveToChild(XPathNodeType)  | Moves the XPathNavi§ specified. (Inherited from XPathI)                                                           |
| <b>≡</b> | MoveToChild(String, String) | Moves the XPathNavi§<br>and namespace URI sp<br>(Inherited from XPathI                                            |
| <b>≡</b> | MoveToFirst                 | Moves to the first sibli<br>(Overrides <u>XPathNavi</u> s                                                         |
| <b>≡</b> | <u>MoveToFirstAttribute</u> | Moves to the first HTN (Overrides XPathNavi§                                                                      |
| <b>≡</b> | MoveToFirstChild            | Moves to the first child                                                                                          |

|            |                                                 | (Overrides XPathNavis                                                                                                    |
|------------|-------------------------------------------------|----------------------------------------------------------------------------------------------------|
| ĕ₩         | MoveToFirstNamespace()                          | Moves the XPathNavi§ node. (Inherited from XPathI)                                                                                  |
| € 🚱        | MoveToFirstNamespace(XPathNamespaceScope)       | Moves the XPathNavig current element. Alway implementation. (Overrides <a href="mailto:XPathNavigator,Move">XPathNavigator,Move</a> |
| € <b>\</b> | MoveToFollowing(XPathNodeType)                  | Moves the <u>XPathNavig</u> <u>XPathNodeType</u> specif<br>(Inherited from <u>XPathl</u> )                                          |
| € 🔷        | MoveToFollowing(String, String)                 | Moves the XPathNavig<br>namespace URI specifi<br>(Inherited from XPathl                                                             |
| Ξ₩         | MoveToFollowing(XPathNodeType, XPathNavigator)  | Moves the XPathNavig XPathNodeType specific order. (Inherited from XPathI)                                                          |
| ĕ <b>Q</b> | MoveToFollowing(String, String, XPathNavigator) | Moves the XPathNavig namespace URI specifi order. (Inherited from XPath)                                                            |
| <b>≡</b> ₩ | MoveToId                                        | Moves to the node that matches the specified s (Overrides XPathNavi§                                                                |
| ĕ₩         | MoveToNamespace                                 | Moves the XPathNavig<br>specified local name. A<br>implementation.<br>(Overrides XPathNavig                                         |
| =₩         | MoveToNext()                                    | Moves to the next sibli (Overrides XPathNavis                                                                                       |
| ≡ <b>Q</b> | MoveToNext(XPathNodeType)                       | Moves the XPathNavig<br>node that matches the 2<br>(Inherited from XPath)                                                           |
| <b>≡</b>   | MoveToNext(String, String)                      | Moves the XPathNavis                                                                                                    |

|          |                                                        | name and namespace U<br>(Inherited from XPathI                                                       |
|----------|--------------------------------------------------------|----------------------------------------------------------------------------------------------------|
| <b>≟</b> | <u>MoveToNextAttribute</u>                             | Moves to the next HTN (Overrides XPathNavi§                                                          |
| <b>≡</b> | MoveToNextNamespace()                                  | Moves the XPathNavis (Inherited from XPath)                                                          |
| <b>≟</b> | $\underline{MoveToNextNamespace(XPathNamespaceScope)}$ | Moves the XPathNaviş returns falsefor the Htn (Overrides XPathNavigator, Move                        |
| <b>≡</b> | <u>MoveToParent</u>                                    | Moves to the parent of (Overrides XPathNavis                                                         |
| <b>≡</b> | <u>MoveToPrevious</u>                                  | Moves to the previous (Overrides XPathNavi§                                                          |
| <b>≡</b> | MoveToRoot                                             | Moves to the root node (Overrides XPathNavi§                                                         |
| <b>≡</b> | PrependChild()                                         | Returns an <u>XmlWriter</u> beginning of the list of (Inherited from <u>XPathl</u> )                 |
| =        | PrependChild(String)                                   | Creates a new child no of the current node usin (Inherited from XPathl                               |
| Ξ.       | PrependChild(XmlReader)                                | Creates a new child no of the current node usin object specified. (Inherited from XPathl             |
| <b>≡</b> | PrependChild(XPathNavigator)                           | Creates a new child no of the current node usin specified. (Inherited from XPathI                    |
| € 🗳      | PrependChildElement                                    | Creates a new child ele<br>nodes of the current no<br>and namespace URI sp<br>(Inherited from XPathI |
| <b>≡</b> | ReadSubtree                                            | Returns an <u>XmlReader</u> child nodes.                                                             |

|            |                                            | (Inherited from XPathl                                                                                                    |
|------------|--------------------------------------------|----------------------------------------------------------------------------------------------------|
| ≡ <b>Q</b> | ReplaceRange                               | Replaces a range of sib specified. (Inherited from XPathl                                                                            |
| <b>≡</b>   | ReplaceSelf(String)                        | Replaces the current no (Inherited from XPathl                                                                                       |
| <b>≡</b>   | ReplaceSelf(XmlReader)                     | Replaces the current no object specified. (Inherited from XPathl                                                                     |
| €₩         | ReplaceSelf(XPathNavigator)                | Replaces the current no object specified. (Inherited from XPathl                                                                     |
| <b>≡</b>   | Select(String)                             | Selects a node set, usin (Inherited from XPathl                                                                                      |
| <b>≡</b>   | Select(XPathExpression)                    | Selects a node set using (Inherited from XPathl                                                                                      |
| <b>≡</b>   | Select(String, IXmlNamespaceResolver)      | Selects a node set using <a href="IXmlNamespaceResolv">IXmlNamespaceResolv</a> prefixes. (Inherited from <a href="XPath1">XPath1</a> |
| <b>≡</b>   | SelectAncestors(XPathNodeType, Boolean)    | Selects all the ancestor matching <u>XPathNodeT</u> (Inherited from <u>XPathl</u> )                                                  |
| <b>≡</b>   | SelectAncestors(String, String, Boolean)   | Selects all the ancestor specified local name ar (Inherited from XPathl                                                              |
| € <b>\</b> | SelectChildren(XPathNodeType)              | Selects all the child no matching <u>XPathNodeT</u> (Inherited from <u>XPathl</u>                                                    |
| <b>≡</b> ₩ | SelectChildren(String, String)             | Selects all the child no name and namespace U (Inherited from XPathl                                                                 |
| <b>≡</b> ₩ | SelectDescendants(XPathNodeType, Boolean)  | Selects all the descendamatching <u>XPathNodeT</u> (Inherited from <u>XPathl</u> )                                                   |
| <b>≡</b>   | SelectDescendants(String, String, Boolean) | Selects all the descenda                                                                                                    |

|            |                                                 | name and namespace U<br>(Inherited from XPathI                                                                                  |
|------------|-------------------------------------------------|----------------------------------------------------------------------------------------------------|
| <b>≡⋄</b>  | SelectSingleNode(String)                        | Selects a single node in XPath query. (Inherited from XPath)                                                                    |
| <b>≡</b>   | SelectSingleNode(XPathExpression)               | Selects a single node ir<br><u>XPathExpression</u> object<br>(Inherited from <u>XPathl</u> )                                    |
| Ξ₩         | SelectSingleNode(String, IXmlNamespaceResolver) | Selects a single node ir specified XPath query specified to resolve nar (Inherited from XPath)                                  |
| <b>≡</b>   | SetTypedValue                                   | Sets the typed value of (Inherited from XPathl                                                                                  |
| <b>≡</b>   | SetValue                                        | Sets the value of the cu (Inherited from XPathl                                                                                 |
| <b>≡</b>   | ToString                                        | Gets the text value of the (Inherited from XPath)                                                                               |
| <b>≡</b>   | ValueAs(Type)                                   | Returns the item's valu (Inherited from XPathI                                                                                  |
| ≡ <b>©</b> | ValueAs(Type, IXmlNamespaceResolver)            | Gets the current node's <a href="IXmlNamespaceResol">IXmlNamespaceResol</a> prefixes. (Inherited from <a href="XPath">XPath</a> |
| € 🔷        | WriteSubtree                                    | Streams the current not specified. (Inherited from XPathl)                                                                      |

HtmlNodeNavigator Class
HtmlAgilityPack Namespace

### HtmlNodeNavigator.Clone Method

HtmlNodeNavigator Class See Also Send Feedback

Creates a new HtmlNavigator positioned at the same node as this HtmlNavigator.

Namespace: <a href="https://https://html.ncbi.nlm.ncbi.nlm.ncbi.nl

### **C**#

public override XPathNavigator Clone()

### **Visual Basic**

Public Overrides Function Clone As <u>XPathNavigator</u>

#### Visual C++

### public:

virtual <u>XPathNavigator</u> Clone() override

#### **Return Value**

A new HtmlNavigator object positioned at the same node as the original HtmlNavigator.

HtmlNodeNavigator Class
HtmlNodeNavigator Members
HtmlAgilityPack Namespace

### HtmlNodeNavigator.GetAttribute Method

HtmlNodeNavigator Class See Also Send Feedback

Gets the value of the HTML attribute with the specified LocalName and NamespaceURI.

Namespace: <a href="https://https://html.ncbi.nlm.ncbi.nlm.ncbi.nl

```
C#
public override string GetAttribute(
        string localName,
        string namespaceURI
)
Visual Basic
Public Overrides Function GetAttribute ( _
        localName As String, _
        namespaceURI As String _
) As <u>String</u>
Visual C++
public:
virtual String^ GetAttribute(
        String^ localName,
        String^ namespaceURI
) override
```

#### **Parameters**

localName

Type: System.String

The local name of the HTML attribute.

namespaceURI

Type: <a href="System.String">System.String</a>

The namespace URI of the attribute. Unsupported with the HtmlNavigator implementation.

# **Return Value**

The value of the specified HTML attribute. String.Empty or null if a matching attribute is not found or if the navigator is not positioned on an element node.

HtmlNodeNavigator Class
HtmlNodeNavigator Members
HtmlAgilityPack Namespace

### HtmlNodeNavigator.GetNamespace Method

HtmlNodeNavigator Class See Also Send Feedback

Returns the value of the namespace node corresponding to the specified local name. Always returns string. Empty for the HtmlNavigator implementation.

Namespace: <a href="https://https://html.ncbi.nlm.ncbi.nlm.ncbi.nl

#### **Parameters**

name

Type: <u>System.String</u>

The local name of the namespace node.

#### **Return Value**

Always returns string. Empty for the HtmlNavigator implementation.

HtmlNodeNavigator Class
HtmlNodeNavigator Members
HtmlAgilityPack Namespace

# HtmlNodeNavigator.IsSamePosition Method

HtmlNodeNavigator Class See Also Send Feedback

Determines whether the current HtmlNavigator is at the same position as the specified HtmlNavigator.

Namespace: <a href="https://https://html.ncbi.nlm.ncbi.nlm.ncbi.nl

#### **Parameters**

other

Type: <u>System.Xml.XPath.XPathNavigator</u>

The HtmlNavigator that you want to compare against.

#### **Return Value**

true if the two navigators have the same position, otherwise, false.

HtmlNodeNavigator Class
HtmlNodeNavigator Members
HtmlAgilityPack Namespace

-

A Sandcastle Documented Class Library

### HtmlNodeNavigator.MoveTo Method

HtmlNodeNavigator Class See Also Send Feedback

Moves to the same position as the specified HtmlNavigator.

Namespace: <a href="https://https://html.ncbi.nlm.ncbi.nlm.ncbi.nl

#### **Parameters**

other

Type: <u>System.Xml.XPath.XPathNavigator</u>

The HtmlNavigator positioned on the node that you want to move to.

#### **Return Value**

true if successful, otherwise false. If false, the position of the navigator is unchanged.

HtmlNodeNavigator Class
HtmlNodeNavigator Members
HtmlAgilityPack Namespace

### HtmlNodeNavigator.MoveToAttribute Method

HtmlNodeNavigator Class See Also Send Feedback

Moves to the HTML attribute with matching LocalName and NamespaceURI.

Namespace: <a href="https://https://html.ncbi.nlm.ncbi.nlm.ncbi.nl

```
C#
public override bool MoveToAttribute(
        string localName,
        string namespaceURI
)
Visual Basic
Public Overrides Function MoveToAttribute ( _
        localName As String, _
        namespaceURI As String _
) As <u>Boolean</u>
Visual C++
public:
virtual bool MoveToAttribute(
        String^ localName,
        String^ namespaceURI
) override
```

#### **Parameters**

localName

Type: System.String

The local name of the HTML attribute.

namespaceURI

Type: <a href="System.String">System.String</a>

The namespace URI of the attribute. Unsupported with the HtmlNavigator implementation.

# **Return Value**

true if the HTML attribute is found, otherwise, false. If false, the position of the navigator does not change.

HtmlNodeNavigator Class
HtmlNodeNavigator Members
HtmlAgilityPack Namespace

-

A Sandcastle Documented Class Library

### HtmlNodeNavigator.MoveToFirst Method

HtmlNodeNavigator Class See Also Send Feedback

Moves to the first sibling of the current node.

Namespace: <a href="https://https://html.ncbi.nlm.ncbi.nlm.ncbi.nl

```
C#
public override bool MoveToFirst()

Visual Basic

Public Overrides Function MoveToFirst As Boolean

Visual C++

public:
virtual bool MoveToFirst() override
```

### **Return Value**

true if the navigator is successful moving to the first sibling node, false if there is no first sibling or if the navigator is currently positioned on an attribute node.

HtmlNodeNavigator Class
HtmlNodeNavigator Members
HtmlAgilityPack Namespace

-

A Sandcastle Documented Class Library

# HtmlNodeNavigator.MoveToFirstAttribute Method

HtmlNodeNavigator Class See Also Send Feedback

Moves to the first HTML attribute.

Namespace: <a href="https://https://html.ncbi.nlm.ncbi.nlm.ncbi.nl

### C#

public override bool MoveToFirstAttribute()

### **Visual Basic**

Public Overrides Function MoveToFirstAttribute As Boo

#### Visual C++

### public:

virtual bool MoveToFirstAttribute() override

#### **Return Value**

true if the navigator is successful moving to the first HTML attribute, otherwise, false.

HtmlNodeNavigator Class
HtmlNodeNavigator Members
HtmlAgilityPack Namespace

A Sandcastle Documented Class Library

# HtmlNodeNavigator.MoveToFirstChild Method

HtmlNodeNavigator Class See Also Send Feedback

Moves to the first child of the current node.

Namespace: <a href="https://https://html.ncbi.nlm.ncbi.nlm.ncbi.nl

### **C**#

public override bool MoveToFirstChild()

### **Visual Basic**

Public Overrides Function MoveToFirstChild As Boolean

#### Visual C++

### public:

virtual <a href="mailto:bool">bool</a> MoveToFirstChild() override

### **Return Value**

true if there is a first child node, otherwise false.

HtmlNodeNavigator Class
HtmlNodeNavigator Members
HtmlAgilityPack Namespace

A Sandcastle Documented Class Library

# $HtmlNodeNavigator. MoveToFirstNamespace\ Method$

HtmlNodeNavigator Class See Also Send Feedback

# **■ Overload List**

|    | Name                                      | Description                 |
|----|-------------------------------------------|-----------------------------|
| =0 | MoveToFirstNamespace()                    | Moves the <b>XPathNavig</b> |
|    |                                           | node.                       |
|    |                                           | (Inherited from XPath)      |
| =  | MoveToFirstNamespace(XPathNamespaceScope) | Moves the XPathNavig        |
|    |                                           | current element. Alway      |
|    |                                           | implementation.             |
|    |                                           | (Overrides                  |
|    |                                           | XPathNavigator.Move         |

HtmlNodeNavigator Class
HtmlNodeNavigator Members
HtmlAgilityPack Namespace

A Sandcastle Documented Class Library

HtmlNodeNavigator.MoveToFirstNamespace Method (XPathNamespaceScope)

HtmlNodeNavigator Class See Also Send Feedback

Moves the XPathNavigator to the first namespace node of the current element. Always returns false for the HtmlNavigator implementation.

Namespace: <a href="https://https://html.ncbi.nlm.ncbi.nlm.ncbi.nl

#### **Parameters**

scope

Type: <u>System.Xml.XPath.XPathNamespaceScope</u>

An XPathNamespaceScope value describing the namespace scope.

#### **Return Value**

Always returns false for the HtmlNavigator implementation.

HtmlNodeNavigator Class
HtmlNodeNavigator Members
MoveToFirstNamespace Overload
HtmlAgilityPack Namespace

A Sandcastle Documented Class Library

### HtmlNodeNavigator.MoveToId Method

HtmlNodeNavigator Class See Also Send Feedback

Moves to the node that has an attribute of type ID whose value matches the specified string.

Namespace: <a href="https://https://html.ncbi.nlm.ncbi.nlm.ncbi.nl

#### **Parameters**

id

Type: <u>System.String</u>

A string representing the ID value of the node to which you want to move.

This argument does not need to be atomized.

### **Return Value**

true if the move was successful, otherwise false. If false, the position of the navigator is unchanged.

HtmlNodeNavigator Class
HtmlNodeNavigator Members
HtmlAgilityPack Namespace

A Sandcastle Documented Class Library

## HtmlNodeNavigator.MoveToNamespace Method

HtmlNodeNavigator Class See Also Send Feedback

Moves the XPathNavigator to the namespace node with the specified local name. Always returns false for the HtmlNavigator implementation.

Namespace: <a href="https://example.com/HtmlAgilityPack">HtmlAgilityPack</a>

#### **Parameters**

name

Type: <u>System.String</u>

The local name of the namespace node.

#### **Return Value**

Always returns false for the HtmlNavigator implementation.

HtmlNodeNavigator Class
HtmlNodeNavigator Members
HtmlAgilityPack Namespace

A Sandcastle Documented Class Library

# HtmlNodeNavigator.MoveToNext Method

<u>HtmlNodeNavigator Class</u> <u>See Also</u> <u>Send Feedback</u>

# **■ Overload List**

|            | Name                       | Description                                                                                                    |
|------------|----------------------------|----------------------------------------------------------------------------------------------------|
| <b>∉</b>   | MoveToNext()               | Moves to the next sibling of the current node. (Overrides  XPathNavigator, MoveToNext().)                                                                              |
| <b>≟</b> ∳ | MoveToNext(XPathNodeType)  | Moves the <u>XPathNavigator</u> to the next sibling node of the current node that matches the <u>XPathNodeType</u> specified. (Inherited from <u>XPathNavigator</u> .) |
| <b>≟</b>   | MoveToNext(String, String) | Moves the <u>XPathNavigator</u> to the next sibling node with the local name and namespace URI specified. (Inherited from <u>XPathNavigator</u> .)                     |

HtmlNodeNavigator Class
HtmlNodeNavigator Members
HtmlAgilityPack Namespace

A Sandcastle Documented Class Library

## HtmlNodeNavigator.MoveToNext Method

HtmlNodeNavigator Class See Also Send Feedback

Moves to the next sibling of the current node.

Namespace: <a href="https://https://html.ncbi.nlm.ncbi.nlm.ncbi.nl

```
C#
public override bool MoveToNext()

Visual Basic

Public Overrides Function MoveToNext As Boolean

Visual C++

public:
virtual bool MoveToNext() override
```

#### **Return Value**

true if the navigator is successful moving to the next sibling node, false if there are no more siblings or if the navigator is currently positioned on an attribute node. If false, the position of the navigator is unchanged.

HtmlNodeNavigator Class
HtmlNodeNavigator Members
MoveToNext Overload
HtmlAgilityPack Namespace

A Sandcastle Documented Class Library

# HtmlNodeNavigator.MoveToNextAttribute Method

HtmlNodeNavigator Class See Also Send Feedback

Moves to the next HTML attribute.

Namespace: <a href="https://https://html.ncbi.nlm.ncbi.nlm.ncbi.nl

```
C#
```

public override bool MoveToNextAttribute()

### **Visual Basic**

Public Overrides Function MoveToNextAttribute As Boo.

#### Visual C++

public:

virtual <u>bool</u> MoveToNextAttribute() override

### **Return Value**

HtmlNodeNavigator Class
HtmlNodeNavigator Members
HtmlAgilityPack Namespace

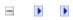

A Sandcastle Documented Class Library

# $HtmlNodeNavigator. MoveToNextNamespace\ Method$

HtmlNodeNavigator Class See Also Send Feedback

# **■ Overload List**

|          | Name                                     | Description                 |
|----------|------------------------------------------|-----------------------------|
| <b>≡</b> | MoveToNextNamespace()                    | Moves the <b>XPathNavig</b> |
|          |                                          | (Inherited from XPath)      |
| <b>≡</b> | MoveToNextNamespace(XPathNamespaceScope) | Moves the XPathNavig        |
|          |                                          | returns falsefor the Htn    |
|          |                                          | (Overrides                  |
|          |                                          | XPathNavigator.Move         |

HtmlNodeNavigator Class
HtmlNodeNavigator Members
HtmlAgilityPack Namespace

A Sandcastle Documented Class Library

HtmlNodeNavigator.MoveToNextNamespace Method (XPathNamespaceScope)

HtmlNodeNavigator Class See Also Send Feedback

Moves the XPathNavigator to the next namespace node. Always returns falsefor the HtmlNavigator implementation.

Namespace: <a href="https://https://html/Html/HgilityPack">Html/AgilityPack</a>

#### **Parameters**

scope

Type: <u>System.Xml.XPath.XPathNamespaceScope</u>

An XPathNamespaceScope value describing the namespace scope.

#### **Return Value**

Always returns false for the HtmlNavigator implementation.

HtmlNodeNavigator Class
HtmlNodeNavigator Members
MoveToNextNamespace Overload
HtmlAgilityPack Namespace

A Sandcastle Documented Class Library

## HtmlNodeNavigator.MoveToParent Method

HtmlNodeNavigator Class See Also Send Feedback

Moves to the parent of the current node.

```
C#
public override bool MoveToParent()

Visual Basic
Public Overrides Function MoveToParent As Boolean

Visual C++
public:
```

#### **Return Value**

true if there is a parent node, otherwise false.

virtual <a href="mailto:bool">bool</a> MoveToParent() override

HtmlNodeNavigator Class
HtmlNodeNavigator Members
HtmlAgilityPack Namespace

A Sandcastle Documented Class Library

## HtmlNodeNavigator.MoveToPrevious Method

HtmlNodeNavigator Class See Also Send Feedback

Moves to the previous sibling of the current node.

Namespace: <a href="https://https://html.ncbi.nlm.ncbi.nlm.ncbi.nl

### **C**#

public override bool MoveToPrevious()

### **Visual Basic**

Public Overrides Function MoveToPrevious As Boolean

#### Visual C++

### public:

virtual bool MoveToPrevious() override

#### **Return Value**

true if the navigator is successful moving to the previous sibling node, false if there is no previous sibling or if the navigator is currently positioned on an attribute node.

HtmlNodeNavigator Class
HtmlNodeNavigator Members
HtmlAgilityPack Namespace

#### HtmlNodeNavigator.MoveToRoot Method

HtmlNodeNavigator Class See Also Send Feedback

Moves to the root node to which the current node belongs.

Namespace: <a href="https://https://html.ncbi.nlm.ncbi.nlm.ncbi.nl

# **C**#

public override void MoveToRoot()

#### **Visual Basic**

Public Overrides Sub MoveToRoot

#### Visual C++

public:

virtual void MoveToRoot() override

HtmlNodeNavigator Class
HtmlNodeNavigator Members
HtmlAgilityPack Namespace

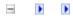

# HtmlNodeNavigator Properties

HtmlNodeNavigator Class See Also Send Feedback

The <u>HtmlNodeNavigator</u> type exposes the following members.

# **■ Properties**

| Name                 | Description                                                                                                    |
|----------------------|----------------------------------------------------------------------------------------------------|
| BaseURI              | Gets the base URI for the current node. Always returns string.Empty in the case of HtmlNavigator implementation. (Overrides <a href="mailto:XPathNavigator.BaseURI">XPathNavigator.BaseURI</a> .) |
| CanEdit              | Gets a value indicating whether the <a href="XPathNavigator">XPathNavigator</a> can edit the underlying XML data. (Inherited from <a href="XPathNavigator">XPathNavigator</a> .)                  |
| CurrentDocument      | Gets the current HTML document.                                                                                                    |
| CurrentNode          | Gets the current HTML node.                                                                                                    |
| <u>HasAttributes</u> | Gets a value indicating whether the current node has child nodes. (Overrides  XPathNavigator.HasAttributes.)                                                                                      |
| HasChildren          | Gets a value indicating whether the current node has child nodes. (Overrides <u>XPathNavigator, HasChildren</u> .)                                                                                |
| <u>InnerXml</u>      | Gets or sets the markup representing the child nodes of the current node. (Inherited from <a href="XPathNavigator">XPathNavigator</a> .)                                                          |
| IsEmptyElement       | Gets a value indicating whether the current node is an empty element. (Overrides <a href="XPathNavigator.IsEmptyElement">XPathNavigator.IsEmptyElement</a> .)                                     |
| <u>IsNode</u>        | Gets a value indicating if the current node represents an XPath node. (Inherited from XPathNavigator.)                                                                                            |
| LocalName            | Gets the name of the current HTML node without the namespace prefix. (Overrides <a href="XPathNavigator,LocalName">XPathNavigator,LocalName</a> .)                                                |
| Name                 | Gets the qualified name of the current node. (Overrides <u>XPathNavigator.Name</u> .)                                                                                                    |

| NamespaceURI            | Gets the namespace URI (as defined in the W3C Namespace Specification) of the current node. Always returns string.Empty in the case of HtmlNavigator implementation. (Overrides <a href="mailto:XPathNavigator.NamespaceURI">XPathNavigator.NamespaceURI</a> .) |
|-------------------------|----------------------------------------------------------------------------------------------------|
| <u>NameTable</u>        | Gets the <u>XmlNameTable</u> associated with this implementation. (Overrides <u>XPathNavigator,NameTable</u> .)                                                                                                    |
| <u>NodeType</u>         | Gets the type of the current node. (Overrides <a href="mailto:XPathNavigator.NodeType">XPathNavigator.NodeType</a> .)                                                                                                    |
| <u>OuterXml</u>         | Gets or sets the markup representing the opening and closing tags of the current node and its child nodes. (Inherited from XPathNavigator.)                                                                                                    |
| <u>Prefix</u>           | Gets the prefix associated with the current node. Always returns string. Empty in the case of HtmlNavigator implementation. (Overrides XPathNavigator. Prefix.)                                                                                                 |
| <u>SchemaInfo</u>       | Gets the schema information that has been assigned to the current node as a result of schema validation.  (Inherited from XPathNavigator.)                                                                                                    |
| TypedValue              | Gets the current node as a boxed object of the most appropriate .NET Framework type.  (Inherited from XPathNavigator.)                                                                                                    |
| <u>UnderlyingObject</u> | Used by <u>XPathNavigator</u> implementations which provide a "virtualized" XML view over a store, to provide access to underlying objects. (Inherited from <u>XPathNavigator</u> .)                                                                            |
| Value                   | Gets the text value of the current node. (Overrides <u>XPathItem.Value</u> .)                                                                                                    |
| ValueAsBoolean          | Gets the current node's value as a Boolean.                                                                                                    |

|                        | (Inherited from <b>XPathNavigator</b> .)                                                                                                    |
|------------------------|----------------------------------------------------------------------------------------------------|
| <u>ValueAsDateTime</u> | Gets the current node's value as a <a href="DateTime">DateTime</a> . (Inherited from <a href="XPathNavigator">XPathNavigator</a> .)                        |
| ValueAsDouble          | Gets the current node's value as a <u>Double</u> . (Inherited from <u>XPathNavigator</u> .)                                                                |
| <u>ValueAsInt</u>      | Gets the current node's value as an <a href="Int32">Int32</a> . (Inherited from <a href="XPathNavigator">XPathNavigator</a> .)                             |
| ValueAsLong            | Gets the current node's value as an <a href="Inte4">Int64</a> . (Inherited from <a href="XPathNavigator">XPathNavigator</a> .)                             |
| <u>ValueType</u>       | Gets the .NET Framework <u>Type</u> of the current node. (Inherited from <u>XPathNavigator</u> .)                                                          |
| XmlLang                | Gets the xml:lang scope for the current node. Always returns string.Empty in the case of HtmlNavigator implementation. (Overrides XPathNavigator.XmlLang.) |
| <u>XmlType</u>         | Gets the <u>XmlSchemaType</u> information for the current node. (Inherited from <u>XPathNavigator</u> .)                                                   |

HtmlNodeNavigator Class
HtmlAgilityPack Namespace

#### HtmlNodeNavigator.BaseURI Property

HtmlNodeNavigator Class See Also Send Feedback

Gets the base URI for the current node. Always returns string. Empty in the case of HtmlNavigator implementation.

Namespace: <a href="https://https://html.ncbi.nlm.ncbi.nlm.ncbi.nl

HtmlNodeNavigator Class
HtmlNodeNavigator Members
HtmlAgilityPack Namespace

-

A Sandcastle Documented Class Library

# HtmlNodeNavigator.CurrentDocument Property

HtmlNodeNavigator Class See Also Send Feedback

Gets the current HTML document.

Namespace: <a href="https://https://html.ncbi.nlm.ncbi.nlm.ncbi.nl

HtmlNodeNavigator Class
HtmlNodeNavigator Members
HtmlAgilityPack Namespace

-

A Sandcastle Documented Class Library

# HtmlNodeNavigator.CurrentNode Property

HtmlNodeNavigator Class See Also Send Feedback

Gets the current HTML node.

Namespace: <a href="https://https://html.ncbi.nlm.ncbi.nlm.ncbi.nl

```
C#
public HtmlNode CurrentNode { get; }

Visual Basic

Public ReadOnly Property CurrentNode As HtmlNode Get

Visual C++

public:
property HtmlNode^ CurrentNode {
    HtmlNode^ get ();
}
```

HtmlNodeNavigator Class
HtmlNodeNavigator Members
HtmlAgilityPack Namespace

#### HtmlNodeNavigator.HasAttributes Property

HtmlNodeNavigator Class See Also Send Feedback

Gets a value indicating whether the current node has child nodes.

Namespace: <a href="https://https://html.ncbi.nlm.ncbi.nlm.ncbi.nl

HtmlNodeNavigator Class
HtmlNodeNavigator Members
HtmlAgilityPack Namespace

#### HtmlNodeNavigator.HasChildren Property

HtmlNodeNavigator Class See Also Send Feedback

Gets a value indicating whether the current node has child nodes.

Namespace: <a href="https://https://html.ncbi.nlm.ncbi.nlm.ncbi.nl

HtmlNodeNavigator Class
HtmlNodeNavigator Members
HtmlAgilityPack Namespace

# HtmlNodeNavigator.IsEmptyElement Property

HtmlNodeNavigator Class See Also Send Feedback

Gets a value indicating whether the current node is an empty element.

Namespace: <a href="https://https://html.ncbi.nlm.ncbi.nlm.ncbi.nl

```
C#
public override bool IsEmptyElement { get; }

Visual Basic

Public Overrides ReadOnly Property IsEmptyElement As Get

Visual C++

public:
virtual property bool IsEmptyElement {
    bool get () override;
}
```

HtmlNodeNavigator Class
HtmlNodeNavigator Members
HtmlAgilityPack Namespace

#### HtmlNodeNavigator.LocalName Property

HtmlNodeNavigator Class See Also Send Feedback

Gets the name of the current HTML node without the namespace prefix.

Namespace: <a href="https://https://html.ncbi.nlm.ncbi.nlm.ncbi.nl

HtmlNodeNavigator Class
HtmlNodeNavigator Members
HtmlAgilityPack Namespace

-

A Sandcastle Documented Class Library

#### HtmlNodeNavigator.Name Property

HtmlNodeNavigator Class See Also Send Feedback

Gets the qualified name of the current node.

Namespace: <a href="https://https://html.ncbi.nlm.ncbi.nlm.ncbi.nl

```
C#
public override string Name { get; }

Visual Basic

Public Overrides ReadOnly Property Name As String Get

Visual C++

public:
virtual property String^ Name {
    String^ get () override;
}
```

HtmlNodeNavigator Class
HtmlNodeNavigator Members
HtmlAgilityPack Namespace

#### HtmlNodeNavigator.NamespaceURI Property

HtmlNodeNavigator Class See Also Send Feedback

Gets the namespace URI (as defined in the W3C Namespace Specification) of the current node. Always returns string. Empty in the case of HtmlNavigator implementation.

Namespace: <a href="https://https://html.ncbi.nlm.ncbi.nlm.ncbi.nl

HtmlNodeNavigator Class
HtmlNodeNavigator Members
HtmlAgilityPack Namespace

-

A Sandcastle Documented Class Library

#### HtmlNodeNavigator.NameTable Property

HtmlNodeNavigator Class See Also Send Feedback

Gets the XmlNameTable associated with this implementation.

Namespace: <a href="https://https://html.ncbi.nlm.ncbi.nlm.ncbi.nl

HtmlNodeNavigator Class
HtmlNodeNavigator Members
HtmlAgilityPack Namespace

-

A Sandcastle Documented Class Library

## HtmlNodeNavigator.NodeType Property

HtmlNodeNavigator Class See Also Send Feedback

Gets the type of the current node.

HtmlNodeNavigator Class
HtmlNodeNavigator Members
HtmlAgilityPack Namespace

A Sandcastle Documented Class Library

#### HtmlNodeNavigator.Prefix Property

HtmlNodeNavigator Class See Also Send Feedback

Gets the prefix associated with the current node. Always returns string. Empty in the case of HtmlNavigator implementation.

Namespace: <a href="https://example.com/HtmlAgilityPack">HtmlAgilityPack</a>

```
C#
public override string Prefix { get; }

Visual Basic

Public Overrides ReadOnly Property Prefix As String Get

Visual C++

public:
virtual property String^ Prefix {
    String^ get () override;
}
```

HtmlNodeNavigator Class
HtmlNodeNavigator Members
HtmlAgilityPack Namespace

-

A Sandcastle Documented Class Library

#### HtmlNodeNavigator.Value Property

HtmlNodeNavigator Class See Also Send Feedback

Gets the text value of the current node.

Namespace: <a href="https://https://html.ncbi.nlm.ncbi.nlm.ncbi.nl

HtmlNodeNavigator Class
HtmlNodeNavigator Members
HtmlAgilityPack Namespace

A Sandcastle Documented Class Library

#### HtmlNodeNavigator.XmlLang Property

HtmlNodeNavigator Class See Also Send Feedback

Gets the xml:lang scope for the current node. Always returns string.Empty in the case of HtmlNavigator implementation.

Namespace: <a href="https://https://html.ncbi.nlm.ncbi.nlm.ncbi.nl

HtmlNodeNavigator Class
HtmlNodeNavigator Members
HtmlAgilityPack Namespace

-

A Sandcastle Documented Class Library

## HtmlNodeType Enumeration

See Also Send Feedback

Represents the type of a node.

**C**#

public enum HtmlNodeType

**Visual Basic** 

Public Enumeration HtmlNodeType

Visual C++

public enum class HtmlNodeType

## **■ Members**

| Member name | <b>Value</b> | Description                                                       |
|-------------|--------------|-------------------------------------------------------------------|
| Document    | 0            | The root of a document.                                           |
| Element     | 1            | An HTML element.                                                  |
| Comment     | 2            | An HTML comment.                                                  |
| Text        | 3            | A text node is always the child of an element or a document node. |

# HtmlAgilityPack Namespace

Send comments on this topic to  $\underline{\text{http://htmlagilitypack.codeplex.com}}$ 

A Sandcastle Documented Class Library

#### HtmlParseError Class

Members See Also Send Feedback

Represents a parsing error found during document parsing.

## **C**#

public class HtmlParseError

#### **Visual Basic**

Public Class HtmlParseError

## Visual C++

public ref class HtmlParseError

# **■ Inheritance Hierarchy**

System.Object

HtmlAgilityPack.HtmlParseError

HtmlParseError Members
HtmlAgilityPack Namespace

Send comments on this topic to  $\underline{\text{http://htmlagilitypack.codeplex.com}}$ 

A Sandcastle Documented Class Library

#### HtmlParseError Members

HtmlParseError Class Methods Properties See Also Send Feedback

The  $\underline{\text{HtmlParseError}}$  type exposes the following members.

# $\blacksquare$ Methods

|            | Name               | Description                                                                                                    |
|------------|--------------------|----------------------------------------------------------------------------------------------------|
| €₩         | <u>Equals</u>      | Determines whether the specified <u>Object</u> is equal to the current <u>Object</u> . (Inherited from <u>Object</u> .)                                                                  |
| ğ <b>©</b> | <u>Finalize</u>    | Allows an <u>Object</u> to attempt to free resources and perform other cleanup operations before the <u>Object</u> is reclaimed by garbage collection.  (Inherited from <u>Object</u> .) |
| €₩         | <u>GetHashCode</u> | Serves as a hash function for a particular type. (Inherited from Object.)                                                                                                    |
| =0         | <u>GetType</u>     | Gets the <u>Type</u> of the current instance. (Inherited from <u>Object</u> .)                                                                                                    |
| ·          | MemberwiseClone    | Creates a shallow copy of the current <a href="Object">Object</a> . (Inherited from <a href="Object">Object</a> .)                                                                       |
| ≅ 📦        | ToString           | Returns a <u>String</u> that represents the current <u>Object</u> . (Inherited from <u>Object</u> .)                                                                                     |

# **■ Properties**

|             | Name           | Description                                                                                             |
|-------------|----------------|----------------------------------------------------------------------------------------------------|
|             | Code           | Gets the type of error.                                                                                 |
|             | Line           | Gets the line number of this error in the document.                                                     |
|             | LinePosition   | Gets the column number of this error in the document.                                                   |
|             | Reason         | Gets a description for the error.                                                                       |
|             | SourceText     | Gets the the full text of the line containing the error.                                                |
| is a second | StreamPosition | Gets the absolute stream position of this error in the document, relative to the start of the document. |

HtmlParseError Class
HtmlAgilityPack Namespace

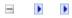

A Sandcastle Documented Class Library

#### HtmlParseError Methods

HtmlParseError Class See Also Send Feedback

The <a href="httmlParseError"><u>HtmlParseError</u></a> type exposes the following members.

# $\blacksquare$ Methods

|            | Name               | Description                                                                                                    |
|------------|--------------------|----------------------------------------------------------------------------------------------------|
| €₩         | <u>Equals</u>      | Determines whether the specified <u>Object</u> is equal to the current <u>Object</u> . (Inherited from <u>Object</u> .)                                                                  |
| ğ <b>©</b> | <u>Finalize</u>    | Allows an <u>Object</u> to attempt to free resources and perform other cleanup operations before the <u>Object</u> is reclaimed by garbage collection.  (Inherited from <u>Object</u> .) |
| €₩         | <u>GetHashCode</u> | Serves as a hash function for a particular type. (Inherited from Object.)                                                                                                    |
| =0         | <u>GetType</u>     | Gets the <u>Type</u> of the current instance. (Inherited from <u>Object</u> .)                                                                                                    |
| ·          | MemberwiseClone    | Creates a shallow copy of the current <a href="Object">Object</a> . (Inherited from <a href="Object">Object</a> .)                                                                       |
| ≅ 📦        | ToString           | Returns a <u>String</u> that represents the current <u>Object</u> . (Inherited from <u>Object</u> .)                                                                                     |

HtmlParseError Class
HtmlAgilityPack Namespace

-

A Sandcastle Documented Class Library

## HtmlParseError Properties

<u>HtmlParseError Class</u> <u>See Also Send Feedback</u>

The <a href="httmlParseError"><u>HttmlParseError</u></a> type exposes the following members.

# **■ Properties**

|             | Name           | Description                                                                                             |
|-------------|----------------|----------------------------------------------------------------------------------------------------|
|             | Code           | Gets the type of error.                                                                                 |
|             | Line           | Gets the line number of this error in the document.                                                     |
|             | LinePosition   | Gets the column number of this error in the document.                                                   |
|             | Reason         | Gets a description for the error.                                                                       |
|             | SourceText     | Gets the the full text of the line containing the error.                                                |
| is a second | StreamPosition | Gets the absolute stream position of this error in the document, relative to the start of the document. |

HtmlParseError Class
HtmlAgilityPack Namespace

-

A Sandcastle Documented Class Library

#### HtmlParseError.Code Property

<u>HtmlParseError Class</u> <u>See Also</u> <u>Send Feedback</u>

Gets the type of error.

```
C#
public HtmlParseErrorCode Code { get; }

Visual Basic

Public ReadOnly Property Code As HtmlParseErrorCode Get

Visual C++

public:
property HtmlParseErrorCode Code {
    HtmlParseErrorCode get ();
}
```

HtmlParseError Class
HtmlParseError Members
HtmlAgilityPack Namespace

-

A Sandcastle Documented Class Library

#### HtmlParseError.Line Property

HtmlParseError Class See Also Send Feedback

Gets the line number of this error in the document.

Namespace: <a href="https://https://html.ncbi.nlm.ncbi.nlm.ncbi.nl

```
C#
public int Line { get; }

Visual Basic

Public ReadOnly Property Line As Integer
    Get

Visual C++

public:
property int Line {
    int get ();
}
```

HtmlParseError Class
HtmlParseError Members
HtmlAgilityPack Namespace

A Sandcastle Documented Class Library

#### HtmlParseError.LinePosition Property

HtmlParseError Class See Also Send Feedback

Gets the column number of this error in the document.

Namespace: <a href="https://https://html.ncbi.nlm.ncbi.nlm.ncbi.nl

```
C#
public int LinePosition { get; }

Visual Basic

Public ReadOnly Property LinePosition As Integer
    Get

Visual C++

public:
property int LinePosition {
    int get ();
}
```

HtmlParseError Class
HtmlParseError Members
HtmlAgilityPack Namespace

-

A Sandcastle Documented Class Library

#### HtmlParseError.Reason Property

<u>HtmlParseError Class</u> <u>See Also</u> <u>Send Feedback</u>

Gets a description for the error.

HtmlParseError Class
HtmlParseError Members
HtmlAgilityPack Namespace

-

A Sandcastle Documented Class Library

#### HtmlParseError.SourceText Property

HtmlParseError Class See Also Send Feedback

Gets the full text of the line containing the error.

Namespace: <a href="https://https://html.ncbi.nlm.ncbi.nlm.ncbi.nl

HtmlParseError Class
HtmlParseError Members
HtmlAgilityPack Namespace

A Sandcastle Documented Class Library

#### HtmlParseError.StreamPosition Property

HtmlParseError Class See Also Send Feedback

Gets the absolute stream position of this error in the document, relative to the start of the document.

Namespace: <a href="https://https://html.ncbi.nlm.ncbi.nlm.ncbi.nl

HtmlParseError Class
HtmlParseError Members
HtmlAgilityPack Namespace

A Sandcastle Documented Class Library

#### HtmlParseErrorCode Enumeration

See Also Send Feedback

Represents the type of parsing error.

Namespace: <a href="https://example.com/HtmlAgilityPack">HtmlAgilityPack</a>

**C**#

public enum HtmlParseErrorCode

**Visual Basic** 

Public Enumeration HtmlParseErrorCode

Visual C++

public enum class HtmlParseErrorCode

## **■ Members**

| Member name       | <b>Value</b> | Description                                                              |
|-------------------|--------------|--------------------------------------------------------------------------|
| TagNotClosed      | 0            | A tag was not closed.                                                    |
| TagNotOpened      | 1            | A tag was not opened.                                                    |
| CharsetMismatch   | 2            | There is a charset mismatch between stream and declared (META) encoding. |
| EndTagNotRequired | 3            | An end tag was not required.                                             |
| EndTagInvalidHere | 4            | An end tag is invalid at this position.                                  |

## HtmlAgilityPack Namespace

Send comments on this topic to  $\underline{\text{http://htmlagilitypack.codeplex.com}}$ 

-

A Sandcastle Documented Class Library

#### HtmlTextNode Class

Members See Also Send Feedback

Represents an HTML text node.

#### **C**#

public class HtmlTextNode : HtmlNode

#### **Visual Basic**

Public Class HtmlTextNode \_ Inherits HtmlNode

#### Visual C++

public ref class HtmlTextNode : public HtmlNode

## **■ Inheritance Hierarchy**

System.Object
HtmlAgilityPack.HtmlNode
HtmlAgilityPack.HtmlTextNode

HtmlTextNode Members
HtmlAgilityPack Namespace

Send comments on this topic to  $\underline{\text{http://htmlagilitypack.codeplex.com}}$ 

A Sandcastle Documented Class Library

#### HtmlTextNode Members

HtmlTextNode Class Methods Properties See Also Send Feedback

The <a href="httmlTextNode"><u>HtmlTextNode</u></a> type exposes the following members.

## $\blacksquare$ Methods

|            | Name                       | Description                                                                                                    |
|------------|----------------------------|----------------------------------------------------------------------------------------------------|
| =0         | Ancestors()                | Returns a collection of all ancestor nodes of this element. (Inherited from <a href="httml/Node"><u>Html/Node</u></a> .)                                                                                                    |
| <b>≡</b>   | Ancestors(String)          | Get Ancestors with matching name (Inherited from <a href="httml/Node"><u>Html/Node</u></a> .)                                                                                                    |
| <b>=</b>   | AncestorsAndSelf()         | Returns a collection of all ancestor nodes of this element. (Inherited from <a example.com="" hode"="" href="https://example.com/html/html/html/html/html/html/html/htm&lt;/td&gt;&lt;/tr&gt;&lt;tr&gt;&lt;td&gt;&lt;b&gt;=&lt;/b&gt;&lt;b&gt;&lt;/b&gt;&lt;/td&gt;&lt;td&gt;AncestorsAndSelf(String)&lt;/td&gt;&lt;td&gt;Gets all anscestor nodes and the current node (Inherited from &lt;a href=" html="" https:="">httml/hode</a> .) |
| <b>≡</b>   | AppendChild                | Adds the specified node to the end of the list of children of this node. (Inherited from <a href="https://html/html/html/html/html/html/html/htm&lt;/td&gt;&lt;/tr&gt;&lt;tr&gt;&lt;td&gt;=0&lt;/td&gt;&lt;td&gt;AppendChildren&lt;/td&gt;&lt;td&gt;Adds the specified node to the end of the list of children of this node. (Inherited from &lt;a href=" httml="" node"=""><u>Html/Node</u></a> .)                                      |
| <b>∃</b>   | <u>ChildAttributes</u>     | Gets all Attributes with name (Inherited from <a href="https://example.com/html/Node"><u>HtmlNode</u></a> .)                                                                                                    |
| <b>∉</b>   | Clone                      | Creates a duplicate of the node (Inherited from <a href="https://example.com/html/html/html/html/html/html/html/htm&lt;/td&gt;&lt;/tr&gt;&lt;tr&gt;&lt;td&gt;&lt;b&gt;≡&lt;/b&gt;&lt;b&gt;&lt;/b&gt;&lt;/td&gt;&lt;td&gt;CloneNode(Boolean)&lt;/td&gt;&lt;td&gt;Creates a duplicate of the node. (Inherited from &lt;a href=" htmlnode"="" httml=""><u>HtmlNode</u></a> .)                                                               |
| = <b>Q</b> | CloneNode(String)          | Creates a duplicate of the node and changes its name at the same time. (Inherited from <a href="httml/Node"><u>Html/Node</u></a> .)                                                                                                    |
| <b>∃</b>   | CloneNode(String, Boolean) | Creates a duplicate of the node and changes its name at the same time. (Inherited from <a href="https://example.com/html/Node">httml/Node</a> .)                                                                                                    |
| =0         | CopyFrom(HtmlNode)         | Creates a duplicate of the node and the subtree under it. (Inherited from                                                                                                    |

|           | CopyFrom(HtmlNode, Boolean)   | Creates a duplicate of the node. (Inherited from <a href="httml/Html/Node"><u>Html/Node</u></a> .)                                                                                                    |
|-----------|-------------------------------|----------------------------------------------------------------------------------------------------|
| <b>₫◊</b> | CreateNavigator               | Creates a new XPathNavigator object for navigating this HTML node. (Inherited from <a href="https://example.com/html/html/hode">httml/hode</a> .)                                                                                                    |
| <b>≡</b>  | CreateRootNavigator           | Creates an XPathNavigator using the root of this document. (Inherited from <a href="https://example.com/html/Node">httml/Node</a> .)                                                                                                    |
| <b>≡•</b> | DescendantNodes               | Gets all Descendant nodes for this node and each of child nodes (Inherited from <a href="https://example.com/html/hode">httml/hode</a> .)                                                                                                    |
| <b>₫ڼ</b> | <u>DescendantNodesAndSelf</u> | Returns a collection of all descendant nodes of this element, in document order (Inherited from <a href="https://example.com/html/Node">httml/Node</a> .)                                                                                                    |
| <b>≡</b>  | Descendants()                 | Gets all Descendant nodes in enumerated list (Inherited from <a href="https://example.com/html/hode"><u>Html/hode</u></a> .)                                                                                                    |
| <b>≡•</b> | Descendants(String)           | Get all descendant nodes with matching name (Inherited from <a href="https://example.com/html/Node">httml/Node</a> .)                                                                                                    |
| <b>≡</b>  | DescendantsAndSelf()          | Returns a collection of all descendant nodes of this element, in document order (Inherited from <a example.com="" href="https://html/html/html/html/html/html/html/htm&lt;/td&gt;&lt;/tr&gt;&lt;tr&gt;&lt;td&gt;&lt;b&gt;≡&lt;/b&gt;&lt;b&gt;&lt;/b&gt;&lt;/td&gt;&lt;td&gt;DescendantsAndSelf(String)&lt;/td&gt;&lt;td&gt;Gets all descendant nodes including this node (Inherited from &lt;a href=" html="" https:="" node"="">httml/Node</a> .) |
| <b>≡•</b> | Element                       | Gets first generation child node matching name (Inherited from <a href="https://example.com/html/hode">httml/hode</a> .)                                                                                                    |
| <b>≡</b>  | Elements                      | Gets matching first generation child nodes matching name (Inherited from <a href="https://example.com/html/Node">httml/Node</a> .)                                                                                                    |
| <b>∉©</b> | Equals                        | Determines whether the specified <a href="Object">Object</a> is equal to the current <a href="Object">Object</a> .                                                                                                    |

|          |                                    | (Inherited from Object.)                                                                                                    |
|----------|------------------------------------|----------------------------------------------------------------------------------------------------|
| <b>Ģ</b> | <u>Finalize</u>                    | Allows an Object to attempt to free resources and perform other cleanup operations before the Object is reclaimed by garbage collection. (Inherited from Object.)                                                                                                    |
| <b>≡</b> | GetAttributeValue(String, Boolean) | Helper method to get the value of an attribute of this node. If the attribute is not found, the default value will be returned.  (Inherited from <a href="https://html/html/html/html/html/html/html/htm&lt;/td&gt;&lt;/tr&gt;&lt;tr&gt;&lt;td&gt;&lt;b&gt;≡&lt;/b&gt;&lt;b&gt;&lt;/b&gt;&lt;/td&gt;&lt;td&gt;GetAttributeValue(String, Int32)&lt;/td&gt;&lt;td&gt;Helper method to get the value of an attribute of this node. If the attribute is not found, the default value will be returned.  (Inherited from &lt;a href=" htm<="" html="" https:="" td=""></a>                                                                                                    |
| Ξ₩       | GetAttributeValue(String, String)  | Helper method to get the value of an attribute of this node. If the attribute is not found, the default value will be returned.  (Inherited from <a example.com="" href="https://html/html/html/html/html/html/html/htm&lt;/td&gt;&lt;/tr&gt;&lt;tr&gt;&lt;td&gt;&lt;b&gt;=&lt;/b&gt;&lt;/td&gt;&lt;td&gt;GetHashCode&lt;/td&gt;&lt;td&gt;Serves as a hash function for a particular type. (Inherited from Object.)&lt;/td&gt;&lt;/tr&gt;&lt;tr&gt;&lt;td&gt;&lt;b&gt;≟&lt;/b&gt;&lt;b&gt;&lt;/b&gt;&lt;/td&gt;&lt;td&gt;&lt;u&gt;GetType&lt;/u&gt;&lt;/td&gt;&lt;td&gt;Gets the &lt;u&gt;Type&lt;/u&gt; of the current instance. (Inherited from &lt;u&gt;Object&lt;/u&gt;.)&lt;/td&gt;&lt;/tr&gt;&lt;tr&gt;&lt;td&gt;&lt;b&gt;≟&lt;/b&gt;&lt;b&gt;&lt;/b&gt;&lt;/td&gt;&lt;td&gt;InsertAfter&lt;/td&gt;&lt;td&gt;Inserts the specified node immediately after the specified reference node. (Inherited from &lt;a href=" htm<="" html="" https:="" td=""></a> |
| <b>∄</b> | InsertBefore                       | Inserts the specified node immediately before the specified reference node. (Inherited from <a href="https://html/html/html/html/html/html/html/htm&lt;/td&gt;&lt;/tr&gt;&lt;tr&gt;&lt;td&gt;Ģ&lt;sup&gt;©&lt;/sup&gt;&lt;/td&gt;&lt;td&gt;MemberwiseClone&lt;/td&gt;&lt;td&gt;Creates a shallow copy of the current &lt;a href=" object"="">Object</a> . (Inherited from <a href="Object">Object</a> .)                                                                                                    |

| <b>≘</b> ∳ | <u>PrependChild</u>            | Adds the specified node to the beginning of the list of children of this node.  (Inherited from <a href="https://html/html/html/html/html/html/html/htm&lt;/th&gt;&lt;/tr&gt;&lt;tr&gt;&lt;td&gt;&lt;b&gt;∃&lt;/b&gt;&lt;b&gt;&lt;/b&gt;&lt;/td&gt;&lt;td&gt;&lt;u&gt;PrependChildren&lt;/u&gt;&lt;/td&gt;&lt;td&gt;Adds the specified node list to the beginning of the list of children of this node.  (Inherited from &lt;a href=" htm<="" html="" https:="" td=""></a> |
|------------|--------------------------------|----------------------------------------------------------------------------------------------------|
| <b>≟</b>   | Remove                         | Removes node from parent collection (Inherited from <a href="https://example.com/html/Node"><u>HtmlNode</u></a> .)                                                                                                    |
| Ξ₩         | RemoveAll                      | Removes all the children and/or attributes of the current node. (Inherited from <a href="https://example.com/html/html/html/html/html/html/html/htm&lt;/td&gt;&lt;/tr&gt;&lt;tr&gt;&lt;td&gt;Ξ₩&lt;/td&gt;&lt;td&gt;RemoveAllChildren&lt;/td&gt;&lt;td&gt;Removes all the children of the current node. (Inherited from &lt;a href=" httmlnode"=""><u>HtmlNode</u></a> .)                                                                                                  |
| =0         | RemoveChild(HtmlNode)          | Removes the specified child node. (Inherited from <a href="httmlNode"><u>HtmlNode</u></a> .)                                                                                                    |
| =0         | RemoveChild(HtmlNode, Boolean) | Removes the specified child node. (Inherited from <a href="httmlNode"><u>HtmlNode</u></a> .)                                                                                                    |
| Ξ₩         | ReplaceChild                   | Replaces the child node oldChild with newChild node. (Inherited from <a href="https://html/html/html/html/html/html/html/htm&lt;/td&gt;&lt;/tr&gt;&lt;tr&gt;&lt;td&gt;Ξ₩&lt;/td&gt;&lt;td&gt;SelectNodes&lt;/td&gt;&lt;td&gt;Selects a list of nodes matching the &lt;a href=" xpath"="">XPath</a> expression. (Inherited from <a href="HtmlNode">HtmlNode</a> .)                                                                                                    |
| <b>≡</b>   | SelectSingleNode               | Selects the first XmlNode that matches the XPath expression. (Inherited from <a href="httmlNode"><u>HtmlNode</u></a> .)                                                                                                    |
| <b>=♦</b>  | <u>SetAttributeValue</u>       | Helper method to set the value of an attribute of this node. If the attribute is not found, it will be created automatically. (Inherited from                                                                                                    |

|          |                            | (Inherited from Object.)                                                                                                    |
|----------|----------------------------|----------------------------------------------------------------------------------------------------|
| <b>=</b> | WriteContentTo()           | Saves all the children of the node to a string. (Inherited from <a href="httml/Html/Node"><u>Html/Node</u></a> .)                 |
| <b>≟</b> | WriteContentTo(TextWriter) | Saves all the children of the node to the specified TextWriter. (Inherited from <a href="httml/Html/Node"><u>Html/Node</u></a> .) |
| <b>∃</b> | WriteTo()                  | Saves the current node to a string. (Inherited from <a href="httml/Node"><u>Html/Node</u></a> .)                                  |
| <b>∃</b> | WriteTo(TextWriter)        | Saves the current node to the specified TextWriter. (Inherited from <a href="httml/Html/Node"><u>Html/Node</u></a> .)             |
| <b>∃</b> | WriteTo(XmlWriter)         | Saves the current node to the specified XmlWriter. (Inherited from <a href="https://example.com/htmlNode">httmlNode</a> .)        |

# **■ Properties**

| Name                     | Description                                                                                                    |
|--------------------------|----------------------------------------------------------------------------------------------------|
| Attributes               | Gets the collection of HTML attributes for this node. May not be null. (Inherited from <a href="httml/Node"><u>Html/Node</u></a> .)                                                                                                    |
| ChildNodes               | Gets all the children of the node. (Inherited from <a href="httml/Node"><u>Html/Node</u></a> .)                                                                                                    |
| Closed                   | Gets a value indicating if this node has been closed or not. (Inherited from <a href="https://example.com/html/hode"><u>Html/hode</u></a> .)                                                                                                    |
| ClosingAttributes        | Gets the collection of HTML attributes for the closing tag. May not be null. (Inherited from <a href="https://example.com/html/html/Node">httml/Node</a> .)                                                                                                    |
| FirstChild               | Gets the first child of the node. (Inherited from <a href="httml/Node"><u>Html/Node</u></a> .)                                                                                                    |
| <br><u>HasAttributes</u> | Gets a value indicating whether the current node has any attributes. (Inherited from <a href="https://example.com/html/hode"><u>Html/hode</u></a> .)                                                                                                    |
| <u>HasChildNodes</u>     | Gets a value indicating whether this node has any child nodes. (Inherited from <a href="httml/Html/Node"><u>Html/Node</u></a> .)                                                                                                    |
| HasClosingAttributes     | Gets a value indicating whether the current node has any attributes on the closing tag. (Inherited from <a href="https://example.com/html/html/html/html/html/html/html/htm&lt;/td&gt;&lt;/tr&gt;&lt;tr&gt;&lt;td&gt;&lt;u&gt;Id&lt;/u&gt;&lt;/td&gt;&lt;td&gt;Gets or sets the value of the 'id' HTML attribute. The document must have been parsed using the OptionUseIdAttribute set to true.  (Inherited from &lt;a href=" htm<="" html="" https:="" td=""></a> |
| <u>InnerHtml</u>         | Gets or Sets the HTML between the start and end tags of the object. In the case of a text node, it is equals to OuterHtml. (Overrides <a href="https://example.com/html/html">httml/html</a> .)                                                                                                    |
| <u>InnerText</u>         | Gets or Sets the text between the start and                                                                                                    |

|  |                     | end tags of the object. (Inherited from <a href="httml/Node"><u>HtmlNode</u></a> .)                                                                                                    |
|--|---------------------|----------------------------------------------------------------------------------------------------|
|  | <u>LastChild</u>    | Gets the last child of the node. (Inherited from <a href="httml/HtmlNode"><u>HtmlNode</u></a> .)                                                                                                    |
|  | <u>Line</u>         | Gets the line number of this node in the document. (Inherited from <a href="https://html/html/html/html/html/html/html/htm&lt;/td&gt;&lt;/tr&gt;&lt;tr&gt;&lt;td&gt;&lt;/td&gt;&lt;td&gt;LinePosition&lt;/td&gt;&lt;td&gt;Gets the column number of this node in the document. (Inherited from &lt;a href=" htm<="" html="" https:="" td=""></a>          |
|  | Name                | Gets or sets this node's name. (Inherited from <a href="https://example.com/htmlNode"><u>HtmlNode</u></a> .)                                                                                                    |
|  | NextSibling         | Gets the HTML node immediately following this element. (Inherited from <a href="https://html/html/html/html/html/html/html/htm&lt;/td&gt;&lt;/tr&gt;&lt;tr&gt;&lt;td&gt;&lt;/td&gt;&lt;td&gt;NodeType&lt;/td&gt;&lt;td&gt;Gets the type of this node. (Inherited from &lt;a href=" htmlnode"="" https:="">HtmlNode</a> .)                                 |
|  | <u>OriginalName</u> | The original unaltered name of the tag (Inherited from <a href="https://example.com/html/Node"><u>HtmlNode</u></a> .)                                                                                                    |
|  | <u>OuterHtml</u>    | Gets or Sets the object and its content in HTML. (Overrides <a href="https://example.com/Html">Httml</a> .)                                                                                                    |
|  | OwnerDocument       | Gets the <a href="httmlDocument"><u>HtmlDocument</u></a> to which this node belongs. (Inherited from <a href="httmlNode"><u>HtmlNode</u></a> .)                                                                                                    |
|  | <u>ParentNode</u>   | Gets the parent of this node (for nodes that can have parents). (Inherited from <a href="https://html/html/html/html/html/html/html/htm&lt;/td&gt;&lt;/tr&gt;&lt;tr&gt;&lt;td&gt;&lt;/td&gt;&lt;td&gt;PreviousSibling&lt;/td&gt;&lt;td&gt;Gets the node immediately preceding thi node. (Inherited from &lt;a href=" htm<="" html="" https:="" td=""></a> |
|  | StreamPosition      | Gets the stream position of this node in the document, relative to the start of the document.  (Inherited from                                                                                                    |

| <u>XPath</u> | Gets a valid XPath string that points to                    |
|--------------|-------------------------------------------------------------|
|              | this node                                                   |
|              | (Inherited from <a href="httml/Node"><u>HtmlNode</u></a> .) |

HtmlTextNode Class
HtmlAgilityPack Namespace

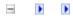

A Sandcastle Documented Class Library

## HtmlTextNode Methods

HtmlTextNode Class See Also Send Feedback

The <u>HtmlTextNode</u> type exposes the following members.

## $\blacksquare$ Methods

|            | Name                       | Description                                                                                                    |
|------------|----------------------------|----------------------------------------------------------------------------------------------------|
| =0         | Ancestors()                | Returns a collection of all ancestor nodes of this element. (Inherited from <a href="httml/Node"><u>Html/Node</u></a> .)                                                                                                    |
| <b>≡</b>   | Ancestors(String)          | Get Ancestors with matching name (Inherited from <a href="httml/Node"><u>Html/Node</u></a> .)                                                                                                    |
| <b>=</b>   | AncestorsAndSelf()         | Returns a collection of all ancestor nodes of this element. (Inherited from <a example.com="" hode"="" href="https://example.com/html/html/html/html/html/html/html/htm&lt;/td&gt;&lt;/tr&gt;&lt;tr&gt;&lt;td&gt;&lt;b&gt;=&lt;/b&gt;&lt;b&gt;&lt;/b&gt;&lt;/td&gt;&lt;td&gt;AncestorsAndSelf(String)&lt;/td&gt;&lt;td&gt;Gets all anscestor nodes and the current node (Inherited from &lt;a href=" html="" https:="">httml/hode</a> .) |
| <b>≡</b>   | AppendChild                | Adds the specified node to the end of the list of children of this node. (Inherited from <a href="https://html/html/html/html/html/html/html/htm&lt;/td&gt;&lt;/tr&gt;&lt;tr&gt;&lt;td&gt;=0&lt;/td&gt;&lt;td&gt;AppendChildren&lt;/td&gt;&lt;td&gt;Adds the specified node to the end of the list of children of this node. (Inherited from &lt;a href=" httml="" node"=""><u>Html/Node</u></a> .)                                      |
| <b>∃</b>   | <u>ChildAttributes</u>     | Gets all Attributes with name (Inherited from <a href="https://example.com/html/Node"><u>HtmlNode</u></a> .)                                                                                                    |
| <b>∉</b>   | Clone                      | Creates a duplicate of the node (Inherited from <a href="https://example.com/html/html/html/html/html/html/html/htm&lt;/td&gt;&lt;/tr&gt;&lt;tr&gt;&lt;td&gt;&lt;b&gt;≡&lt;/b&gt;&lt;b&gt;&lt;/b&gt;&lt;/td&gt;&lt;td&gt;CloneNode(Boolean)&lt;/td&gt;&lt;td&gt;Creates a duplicate of the node. (Inherited from &lt;a href=" htmlnode"="" httml=""><u>HtmlNode</u></a> .)                                                               |
| = <b>Q</b> | CloneNode(String)          | Creates a duplicate of the node and changes its name at the same time. (Inherited from <a href="httml/Node"><u>Html/Node</u></a> .)                                                                                                    |
| <b>∃</b>   | CloneNode(String, Boolean) | Creates a duplicate of the node and changes its name at the same time. (Inherited from <a href="https://example.com/html/Node">httml/Node</a> .)                                                                                                    |
| =0         | CopyFrom(HtmlNode)         | Creates a duplicate of the node and the subtree under it. (Inherited from                                                                                                    |

|           | CopyFrom(HtmlNode, Boolean)   | Creates a duplicate of the node. (Inherited from <a href="httml/Html/Node"><u>Html/Node</u></a> .)                                                                                                    |
|-----------|-------------------------------|----------------------------------------------------------------------------------------------------|
| <b>₫◊</b> | CreateNavigator               | Creates a new XPathNavigator object for navigating this HTML node. (Inherited from <a href="https://example.com/html/html/hode">httml/hode</a> .)                                                                                                    |
| <b>≡</b>  | CreateRootNavigator           | Creates an XPathNavigator using the root of this document. (Inherited from <a href="https://example.com/html/Node">httml/Node</a> .)                                                                                                    |
| <b>≡•</b> | DescendantNodes               | Gets all Descendant nodes for this node and each of child nodes (Inherited from <a href="https://example.com/html/hode">httml/hode</a> .)                                                                                                    |
| <b>₫ڼ</b> | <u>DescendantNodesAndSelf</u> | Returns a collection of all descendant nodes of this element, in document order (Inherited from <a href="https://example.com/html/Node">httml/Node</a> .)                                                                                                    |
| <b>≡</b>  | Descendants()                 | Gets all Descendant nodes in enumerated list (Inherited from <a href="https://example.com/html/hode"><u>Html/hode</u></a> .)                                                                                                    |
| <b>≡•</b> | Descendants(String)           | Get all descendant nodes with matching name (Inherited from <a href="https://example.com/html/Node">httml/Node</a> .)                                                                                                    |
| <b>≡</b>  | DescendantsAndSelf()          | Returns a collection of all descendant nodes of this element, in document order (Inherited from <a example.com="" href="https://html/html/html/html/html/html/html/htm&lt;/td&gt;&lt;/tr&gt;&lt;tr&gt;&lt;td&gt;&lt;b&gt;≡&lt;/b&gt;&lt;b&gt;&lt;/b&gt;&lt;/td&gt;&lt;td&gt;DescendantsAndSelf(String)&lt;/td&gt;&lt;td&gt;Gets all descendant nodes including this node (Inherited from &lt;a href=" html="" https:="" node"="">httml/Node</a> .) |
| <b>≡•</b> | Element                       | Gets first generation child node matching name (Inherited from <a href="https://example.com/html/hode">httml/hode</a> .)                                                                                                    |
| <b>≡</b>  | Elements                      | Gets matching first generation child nodes matching name (Inherited from <a href="https://example.com/html/Node">httml/Node</a> .)                                                                                                    |
| <b>∉©</b> | Equals                        | Determines whether the specified <a href="Object">Object</a> is equal to the current <a href="Object">Object</a> .                                                                                                    |

|          |                                    | (Inherited from Object.)                                                                                                    |
|----------|------------------------------------|----------------------------------------------------------------------------------------------------|
| <b>Ģ</b> | <u>Finalize</u>                    | Allows an Object to attempt to free resources and perform other cleanup operations before the Object is reclaimed by garbage collection. (Inherited from Object.)                                                                                                    |
| <b>≡</b> | GetAttributeValue(String, Boolean) | Helper method to get the value of an attribute of this node. If the attribute is not found, the default value will be returned.  (Inherited from <a href="https://html/html/html/html/html/html/html/htm&lt;/td&gt;&lt;/tr&gt;&lt;tr&gt;&lt;td&gt;&lt;b&gt;≡&lt;/b&gt;&lt;b&gt;&lt;/b&gt;&lt;/td&gt;&lt;td&gt;GetAttributeValue(String, Int32)&lt;/td&gt;&lt;td&gt;Helper method to get the value of an attribute of this node. If the attribute is not found, the default value will be returned.  (Inherited from &lt;a href=" htm<="" html="" https:="" td=""></a>                                                                                                    |
| Ξ₩       | GetAttributeValue(String, String)  | Helper method to get the value of an attribute of this node. If the attribute is not found, the default value will be returned.  (Inherited from <a example.com="" href="https://html/html/html/html/html/html/html/htm&lt;/td&gt;&lt;/tr&gt;&lt;tr&gt;&lt;td&gt;&lt;b&gt;=&lt;/b&gt;&lt;/td&gt;&lt;td&gt;GetHashCode&lt;/td&gt;&lt;td&gt;Serves as a hash function for a particular type. (Inherited from Object.)&lt;/td&gt;&lt;/tr&gt;&lt;tr&gt;&lt;td&gt;&lt;b&gt;≟&lt;/b&gt;&lt;b&gt;&lt;/b&gt;&lt;/td&gt;&lt;td&gt;&lt;u&gt;GetType&lt;/u&gt;&lt;/td&gt;&lt;td&gt;Gets the &lt;u&gt;Type&lt;/u&gt; of the current instance. (Inherited from &lt;u&gt;Object&lt;/u&gt;.)&lt;/td&gt;&lt;/tr&gt;&lt;tr&gt;&lt;td&gt;&lt;b&gt;≟&lt;/b&gt;&lt;b&gt;&lt;/b&gt;&lt;/td&gt;&lt;td&gt;InsertAfter&lt;/td&gt;&lt;td&gt;Inserts the specified node immediately after the specified reference node. (Inherited from &lt;a href=" htm<="" html="" https:="" td=""></a> |
| <b>∄</b> | InsertBefore                       | Inserts the specified node immediately before the specified reference node. (Inherited from <a href="https://html/html/html/html/html/html/html/htm&lt;/td&gt;&lt;/tr&gt;&lt;tr&gt;&lt;td&gt;Ģ&lt;sup&gt;©&lt;/sup&gt;&lt;/td&gt;&lt;td&gt;MemberwiseClone&lt;/td&gt;&lt;td&gt;Creates a shallow copy of the current &lt;a href=" object"="">Object</a> . (Inherited from <a href="Object">Object</a> .)                                                                                                    |

| <b>≘</b> ∳ | <u>PrependChild</u>            | Adds the specified node to the beginning of the list of children of this node.  (Inherited from <a href="https://html/html/html/html/html/html/html/htm&lt;/th&gt;&lt;/tr&gt;&lt;tr&gt;&lt;td&gt;&lt;b&gt;∃&lt;/b&gt;&lt;b&gt;&lt;/b&gt;&lt;/td&gt;&lt;td&gt;&lt;u&gt;PrependChildren&lt;/u&gt;&lt;/td&gt;&lt;td&gt;Adds the specified node list to the beginning of the list of children of this node.  (Inherited from &lt;a href=" htm<="" html="" https:="" td=""></a> |
|------------|--------------------------------|----------------------------------------------------------------------------------------------------|
| <b>≟</b>   | Remove                         | Removes node from parent collection (Inherited from <a href="https://example.com/html/Node"><u>HtmlNode</u></a> .)                                                                                                    |
| Ξ₩         | RemoveAll                      | Removes all the children and/or attributes of the current node. (Inherited from <a href="https://example.com/html/html/html/html/html/html/html/htm&lt;/td&gt;&lt;/tr&gt;&lt;tr&gt;&lt;td&gt;Ξ₩&lt;/td&gt;&lt;td&gt;RemoveAllChildren&lt;/td&gt;&lt;td&gt;Removes all the children of the current node. (Inherited from &lt;a href=" httmlnode"=""><u>HtmlNode</u></a> .)                                                                                                  |
| =0         | RemoveChild(HtmlNode)          | Removes the specified child node. (Inherited from <a href="httmlNode"><u>HtmlNode</u></a> .)                                                                                                    |
| =0         | RemoveChild(HtmlNode, Boolean) | Removes the specified child node. (Inherited from <a href="httmlNode"><u>HtmlNode</u></a> .)                                                                                                    |
| Ε₩         | ReplaceChild                   | Replaces the child node oldChild with newChild node. (Inherited from <a href="httmlNode"><u>HtmlNode</u></a> .)                                                                                                    |
| Ξ₩         | SelectNodes                    | Selects a list of nodes matching the <a href="XPath">XPath</a> expression. (Inherited from <a href="HtmlNode">HtmlNode</a> .)                                                                                                    |
| <b>≡</b>   | SelectSingleNode               | Selects the first XmlNode that matches the XPath expression. (Inherited from <a href="httmlNode"><u>HtmlNode</u></a> .)                                                                                                    |
| <b>=♦</b>  | <u>SetAttributeValue</u>       | Helper method to set the value of an attribute of this node. If the attribute is not found, it will be created automatically. (Inherited from                                                                                                    |

|          |                            | (Inherited from Object.)                                                                                                    |
|----------|----------------------------|----------------------------------------------------------------------------------------------------|
| <b>=</b> | WriteContentTo()           | Saves all the children of the node to a string. (Inherited from <a href="httmlNode"><u>HtmlNode</u></a> .)                                                                                                    |
| <b>≟</b> | WriteContentTo(TextWriter) | Saves all the children of the node to the specified TextWriter. (Inherited from <a href="https://example.com/html/Node"><u>HtmlNode</u></a> .)                                                                                                    |
| <b>∃</b> | WriteTo()                  | Saves the current node to a string. (Inherited from <a href="httml/Node"><u>Html/Node</u></a> .)                                                                                                    |
| <b>=</b> | WriteTo(TextWriter)        | Saves the current node to the specified TextWriter. (Inherited from <a example.com="" href="https://html/html/html/html/html/html/html/htm&lt;/td&gt;&lt;/tr&gt;&lt;tr&gt;&lt;td&gt;&lt;b&gt;∃&lt;/b&gt;&lt;b&gt;&lt;/b&gt;&lt;/td&gt;&lt;td&gt;WriteTo(XmlWriter)&lt;/td&gt;&lt;td&gt;Saves the current node to the specified XmlWriter. (Inherited from &lt;a href=" htmlnode"="" https:=""><u>HtmlNode</u></a> .) |

HtmlTextNode Class
HtmlAgilityPack Namespace

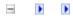

A Sandcastle Documented Class Library

### HtmlTextNode Properties

HtmlTextNode Class See Also Send Feedback

The <a href="httmlTextNode"><u>HtmlTextNode</u></a> type exposes the following members.

# **■ Properties**

| Name                 | Description                                                                                                    |
|----------------------|----------------------------------------------------------------------------------------------------|
| Attributes           | Gets the collection of HTML attributes for this node. May not be null. (Inherited from <a href="httml/Node"><u>Html/Node</u></a> .)                                                                                                    |
| ChildNodes           | Gets all the children of the node. (Inherited from <a href="httml/Node"><u>Html/Node</u></a> .)                                                                                                    |
| Closed               | Gets a value indicating if this node has been closed or not. (Inherited from <a href="https://example.com/html/hode"><u>Html/hode</u></a> .)                                                                                                    |
| ClosingAttributes    | Gets the collection of HTML attributes for the closing tag. May not be null. (Inherited from <a href="https://example.com/html/html/html/html/html/html/html/htm&lt;/td&gt;&lt;/tr&gt;&lt;tr&gt;&lt;td&gt;FirstChild&lt;/td&gt;&lt;td&gt;Gets the first child of the node. (Inherited from &lt;a href=" httml="" node"=""><u>Html/Node</u></a> .)                                                                                                    |
| <u>HasAttributes</u> | Gets a value indicating whether the current node has any attributes. (Inherited from <a href="https://example.com/html/hode"><u>Html/hode</u></a> .)                                                                                                    |
| <u>HasChildNodes</u> | Gets a value indicating whether this node has any child nodes. (Inherited from <a href="httml/Html/Node"><u>Html/Node</u></a> .)                                                                                                    |
| HasClosingAttributes | Gets a value indicating whether the current node has any attributes on the closing tag. (Inherited from <a href="https://example.com/html/html/html/html/html/html/html/htm&lt;/td&gt;&lt;/tr&gt;&lt;tr&gt;&lt;td&gt;&lt;u&gt;Id&lt;/u&gt;&lt;/td&gt;&lt;td&gt;Gets or sets the value of the 'id' HTML attribute. The document must have been parsed using the OptionUseIdAttribute set to true.  (Inherited from &lt;a href=" htm<="" html="" https:="" td=""></a> |
| InnerHtml            | Gets or Sets the HTML between the start and end tags of the object. In the case of a text node, it is equals to OuterHtml. (Overrides <a href="https://example.com/html/html">httml/html</a> .)                                                                                                    |
| <u>InnerText</u>     | Gets or Sets the text between the start and                                                                                                    |

|                     | end tags of the object. (Inherited from <a href="httml/Node"><u>HtmlNode</u></a> .)                                                                                                    |
|---------------------|----------------------------------------------------------------------------------------------------|
| <u>LastChild</u>    | Gets the last child of the node. (Inherited from <a href="httml/HtmlNode"><u>HtmlNode</u></a> .)                                                                                                    |
| <u>Line</u>         | Gets the line number of this node in the document. (Inherited from <a href="httml/Node"><u>Html/Node</u></a> .)                                                                                                    |
| LinePosition        | Gets the column number of this node in the document. (Inherited from <a example.com="" href="https://html/html/html/html/html/html/html/htm&lt;/td&gt;&lt;/tr&gt;&lt;tr&gt;&lt;td&gt;Name&lt;/td&gt;&lt;td&gt;Gets or sets this node's name. (Inherited from &lt;a href=" html="" https:="" node"="">httml/Node</a> .)                                      |
| NextSibling         | Gets the HTML node immediately following this element. (Inherited from <a hode"="" href="https://html/html/html/html/html/html/html/htm&lt;/td&gt;&lt;/tr&gt;&lt;tr&gt;&lt;td&gt;NodeType&lt;/td&gt;&lt;td&gt;Gets the type of this node. (Inherited from &lt;a href=" html="" https:=""><u>HtmlNode</u></a> .)                                             |
| <u>OriginalName</u> | The original unaltered name of the tag (Inherited from <a example.com="" href="https://html/html/html/html/html/html/html/htm&lt;/td&gt;&lt;/tr&gt;&lt;tr&gt;&lt;td&gt;&lt;u&gt;OuterHtml&lt;/u&gt;&lt;/td&gt;&lt;td&gt;Gets or Sets the object and its content in HTML. (Overrides &lt;a href=" html="" html"="" https:="">https://example.com/html</a> .) |
| OwnerDocument       | Gets the <a href="httmlDocument"><u>HtmlDocument</u></a> to which this node belongs. (Inherited from <a href="httmlNode"><u>HtmlNode</u></a> .)                                                                                                    |
| <u>ParentNode</u>   | Gets the parent of this node (for nodes that can have parents). (Inherited from <a href="https://html/html/html/html/html/html/html/htm&lt;/td&gt;&lt;/tr&gt;&lt;tr&gt;&lt;td&gt;PreviousSibling&lt;/td&gt;&lt;td&gt;Gets the node immediately preceding thi node. (Inherited from &lt;a href=" htm<="" html="" https:="" td=""></a>                        |
| StreamPosition      | Gets the stream position of this node in the document, relative to the start of the document.  (Inherited from                                                                                                    |

| <u>XPath</u> | Gets a valid XPath string that points to                                |
|--------------|-------------------------------------------------------------------------|
|              | this node                                                               |
|              | (Inherited from <a href="https://example.com/html/Mode">HtmlNode</a> .) |

HtmlTextNode Class
HtmlAgilityPack Namespace

A Sandcastle Documented Class Library

### HtmlTextNode.InnerHtml Property

HtmlTextNode Class See Also Send Feedback

Gets or Sets the HTML between the start and end tags of the object. In the case of a text node, it is equals to OuterHtml.

Namespace: <a href="https://https://html.ncbi.nlm.ncbi.nlm.ncbi.nl

Assembly: HtmlAgilityPack (in HtmlAgilityPack.dll) Version: 1.4.0.0 (1.4.0.0)

#### **■** Syntax

HtmlTextNode Class
HtmlTextNode Members
HtmlAgilityPack Namespace

-

A Sandcastle Documented Class Library

### HtmlTextNode.OuterHtml Property

HtmlTextNode Class See Also Send Feedback

Gets or Sets the object and its content in HTML.

Namespace: <a href="https://https://html.ncbi.nlm.ncbi.nlm.ncbi.nl

**Assembly:** HtmlAgilityPack (in HtmlAgilityPack.dll) Version: 1.4.0.0 (1.4.0.0)

### **■** Syntax

HtmlTextNode Class
HtmlTextNode Members
HtmlAgilityPack Namespace

-

A Sandcastle Documented Class Library

### HtmlTextNode.Text Property

<u>HtmlTextNode Class</u> <u>See Also</u> <u>Send Feedback</u>

Gets or Sets the text of the node.

Namespace: <a href="https://https://html.ncbi.nlm.ncbi.nlm.ncbi.nl

**Assembly:** HtmlAgilityPack (in HtmlAgilityPack.dll) Version: 1.4.0.0 (1.4.0.0)

## **■ Syntax**

HtmlTextNode Class
HtmlTextNode Members
HtmlAgilityPack Namespace

-

A Sandcastle Documented Class Library

#### HtmlWeb Class

Members See Also Send Feedback

A utility class to get HTML document from HTTP.

**Assembly:** HtmlAgilityPack (in HtmlAgilityPack.dll) Version: 1.4.0.0 (1.4.0.0)

# **■ Syntax**

### **C**#

public class HtmlWeb

## **Visual Basic**

Public Class HtmlWeb

### Visual C++

public ref class HtmlWeb

# **■ Inheritance Hierarchy**

System.Object
HtmlAgilityPack.HtmlWeb

HtmlWeb Members
HtmlAgilityPack Namespace

Send comments on this topic to  $\underline{\text{http://htmlagilitypack.codeplex.com}}$ 

-

A Sandcastle Documented Class Library

## HtmlWeb Members

HtmlWeb Class Constructors Methods Fields Properties See Also Send Feedback

The <u>HtmlWeb</u> type exposes the following members.

## **■ Constructors**

|          | Name           | Description                                                        |
|----------|----------------|--------------------------------------------------------------------|
| <b>≡</b> | <u>HtmlWeb</u> | Initializes a new instance of the <a href="httml/Web">Html/Web</a> |
|          |                | class                                                              |

# $\blacksquare$ Methods

|              | Name                                                           | Description                                                                                                    |
|--------------|----------------------------------------------------------------|----------------------------------------------------------------------------------------------------|
| <b>≅</b>     | CreateInstance(String, Type)                                   | Creates an instance of the given type from the specified Internet resource.                                                                                       |
| <b>≡</b>     | CreateInstance(String, String, XsltArgumentList, Type)         | Creates an instance of the given type from the specified Internet resource.                                                                                       |
| <b>≡</b>     | CreateInstance(String, String, XsltArgumentList, Type, String) | Creates an instance of the given type from the specified Internet resource.                                                                                       |
| <b>≓</b>     | Equals                                                         | Determines whether the specified <a href="Object">Object</a> is equal to the current <a href="Object">Object</a> . (Inherited from <a href="Object">Object</a> .) |
| <b>₹</b>     | <u>Finalize</u>                                                | Allows an Object to attempt to free resources and perform other cleanup operations before the Object is reclaimed by garbage collection. (Inherited from Object.) |
| =0           | Get(String, String)                                            | Gets an HTML document from an Internet resource and saves it to the specified file.                                                                               |
| <b>≡</b>     | Get(String, String, String)                                    | Gets an HTML document from an Internet resource and saves it to the specified file.                                                                               |
| <b>≡</b>     | Get(String, String, WebProxy, NetworkCredential)               | Gets an HTML document from an Internet resource and saves it to the specified file Proxy aware                                                                    |
| <b>≡</b>     | Get(String, String, WebProxy, NetworkCredential, String)       | Gets an HTML document from an Internet resource and saves it to the specified file. Understands Proxies                                                           |
| <b>≡</b>     | <u>GetCachePath</u>                                            | Gets the cache file path for a specified url.                                                                                                    |
| ∃ <b>Q</b> S | $\underline{GetContentTypeForExtension}$                       | Gets the MIME content type for a                                                                                                    |

|          |                                                                        | given path extension.                                                                                                    |
|----------|------------------------------------------------------------------------|----------------------------------------------------------------------------------------------------|
| ĕ∳S      | <u>GetExtensionForContentType</u>                                      | Gets the path extension for a given MIME content type.                                                                      |
| Ξ₩       | <u>GetHashCode</u>                                                     | Serves as a hash function for a particular type. (Inherited from Object.)                                                   |
| Ξ₩       | <u>GetType</u>                                                         | Gets the <u>Type</u> of the current instance. (Inherited from <u>Object</u> .)                                              |
| =0       | Load(String)                                                           | Gets an HTML document from an Internet resource.                                                                            |
| <b>≡</b> | Load(String, String)                                                   | Loads an HTML document from an Internet resource.                                                                           |
| Ξ₩       | Load(String, String, WebProxy, NetworkCredential)                      | Loads an HTML document from an Internet resource.                                                                           |
| <b>=</b> | Load(String, String, Int32, String, String)                            | Gets an HTML document from an Internet resource.                                                                            |
| <b>≅</b> | LoadHtmlAsXml(String, XmlTextWriter)                                   | Loads an HTML document from an Internet resource and saves it to the specified XmlTextWriter.                               |
| <b>∄</b> | LoadHtmlAsXml(String, String, XsltArgumentList, XmlTextWriter)         | Loads an HTML document from an Internet resource and saves it to the specified XmlTextWriter, after an XSLT transformation. |
| <b>∃</b> | LoadHtmlAsXml(String, String, XsltArgumentList, XmlTextWriter, String) | Loads an HTML document from an Internet resource and saves it to the specified XmlTextWriter, after an XSLT transformation. |
| <b>Ģ</b> | MemberwiseClone                                                        | Creates a shallow copy of the current <u>Object</u> . (Inherited from <u>Object</u> .)                                      |
| ∉⊚       | ToString                                                               | Returns a <u>String</u> that represents the current <u>Object</u> . (Inherited from <u>Object</u> .)                        |

# **■ Fields**

|   | Name                     | Description                                     |
|---|--------------------------|-------------------------------------------------|
| • | <u>PostResponse</u>      | Occurs after an HTTP request has been executed. |
| • | <u>PreHandleDocument</u> | Occurs before an HTML document is handled.      |
| • | <u>PreRequest</u>        | Occurs before an HTTP request is executed.      |

# **■ Properties**

| Name                    | Description                                                                                                    |
|-------------------------|----------------------------------------------------------------------------------------------------|
| AutoDetectEncoding      | Gets or Sets a value indicating if document encoding must be automatically detected.                                                                                         |
| CacheOnly               | Gets or Sets a value indicating whether to<br>get document only from the cache. If this<br>is set to true and document is not found in<br>the cache, nothing will be loaded. |
| <u>CachePath</u>        | Gets or Sets the cache path. If null, no caching mechanism will be used.                                                                                                    |
| FromCache               | Gets a value indicating if the last document was retrieved from the cache.                                                                                                   |
| OverrideEncoding        | Gets or sets the Encoding used to override<br>the response stream from any web request                                                                                       |
| RequestDuration         | Gets the last request duration in milliseconds.                                                                                                    |
| ResponseUri             | Gets the URI of the Internet resource that actually responded to the request.                                                                                                |
| <u>StatusCode</u>       | Gets the last request status.                                                                                                    |
| <u>StreamBufferSize</u> | Gets or Sets the size of the buffer used for memory operations.                                                                                                    |
| <u>UseCookies</u>       | Gets or Sets a value indicating if cookies will be stored.                                                                                                    |
| <u>UserAgent</u>        | Gets or Sets the User Agent HTTP 1.1 header sent on any webrequest                                                                                                    |
| <u>UsingCache</u>       | Gets or Sets a value indicating whether the caching mechanisms should be used or not.                                                                                        |

HtmlWeb Class
HtmlAgilityPack Namespace

-

A Sandcastle Documented Class Library

#### HtmlWeb Constructor

HtmlWeb Class See Also Send Feedback

Initializes a new instance of the <a href="httml/Web"><u>HtmlWeb</u></a> class

Namespace: <a href="https://example.com/HtmlAgilityPack">HtmlAgilityPack</a>

**Assembly:** HtmlAgilityPack (in HtmlAgilityPack.dll) Version: 1.4.0.0 (1.4.0.0)

# **■ Syntax**

```
C#
public HtmlWeb()

Visual Basic

Public Sub New

Visual C++
public:
HtmlWeb()
```

HtmlWeb Class
HtmlWeb Members
HtmlAgilityPack Namespace

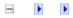

A Sandcastle Documented Class Library

## HtmlWeb Fields

HtmlWeb Class See Also Send Feedback

The <u>HtmlWeb</u> type exposes the following members.

# **■ Fields**

|   | Name                     | Description                                     |
|---|--------------------------|-------------------------------------------------|
| • | <u>PostResponse</u>      | Occurs after an HTTP request has been executed. |
| • | <u>PreHandleDocument</u> | Occurs before an HTML document is handled.      |
| • | <u>PreRequest</u>        | Occurs before an HTTP request is executed.      |

HtmlWeb Class
HtmlAgilityPack Namespace

-

A Sandcastle Documented Class Library

### HtmlWeb.PostResponse Field

HtmlWeb Class See Also Send Feedback

Occurs after an HTTP request has been executed.

**Assembly:** HtmlAgilityPack (in HtmlAgilityPack.dll) Version: 1.4.0.0 (1.4.0.0)

## **■ Syntax**

**C**#

public HtmlWeb.PostResponseHandler PostResponse

**Visual Basic** 

Public PostResponse As <a href="https://html/Html/Heb.PostResponseHandler">https://html/Heb.PostResponseHandler</a>

Visual C++

public:

<u>HtmlWeb.PostResponseHandler</u>^ PostResponse

HtmlWeb Class
HtmlWeb Members
HtmlAgilityPack Namespace

A Sandcastle Documented Class Library

### HtmlWeb.PreHandleDocument Field

HtmlWeb Class See Also Send Feedback

Occurs before an HTML document is handled.

Namespace: <a href="https://https://html.ncbi.nlm.ncbi.nlm.ncbi.nl

C#

public <a href="https://https://https:

**Visual Basic** 

Visual C++

public:

HtmlWeb.PreHandleDocumentHandler^ PreHandleDocument

HtmlWeb Class
HtmlWeb Members
HtmlAgilityPack Namespace

-

A Sandcastle Documented Class Library

### HtmlWeb.PreRequest Field

HtmlWeb Class See Also Send Feedback

Occurs before an HTTP request is executed.

**C**#

public HtmlWeb.PreRequestHandler PreRequest

**Visual Basic** 

Public PreRequest As <a href="https://html/Html/Heb.PreRequestHandler">httml/Heb.PreRequestHandler</a>

Visual C++

public:

<u>HtmlWeb.PreRequestHandler</u>^ PreRequest

HtmlWeb Class
HtmlWeb Members
HtmlAgilityPack Namespace

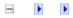

A Sandcastle Documented Class Library

# HtmlWeb Methods

HtmlWeb Class See Also Send Feedback

The <u>HtmlWeb</u> type exposes the following members.

# $\blacksquare$ Methods

|             | Name                                                           | Description                                                                                                    |
|-------------|----------------------------------------------------------------|----------------------------------------------------------------------------------------------------|
| <b>≅</b>    | CreateInstance(String, Type)                                   | Creates an instance of the given type from the specified Internet resource.                                                                                       |
| <b>≡</b>    | CreateInstance(String, String, XsltArgumentList, Type)         | Creates an instance of the given type from the specified Internet resource.                                                                                       |
| <b>≡</b>    | CreateInstance(String, String, XsltArgumentList, Type, String) | Creates an instance of the given type from the specified Internet resource.                                                                                       |
| <b>≓</b>    | Equals                                                         | Determines whether the specified <a href="Object">Object</a> is equal to the current <a href="Object">Object</a> . (Inherited from <a href="Object">Object</a> .) |
| ē           | <u>Finalize</u>                                                | Allows an Object to attempt to free resources and perform other cleanup operations before the Object is reclaimed by garbage collection. (Inherited from Object.) |
| =0          | Get(String, String)                                            | Gets an HTML document from an Internet resource and saves it to the specified file.                                                                               |
| <b>≡</b>    | Get(String, String, String)                                    | Gets an HTML document from an Internet resource and saves it to the specified file.                                                                               |
| <b>≡</b>    | Get(String, String, WebProxy, NetworkCredential)               | Gets an HTML document from an Internet resource and saves it to the specified file Proxy aware                                                                    |
| <b>≡</b>    | Get(String, String, WebProxy, NetworkCredential, String)       | Gets an HTML document from an Internet resource and saves it to the specified file. Understands Proxies                                                           |
| <b>≡</b>    | <u>GetCachePath</u>                                            | Gets the cache file path for a specified url.                                                                                                    |
| ∃ <b>QS</b> | $\underline{GetContentTypeForExtension}$                       | Gets the MIME content type for a                                                                                                    |

|          |                                                                        | given path extension.                                                                                                    |
|----------|------------------------------------------------------------------------|----------------------------------------------------------------------------------------------------|
| ĕ∳S      | <u>GetExtensionForContentType</u>                                      | Gets the path extension for a given MIME content type.                                                                      |
| Ξ₩       | <u>GetHashCode</u>                                                     | Serves as a hash function for a particular type. (Inherited from Object.)                                                   |
| Ξ₩       | <u>GetType</u>                                                         | Gets the <u>Type</u> of the current instance. (Inherited from <u>Object</u> .)                                              |
| =0       | Load(String)                                                           | Gets an HTML document from an Internet resource.                                                                            |
| <b>≡</b> | Load(String, String)                                                   | Loads an HTML document from an Internet resource.                                                                           |
| Ξ₩       | Load(String, String, WebProxy, NetworkCredential)                      | Loads an HTML document from an Internet resource.                                                                           |
| <b>=</b> | Load(String, String, Int32, String, String)                            | Gets an HTML document from an Internet resource.                                                                            |
| <b>≅</b> | LoadHtmlAsXml(String, XmlTextWriter)                                   | Loads an HTML document from an Internet resource and saves it to the specified XmlTextWriter.                               |
| <b>∄</b> | LoadHtmlAsXml(String, String, XsltArgumentList, XmlTextWriter)         | Loads an HTML document from an Internet resource and saves it to the specified XmlTextWriter, after an XSLT transformation. |
| <b>∃</b> | LoadHtmlAsXml(String, String, XsltArgumentList, XmlTextWriter, String) | Loads an HTML document from an Internet resource and saves it to the specified XmlTextWriter, after an XSLT transformation. |
| <b>Ģ</b> | MemberwiseClone                                                        | Creates a shallow copy of the current <u>Object</u> . (Inherited from <u>Object</u> .)                                      |
| ∉⊚       | ToString                                                               | Returns a <u>String</u> that represents the current <u>Object</u> . (Inherited from <u>Object</u> .)                        |

HtmlWeb Class
HtmlAgilityPack Namespace

-

A Sandcastle Documented Class Library

# HtmlWeb.CreateInstance Method

HtmlWeb Class See Also Send Feedback

# **■ Overload List**

|          | Name                                                           | Description                                                                 |
|----------|----------------------------------------------------------------|-----------------------------------------------------------------------------|
| <b>≡</b> | <u>CreateInstance(String,</u> <u>Type)</u>                     | Creates an instance of the given type from the specified Internet resource. |
| ΕΦ       | CreateInstance(String, String, XsltArgumentList, Type)         | Creates an instance of the given type from the specified Internet resource. |
| Ξ₩       | CreateInstance(String, String, XsltArgumentList, Type, String) | Creates an instance of the given type from the specified Internet resource. |

HtmlWeb Class
HtmlWeb Members
HtmlAgilityPack Namespace

-

A Sandcastle Documented Class Library

## HtmlWeb.CreateInstance Method (String, Type)

HtmlWeb Class See Also Send Feedback

Creates an instance of the given type from the specified Internet resource.

Namespace: <a href="https://https://html.ncbi.nlm.ncbi.nlm.ncbi.nl

```
C#
public Object CreateInstance(
        string url,
        Type type
)
Visual Basic
Public Function CreateInstance ( _
        url As String, _
         type As Type _
) As <u>Object</u>
Visual C++
public:
Object^ CreateInstance(
        String^ url,
        Type^ type
)
```

#### **Parameters**

url

Type: <u>System.String</u>

The requested URL, such as "http://Myserver/Mypath/Myfile.asp".

type

Type: <u>System.Type</u> The requested type.

#### **Return Value**

An newly created instance.

HtmlWeb Class
HtmlWeb Members
CreateInstance Overload
HtmlAgilityPack Namespace

-

A Sandcastle Documented Class Library

HtmlWeb.CreateInstance Method (String, String, XsltArgumentList, Type)

HtmlWeb Class See Also Send Feedback

Creates an instance of the given type from the specified Internet resource.

Namespace: <a href="https://https://html.ncbi.nlm.ncbi.nlm.ncbi.nl

```
C#
public Object CreateInstance(
        string htmlUrl,
         string xsltUrl,
         <u>XsltArgumentList</u> xsltArgs,
        Type type
Visual Basic
Public Function CreateInstance ( _
        htmlUrl As String, _
        xsltUrl As String, _
         xsltArgs As XsltArgumentList, _
         type As Type _
) As <u>Object</u>
Visual C++
public:
Object^ CreateInstance(
         String^ htmlUrl,
         String^ xsltUrl,
         <u>XsltArgumentList</u>^ xsltArgs,
        Type^ type
```

#### **Parameters**

htmlUrl

Type: **System.String** 

The requested URL, such as "http://Myserver/Mypath/Myfile.asp".

xsltUrl

Type: <a href="System.String">System.String</a>

The URL that specifies the XSLT stylesheet to load.

xsltArgs

Type: <u>System.Xml.Xsl,XsltArgumentList</u>

An <u>XsltArgumentList</u> containing the namespace-qualified arguments used as input to the transform.

type

Type: <u>System.Type</u> The requested type.

#### **Return Value**

An newly created instance.

HtmlWeb Class
HtmlWeb Members
CreateInstance Overload
HtmlAgilityPack Namespace

-

A Sandcastle Documented Class Library

HtmlWeb.CreateInstance Method (String, String, XsltArgumentList, Type, String)

HtmlWeb Class See Also Send Feedback

Creates an instance of the given type from the specified Internet resource.

Namespace: <a href="https://https://html.ncbi.nlm.ncbi.nlm.ncbi.nl

```
C#
public Object CreateInstance(
        string htmlUrl,
        string xsltUrl,
        XsltArgumentList xsltArgs,
        Type type,
        string xmlPath
)
Visual Basic
Public Function CreateInstance ( _
        htmlUrl As String, _
        xsltUrl As String, _
        xsltArgs As XsltArgumentList, _
        type As Type, _
        xmlPath As String _
) As <u>Object</u>
Visual C++
public:
Object^ CreateInstance(
        String^ htmlUrl,
        String^ xsltUrl,
        <u>XsltArgumentList</u>^ xsltArgs,
        Type^ type,
        String^ xmlPath
```

#### **Parameters**

htmlUrl

Type: System.String

The requested URL, such as "http://Myserver/Mypath/Myfile.asp".

xsltUrl

Type: System.String

The URL that specifies the XSLT stylesheet to load.

xsltArgs

Type: <u>System.Xml.Xsl,XsltArgumentList</u>

An <u>XsltArgumentList</u> containing the namespace-qualified arguments used as input to the transform.

type

Type: <u>System.Type</u> The requested type.

xmlPath

Type: <a href="System.String">System.String</a>

A file path where the temporary XML before transformation will be saved.

Mostly used for debugging purposes.

#### **Return Value**

An newly created instance.

HtmlWeb Class
HtmlWeb Members
CreateInstance Overload
HtmlAgilityPack Namespace

-

A Sandcastle Documented Class Library

## HtmlWeb.Get Method

HtmlWeb Class See Also Send Feedback

# **■ Overload List**

|           | Name                                                     | Description                                                                                             |
|-----------|----------------------------------------------------------|----------------------------------------------------------------------------------------------------|
| <b>≅©</b> | Get(String, String)                                      | Gets an HTML document from an Internet resource and saves it to the specified file.                     |
| <b>≅©</b> | Get(String, String, String)                              | Gets an HTML document from an Internet resource and saves it to the specified file.                     |
| <b>≅</b>  | Get(String, String, WebProxy, NetworkCredential)         | Gets an HTML document from an Internet resource and saves it to the specified file Proxy aware          |
| Ξ₩        | Get(String, String, WebProxy, NetworkCredential, String) | Gets an HTML document from an Internet resource and saves it to the specified file. Understands Proxies |

HtmlWeb Class
HtmlWeb Members
HtmlAgilityPack Namespace

A Sandcastle Documented Class Library

### HtmlWeb.Get Method (String, String)

HtmlWeb Class See Also Send Feedback

Gets an HTML document from an Internet resource and saves it to the specified file.

Namespace: <a href="https://https://html.ncbi.nlm.ncbi.nlm.ncbi.nl

```
C#
public void Get(
         string url,
         string path
)
Visual Basic
Public Sub Get ( _
         url As <a href="String">String</a>, _
         path As String _
)
Visual C++
public:
void Get(
          String^ url,
         String^ path
)
```

#### **Parameters**

url

Type: <u>System.String</u>

The requested URL, such as "http://Myserver/Mypath/Myfile.asp".

path

Type: **System.String** 

The location of the file where you want to save the document.

HtmlWeb Class
HtmlWeb Members
Get Overload
HtmlAgilityPack Namespace

A Sandcastle Documented Class Library

### HtmlWeb.Get Method (String, String, String)

HtmlWeb Class See Also Send Feedback

Gets an HTML document from an Internet resource and saves it to the specified file.

Namespace: <a href="https://https://html.ncbi.nlm.ncbi.nlm.ncbi.nl

```
C#
public void Get(
        string url,
        string path,
        string method
)
Visual Basic
Public Sub Get ( _
        url As String, _
        path As String, _
        method As String _
Visual C++
public:
void Get(
        String^ url,
        String^ path,
        String^ method
)
```

#### **Parameters**

```
url
```

Type: **System.String** 

The requested URL, such as "http://Myserver/Mypath/Myfile.asp".

path

Type: <a href="System.String">System.String</a>

The location of the file where you want to save the document.

# method

Type: <a href="System.String">System.String</a>

The HTTP method used to open the connection, such as GET, POST, PUT, or PROPFIND.

HtmlWeb Class
HtmlWeb Members
Get Overload
HtmlAgilityPack Namespace

-

A Sandcastle Documented Class Library

HtmlWeb.Get Method (String, String, WebProxy, NetworkCredential)

HtmlWeb Class See Also Send Feedback

Gets an HTML document from an Internet resource and saves it to the specified file. - Proxy aware

Namespace: <a href="https://https://html.ncbi.nlm.ncbi.nlm.ncbi.nl

```
C#
public void Get(
        string url,
        string path,
        WebProxy proxy,
        NetworkCredential credentials
Visual Basic
Public Sub Get ( _
        url As String, _
        path As String, _
        proxy As WebProxy,
        credentials As NetworkCredential _
)
Visual C++
public:
void Get(
        String^ url,
        String^ path,
        WebProxy^ proxy,
        NetworkCredential^ credentials
```

#### **Parameters**

url

Type: **System.String** 

The requested URL, such as "http://Myserver/Mypath/Myfile.asp".

path

Type: <a href="System.String">System.String</a>

The location of the file where you want to save the document.

proxy

Type: <a href="System.Net.WebProxy">System.Net.WebProxy</a>

[Missing <param name="proxy"/> documentation for

"M:Html Agility Pack. Html Web. Get (System. String, System. It is a string, System. It is a string,

credentials

Type: <a href="System.Net.NetworkCredential">System.Net.NetworkCredential</a>

[Missing <param name="credentials"/> documentation for

"M:HtmlAgilityPack.HtmlWeb.Get (System.String, System. It is a property of the property of the property of t

HtmlWeb Class
HtmlWeb Members
Get Overload
HtmlAgilityPack Namespace

-

A Sandcastle Documented Class Library

HtmlWeb.Get Method (String, String, WebProxy, NetworkCredential, String)

HtmlWeb Class See Also Send Feedback

Gets an HTML document from an Internet resource and saves it to the specified file. Understands Proxies

Namespace: <a href="https://https://html/HgilityPack">Html/AgilityPack</a>

```
C#
public void Get(
        string url,
        string path,
        WebProxy proxy,
        NetworkCredential credentials,
        string method
)
Visual Basic
Public Sub Get ( _
        url As <u>String</u>, _
        path As String, _
        proxy As WebProxy, _
        credentials As NetworkCredential, _
        method As String _
)
Visual C++
public:
void Get(
        String^ url,
        String^ path,
        WebProxy^ proxy,
        NetworkCredential^ credentials,
        String^ method
```

#### **Parameters**

url

Type: <u>System.String</u>

The requested URL, such as "http://Myserver/Mypath/Myfile.asp".

path

Type: <a href="System.String">System.String</a>

The location of the file where you want to save the document.

proxy

Type: <a href="System.Net.WebProxy">System.Net.WebProxy</a>

[Missing <param name="proxy"/> documentation for

"M:HtmlAgilityPack.HtmlWeb.Get(System.String,System.I

credentials

Type: System.Net.NetworkCredential

[Missing <param name="credentials"/> documentation for

"M:HtmlAgilityPack.HtmlWeb.Get(System.String,System.I

method

Type: <a href="System.String">System.String</a>

The HTTP method used to open the connection, such as GET, POST, PUT, or PROPFIND.

HtmlWeb Class
HtmlWeb Members
Get Overload
HtmlAgilityPack Namespace

A Sandcastle Documented Class Library

### HtmlWeb.GetCachePath Method

HtmlWeb Class See Also Send Feedback

Gets the cache file path for a specified url.

Namespace: <a href="https://https://html.ncbi.nlm.ncbi.nlm.ncbi.nl

#### **Parameters**

uri

Type: <a href="System.Uri">System.Uri</a>

The url fo which to retrieve the cache path. May not be null.

#### **Return Value**

The cache file path.

HtmlWeb Class
HtmlWeb Members
HtmlAgilityPack Namespace

A Sandcastle Documented Class Library

# $Html Web. Get Content Type For Extension\ Method$

HtmlWeb Class See Also Send Feedback

Gets the MIME content type for a given path extension.

Namespace: <a href="https://https://html.ncbi.nlm.ncbi.nlm.ncbi.nl

```
C#
public static string GetContentTypeForExtension(
        string extension,
        string def
)
Visual Basic
Public Shared Function GetContentTypeForExtension (
        extension As String, _
        def As String _
) As <u>String</u>
Visual C++
public:
static String^ GetContentTypeForExtension(
        String^ extension,
        String^ def
)
```

#### **Parameters**

extension

Type: **System.String** 

The input path extension.

def

Type: <a href="System.String">System.String</a>

The default content type to return if any error occurs.

### **Return Value**

The path extension's MIME content type.

HtmlWeb Class
HtmlWeb Members
HtmlAgilityPack Namespace

A Sandcastle Documented Class Library

# $HtmlWeb.GetExtensionForContentType\ Method$

HtmlWeb Class See Also Send Feedback

Gets the path extension for a given MIME content type.

Namespace: <a href="https://https://html.ncbi.nlm.ncbi.nlm.ncbi.nl

```
C#
public static string GetExtensionForContentType(
        string contentType,
        string def
)
Visual Basic
Public Shared Function GetExtensionForContentType (
        contentType As String, _
        def As String _
) As <u>String</u>
Visual C++
public:
static String^ GetExtensionForContentType(
        String^ contentType,
        String^ def
)
```

#### **Parameters**

contentType

Type: <a href="System.String">System.String</a>

The input MIME content type.

def

Type: <a href="System.String">System.String</a>

The default path extension to return if any error occurs.

## **Return Value**

The MIME content type's path extension.

HtmlWeb Class
HtmlWeb Members
HtmlAgilityPack Namespace

-

A Sandcastle Documented Class Library

# HtmlWeb.Load Method

HtmlWeb Class See Also Send Feedback

# **■ Overload List**

|          | Name                                              | Description                                       |
|----------|---------------------------------------------------|---------------------------------------------------|
| <b>≡</b> | Load(String)                                      | Gets an HTML document from an Internet resource.  |
| <b>≡</b> | Load(String, String)                              | Loads an HTML document from an Internet resource. |
| <b>≟</b> | Load(String, String, WebProxy, NetworkCredential) | Loads an HTML document from an Internet resource. |
| <b>≟</b> | Load(String, String, Int32, String, String)       | Gets an HTML document from an Internet resource.  |

HtmlWeb Class
HtmlWeb Members
HtmlAgilityPack Namespace

-

A Sandcastle Documented Class Library

## HtmlWeb.Load Method (String)

HtmlWeb Class See Also Send Feedback

Gets an HTML document from an Internet resource.

Namespace: <a href="https://https://html.ncbi.nlm.ncbi.nlm.ncbi.nl

#### **Parameters**

url

Type: **System.String** 

The requested URL, such as "http://Myserver/Mypath/Myfile.asp".

#### **Return Value**

A new HTML document.

HtmlWeb Class
HtmlWeb Members
Load Overload
HtmlAgilityPack Namespace

-

A Sandcastle Documented Class Library

# HtmlWeb.Load Method (String, String)

HtmlWeb Class See Also Send Feedback

Loads an HTML document from an Internet resource.

Namespace: <a href="https://https://html.ncbi.nlm.ncbi.nlm.ncbi.nl

```
C#
public HtmlDocument Load(
         string url,
        string method
)
Visual Basic
Public Function Load ( _
        url As String, _
        method As String _
) As <u>HtmlDocument</u>
Visual C++
public:
HtmlDocument^ Load(
         String^ url,
         String^ method
)
```

#### **Parameters**

url

Type: <a href="System.String">System.String</a>

The requested URL, such as "http://Myserver/Mypath/Myfile.asp".

method

Type: <a href="System.String">System.String</a>

The HTTP method used to open the connection, such as GET, POST, PUT, or PROPFIND.

# **Return Value**

A new HTML document.

HtmlWeb Class
HtmlWeb Members
Load Overload
HtmlAgilityPack Namespace

-

A Sandcastle Documented Class Library

HtmlWeb.Load Method (String, String, WebProxy, NetworkCredential)

HtmlWeb Class See Also Send Feedback

Loads an HTML document from an Internet resource.

Namespace: <a href="https://https://html.ncbi.nlm.ncbi.nlm.ncbi.nl

```
C#
public HtmlDocument Load(
        string url,
        string method,
        WebProxy proxy,
        NetworkCredential credentials
Visual Basic
Public Function Load ( _
        url As String, _
        method As String,
        proxy As WebProxy, _
        credentials As NetworkCredential _
) As <u>HtmlDocument</u>
Visual C++
public:
HtmlDocument^ Load(
        String^ url,
        String^ method,
        WebProxy^ proxy,
        NetworkCredential^ credentials
```

#### **Parameters**

url

Type: **System.String** 

The requested URL, such as "http://Myserver/Mypath/Myfile.asp".

#### method

Type: <a href="System.String">System.String</a>

The HTTP method used to open the connection, such as GET, POST, PUT, or PROPFIND.

proxy

Type: <u>System.Net.WebProxy</u> Proxy to use with this request

credentials

Type: <u>System.Net.NetworkCredential</u> Credentials to use when authenticating

#### **Return Value**

A new HTML document.

HtmlWeb Class
HtmlWeb Members
Load Overload
HtmlAgilityPack Namespace

-

A Sandcastle Documented Class Library

HtmlWeb.Load Method (String, String, Int32, String, String)

HtmlWeb Class See Also Send Feedback

Gets an HTML document from an Internet resource.

Namespace: <a href="https://https://html.ncbi.nlm.ncbi.nlm.ncbi.nl

## $\blacksquare$ Syntax

```
C#
public HtmlDocument Load(
         string url,
         string proxyHost,
         int proxyPort,
         string userId,
         string password
)
Visual Basic
Public Function Load ( _
         url As String, _
         proxyHost As String, _
         proxyPort As <a href="Integer">Integer</a>, _
         userId As String, _
         password As String _
) As <u>HtmlDocument</u>
Visual C++
public:
HtmlDocument^ Load(
         String^ url,
         String^ proxyHost,
         int proxyPort,
         String^ userId,
         String^ password
```

#### **Parameters**

url

Type: <a href="System.String">System.String</a>

The requested URL, such as "http://Myserver/Mypath/Myfile.asp".

proxyHost

Type: <u>System.String</u>
Host to use for Proxy

proxyPort

Type: <a href="System.Int32">System.Int32</a>
Port the Proxy is on

userId

Type: **System.String** 

User Id for Authentication

password

Type: <a href="System.String">System.String</a>

Password for Authentication

### **Return Value**

A new HTML document.

HtmlWeb Class
HtmlWeb Members
Load Overload
HtmlAgilityPack Namespace

-

A Sandcastle Documented Class Library

# HtmlWeb.LoadHtmlAsXml Method

HtmlWeb Class See Also Send Feedback

# **■ Overload List**

|            | Name                                                                   | Description                                                                                                    |
|------------|------------------------------------------------------------------------|----------------------------------------------------------------------------------------------------|
| <b>∃©</b>  | LoadHtmlAsXml(String, XmlTextWriter)                                   | Loads an HTML document from an Internet resource and saves it to the specified XmlTextWriter.                               |
| <b>≡♦</b>  | LoadHtmlAsXml(String, String, XsltArgumentList, XmlTextWriter)         | Loads an HTML document from an Internet resource and saves it to the specified XmlTextWriter, after an XSLT transformation. |
| <b>≡</b> ₩ | LoadHtmlAsXml(String, String, XsltArgumentList, XmlTextWriter, String) | Loads an HTML document from an Internet resource and saves it to the specified XmlTextWriter, after an XSLT transformation. |

HtmlWeb Class
HtmlWeb Members
HtmlAgilityPack Namespace

A Sandcastle Documented Class Library

# HtmlWeb.LoadHtmlAsXml Method (String, XmlTextWriter)

HtmlWeb Class See Also Send Feedback

Loads an HTML document from an Internet resource and saves it to the specified XmlTextWriter.

Namespace: <a href="https://example.com/HtmlAgilityPack">HtmlAgilityPack</a>

```
C#
public void LoadHtmlAsXml(
        string htmlUrl,
        XmlTextWriter writer
)
Visual Basic
Public Sub LoadHtmlAsXml ( _
        htmlUrl As String,
        writer As XmlTextWriter
)
Visual C++
public:
void LoadHtmlAsXml(
        String^ htmlUrl,
        XmlTextWriter^ writer
)
```

#### **Parameters**

htmlUrl

Type: **System.String** 

The requested URL, such as "http://Myserver/Mypath/Myfile.asp".

writer

Type: <u>System.Xml.XmlTextWriter</u>

The XmlTextWriter to which you want to save to.

HtmlWeb Class
HtmlWeb Members
LoadHtmlAsXml Overload
HtmlAgilityPack Namespace

-

A Sandcastle Documented Class Library

HtmlWeb.LoadHtmlAsXml Method (String, String, XsltArgumentList, XmlTextWriter)

HtmlWeb Class See Also Send Feedback

Loads an HTML document from an Internet resource and saves it to the specified XmlTextWriter, after an XSLT transformation.

Namespace: <a href="https://https://html.ncbi.nlm.ncbi.nlm.ncbi.nl

```
C#
public void LoadHtmlAsXml(
        string htmlUrl,
        string xsltUrl,
        XsltArgumentList xsltArgs,
        XmlTextWriter writer
Visual Basic
Public Sub LoadHtmlAsXml ( _
        htmlUrl As String, _
        xsltUrl As String, _
        xsltArgs As <u>XsltArgumentList</u>, _
        writer As XmlTextWriter _
)
Visual C++
public:
void LoadHtmlAsXml(
        String^ htmlUrl,
        String^ xsltUrl,
        XsltArgumentList^ xsltArgs,
        XmlTextWriter^ writer
```

#### **Parameters**

htmlUrl

Type: <u>System.String</u>

The requested URL, such as "http://Myserver/Mypath/Myfile.asp".

xsltUrl

Type: <a href="System.String">System.String</a>

The URL that specifies the XSLT stylesheet to load.

xsltArgs

Type: <u>System.Xml.Xsl,XsltArgumentList</u>

An XsltArgumentList containing the namespace-qualified arguments used as input to the transform.

writer

Type: <u>System.Xml.XmlTextWriter</u>

The XmlTextWriter to which you want to save.

HtmlWeb Class
HtmlWeb Members
LoadHtmlAsXml Overload
HtmlAgilityPack Namespace

-

A Sandcastle Documented Class Library

HtmlWeb.LoadHtmlAsXml Method (String, String, XsltArgumentList, XmlTextWriter, String)

HtmlWeb Class See Also Send Feedback

Loads an HTML document from an Internet resource and saves it to the specified XmlTextWriter, after an XSLT transformation.

Namespace: <a href="https://https://html.ncbi.nlm.ncbi.nlm.ncbi.nl

```
C#
public void LoadHtmlAsXml(
        string htmlUrl,
        string xsltUrl,
        XsltArgumentList xsltArgs,
        <u>XmlTextWriter</u> writer,
        string xmlPath
)
Visual Basic
Public Sub LoadHtmlAsXml ( _
        htmlUrl As String, _
        xsltUrl As String, _
        xsltArgs As XsltArgumentList, _
        writer As XmlTextWriter, _
        xmlPath As String _
Visual C++
public:
void LoadHtmlAsXml(
        String^ htmlUrl,
        String^ xsltUrl,
        XsltArgumentList^ xsltArgs,
        XmlTextWriter^ writer,
        String^ xmlPath
```

#### **Parameters**

htmlUrl

Type: <a href="System.String">System.String</a>

The requested URL, such as "http://Myserver/Mypath/Myfile.asp". May not

be null.

xsltUrl

Type: **System.String** 

The URL that specifies the XSLT stylesheet to load.

xsltArgs

Type: System.Xml.Xsl,XsltArgumentList

An XsltArgumentList containing the namespace-qualified arguments used as input to the transform.

writer

Type: System.Xml.XmlTextWriter

The XmlTextWriter to which you want to save.

xmlPath

Type: **System.String** 

A file path where the temporary XML before transformation will be saved.

Mostly used for debugging purposes.

HtmlWeb Class
HtmlWeb Members
LoadHtmlAsXml Overload
HtmlAgilityPack Namespace

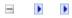

A Sandcastle Documented Class Library

# HtmlWeb Properties

HtmlWeb Class See Also Send Feedback

The <u>HtmlWeb</u> type exposes the following members.

# **■ Properties**

| Name                    | Description                                                                                                    |
|-------------------------|----------------------------------------------------------------------------------------------------|
| AutoDetectEncoding      | Gets or Sets a value indicating if document encoding must be automatically detected.                                                                                         |
| CacheOnly               | Gets or Sets a value indicating whether to<br>get document only from the cache. If this<br>is set to true and document is not found in<br>the cache, nothing will be loaded. |
| <u>CachePath</u>        | Gets or Sets the cache path. If null, no caching mechanism will be used.                                                                                                    |
| FromCache               | Gets a value indicating if the last document was retrieved from the cache.                                                                                                   |
| OverrideEncoding        | Gets or sets the Encoding used to override<br>the response stream from any web request                                                                                       |
| RequestDuration         | Gets the last request duration in milliseconds.                                                                                                    |
| ResponseUri             | Gets the URI of the Internet resource that actually responded to the request.                                                                                                |
| <u>StatusCode</u>       | Gets the last request status.                                                                                                    |
| <u>StreamBufferSize</u> | Gets or Sets the size of the buffer used for memory operations.                                                                                                    |
| <u>UseCookies</u>       | Gets or Sets a value indicating if cookies will be stored.                                                                                                    |
| <u>UserAgent</u>        | Gets or Sets the User Agent HTTP 1.1 header sent on any webrequest                                                                                                    |
| <u>UsingCache</u>       | Gets or Sets a value indicating whether the caching mechanisms should be used or not.                                                                                        |

HtmlWeb Class
HtmlAgilityPack Namespace

A Sandcastle Documented Class Library

#### HtmlWeb.AutoDetectEncoding Property

HtmlWeb Class See Also Send Feedback

Gets or Sets a value indicating if document encoding must be automatically detected.

Namespace: <a href="https://https://html.ncbi.nlm.ncbi.nlm.ncbi.nl

HtmlWeb Class
HtmlWeb Members
HtmlAgilityPack Namespace

A Sandcastle Documented Class Library

#### HtmlWeb.CacheOnly Property

HtmlWeb Class See Also Send Feedback

Gets or Sets a value indicating whether to get document only from the cache. If this is set to true and document is not found in the cache, nothing will be loaded.

Namespace: <a href="https://example.com/HtmlAgilityPack">HtmlAgilityPack</a>

HtmlWeb Class
HtmlWeb Members
HtmlAgilityPack Namespace

-

A Sandcastle Documented Class Library

#### HtmlWeb.CachePath Property

HtmlWeb Class See Also Send Feedback

Gets or Sets the cache path. If null, no caching mechanism will be used.

Namespace: <a href="https://https://html.ncbi.nlm.ncbi.nlm.ncbi.nl

HtmlWeb Class
HtmlWeb Members
HtmlAgilityPack Namespace

A Sandcastle Documented Class Library

#### HtmlWeb.FromCache Property

HtmlWeb Class See Also Send Feedback

Gets a value indicating if the last document was retrieved from the cache.

Namespace: <a href="https://https://html.ncbi.nlm.ncbi.nlm.ncbi.nl

```
C#
public bool FromCache { get; }

Visual Basic

Public ReadOnly Property FromCache As Boolean Get

Visual C++

public:
property bool FromCache {
    bool get ();
}
```

HtmlWeb Class
HtmlWeb Members
HtmlAgilityPack Namespace

A Sandcastle Documented Class Library

#### HtmlWeb.OverrideEncoding Property

HtmlWeb Class See Also Send Feedback

Gets or sets the Encoding used to override the response stream from any web request

Namespace: <a href="https://https://html.ncbi.nlm.ncbi.nlm.ncbi.nl

HtmlWeb Class
HtmlWeb Members
HtmlAgilityPack Namespace

-

A Sandcastle Documented Class Library

#### HtmlWeb.RequestDuration Property

HtmlWeb Class See Also Send Feedback

Gets the last request duration in milliseconds.

Namespace: <a href="https://https://html.ncbi.nlm.ncbi.nlm.ncbi.nl

```
C#
public int RequestDuration { get; }

Visual Basic

Public ReadOnly Property RequestDuration As Integer
    Get

Visual C++

public:
property int RequestDuration {
    int get ();
}
```

HtmlWeb Class
HtmlWeb Members
HtmlAgilityPack Namespace

A Sandcastle Documented Class Library

### HtmlWeb.ResponseUri Property

HtmlWeb Class See Also Send Feedback

Gets the URI of the Internet resource that actually responded to the request.

Namespace: <a href="https://https://html.ncbi.nlm.ncbi.nlm.ncbi.nl

HtmlWeb Class
HtmlWeb Members
HtmlAgilityPack Namespace

Send comments on this topic to <a href="http://htmlagilitypack.codeplex.com">http://htmlagilitypack.codeplex.com</a>

-

A Sandcastle Documented Class Library

## HtmlWeb.StatusCode Property

HtmlWeb Class See Also Send Feedback

Gets the last request status.

```
C#
public HttpStatusCode StatusCode { get; }

Visual Basic

Public ReadOnly Property StatusCode As HttpStatusCode Get

Visual C++

public:
property HttpStatusCode StatusCode {
         HttpStatusCode get ();
}
```

HtmlWeb Class
HtmlWeb Members
HtmlAgilityPack Namespace

Send comments on this topic to <a href="http://htmlagilitypack.codeplex.com">http://htmlagilitypack.codeplex.com</a>

A Sandcastle Documented Class Library

## HtmlWeb.StreamBufferSize Property

HtmlWeb Class See Also Send Feedback

Gets or Sets the size of the buffer used for memory operations.

Namespace: <a href="https://https://html.ncbi.nlm.ncbi.nlm.ncbi.nl

HtmlWeb Class
HtmlWeb Members
HtmlAgilityPack Namespace

Send comments on this topic to <a href="http://htmlagilitypack.codeplex.com">http://htmlagilitypack.codeplex.com</a>

-

A Sandcastle Documented Class Library

### HtmlWeb.UseCookies Property

HtmlWeb Class See Also Send Feedback

Gets or Sets a value indicating if cookies will be stored.

Namespace: <a href="https://https://html.ncbi.nlm.ncbi.nlm.ncbi.nl

HtmlWeb Class
HtmlWeb Members
HtmlAgilityPack Namespace

Send comments on this topic to <a href="http://htmlagilitypack.codeplex.com">http://htmlagilitypack.codeplex.com</a>

-

A Sandcastle Documented Class Library

### HtmlWeb.UserAgent Property

HtmlWeb Class See Also Send Feedback

Gets or Sets the User Agent HTTP 1.1 header sent on any webrequest

Namespace: <a href="https://https://html.ncbi.nlm.ncbi.nlm.ncbi.nl

HtmlWeb Class
HtmlWeb Members
HtmlAgilityPack Namespace

Send comments on this topic to <a href="http://htmlagilitypack.codeplex.com">http://htmlagilitypack.codeplex.com</a>

A Sandcastle Documented Class Library

### HtmlWeb.UsingCache Property

HtmlWeb Class See Also Send Feedback

Gets or Sets a value indicating whether the caching mechanisms should be used or not.

Namespace: <a href="https://https://html.ncbi.nlm.ncbi.nlm.ncbi.nl

HtmlWeb Class
HtmlWeb Members
HtmlAgilityPack Namespace

Send comments on this topic to <a href="http://htmlagilitypack.codeplex.com">http://htmlagilitypack.codeplex.com</a>

-

A Sandcastle Documented Class Library

## HtmlWeb.PostResponseHandler Delegate

HtmlWeb Class See Also Send Feedback

Represents the method that will handle the PostResponse event.

Namespace: <a href="https://https://html.ncbi.nlm.ncbi.nlm.ncbi.nl

#### **Parameters**

request

Type: System.Net.HttpWebRequest

response

Type: <u>System.Net.HttpWebResponse</u>

# HtmlAgilityPack Namespace

Send comments on this topic to  $\underline{\text{http://htmlagilitypack.codeplex.com}}$ 

A Sandcastle Documented Class Library

# HtmlWeb.PreHandleDocumentHandler Delegate

HtmlWeb Class See Also Send Feedback

Represents the method that will handle the PreHandleDocument event.

Namespace: <a href="https://https://html.ncbi.nlm.ncbi.nlm.ncbi.nl

#### **Parameters**

document

Type: <u>HtmlAgilityPack.HtmlDocument</u>

# HtmlAgilityPack Namespace

Send comments on this topic to  $\underline{\text{http://htmlagilitypack.codeplex.com}}$ 

-

A Sandcastle Documented Class Library

## HtmlWeb.PreRequestHandler Delegate

HtmlWeb Class See Also Send Feedback

Represents the method that will handle the PreRequest event.

Namespace: <a href="https://https://html.ncbi.nlm.ncbi.nlm.ncbi.nl

```
public delegate bool PreRequestHandler(
        HttpWebRequest request
)

Visual Basic

Public Delegate Function PreRequestHandler ( ______ request As HttpWebRequest ___ )
 As Boolean

Visual C++

public delegate bool PreRequestHandler(
        HttpWebRequest^ request
)
```

#### **Parameters**

request

Type: <u>System.Net.HttpWebRequest</u>

# HtmlAgilityPack Namespace

Send comments on this topic to  $\underline{\text{http://htmlagilitypack.codeplex.com}}$ 

-

A Sandcastle Documented Class Library

## HtmlWebException Class

Members See Also Send Feedback

Represents an exception thrown by the HtmlWeb utility class.

#### **C**#

public class HtmlWebException : Exception

#### **Visual Basic**

Public Class HtmlWebException \_ Inherits Exception

#### Visual C++

public ref class HtmlWebException : public Exception

# **■ Inheritance Hierarchy**

System.Object

System.Exception
HtmlAgilityPack.HtmlWebException

HtmlWebException Members
HtmlAgilityPack Namespace

Send comments on this topic to  $\underline{\text{http://htmlagilitypack.codeplex.com}}$ 

-

A Sandcastle Documented Class Library

## HtmlWebException Members

<u>HtmlWebException Class Constructors Methods Properties Events See Also Send Feedback</u>

The <u>HtmlWebException</u> type exposes the following members.

## **■ Constructors**

|          | Name                    | Description                |
|----------|-------------------------|----------------------------|
| <b>=</b> | <b>HtmlWebException</b> | Creates an instance of the |
|          |                         | HtmlWebException.          |

# $\blacksquare$ Methods

|            | Name                    | Description                                                                                                    |
|------------|-------------------------|----------------------------------------------------------------------------------------------------|
| <b>≡</b> ₩ | <u>Equals</u>           | Determines whether the specified <u>Object</u> is equal to the current <u>Object</u> . (Inherited from <u>Object</u> .)                                            |
| <b>ĕ</b>   | <u>Finalize</u>         | Allows an Object to attempt to free resources and perform other cleanup operations before the Object is reclaimed by garbage collection.  (Inherited from Object.) |
| <b>≅</b>   | <u>GetBaseException</u> | When overridden in a derived class, returns the <u>Exception</u> that is the root cause of one or more subsequent exceptions. (Inherited from <u>Exception</u> .)  |
| <b>≡</b>   | <u>GetHashCode</u>      | Serves as a hash function for a particular type. (Inherited from Object.)                                                                                          |
| <b>∃</b>   | <u>GetObjectData</u>    | When overridden in a derived class, sets the <u>SerializationInfo</u> with information about the exception.  (Inherited from <u>Exception</u> .)                   |
| <b>≡</b>   | <u>GetType</u>          | Gets the runtime type of the current instance. (Inherited from Exception.)                                                                                         |
| <u></u>    | MemberwiseClone         | Creates a shallow copy of the current <a href="Object">Object</a> . (Inherited from <a href="Object">Object</a> .)                                                 |
| <b>∃</b>   | ToString                | Creates and returns a string representation of the current exception.  (Inherited from Exception.)                                                                 |

# $\blacksquare$ Properties

| Name              | Description                                                                                                    |
|-------------------|----------------------------------------------------------------------------------------------------|
| Data              | Gets a collection of key/value pairs that provide additional user-defined information about the exception. (Inherited from <a href="Exception">Exception</a> .) |
| HelpLink          | Gets or sets a link to the help file associated with this exception. (Inherited from <a href="Exception">Exception</a> .)                                       |
| HResult           | Gets or sets HRESULT, a coded numerical value that is assigned to a specific exception.  (Inherited from Exception.)                                            |
| InnerException    | Gets the <u>Exception</u> instance that caused the current exception. (Inherited from <u>Exception</u> .)                                                       |
| Message           | Gets a message that describes the current exception. (Inherited from Exception.)                                                                                |
| Source            | Gets or sets the name of the application or the object that causes the error. (Inherited from Exception.)                                                       |
| <u>StackTrace</u> | Gets a string representation of the immediate frames on the call stack. (Inherited from <a href="Exception">Exception</a> .)                                    |
| <u>TargetSite</u> | Gets the method that throws the current exception. (Inherited from Exception.)                                                                                  |

## **■ Events**

|                | Name                        | Description                                                                                                    |
|----------------|-----------------------------|----------------------------------------------------------------------------------------------------|
| ₽ <sup>3</sup> | <u>SerializeObjectState</u> | Occurs when an exception is serialized to create an exception state object that contains serialized data about the exception.  (Inherited from Exception.) |

HtmlWebException Class
HtmlAgilityPack Namespace

-

A Sandcastle Documented Class Library

#### HtmlWebException Constructor

HtmlWebException Class See Also Send Feedback

Creates an instance of the HtmlWebException.

**Assembly:** HtmlAgilityPack (in HtmlAgilityPack.dll) Version: 1.4.0.0 (1.4.0.0)

## **■** Syntax

#### **Parameters**

message

Type: <a href="System.String">System.String</a>

The exception's message.

HtmlWebException Class
HtmlWebException Members
HtmlAgilityPack Namespace

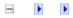

A Sandcastle Documented Class Library

#### HtmlWebException Methods

HtmlWebException Class See Also Send Feedback

The <u>HtmlWebException</u> type exposes the following members.

# $\blacksquare$ Methods

|            | Name                    | Description                                                                                                    |
|------------|-------------------------|----------------------------------------------------------------------------------------------------|
| <b>≡</b> ₩ | <u>Equals</u>           | Determines whether the specified <u>Object</u> is equal to the current <u>Object</u> . (Inherited from <u>Object</u> .)                                            |
| <b>ĕ</b>   | <u>Finalize</u>         | Allows an Object to attempt to free resources and perform other cleanup operations before the Object is reclaimed by garbage collection.  (Inherited from Object.) |
| <b>≅</b>   | <u>GetBaseException</u> | When overridden in a derived class, returns the <u>Exception</u> that is the root cause of one or more subsequent exceptions. (Inherited from <u>Exception</u> .)  |
| <b>≡</b>   | <u>GetHashCode</u>      | Serves as a hash function for a particular type. (Inherited from Object.)                                                                                          |
| <b>∃</b>   | <u>GetObjectData</u>    | When overridden in a derived class, sets the <u>SerializationInfo</u> with information about the exception.  (Inherited from <u>Exception</u> .)                   |
| <b>≡</b>   | <u>GetType</u>          | Gets the runtime type of the current instance. (Inherited from Exception.)                                                                                         |
| <u></u>    | MemberwiseClone         | Creates a shallow copy of the current <a href="Object">Object</a> . (Inherited from <a href="Object">Object</a> .)                                                 |
| <b>∃</b>   | ToString                | Creates and returns a string representation of the current exception.  (Inherited from Exception.)                                                                 |

HtmlWebException Class
HtmlAgilityPack Namespace

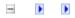

A Sandcastle Documented Class Library

#### HtmlWebException Properties

HtmlWebException Class See Also Send Feedback

The <u>HtmlWebException</u> type exposes the following members.

# $\blacksquare$ Properties

| Name              | Description                                                                                                    |
|-------------------|----------------------------------------------------------------------------------------------------|
| <u>Data</u>       | Gets a collection of key/value pairs that provide additional user-defined information about the exception. (Inherited from <a href="Exception">Exception</a> .) |
| HelpLink          | Gets or sets a link to the help file associated with this exception. (Inherited from <a href="Exception">Exception</a> .)                                       |
| HResult           | Gets or sets HRESULT, a coded numerical value that is assigned to a specific exception.  (Inherited from Exception.)                                            |
| InnerException    | Gets the <u>Exception</u> instance that caused the current exception. (Inherited from <u>Exception</u> .)                                                       |
| Message           | Gets a message that describes the current exception. (Inherited from Exception.)                                                                                |
| Source            | Gets or sets the name of the application or the object that causes the error. (Inherited from Exception.)                                                       |
| <u>StackTrace</u> | Gets a string representation of the immediate frames on the call stack. (Inherited from <a href="Exception">Exception</a> .)                                    |
| <u>TargetSite</u> | Gets the method that throws the current exception. (Inherited from Exception.)                                                                                  |

HtmlWebException Class
HtmlAgilityPack Namespace

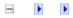

A Sandcastle Documented Class Library

#### HtmlWebException Events

HtmlWebException Class See Also Send Feedback

The <u>HtmlWebException</u> type exposes the following members.

## **■ Events**

|                | Name                        | Description                                                                                                    |
|----------------|-----------------------------|----------------------------------------------------------------------------------------------------|
| ₽ <sup>3</sup> | <u>SerializeObjectState</u> | Occurs when an exception is serialized to create an exception state object that contains serialized data about the exception.  (Inherited from Exception.) |

HtmlWebException Class
HtmlAgilityPack Namespace

A Sandcastle Documented Class Library

#### MixedCodeDocument Class

Members See Also Send Feedback

Represents a document with mixed code and text. ASP, ASPX, JSP, are good example of such documents.

Namespace: <a href="https://https://html.ncbi.nlm.ncbi.nlm.ncbi.nl

Assembly: HtmlAgilityPack (in HtmlAgilityPack.dll) Version: 1.4.0.0 (1.4.0.0)

# **■ Syntax**

**C**#

public class MixedCodeDocument

**Visual Basic** 

Public Class MixedCodeDocument

Visual C++

public ref class MixedCodeDocument

# **■ Inheritance Hierarchy**

System.Object

HtmlAgilityPack.MixedCodeDocument

<u>MixedCodeDocument Members</u> <u>HtmlAgilityPack Namespace</u>

Send comments on this topic to  $\underline{\text{http://htmlagilitypack.codeplex.com}}$ 

-

A Sandcastle Documented Class Library

#### MixedCodeDocument Members

MixedCodeDocument Class Constructors Methods Fields Properties See Also Send Feedback

The MixedCodeDocument type exposes the following members.

## **■ Constructors**

|    | Name                     | Description                             |
|----|--------------------------|-----------------------------------------|
| ≡• | <b>MixedCodeDocument</b> | Creates a mixed code document instance. |

# $\blacksquare$ Methods

|          | Name                            | Description                                                                                                    |
|----------|---------------------------------|----------------------------------------------------------------------------------------------------|
| <b>≡</b> | CreateCodeFragment              | Create a code fragment instances.                                                                                                    |
| <b>≡</b> | CreateTextFragment              | Create a text fragment instances.                                                                                                    |
| <b>∃</b> | Equals                          | Determines whether the specified <u>Object</u> is equal to the current <u>Object</u> . (Inherited from <u>Object</u> .)                                                                  |
| <b>Ģ</b> | <u>Finalize</u>                 | Allows an <u>Object</u> to attempt to free resources and perform other cleanup operations before the <u>Object</u> is reclaimed by garbage collection.  (Inherited from <u>Object</u> .) |
| <b>≡</b> | <u>GetHashCode</u>              | Serves as a hash function for a particular type. (Inherited from Object.)                                                                                                    |
| Ξ₩       | <u>GetType</u>                  | Gets the <u>Type</u> of the current instance. (Inherited from <u>Object</u> .)                                                                                                    |
| <b>≡</b> | Load(Stream)                    | Loads a mixed code document from a stream.                                                                                                    |
| <b>≡</b> | Load(TextReader)                | Loads the mixed code document from the specified TextReader.                                                                                                    |
| <b>≡</b> | Load(String)                    | Loads a mixed code document from a file.                                                                                                    |
| <b>≡</b> | Load(Stream, Boolean)           | Loads a mixed code document from a stream.                                                                                                    |
| <b>≡</b> | Load(Stream, Encoding)          | Loads a mixed code document from a stream.                                                                                                    |
| =0       | Load(String, Boolean)           | Loads a mixed code document from a file.                                                                                                    |
| <b>≡</b> | Load(String, Encoding)          | Loads a mixed code document from a file.                                                                                                    |
| <b>≡</b> | Load(Stream, Encoding, Boolean) | Loads a mixed code document from a stream.                                                                                                    |
| <b>≡</b> | Load(String, Encoding, Boolean) | Loads a mixed code document from a file.                                                                                                    |
| <b>∉</b> | Load(Stream,                    | Loads a mixed code document from a                                                                                                    |

|           | Encoding, Boolean, Int32)              | stream.                                                                                                    |
|-----------|----------------------------------------|----------------------------------------------------------------------------------------------------|
| <b>∃</b>  | Load(String, Encoding, Boolean, Int32) | Loads a mixed code document from a file.                                                                           |
| <b>≡</b>  | <u>LoadHtml</u>                        | Loads a mixed document from a text                                                                                 |
| <b>Ģ</b>  | <u>MemberwiseClone</u>                 | Creates a shallow copy of the current <a href="Object">Object</a> . (Inherited from <a href="Object">Object</a> .) |
| =•        | Save(Stream)                           | Saves the mixed document to the specified stream.                                                                  |
| <b>=</b>  | Save(StreamWriter)                     | Saves the mixed document to the specified StreamWriter.                                                            |
| <b>₫\</b> | Save(TextWriter)                       | Saves the mixed document to the specified TextWriter.                                                              |
| <b>≡</b>  | Save(String)                           | Saves the mixed document to the specified file.                                                                    |
| <b>≡</b>  | Save(Stream, Encoding)                 | Saves the mixed document to the specified stream.                                                                  |
| <b>≡♦</b> | Save(String, Encoding)                 | Saves the mixed document to the specified file.                                                                    |
| ≅ 👰       | ToString                               | Returns a <u>String</u> that represents the current <u>Object</u> . (Inherited from <u>Object</u> .)               |

# **■ Fields**

|   | Name                      | Description                                                   |
|---|---------------------------|---------------------------------------------------------------|
| • | <u>TokenCodeEnd</u>       | Gets or sets the token representing code end.                 |
| • | <u>TokenCodeStart</u>     | Gets or sets the token representing code start.               |
| • | <u>TokenDirective</u>     | Gets or sets the token representing code directive.           |
| • | <u>TokenResponseWrite</u> | Gets or sets the token representing response write directive. |

# $\blacksquare$ Properties

| Name                 | Description                                                              |
|----------------------|--------------------------------------------------------------------------|
| Code                 | Gets the code represented by the mixed code document seen as a template. |
| <u>CodeFragments</u> | Gets the list of code fragments in the document.                         |
| <u>Fragments</u>     | Gets the list of all fragments in the document.                          |
| StreamEncoding       | Gets the encoding of the stream used to read the document.               |
| <u>TextFragments</u> | Gets the list of text fragments in the document.                         |

MixedCodeDocument Class HtmlAgilityPack Namespace

-

A Sandcastle Documented Class Library

#### MixedCodeDocument Constructor

MixedCodeDocument Class See Also Send Feedback

Creates a mixed code document instance.

Namespace: <a href="https://https://html.ncbi.nlm.ncbi.nlm.ncbi.nl

**Assembly:** HtmlAgilityPack (in HtmlAgilityPack.dll) Version: 1.4.0.0 (1.4.0.0)

# **■** Syntax

```
C#
public MixedCodeDocument()

Visual Basic

Public Sub New

Visual C++

public:
MixedCodeDocument()
```

MixedCodeDocument Class
MixedCodeDocument Members
HtmlAgilityPack Namespace

-

A Sandcastle Documented Class Library

#### MixedCodeDocument Fields

MixedCodeDocument Class See Also Send Feedback

The MixedCodeDocument type exposes the following members.

# **■ Fields**

|   | Name                      | Description                                                   |
|---|---------------------------|---------------------------------------------------------------|
| • | <u>TokenCodeEnd</u>       | Gets or sets the token representing code end.                 |
| • | <u>TokenCodeStart</u>     | Gets or sets the token representing code start.               |
| • | <u>TokenDirective</u>     | Gets or sets the token representing code directive.           |
| • | <u>TokenResponseWrite</u> | Gets or sets the token representing response write directive. |

MixedCodeDocument Class HtmlAgilityPack Namespace

A Sandcastle Documented Class Library

## $Mixed Code Document. Token Code End\ Field$

MixedCodeDocument Class See Also Send Feedback

Gets or sets the token representing code end.

Namespace: <a href="https://https://html.ncbi.nlm.ncbi.nlm.ncbi.nl

Assembly: HtmlAgilityPack (in HtmlAgilityPack.dll) Version: 1.4.0.0 (1.4.0.0)

# **■ Syntax**

**C**#

public string TokenCodeEnd

**Visual Basic** 

Public TokenCodeEnd As <a href="String">String</a>

Visual C++

public:

String^ TokenCodeEnd

MixedCodeDocument Class
MixedCodeDocument Members
HtmlAgilityPack Namespace

A Sandcastle Documented Class Library

## $Mixed Code Document. Token Code Start\ Field$

MixedCodeDocument Class See Also Send Feedback

Gets or sets the token representing code start.

Namespace: <a href="https://https://html.ncbi.nlm.ncbi.nlm.ncbi.nl

**Assembly:** HtmlAgilityPack (in HtmlAgilityPack.dll) Version: 1.4.0.0 (1.4.0.0)

# **■ Syntax**

**C**#

public string TokenCodeStart

**Visual Basic** 

Public TokenCodeStart As <a href="String">String</a>

Visual C++

public:

String^ TokenCodeStart

MixedCodeDocument Class
MixedCodeDocument Members
HtmlAgilityPack Namespace

#### MixedCodeDocument.TokenDirective Field

MixedCodeDocument Class See Also Send Feedback

Gets or sets the token representing code directive.

Namespace: <a href="https://https://html.ncbi.nlm.ncbi.nlm.ncbi.nl

**C**#

public string TokenDirective

**Visual Basic** 

Public TokenDirective As <a href="String">String</a>

Visual C++

public:

<u>String</u>^ TokenDirective

MixedCodeDocument Class
MixedCodeDocument Members
HtmlAgilityPack Namespace

#### $Mixed Code Document. Token Response Write\ Field$

MixedCodeDocument Class See Also Send Feedback

Gets or sets the token representing response write directive.

Namespace: <a href="https://https://html.ncbi.nlm.ncbi.nlm.ncbi.nl

**C**#

public string TokenResponseWrite

**Visual Basic** 

Public TokenResponseWrite As <a href="String">String</a>

Visual C++

public:

<u>String</u>^ TokenResponseWrite

MixedCodeDocument Class
MixedCodeDocument Members
HtmlAgilityPack Namespace

-

A Sandcastle Documented Class Library

#### MixedCodeDocument Methods

MixedCodeDocument Class See Also Send Feedback

The MixedCodeDocument type exposes the following members.

# $\blacksquare$ Methods

|          | Name                            | Description                                                                                                    |
|----------|---------------------------------|----------------------------------------------------------------------------------------------------|
| <b>≡</b> | CreateCodeFragment              | Create a code fragment instances.                                                                                                    |
| <b>≡</b> | CreateTextFragment              | Create a text fragment instances.                                                                                                    |
| <b>∃</b> | Equals                          | Determines whether the specified <u>Object</u> is equal to the current <u>Object</u> . (Inherited from <u>Object</u> .)                                                                  |
| <b>Ģ</b> | <u>Finalize</u>                 | Allows an <u>Object</u> to attempt to free resources and perform other cleanup operations before the <u>Object</u> is reclaimed by garbage collection.  (Inherited from <u>Object</u> .) |
| <b>≡</b> | <u>GetHashCode</u>              | Serves as a hash function for a particular type. (Inherited from Object.)                                                                                                    |
| Ξ₩       | <u>GetType</u>                  | Gets the <u>Type</u> of the current instance. (Inherited from <u>Object</u> .)                                                                                                    |
| <b>≡</b> | Load(Stream)                    | Loads a mixed code document from a stream.                                                                                                    |
| <b>≡</b> | Load(TextReader)                | Loads the mixed code document from the specified TextReader.                                                                                                    |
| <b>≡</b> | Load(String)                    | Loads a mixed code document from a file.                                                                                                    |
| <b>≡</b> | Load(Stream, Boolean)           | Loads a mixed code document from a stream.                                                                                                    |
| <b>≡</b> | Load(Stream, Encoding)          | Loads a mixed code document from a stream.                                                                                                    |
| =0       | Load(String, Boolean)           | Loads a mixed code document from a file.                                                                                                    |
| <b>≡</b> | Load(String, Encoding)          | Loads a mixed code document from a file.                                                                                                    |
| <b>≡</b> | Load(Stream, Encoding, Boolean) | Loads a mixed code document from a stream.                                                                                                    |
| <b>≡</b> | Load(String, Encoding, Boolean) | Loads a mixed code document from a file.                                                                                                    |
| <b>∉</b> | Load(Stream,                    | Loads a mixed code document from a                                                                                                    |

|           | Encoding, Boolean, Int32)              | stream.                                                                                                    |
|-----------|----------------------------------------|----------------------------------------------------------------------------------------------------|
| <b>∃</b>  | Load(String, Encoding, Boolean, Int32) | Loads a mixed code document from a file.                                                                           |
| <b>≡</b>  | <u>LoadHtml</u>                        | Loads a mixed document from a text                                                                                 |
| <b>Ģ</b>  | <u>MemberwiseClone</u>                 | Creates a shallow copy of the current <a href="Object">Object</a> . (Inherited from <a href="Object">Object</a> .) |
| =•        | Save(Stream)                           | Saves the mixed document to the specified stream.                                                                  |
| <b>=</b>  | Save(StreamWriter)                     | Saves the mixed document to the specified StreamWriter.                                                            |
| <b>₫\</b> | Save(TextWriter)                       | Saves the mixed document to the specified TextWriter.                                                              |
| <b>≟∳</b> | Save(String)                           | Saves the mixed document to the specified file.                                                                    |
| <b>₫\</b> | Save(Stream, Encoding)                 | Saves the mixed document to the specified stream.                                                                  |
| <b>≡♦</b> | Save(String, Encoding)                 | Saves the mixed document to the specified file.                                                                    |
| ≅ 👰       | ToString                               | Returns a <u>String</u> that represents the current <u>Object</u> . (Inherited from <u>Object</u> .)               |

MixedCodeDocument Class HtmlAgilityPack Namespace

-

A Sandcastle Documented Class Library

## MixedCodeDocument.CreateCodeFragment Method

MixedCodeDocument Class See Also Send Feedback

Create a code fragment instances.

Namespace: <a href="https://https://html.ncbi.nlm.ncbi.nlm.ncbi.nl

C#

public MixedCodeDocumentCodeFragment CreateCodeFragment

**Visual Basic** 

Public Function CreateCodeFragment As <u>MixedCodeDocum</u>

Visual C++

public:

<u>MixedCodeDocumentCodeFragment</u>^ CreateCodeFragment()

#### **Return Value**

The newly created code fragment instance.

MixedCodeDocument Class
MixedCodeDocument Members
HtmlAgilityPack Namespace

-

A Sandcastle Documented Class Library

## $Mixed Code Document. Create Text Fragment\ Method$

MixedCodeDocument Class See Also Send Feedback

Create a text fragment instances.

Namespace: <a href="https://https://html.ncbi.nlm.ncbi.nlm.ncbi.nl

C#

public MixedCodeDocumentTextFragment CreateTextFragm

**Visual Basic** 

Public Function CreateTextFragment As <u>MixedCodeDocume</u>

Visual C++

public:

MixedCodeDocumentTextFragment^ CreateTextFragment()

#### **Return Value**

The newly created text fragment instance.

MixedCodeDocument Class
MixedCodeDocument Members
HtmlAgilityPack Namespace

-

A Sandcastle Documented Class Library

## MixedCodeDocument.Load Method

MixedCodeDocument Class See Also Send Feedback

# **■ Overload List**

|           | Name                                   | Description                                                  |
|-----------|----------------------------------------|--------------------------------------------------------------|
| =0        | Load(Stream)                           | Loads a mixed code document from a stream.                   |
| <b>≓</b>  | Load(TextReader)                       | Loads the mixed code document from the specified TextReader. |
| <b>≡</b>  | Load(String)                           | Loads a mixed code document from a file.                     |
| <b>≡</b>  | Load(Stream, Boolean)                  | Loads a mixed code document from a stream.                   |
| <b>₫\</b> | Load(Stream, Encoding)                 | Loads a mixed code document from a stream.                   |
| <b>≡</b>  | Load(String, Boolean)                  | Loads a mixed code document from a file.                     |
| <b>≅</b>  | Load(String, Encoding)                 | Loads a mixed code document from a file.                     |
| <b>≡</b>  | Load(Stream, Encoding, Boolean)        | Loads a mixed code document from a stream.                   |
| <b>₫♠</b> | Load(String, Encoding, Boolean)        | Loads a mixed code document from a file.                     |
| <b>≅©</b> | Load(Stream, Encoding, Boolean, Int32) | Loads a mixed code document from a stream.                   |
| <b>₫∳</b> | Load(String, Encoding, Boolean, Int32) | Loads a mixed code document from a file.                     |

MixedCodeDocument Class

MixedCodeDocument Members

HtmlAgilityPack Namespace

## MixedCodeDocument.Load Method (Stream)

MixedCodeDocument Class See Also Send Feedback

Loads a mixed code document from a stream.

Namespace: <a href="https://https://html.ncbi.nlm.ncbi.nlm.ncbi.nl

#### **Parameters**

stream

Type: <a href="System.IO.Stream">System.IO.Stream</a>

The input stream.

MixedCodeDocument Class
MixedCodeDocument Members
Load Overload
HtmlAgilityPack Namespace

## MixedCodeDocument.Load Method (TextReader)

MixedCodeDocument Class See Also Send Feedback

Loads the mixed code document from the specified TextReader.

Namespace: <a href="https://https://html.ncbi.nlm.ncbi.nlm.ncbi.nl

#### **Parameters**

reader

Type: <a href="System.IO.TextReader">System.IO.TextReader</a>

The TextReader used to feed the HTML data into the document.

MixedCodeDocument Class
MixedCodeDocument Members
Load Overload
HtmlAgilityPack Namespace

#### MixedCodeDocument.Load Method (String)

MixedCodeDocument Class See Also Send Feedback

Loads a mixed code document from a file.

Namespace: <a href="https://https://html.ncbi.nlm.ncbi.nlm.ncbi.nl

#### **Parameters**

path

Type: <a href="System.String">System.String</a>

The complete file path to be read.

MixedCodeDocument Class
MixedCodeDocument Members
Load Overload
HtmlAgilityPack Namespace

#### MixedCodeDocument.Load Method (Stream, Boolean)

MixedCodeDocument Class See Also Send Feedback

Loads a mixed code document from a stream.

Namespace: <a href="https://https://html.ncbi.nlm.ncbi.nlm.ncbi.nl

```
C#
public void Load(
        Stream stream,
        bool detectEncodingFromByteOrderMarks
)
Visual Basic
Public Sub Load (
        stream As Stream,
        detectEncodingFromByteOrderMarks As Boolean
)
Visual C++
public:
void Load(
        Stream^ stream,
        bool detectEncodingFromByteOrderMarks
)
```

#### **Parameters**

stream

Type: <u>System.IO.Stream</u>

The input stream.

detectEncodingFromByteOrderMarks

Type: <a href="System.Boolean">System.Boolean</a>

Indicates whether to look for byte order marks at the beginning of the file.

MixedCodeDocument Class
MixedCodeDocument Members
Load Overload
HtmlAgilityPack Namespace

## MixedCodeDocument.Load Method (Stream, Encoding)

MixedCodeDocument Class See Also Send Feedback

Loads a mixed code document from a stream.

Namespace: <a href="https://https://html.ncbi.nlm.ncbi.nlm.ncbi.nl

```
C#
public void Load(
         Stream stream,
         Encoding encoding
Visual Basic
Public Sub Load ( _
         stream As Stream, _
         encoding As <a href="Encoding">Encoding</a> _
Visual C++
public:
void Load(
         Stream^ stream,
         Encoding^ encoding
)
```

#### **Parameters**

stream

Type: System.IO.Stream

The input stream.

encoding

Type: <u>System.Text.Encoding</u>
The character encoding to use.

MixedCodeDocument Class
MixedCodeDocument Members
Load Overload
HtmlAgilityPack Namespace

#### MixedCodeDocument.Load Method (String, Boolean)

MixedCodeDocument Class See Also Send Feedback

Loads a mixed code document from a file.

Namespace: <a href="https://https://html.ncbi.nlm.ncbi.nlm.ncbi.nl

```
C#
public void Load(
        string path,
        bool detectEncodingFromByteOrderMarks
)
Visual Basic
Public Sub Load ( _
        path As String,
        detectEncodingFromByteOrderMarks As Boolean
)
Visual C++
public:
void Load(
        String^ path,
        bool detectEncodingFromByteOrderMarks
)
```

#### **Parameters**

path

Type: <a href="System.String">System.String</a>

The complete file path to be read.

detect Encoding From Byte Order Marks

Type: <a href="System.Boolean">System.Boolean</a>

Indicates whether to look for byte order marks at the beginning of the file.

MixedCodeDocument Class
MixedCodeDocument Members
Load Overload
HtmlAgilityPack Namespace

A Sandcastle Documented Class Library

# MixedCodeDocument.Load Method (String, Encoding)

MixedCodeDocument Class See Also Send Feedback

Loads a mixed code document from a file.

Namespace: <a href="https://https://html.ncbi.nlm.ncbi.nlm.ncbi.nl

```
C#
public void Load(
          string path,
          Encoding encoding
)
Visual Basic
Public Sub Load ( _
         path As <u>String</u>, _
          encoding As <a href="Encoding">Encoding</a> _
Visual C++
public:
void Load(
          String^ path,
          Encoding^ encoding
)
```

#### **Parameters**

path

Type: <a href="System.String">System.String</a>

The complete file path to be read.

encoding

Type: <u>System.Text.Encoding</u>
The character encoding to use.

MixedCodeDocument Class
MixedCodeDocument Members
Load Overload
HtmlAgilityPack Namespace

A Sandcastle Documented Class Library

MixedCodeDocument.Load Method (Stream, Encoding, Boolean)

MixedCodeDocument Class See Also Send Feedback

Loads a mixed code document from a stream.

Namespace: <a href="https://https://html.ncbi.nlm.ncbi.nlm.ncbi.nl

```
C#
public void Load(
        Stream stream,
        Encoding encoding,
        bool detectEncodingFromByteOrderMarks
Visual Basic
Public Sub Load ( _
        stream As Stream, _
        encoding As Encoding,
        detectEncodingFromByteOrderMarks As Boolean
Visual C++
public:
void Load(
        Stream^ stream,
        Encoding / encoding,
        bool detectEncodingFromByteOrderMarks
```

#### **Parameters**

stream

Type: System.IO.Stream

The input stream.

encoding

Type: <u>System.Text.Encoding</u>
The character encoding to use.

detect Encoding From Byte Order Marks

Type: <u>System.Boolean</u>

Indicates whether to look for byte order marks at the beginning of the file.

MixedCodeDocument Class
MixedCodeDocument Members
Load Overload
HtmlAgilityPack Namespace

A Sandcastle Documented Class Library

MixedCodeDocument.Load Method (String, Encoding, Boolean)

MixedCodeDocument Class See Also Send Feedback

Loads a mixed code document from a file.

Namespace: <a href="https://https://html.ncbi.nlm.ncbi.nlm.ncbi.nl

```
C#
public void Load(
        string path,
        Encoding encoding,
        bool detectEncodingFromByteOrderMarks
Visual Basic
Public Sub Load ( _
        path As String, _
        encoding As Encoding,
        detectEncodingFromByteOrderMarks As Boolean
Visual C++
public:
void Load(
        String^ path,
        Encoding / encoding,
        bool detectEncodingFromByteOrderMarks
```

#### **Parameters**

```
pathType: System.StringThe complete file path to be read.encodingType: System.Text.EncodingThe character encoding to use.
```

detect Encoding From Byte Order Marks

Type: <u>System.Boolean</u>

Indicates whether to look for byte order marks at the beginning of the file.

MixedCodeDocument Class
MixedCodeDocument Members
Load Overload
HtmlAgilityPack Namespace

-

A Sandcastle Documented Class Library

MixedCodeDocument.Load Method (Stream, Encoding, Boolean, Int32)

<u>MixedCodeDocument Class See Also Send Feedback</u>

Loads a mixed code document from a stream.

Namespace: <a href="https://https://html.ncbi.nlm.ncbi.nlm.ncbi.nl

```
C#
public void Load(
        Stream stream,
        Encoding encoding,
        bool detectEncodingFromByteOrderMarks,
        int buffersize
Visual Basic
Public Sub Load ( _
        stream As Stream, _
        encoding As Encoding,
        detectEncodingFromByteOrderMarks As Boolean,
        buffersize As <a href="Integer">Integer</a> _
Visual C++
public:
void Load(
        Stream^ stream,
        Encoding^ encoding,
        bool detectEncodingFromByteOrderMarks,
        int buffersize
```

#### **Parameters**

stream

Type: <a href="System.IO.Stream">System.IO.Stream</a>

The input stream.

encoding

Type: System.Text,Encoding
The character encoding to use.

detect Encoding From Byte Order Marks

Type: <a href="System.Boolean">System.Boolean</a>

Indicates whether to look for byte order marks at the beginning of the file.

buffersize

Type: <u>System.Int32</u>

The minimum buffer size.

MixedCodeDocument Class
MixedCodeDocument Members
Load Overload
HtmlAgilityPack Namespace

-

A Sandcastle Documented Class Library

MixedCodeDocument.Load Method (String, Encoding, Boolean, Int32)

<u>MixedCodeDocument Class See Also Send Feedback</u>

Loads a mixed code document from a file.

Namespace: <a href="https://https://html.ncbi.nlm.ncbi.nlm.ncbi.nl

```
C#
public void Load(
        string path,
        Encoding encoding,
         bool detectEncodingFromByteOrderMarks,
         int buffersize
Visual Basic
Public Sub Load ( _
        path As String, _
         encoding As Encoding,
         detectEncodingFromByteOrderMarks As Boolean,
         buffersize As <a href="Integer">Integer</a> _
Visual C++
public:
void Load(
         String^ path,
         Encoding^ encoding,
         bool detectEncodingFromByteOrderMarks,
         int buffersize
```

#### **Parameters**

path

Type: <a href="System.String">System.String</a>

The complete file path to be read.

encoding

Type: System.Text,Encoding
The character encoding to use.

detect Encoding From Byte Order Marks

Type: <a href="System.Boolean">System.Boolean</a>

Indicates whether to look for byte order marks at the beginning of the file.

buffersize

Type: <u>System.Int32</u>

The minimum buffer size.

MixedCodeDocument Class
MixedCodeDocument Members
Load Overload
HtmlAgilityPack Namespace

-

A Sandcastle Documented Class Library

#### MixedCodeDocument.LoadHtml Method

MixedCodeDocument Class See Also Send Feedback

Loads a mixed document from a text

Namespace: <a href="https://https://html.ncbi.nlm.ncbi.nlm.ncbi.nl

#### **Parameters**

html

Type: <u>System.String</u>
The text to load.

MixedCodeDocument Class
MixedCodeDocument Members
HtmlAgilityPack Namespace

-

A Sandcastle Documented Class Library

# $Mixed Code Document. Save\ Method$

MixedCodeDocument Class See Also Send Feedback

# **■ Overload List**

|           | Name                   | Description                                             |
|-----------|------------------------|---------------------------------------------------------|
| <b>=</b>  | Save(Stream)           | Saves the mixed document to the specified stream.       |
| <b>≡</b>  | Save(StreamWriter)     | Saves the mixed document to the specified StreamWriter. |
| <b>=</b>  | Save(TextWriter)       | Saves the mixed document to the specified TextWriter.   |
| <b>₫∳</b> | Save(String)           | Saves the mixed document to the specified file.         |
| <b>₫♠</b> | Save(Stream, Encoding) | Saves the mixed document to the specified stream.       |
| <b>₫∳</b> | Save(String, Encoding) | Saves the mixed document to the specified file.         |

MixedCodeDocument Class

MixedCodeDocument Members

HtmlAgilityPack Namespace

A Sandcastle Documented Class Library

# MixedCodeDocument.Save Method (Stream)

MixedCodeDocument Class See Also Send Feedback

Saves the mixed document to the specified stream.

Namespace: <a href="https://https://html.ncbi.nlm.ncbi.nlm.ncbi.nl

#### **Parameters**

outStream

Type: <a href="System.IO.Stream">System.IO.Stream</a>

The stream to which you want to save.

MixedCodeDocument Class
MixedCodeDocument Members
Save Overload
HtmlAgilityPack Namespace

A Sandcastle Documented Class Library

#### MixedCodeDocument.Save Method (StreamWriter)

MixedCodeDocument Class See Also Send Feedback

Saves the mixed document to the specified StreamWriter.

Namespace: <a href="https://https://html.ncbi.nlm.ncbi.nlm.ncbi.nl

# $\blacksquare$ Syntax

#### **Parameters**

writer

Type: <a href="mailto:System.IO.StreamWriter">System.IO.StreamWriter</a>

The StreamWriter to which you want to save.

MixedCodeDocument Class
MixedCodeDocument Members
Save Overload
HtmlAgilityPack Namespace

A Sandcastle Documented Class Library

# MixedCodeDocument.Save Method (TextWriter)

MixedCodeDocument Class See Also Send Feedback

Saves the mixed document to the specified TextWriter.

Namespace: <a href="https://https://html.ncbi.nlm.ncbi.nlm.ncbi.nl

#### **Parameters**

writer

Type: <a href="mailto:System.IO.TextWriter">System.IO.TextWriter</a>

The TextWriter to which you want to save.

MixedCodeDocument Class
MixedCodeDocument Members
Save Overload
HtmlAgilityPack Namespace

A Sandcastle Documented Class Library

# MixedCodeDocument.Save Method (String)

MixedCodeDocument Class See Also Send Feedback

Saves the mixed document to the specified file.

Namespace: <a href="https://https://html.ncbi.nlm.ncbi.nlm.ncbi.nl

#### **Parameters**

filename

Type: <a href="System.String">System.String</a>

The location of the file where you want to save the document.

MixedCodeDocument Class
MixedCodeDocument Members
Save Overload
HtmlAgilityPack Namespace

## MixedCodeDocument.Save Method (Stream, Encoding)

MixedCodeDocument Class See Also Send Feedback

Saves the mixed document to the specified stream.

Namespace: <a href="https://https://html.ncbi.nlm.ncbi.nlm.ncbi.nl

```
C#
public void Save(
         Stream outStream,
         Encoding encoding
)
Visual Basic
Public Sub Save ( _
         outStream As Stream, _
         encoding As <a href="Encoding">Encoding</a> _
Visual C++
public:
void Save(
         Stream^ outStream,
         Encoding^ encoding
)
```

#### **Parameters**

*outStream* 

Type: <a href="System.IO.Stream">System.IO.Stream</a>

The stream to which you want to save.

encoding

Type: <u>System.Text.Encoding</u>
The character encoding to use.

MixedCodeDocument Class
MixedCodeDocument Members
Save Overload
HtmlAgilityPack Namespace

## MixedCodeDocument.Save Method (String, Encoding)

MixedCodeDocument Class See Also Send Feedback

Saves the mixed document to the specified file.

Namespace: <a href="https://https://html.ncbi.nlm.ncbi.nlm.ncbi.nl

```
C#
public void Save(
         string filename,
         Encoding encoding
)
Visual Basic
Public Sub Save ( _
         filename As String, _
         encoding As <a href="Encoding">Encoding</a> _
Visual C++
public:
void Save(
         String^ filename,
         Encoding^ encoding
)
```

#### **Parameters**

filename

Type: <u>System.String</u>

The location of the file where you want to save the document.

encoding

Type: <u>System.Text,Encoding</u>
The character encoding to use.

MixedCodeDocument Class
MixedCodeDocument Members
Save Overload
HtmlAgilityPack Namespace

-

A Sandcastle Documented Class Library

## MixedCodeDocument Properties

MixedCodeDocument Class See Also Send Feedback

The  $\underline{\text{MixedCodeDocument}}$  type exposes the following members.

# **■ Properties**

| Name                 | Description                                                              |
|----------------------|--------------------------------------------------------------------------|
| Code                 | Gets the code represented by the mixed code document seen as a template. |
| <u>CodeFragments</u> | Gets the list of code fragments in the document.                         |
| <u>Fragments</u>     | Gets the list of all fragments in the document.                          |
| StreamEncoding       | Gets the encoding of the stream used to read the document.               |
| <u>TextFragments</u> | Gets the list of text fragments in the document.                         |

MixedCodeDocument Class HtmlAgilityPack Namespace

#### MixedCodeDocument.Code Property

MixedCodeDocument Class See Also Send Feedback

Gets the code represented by the mixed code document seen as a template.

Namespace: <a href="https://https://html.ncbi.nlm.ncbi.nlm.ncbi.nl

```
C#
public string Code { get; }

Visual Basic

Public ReadOnly Property Code As String Get

Visual C++

public:
property String^ Code {
    String^ get ();
}
```

MixedCodeDocument Class
MixedCodeDocument Members
HtmlAgilityPack Namespace

## MixedCodeDocument.CodeFragments Property

MixedCodeDocument Class See Also Send Feedback

Gets the list of code fragments in the document.

Namespace: <a href="https://https://html.ncbi.nlm.ncbi.nlm.ncbi.nl

MixedCodeDocument Class
MixedCodeDocument Members
HtmlAgilityPack Namespace

-

A Sandcastle Documented Class Library

## MixedCodeDocument.Fragments Property

MixedCodeDocument Class See Also Send Feedback

Gets the list of all fragments in the document.

Namespace: <a href="https://https://html.ncbi.nlm.ncbi.nlm.ncbi.nl

```
C#
public MixedCodeDocumentFragmentList Fragments { get

Visual Basic

Public ReadOnly Property Fragments As MixedCodeDocume Get

Visual C++

public:
property MixedCodeDocumentFragmentList^ Fragments {
    MixedCodeDocumentFragmentList^ get ();
}
```

MixedCodeDocument Class
MixedCodeDocument Members
HtmlAgilityPack Namespace

## MixedCodeDocument.StreamEncoding Property

MixedCodeDocument Class See Also Send Feedback

Gets the encoding of the stream used to read the document.

Namespace: <a href="https://https://html.ncbi.nlm.ncbi.nlm.ncbi.nl

MixedCodeDocument Class
MixedCodeDocument Members
HtmlAgilityPack Namespace

#### MixedCodeDocument.TextFragments Property

MixedCodeDocument Class See Also Send Feedback

Gets the list of text fragments in the document.

Namespace: <a href="https://https://html.ncbi.nlm.ncbi.nlm.ncbi.nl

MixedCodeDocument Class
MixedCodeDocument Members
HtmlAgilityPack Namespace

## $Mixed Code Document Code Fragment\ Class$

Members See Also Send Feedback

Represents a fragment of code in a mixed code document.

Namespace: <a href="https://https://html.ncbi.nlm.ncbi.nlm.ncbi.nl

#### C#

public class MixedCodeDocumentCodeFragment : MixedCode

#### **Visual Basic**

Public Class MixedCodeDocumentCodeFragment \_ Inherits <u>MixedCodeDocumentFragment</u>

#### Visual C++

public ref class MixedCodeDocumentCodeFragment : publ

## **■ Inheritance Hierarchy**

System.Object
HtmlAgilityPack,MixedCodeDocumentFragment
HtmlAgilityPack.MixedCodeDocumentCodeFragment

<u>MixedCodeDocumentCodeFragment Members</u> <u>HtmlAgilityPack Namespace</u>

## $Mixed Code Document Code Fragment\ Members$

<u>MixedCodeDocumentCodeFragment Class Methods Properties See Also Send Feedback</u>

The <u>MixedCodeDocumentCodeFragment</u> type exposes the following members.

## $\blacksquare$ Methods

|            | Name               | Description                                                                                                    |
|------------|--------------------|----------------------------------------------------------------------------------------------------|
| €₩         | <u>Equals</u>      | Determines whether the specified <u>Object</u> is equal to the current <u>Object</u> . (Inherited from <u>Object</u> .)                                                                  |
| ğ <b>©</b> | <u>Finalize</u>    | Allows an <u>Object</u> to attempt to free resources and perform other cleanup operations before the <u>Object</u> is reclaimed by garbage collection.  (Inherited from <u>Object</u> .) |
| €₩         | <u>GetHashCode</u> | Serves as a hash function for a particular type. (Inherited from Object.)                                                                                                    |
| =0         | <u>GetType</u>     | Gets the <u>Type</u> of the current instance. (Inherited from <u>Object</u> .)                                                                                                    |
| ·          | MemberwiseClone    | Creates a shallow copy of the current <a href="Object">Object</a> . (Inherited from <a href="Object">Object</a> .)                                                                       |
| ≅₩         | ToString           | Returns a <u>String</u> that represents the current <u>Object</u> . (Inherited from <u>Object</u> .)                                                                                     |

# **■ Properties**

| Name                | Description                                                                                                    |
|---------------------|----------------------------------------------------------------------------------------------------|
| <u>Code</u>         | Gets the fragment code text.                                                                                                    |
| <u>FragmentText</u> | Gets the fragement text. (Inherited from <u>MixedCodeDocumentFragment.</u> )                                                              |
| <u>FragmentType</u> | Gets the type of fragment. (Inherited from <u>MixedCodeDocumentFragment.</u> )                                                            |
| Line                | Gets the line number of the fragment. (Inherited from <a href="MixedCodeDocumentFragment">MixedCodeDocumentFragment</a> .)                |
| LinePosition        | Gets the line position (column) of the fragment. (Inherited from MixedCodeDocumentFragment.)                                              |
| StreamPosition      | Gets the fragment position in the document's stream. (Inherited from <a href="MixedCodeDocumentFragment">MixedCodeDocumentFragment</a> .) |

## <u>MixedCodeDocumentCodeFragment Class</u> <u>HtmlAgilityPack Namespace</u>

## $Mixed Code Document Code Fragment\ Methods$

MixedCodeDocumentCodeFragment Class See Also Send Feedback

The <u>MixedCodeDocumentCodeFragment</u> type exposes the following members.

## $\blacksquare$ Methods

|            | Name               | Description                                                                                                    |
|------------|--------------------|----------------------------------------------------------------------------------------------------|
| €₩         | <u>Equals</u>      | Determines whether the specified <u>Object</u> is equal to the current <u>Object</u> . (Inherited from <u>Object</u> .)                                                                  |
| ğ <b>©</b> | <u>Finalize</u>    | Allows an <u>Object</u> to attempt to free resources and perform other cleanup operations before the <u>Object</u> is reclaimed by garbage collection.  (Inherited from <u>Object</u> .) |
| €₩         | <u>GetHashCode</u> | Serves as a hash function for a particular type. (Inherited from Object.)                                                                                                    |
| =0         | <u>GetType</u>     | Gets the <u>Type</u> of the current instance. (Inherited from <u>Object</u> .)                                                                                                    |
| <b>Ģ</b>   | MemberwiseClone    | Creates a shallow copy of the current <a href="Object">Object</a> . (Inherited from <a href="Object">Object</a> .)                                                                       |
| ≅ 📦        | ToString           | Returns a <u>String</u> that represents the current <u>Object</u> . (Inherited from <u>Object</u> .)                                                                                     |

## <u>MixedCodeDocumentCodeFragment Class</u> <u>HtmlAgilityPack Namespace</u>

A Sandcastle Documented Class Library

### MixedCodeDocumentCodeFragment Properties

MixedCodeDocumentCodeFragment Class See Also Send Feedback

The <u>MixedCodeDocumentCodeFragment</u> type exposes the following members.

# **■ Properties**

| Name                | Description                                                                                                    |
|---------------------|----------------------------------------------------------------------------------------------------|
| <u>Code</u>         | Gets the fragment code text.                                                                                                    |
| <u>FragmentText</u> | Gets the fragement text. (Inherited from <u>MixedCodeDocumentFragment.</u> )                                                              |
| <u>FragmentType</u> | Gets the type of fragment. (Inherited from <u>MixedCodeDocumentFragment.</u> )                                                            |
| Line                | Gets the line number of the fragment. (Inherited from <a href="MixedCodeDocumentFragment">MixedCodeDocumentFragment</a> .)                |
| LinePosition        | Gets the line position (column) of the fragment. (Inherited from MixedCodeDocumentFragment.)                                              |
| StreamPosition      | Gets the fragment position in the document's stream. (Inherited from <a href="MixedCodeDocumentFragment">MixedCodeDocumentFragment</a> .) |

## <u>MixedCodeDocumentCodeFragment Class</u> <u>HtmlAgilityPack Namespace</u>

-

A Sandcastle Documented Class Library

#### MixedCodeDocumentCodeFragment.Code Property

MixedCodeDocumentCodeFragment Class See Also Send Feedback

Gets the fragment code text.

Namespace: <a href="https://https://html.ncbi.nlm.ncbi.nlm.ncbi.nl

**Assembly:** HtmlAgilityPack (in HtmlAgilityPack.dll) Version: 1.4.0.0 (1.4.0.0)

## **■ Syntax**

MixedCodeDocumentCodeFragment Class
MixedCodeDocumentCodeFragment Members
HtmlAgilityPack Namespace

A Sandcastle Documented Class Library

### MixedCodeDocumentFragment Class

Members See Also Send Feedback

Represents a base class for fragments in a mixed code document.

Namespace: <a href="https://example.com/html/Html/AgilityPack">Html/AgilityPack</a>

**Assembly:** HtmlAgilityPack (in HtmlAgilityPack.dll) Version: 1.4.0.0 (1.4.0.0)

## **■ Syntax**

### **C**#

public abstract class MixedCodeDocumentFragment

### **Visual Basic**

Public MustInherit Class MixedCodeDocumentFragment

#### Visual C++

public ref class MixedCodeDocumentFragment abstract

## **■ Inheritance Hierarchy**

System.Object

## HtmlAgilityPack.MixedCodeDocumentFragment

 $\frac{HtmlAgilityPack,MixedCodeDocumentCodeFragment}{HtmlAgilityPack,MixedCodeDocumentTextFragment}$ 

<u>MixedCodeDocumentFragment Members</u> <u>HtmlAgilityPack Namespace</u>

Send comments on this topic to  $\underline{\text{http://htmlagilitypack.codeplex.com}}$ 

A Sandcastle Documented Class Library

### $Mixed Code Document Fragment\ Members$

MixedCodeDocumentFragment Class Methods Properties See Also Send Feedback

The MixedCodeDocumentFragment type exposes the following members.

## $\blacksquare$ Methods

|            | Name               | Description                                                                                                    |
|------------|--------------------|----------------------------------------------------------------------------------------------------|
| €₩         | <u>Equals</u>      | Determines whether the specified <u>Object</u> is equal to the current <u>Object</u> . (Inherited from <u>Object</u> .)                                                                  |
| ğ <b>©</b> | <u>Finalize</u>    | Allows an <u>Object</u> to attempt to free resources and perform other cleanup operations before the <u>Object</u> is reclaimed by garbage collection.  (Inherited from <u>Object</u> .) |
| €₩         | <u>GetHashCode</u> | Serves as a hash function for a particular type. (Inherited from Object.)                                                                                                    |
| =0         | <u>GetType</u>     | Gets the <u>Type</u> of the current instance. (Inherited from <u>Object</u> .)                                                                                                    |
| <b>Ģ</b>   | MemberwiseClone    | Creates a shallow copy of the current <a href="Object">Object</a> . (Inherited from <a href="Object">Object</a> .)                                                                       |
| ≅ 📦        | ToString           | Returns a <u>String</u> that represents the current <u>Object</u> . (Inherited from <u>Object</u> .)                                                                                     |

# **■ Properties**

| Name                | Description                                          |
|---------------------|------------------------------------------------------|
| <u>FragmentText</u> | Gets the fragement text.                             |
| <u>FragmentType</u> | Gets the type of fragment.                           |
| <u>Line</u>         | Gets the line number of the fragment.                |
| LinePosition        | Gets the line position (column) of the fragment.     |
| StreamPosition      | Gets the fragment position in the document's stream. |

<u>MixedCodeDocumentFragment Class</u> <u>HtmlAgilityPack Namespace</u>

A Sandcastle Documented Class Library

### $Mixed Code Document Fragment\ Methods$

MixedCodeDocumentFragment Class See Also Send Feedback

The MixedCodeDocumentFragment type exposes the following members.

## $\blacksquare$ Methods

|            | Name               | Description                                                                                                    |
|------------|--------------------|----------------------------------------------------------------------------------------------------|
| €₩         | <u>Equals</u>      | Determines whether the specified <u>Object</u> is equal to the current <u>Object</u> . (Inherited from <u>Object</u> .)                                                                  |
| ğ <b>©</b> | <u>Finalize</u>    | Allows an <u>Object</u> to attempt to free resources and perform other cleanup operations before the <u>Object</u> is reclaimed by garbage collection.  (Inherited from <u>Object</u> .) |
| €₩         | <u>GetHashCode</u> | Serves as a hash function for a particular type. (Inherited from Object.)                                                                                                    |
| =0         | <u>GetType</u>     | Gets the <u>Type</u> of the current instance. (Inherited from <u>Object</u> .)                                                                                                    |
| <b>Ģ</b>   | MemberwiseClone    | Creates a shallow copy of the current <a href="Object">Object</a> . (Inherited from <a href="Object">Object</a> .)                                                                       |
| ≅ 📦        | ToString           | Returns a <u>String</u> that represents the current <u>Object</u> . (Inherited from <u>Object</u> .)                                                                                     |

<u>MixedCodeDocumentFragment Class</u> <u>HtmlAgilityPack Namespace</u>

A Sandcastle Documented Class Library

## MixedCodeDocumentFragment Properties

MixedCodeDocumentFragment Class See Also Send Feedback

The MixedCodeDocumentFragment type exposes the following members.

# **■ Properties**

| Name                | Description                                          |
|---------------------|------------------------------------------------------|
| <u>FragmentText</u> | Gets the fragement text.                             |
| <u>FragmentType</u> | Gets the type of fragment.                           |
| <u>Line</u>         | Gets the line number of the fragment.                |
| LinePosition        | Gets the line position (column) of the fragment.     |
| StreamPosition      | Gets the fragment position in the document's stream. |

<u>MixedCodeDocumentFragment Class</u> <u>HtmlAgilityPack Namespace</u>

-

A Sandcastle Documented Class Library

### MixedCodeDocumentFragment.FragmentText Property

MixedCodeDocumentFragment Class See Also Send Feedback

Gets the fragement text.

Namespace: <a href="https://https://html.ncbi.nlm.ncbi.nlm.ncbi.nl

**Assembly:** HtmlAgilityPack (in HtmlAgilityPack.dll) Version: 1.4.0.0 (1.4.0.0)

### **■ Syntax**

MixedCodeDocumentFragment Class
MixedCodeDocumentFragment Members
HtmlAgilityPack Namespace

-

A Sandcastle Documented Class Library

## MixedCodeDocumentFragment.FragmentType Property

MixedCodeDocumentFragment Class See Also Send Feedback

Gets the type of fragment.

Namespace: <a href="https://https://html.ncbi.nlm.ncbi.nlm.ncbi.nl

**Assembly:** HtmlAgilityPack (in HtmlAgilityPack.dll) Version: 1.4.0.0 (1.4.0.0)

#### **■ Syntax**

MixedCodeDocumentFragment Class
MixedCodeDocumentFragment Members
HtmlAgilityPack Namespace

-

A Sandcastle Documented Class Library

### MixedCodeDocumentFragment.Line Property

MixedCodeDocumentFragment Class See Also Send Feedback

Gets the line number of the fragment.

Namespace: <a href="https://https://html.ncbi.nlm.ncbi.nlm.ncbi.nl

**Assembly:** HtmlAgilityPack (in HtmlAgilityPack.dll) Version: 1.4.0.0 (1.4.0.0)

### **■ Syntax**

MixedCodeDocumentFragment Class
MixedCodeDocumentFragment Members
HtmlAgilityPack Namespace

A Sandcastle Documented Class Library

### MixedCodeDocumentFragment.LinePosition Property

MixedCodeDocumentFragment Class See Also Send Feedback

Gets the line position (column) of the fragment.

Namespace: <a href="https://https://html.ncbi.nlm.ncbi.nlm.ncbi.nl

Assembly: HtmlAgilityPack (in HtmlAgilityPack.dll) Version: 1.4.0.0 (1.4.0.0)

## **■ Syntax**

MixedCodeDocumentFragment Class
MixedCodeDocumentFragment Members
HtmlAgilityPack Namespace

A Sandcastle Documented Class Library

### MixedCodeDocumentFragment.StreamPosition Property

MixedCodeDocumentFragment Class See Also Send Feedback

Gets the fragment position in the document's stream.

Namespace: <a href="https://https://html.ncbi.nlm.ncbi.nlm.ncbi.nl

Assembly: HtmlAgilityPack (in HtmlAgilityPack.dll) Version: 1.4.0.0 (1.4.0.0)

## **■ Syntax**

MixedCodeDocumentFragment Class
MixedCodeDocumentFragment Members
HtmlAgilityPack Namespace

## $Mixed Code Document Fragment List\ Class$

Members See Also Send Feedback

Represents a list of mixed code fragments.

Namespace: <a href="https://https://html.ncbi.nlm.ncbi.nlm.ncbi.nl

#### C#

public class MixedCodeDocumentFragmentList : IEnumera

#### **Visual Basic**

Public Class MixedCodeDocumentFragmentList \_ Implements IEnumerable

#### Visual C++

public ref class MixedCodeDocumentFragmentList : IEn

# **■ Inheritance Hierarchy**

System.Object

HtmlAgilityPack.MixedCodeDocumentFragmentList

<u>MixedCodeDocumentFragmentList Members</u> <u>HtmlAgilityPack Namespace</u>

## $Mixed Code Document Fragment List\ Members$

MixedCodeDocumentFragmentList Class Methods Properties See Also Send Feedback

The  $\underline{\text{MixedCodeDocumentFragmentList}}$  type exposes the following members.

# $\blacksquare$ Methods

|            | Name                   | Description                                                                                                    |
|------------|------------------------|----------------------------------------------------------------------------------------------------|
| <b>≡</b>   | Append                 | Appends a fragment to the list of fragments.                                                                                                    |
| <b>=</b>   | <u>Equals</u>          | Determines whether the specified <u>Object</u> is equal to the current <u>Object</u> . (Inherited from <u>Object</u> .)                                                                  |
| <b>Ģ</b>   | <u>Finalize</u>        | Allows an <u>Object</u> to attempt to free resources and perform other cleanup operations before the <u>Object</u> is reclaimed by garbage collection.  (Inherited from <u>Object</u> .) |
| <b>≡</b>   | GetEnumerator          | Gets an enumerator that can iterate through the fragment list.                                                                                                    |
| =0         | GetHashCode            | Serves as a hash function for a particular type. (Inherited from Object.)                                                                                                    |
| <b>≡</b>   | <u>GetType</u>         | Gets the <u>Type</u> of the current instance. (Inherited from <u>Object</u> .)                                                                                                    |
| Ģ <b>Ģ</b> | <u>MemberwiseClone</u> | Creates a shallow copy of the current <a href="Object">Object</a> . (Inherited from <a href="Object">Object</a> .)                                                                       |
| <b>₫♠</b>  | Prepend                | Prepends a fragment to the list of fragments.                                                                                                    |
| <b>≅©</b>  | Remove                 | Remove a fragment from the list of fragments. If this fragment was not in the list, an exception will be raised.                                                                         |
| <b>≡</b>   | RemoveAll              | Remove all fragments from the list.                                                                                                    |
| <b>≡</b>   | RemoveAt               | Remove a fragment from the list of fragments, using its index in the list.                                                                                                    |
| <b>≅©</b>  | ToString               | Returns a <u>String</u> that represents the current <u>Object</u> . (Inherited from <u>Object</u> .)                                                                                     |

# **■ Properties**

| Name        | Description                                         |
|-------------|-----------------------------------------------------|
| Count       | Gets the number of fragments contained in the list. |
| <u>Doc</u>  | Gets the Document                                   |
| <u>Item</u> | Gets a fragment from the list using its index.      |

<u>MixedCodeDocumentFragmentList Class</u> <u>HtmlAgilityPack Namespace</u>

## $Mixed Code Document Fragment List\ Methods$

MixedCodeDocumentFragmentList Class See Also Send Feedback

The  $\underline{\text{MixedCodeDocumentFragmentList}}$  type exposes the following members.

# $\blacksquare$ Methods

|            | Name                   | Description                                                                                                    |
|------------|------------------------|----------------------------------------------------------------------------------------------------|
| <b>≡</b>   | Append                 | Appends a fragment to the list of fragments.                                                                                                    |
| <b>=</b>   | <u>Equals</u>          | Determines whether the specified <u>Object</u> is equal to the current <u>Object</u> . (Inherited from <u>Object</u> .)                                                                  |
| <b>Ģ</b>   | <u>Finalize</u>        | Allows an <u>Object</u> to attempt to free resources and perform other cleanup operations before the <u>Object</u> is reclaimed by garbage collection.  (Inherited from <u>Object</u> .) |
| <b>≡</b>   | GetEnumerator          | Gets an enumerator that can iterate through the fragment list.                                                                                                    |
| =0         | GetHashCode            | Serves as a hash function for a particular type. (Inherited from Object.)                                                                                                    |
| <b>≡</b>   | <u>GetType</u>         | Gets the <u>Type</u> of the current instance. (Inherited from <u>Object</u> .)                                                                                                    |
| Ģ <b>Ģ</b> | <u>MemberwiseClone</u> | Creates a shallow copy of the current <a href="Object">Object</a> . (Inherited from <a href="Object">Object</a> .)                                                                       |
| <b>₫♠</b>  | Prepend                | Prepends a fragment to the list of fragments.                                                                                                    |
| <b>≅©</b>  | Remove                 | Remove a fragment from the list of fragments. If this fragment was not in the list, an exception will be raised.                                                                         |
| <b>≡</b>   | RemoveAll              | Remove all fragments from the list.                                                                                                    |
| <b>≡</b>   | RemoveAt               | Remove a fragment from the list of fragments, using its index in the list.                                                                                                    |
| <b>≅©</b>  | ToString               | Returns a <u>String</u> that represents the current <u>Object</u> . (Inherited from <u>Object</u> .)                                                                                     |

<u>MixedCodeDocumentFragmentList Class</u> <u>HtmlAgilityPack Namespace</u>

## MixedCodeDocumentFragmentList.Append Method

MixedCodeDocumentFragmentList Class See Also Send Feedback

Appends a fragment to the list of fragments.

Namespace: <a href="https://https://html.ncbi.nlm.ncbi.nlm.ncbi.nl

#### **Parameters**

newFragment

Type: <u>HtmlAgilityPack,MixedCodeDocumentFragment</u>

The fragment to append. May not be null.

MixedCodeDocumentFragmentList Class
MixedCodeDocumentFragmentList Members
HtmlAgilityPack Namespace

## $Mixed Code Document Fragment List. Get Enumerator\ Method$

MixedCodeDocumentFragmentList Class See Also Send Feedback

Gets an enumerator that can iterate through the fragment list.

Namespace: <a href="https://https://html.ncbi.nlm.ncbi.nlm.ncbi.nl

C#

public MixedCodeDocumentFragmentList.MixedCodeDocume

**Visual Basic** 

Public Function GetEnumerator As <u>MixedCodeDocumentFra</u>

Visual C++

public:

<u>MixedCodeDocumentFragmentList.MixedCodeDocumentFragment</u>

MixedCodeDocumentFragmentList Class
MixedCodeDocumentFragmentList Members
HtmlAgilityPack Namespace

## MixedCodeDocumentFragmentList.Prepend Method

MixedCodeDocumentFragmentList Class See Also Send Feedback

Prepends a fragment to the list of fragments.

Namespace: <a href="https://https://html.ncbi.nlm.ncbi.nlm.ncbi.nl

#### **Parameters**

newFragment

Type: <u>HtmlAgilityPack,MixedCodeDocumentFragment</u>

The fragment to append. May not be null.

MixedCodeDocumentFragmentList Class
MixedCodeDocumentFragmentList Members
HtmlAgilityPack Namespace

#### MixedCodeDocumentFragmentList.Remove Method

MixedCodeDocumentFragmentList Class See Also Send Feedback

Remove a fragment from the list of fragments. If this fragment was not in the list, an exception will be raised.

Namespace: <a href="https://example.com/HtmlAgilityPack">HtmlAgilityPack</a>

#### **Parameters**

fragment

Type: <u>HtmlAgilityPack,MixedCodeDocumentFragment</u>

The fragment to remove. May not be null.

MixedCodeDocumentFragmentList Class
MixedCodeDocumentFragmentList Members
HtmlAgilityPack Namespace

-

A Sandcastle Documented Class Library

## $Mixed Code Document Fragment List. Remove All\ Method$

MixedCodeDocumentFragmentList Class See Also Send Feedback

Remove all fragments from the list.

Namespace: <a href="https://https://html.ncbi.nlm.ncbi.nlm.ncbi.nl

```
C#
public void RemoveAll()

Visual Basic

Public Sub RemoveAll

Visual C++

public:
void RemoveAll()
```

MixedCodeDocumentFragmentList Class
MixedCodeDocumentFragmentList Members
HtmlAgilityPack Namespace

## MixedCodeDocumentFragmentList.RemoveAt Method

MixedCodeDocumentFragmentList Class See Also Send Feedback

Remove a fragment from the list of fragments, using its index in the list.

Namespace: <a href="https://https://html.ncbi.nlm.ncbi.nlm.ncbi.nl

#### **Parameters**

index

Type: <a href="System.Int32">System.Int32</a>

The index of the fragment to remove.

MixedCodeDocumentFragmentList Class
MixedCodeDocumentFragmentList Members
HtmlAgilityPack Namespace

## $Mixed Code Document Fragment List\ Properties$

MixedCodeDocumentFragmentList Class See Also Send Feedback

The  $\underline{\text{MixedCodeDocumentFragmentList}}$  type exposes the following members.

# **■ Properties**

| Name        | Description                                         |
|-------------|-----------------------------------------------------|
| Count       | Gets the number of fragments contained in the list. |
| <u>Doc</u>  | Gets the Document                                   |
| <u>Item</u> | Gets a fragment from the list using its index.      |

# <u>MixedCodeDocumentFragmentList Class</u> <u>HtmlAgilityPack Namespace</u>

## MixedCodeDocumentFragmentList.Count Property

MixedCodeDocumentFragmentList Class See Also Send Feedback

Gets the number of fragments contained in the list.

Namespace: <a href="https://https://html.ncbi.nlm.ncbi.nlm.ncbi.nl

MixedCodeDocumentFragmentList Class
MixedCodeDocumentFragmentList Members
HtmlAgilityPack Namespace

-

A Sandcastle Documented Class Library

## MixedCodeDocumentFragmentList.Doc Property

MixedCodeDocumentFragmentList Class See Also Send Feedback

Gets the Document

Namespace: <a href="https://https://html.ncbi.nlm.ncbi.nlm.ncbi.nl

```
C#
public MixedCodeDocument Doc { get; }

Visual Basic

Public ReadOnly Property Doc As MixedCodeDocument Get

Visual C++

public:
property MixedCodeDocument^ Doc {
    MixedCodeDocument^ get ();
}
```

MixedCodeDocumentFragmentList Class
MixedCodeDocumentFragmentList Members
HtmlAgilityPack Namespace

-

A Sandcastle Documented Class Library

### MixedCodeDocumentFragmentList.Item Property

MixedCodeDocumentFragmentList Class See Also Send Feedback

Gets a fragment from the list using its index.

Namespace: <a href="https://https://html.ncbi.nlm.ncbi.nlm.ncbi.nl

**Assembly:** HtmlAgilityPack (in HtmlAgilityPack.dll) Version: 1.4.0.0 (1.4.0.0)

```
public MixedCodeDocumentFragment this[
        int index
] { get; }

Visual Basic

Public ReadOnly Default Property Item ( __ index As Integer __ )
As MixedCodeDocumentFragment
        Get

Visual C++

public:
property MixedCodeDocumentFragment^ default[int index of the index of the in
```

#### **Parameters**

index

Type: <a href="System.Int32">System.Int32</a>

MixedCodeDocumentFragmentList Class
MixedCodeDocumentFragmentList Members
HtmlAgilityPack Namespace

-

A Sandcastle Documented Class Library

Mixed Code Document Fragment List. Mixed Code Document Fragment Enumerat Class

MixedCodeDocumentFragmentList Class Members See Also Send Feedback

Represents a fragment enumerator.

Namespace: <a href="https://https://html.ncbi.nlm.ncbi.nlm.ncbi.nl

**Assembly:** HtmlAgilityPack (in HtmlAgilityPack.dll) Version: 1.4.0.0 (1.4.0.0)

#### C#

 ${\sf public}$  class  ${\sf MixedCodeDocumentFragmentEnumerator}$  :  ${\sf \underline{II}}$ 

#### **Visual Basic**

#### Visual C++

public ref class MixedCodeDocumentFragmentEnumerator

# **■ Inheritance Hierarchy**

System.Object

Html Agility Pack. Mixed Code Document Fragment List. Mixed Code Document Fragment List. Mixed Code Document Fragment Fragme

 $\underline{MixedCodeDocumentFragmentList\_MixedCodeDocumentFragmentEnumerato}\\\underline{Members}$ 

HtmlAgilityPack Namespace

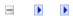

A Sandcastle Documented Class Library

# $Mixed Code Document Fragment List. Mixed Code Document Fragment Enumerat \\ Members$

<u>MixedCodeDocumentFragmentList,MixedCodeDocumentFragmentEnumerator</u> <u>Class Methods Properties See Also Send Feedback</u>

#### The

<u>MixedCodeDocumentFragmentList.MixedCodeDocumentFragmentEnumerator</u> type exposes the following members.

# $\blacksquare$ Methods

|                | Name            | Description                                                                                                    |  |
|----------------|-----------------|----------------------------------------------------------------------------------------------------|--|
| =              | <u>Equals</u>   | Determines whether the specified <u>Object</u> is equal to the current <u>Object</u> . (Inherited from <u>Object</u> .)                                            |  |
| <b>⊕</b>       | <u>Finalize</u> | Allows an Object to attempt to free resources and perform other cleanup operations before the Object is reclaimed by garbage collection.  (Inherited from Object.) |  |
| <b>=</b>       | GetHashCode     | Serves as a hash function for a particular type. (Inherited from Object.)                                                                                          |  |
| <b>≡</b>       | <u>GetType</u>  | Gets the <u>Type</u> of the current instance. (Inherited from <u>Object</u> .)                                                                                     |  |
| Ģ <sup>©</sup> | MemberwiseClone | Creates a shallow copy of the current <a href="Object">Object</a> . (Inherited from <a href="Object">Object</a> .)                                                 |  |
| <b>≡</b>       | MoveNext        | Advances the enumerator to the next element of the collection.                                                                                                    |  |
| =              | Reset           | Sets the enumerator to its initial position, which is before the first element in the collection.                                                                  |  |
| <b>=</b>       | ToString        | Returns a <u>String</u> that represents the current <u>Object</u> . (Inherited from <u>Object</u> .)                                                               |  |

# $\blacksquare$ Properties

| Name    | Description                                 |  |
|---------|---------------------------------------------|--|
| Current | Gets the current element in the collection. |  |

 $\underline{MixedCodeDocumentFragmentList.MixedCodeDocumentFragmentEnumerato}\\ \underline{Class}$ 

HtmlAgilityPack Namespace

**-**

A Sandcastle Documented Class Library

 $Mixed Code Document Fragment List. Mixed Code Document Fragment Enumerat \\ Methods$ 

MixedCodeDocumentFragmentList,MixedCodeDocumentFragmentEnumerator Class See Also Send Feedbacl

### The

 $\underline{MixedCodeDocumentFragmentList.MixedCodeDocumentFragmentEnumerator} \\type exposes the following members.$ 

# $\blacksquare$ Methods

|                | Name            | Description                                                                                                    |  |
|----------------|-----------------|----------------------------------------------------------------------------------------------------|--|
| =              | <u>Equals</u>   | Determines whether the specified <u>Object</u> is equal to the current <u>Object</u> . (Inherited from <u>Object</u> .)                                            |  |
| <b>⊕</b>       | <u>Finalize</u> | Allows an Object to attempt to free resources and perform other cleanup operations before the Object is reclaimed by garbage collection.  (Inherited from Object.) |  |
| <b>=</b>       | GetHashCode     | Serves as a hash function for a particular type. (Inherited from Object.)                                                                                          |  |
| <b>≡</b>       | <u>GetType</u>  | Gets the <u>Type</u> of the current instance. (Inherited from <u>Object</u> .)                                                                                     |  |
| Ģ <sup>©</sup> | MemberwiseClone | Creates a shallow copy of the current <a href="Object">Object</a> . (Inherited from <a href="Object">Object</a> .)                                                 |  |
| <b>≡</b>       | MoveNext        | Advances the enumerator to the next element of the collection.                                                                                                    |  |
| =              | Reset           | Sets the enumerator to its initial position, which is before the first element in the collection.                                                                  |  |
| <b>=</b>       | ToString        | Returns a <u>String</u> that represents the current <u>Object</u> . (Inherited from <u>Object</u> .)                                                               |  |

 $\underline{MixedCodeDocumentFragmentList.MixedCodeDocumentFragmentEnumerato}\\ \underline{Class}$ 

HtmlAgilityPack Namespace

-

A Sandcastle Documented Class Library

 $Mixed Code Document Fragment List. Mixed Code Document Fragment Enumerat \\ Method$ 

MixedCodeDocumentFragmentList,MixedCodeDocumentFragmentEnumerator Class See Also Send Feedbacl

Advances the enumerator to the next element of the collection.

Namespace: <a href="https://https://html.ncbi.nlm.ncbi.nlm.ncbi.nl

**Assembly:** HtmlAgilityPack (in HtmlAgilityPack.dll) Version: 1.4.0.0 (1.4.0.0)

```
C#
public bool MoveNext()

Visual Basic

Public Function MoveNext As Boolean

Visual C++

public:
virtual bool MoveNext() sealed
```

#### **Return Value**

true if the enumerator was successfully advanced to the next element; false if the enumerator has passed the end of the collection.

### **Implements**

IEnumerator.MoveNext()

#### **Bee Also**

 $\underline{MixedCodeDocumentFragmentList,MixedCodeDocumentFragmentEnumerato}\\ \underline{Class}$ 

 $\underline{MixedCodeDocumentFragmentList,MixedCodeDocumentFragmentEnumerato}\\\underline{Members}$ 

HtmlAgilityPack Namespace

-

A Sandcastle Documented Class Library

 $Mixed Code Document Fragment List. Mixed Code Document Fragment Enumerat \\ Method$ 

MixedCodeDocumentFragmentList,MixedCodeDocumentFragmentEnumerator Class See Also Send Feedbacl

Sets the enumerator to its initial position, which is before the first element in the collection.

Namespace: <a href="https://https://html/HgilityPack">Html/AgilityPack</a>

**Assembly:** HtmlAgilityPack (in HtmlAgilityPack.dll) Version: 1.4.0.0 (1.4.0.0)

```
C#
public void Reset()

Visual Basic

Public Sub Reset

Visual C++

public:
virtual void Reset() sealed
```

# **Implements**

IEnumerator.Reset()

#### **Bee Also**

 $\underline{MixedCodeDocumentFragmentList,MixedCodeDocumentFragmentEnumerato}\\ \underline{Class}$ 

 $\underline{MixedCodeDocumentFragmentList,MixedCodeDocumentFragmentEnumerato}\\\underline{Members}$ 

HtmlAgilityPack Namespace

**-**

A Sandcastle Documented Class Library

 $\label{lem:mixedCodeDocumentFragmentList.} MixedCodeDocumentFragmentEnumerat Properties$ 

MixedCodeDocumentFragmentList,MixedCodeDocumentFragmentEnumerator Class See Also Send Feedbacl

#### The

 $\underline{MixedCodeDocumentFragmentList}, \underline{MixedCodeDocumentFragmentEnumerator} \\type exposes the following members.$ 

# $\blacksquare$ Properties

| Name    | Description                                 |  |
|---------|---------------------------------------------|--|
| Current | Gets the current element in the collection. |  |

 $\underline{MixedCodeDocumentFragmentList.MixedCodeDocumentFragmentEnumerato}\\ \underline{Class}$ 

HtmlAgilityPack Namespace

-

A Sandcastle Documented Class Library

 $\label{lem:mixedCodeDocumentFragmentList.} MixedCodeDocumentFragmentEnumerat Property$ 

MixedCodeDocumentFragmentList,MixedCodeDocumentFragmentEnumerator Class See Also Send Feedbacl

Gets the current element in the collection.

Namespace: <a href="https://https://html.ncbi.nlm.ncbi.nlm.ncbi.nl

**Assembly:** HtmlAgilityPack (in HtmlAgilityPack.dll) Version: 1.4.0.0 (1.4.0.0)

#### **Bee Also**

 $\underline{MixedCodeDocumentFragmentList,MixedCodeDocumentFragmentEnumerato}\\ \underline{Class}$ 

 $\underline{MixedCodeDocumentFragmentList,MixedCodeDocumentFragmentEnumerato}\\\underline{Members}$ 

HtmlAgilityPack Namespace

A Sandcastle Documented Class Library

# $Mixed Code Document Fragment Type\ Enumeration$

See Also Send Feedback

Represents the type of fragment in a mixed code document.

Namespace: <a href="https://https://html.ncbi.nlm.ncbi.nlm.ncbi.nl

Assembly: HtmlAgilityPack (in HtmlAgilityPack.dll) Version: 1.4.0.0 (1.4.0.0)

**C**#

public enum MixedCodeDocumentFragmentType

**Visual Basic** 

Public Enumeration MixedCodeDocumentFragmentType

Visual C++

public enum class MixedCodeDocumentFragmentType

# **■ Members**

| Member name | Value | Description                 |
|-------------|-------|-----------------------------|
| Code        | 0     | The fragment contains code. |
| Text        | 1     | The fragment contains text. |

# HtmlAgilityPack Namespace

Send comments on this topic to  $\underline{\text{http://htmlagilitypack.codeplex.com}}$ 

A Sandcastle Documented Class Library

### $Mixed Code Document Text Fragment\ Class$

Members See Also Send Feedback

Represents a fragment of text in a mixed code document.

Namespace: <a href="https://https://html.ncbi.nlm.ncbi.nlm.ncbi.nl

Assembly: HtmlAgilityPack (in HtmlAgilityPack.dll) Version: 1.4.0.0 (1.4.0.0)

#### C#

public class MixedCodeDocumentTextFragment : MixedCodeDocumentTextFragment : MixedCodeDocument : MixedCodeDocument : Mixe

#### **Visual Basic**

Public Class MixedCodeDocumentTextFragment \_ Inherits <u>MixedCodeDocumentFragment</u>

#### Visual C++

public ref class MixedCodeDocumentTextFragment : publ

# **■ Inheritance Hierarchy**

System.Object
<a href="https://doi.org/10.2016/nc.nc/4.2016/">
<a href="https://doi.org/10.2016/nc.nc/4.2016/nc.nc/4.2016/">
<a href="https://doi.org/10.2016/nc.nc/4.2016/nc.nc/4.2016/nc.

<u>MixedCodeDocumentTextFragment Members</u> <u>HtmlAgilityPack Namespace</u>

A Sandcastle Documented Class Library

## $Mixed Code Document Text Fragment\ Members$

MixedCodeDocumentTextFragment Class Methods Properties See Also Send Feedback

The  $\underline{\text{MixedCodeDocumentTextFragment}}$  type exposes the following members.

## $\blacksquare$ Methods

|            | Name               | Description                                                                                                    |
|------------|--------------------|----------------------------------------------------------------------------------------------------|
| €₩         | <u>Equals</u>      | Determines whether the specified <u>Object</u> is equal to the current <u>Object</u> . (Inherited from <u>Object</u> .)                                                                  |
| ğ <b>©</b> | <u>Finalize</u>    | Allows an <u>Object</u> to attempt to free resources and perform other cleanup operations before the <u>Object</u> is reclaimed by garbage collection.  (Inherited from <u>Object</u> .) |
| €₩         | <u>GetHashCode</u> | Serves as a hash function for a particular type. (Inherited from Object.)                                                                                                    |
| =0         | <u>GetType</u>     | Gets the <u>Type</u> of the current instance. (Inherited from <u>Object</u> .)                                                                                                    |
| <b>Ģ</b>   | MemberwiseClone    | Creates a shallow copy of the current <a href="Object">Object</a> . (Inherited from <a href="Object">Object</a> .)                                                                       |
| ≅ 📦        | ToString           | Returns a <u>String</u> that represents the current <u>Object</u> . (Inherited from <u>Object</u> .)                                                                                     |

# **■ Properties**

| Name                | Description                                                                                                    |
|---------------------|----------------------------------------------------------------------------------------------------|
| <u>FragmentText</u> | Gets the fragement text. (Inherited from <a href="MixedCodeDocumentFragment">MixedCodeDocumentFragment</a> .)                                    |
| <u>FragmentType</u> | Gets the type of fragment. (Inherited from <a href="MixedCodeDocumentFragment">MixedCodeDocumentFragment</a> .)                                  |
| Line                | Gets the line number of the fragment. (Inherited from <a href="MixedCodeDocumentFragment">MixedCodeDocumentFragment</a> .)                       |
| LinePosition        | Gets the line position (column) of the fragment. (Inherited from <a href="MixedCodeDocumentFragment"><u>MixedCodeDocumentFragment</u></a> .)     |
| StreamPosition      | Gets the fragment position in the document's stream. (Inherited from <a href="MixedCodeDocumentFragment"><u>MixedCodeDocumentFragment</u></a> .) |
| Text                | Gets the fragment text.                                                                                                    |

<u>MixedCodeDocumentTextFragment Class</u> <u>HtmlAgilityPack Namespace</u>

A Sandcastle Documented Class Library

## $Mixed Code Document Text Fragment\ Methods$

MixedCodeDocumentTextFragment Class See Also Send Feedback

The  $\underline{\text{MixedCodeDocumentTextFragment}}$  type exposes the following members.

## $\blacksquare$ Methods

|            | Name               | Description                                                                                                    |
|------------|--------------------|----------------------------------------------------------------------------------------------------|
| €₩         | <u>Equals</u>      | Determines whether the specified <u>Object</u> is equal to the current <u>Object</u> . (Inherited from <u>Object</u> .)                                                                  |
| ğ <b>©</b> | <u>Finalize</u>    | Allows an <u>Object</u> to attempt to free resources and perform other cleanup operations before the <u>Object</u> is reclaimed by garbage collection.  (Inherited from <u>Object</u> .) |
| €₩         | <u>GetHashCode</u> | Serves as a hash function for a particular type. (Inherited from Object.)                                                                                                    |
| =0         | <u>GetType</u>     | Gets the <u>Type</u> of the current instance. (Inherited from <u>Object</u> .)                                                                                                    |
| <b>Ģ</b>   | MemberwiseClone    | Creates a shallow copy of the current <a href="Object">Object</a> . (Inherited from <a href="Object">Object</a> .)                                                                       |
| ≅ 📦        | ToString           | Returns a <u>String</u> that represents the current <u>Object</u> . (Inherited from <u>Object</u> .)                                                                                     |

<u>MixedCodeDocumentTextFragment Class</u> <u>HtmlAgilityPack Namespace</u>

A Sandcastle Documented Class Library

## $Mixed Code Document Text Fragment\ Properties$

MixedCodeDocumentTextFragment Class See Also Send Feedback

The  $\underline{\text{MixedCodeDocumentTextFragment}}$  type exposes the following members.

# **■ Properties**

| Name                | Description                                                                                                    |
|---------------------|----------------------------------------------------------------------------------------------------|
| <u>FragmentText</u> | Gets the fragement text. (Inherited from <a href="MixedCodeDocumentFragment">MixedCodeDocumentFragment</a> .)                                    |
| <u>FragmentType</u> | Gets the type of fragment. (Inherited from <a href="MixedCodeDocumentFragment">MixedCodeDocumentFragment</a> .)                                  |
| Line                | Gets the line number of the fragment. (Inherited from <a href="MixedCodeDocumentFragment">MixedCodeDocumentFragment</a> .)                       |
| LinePosition        | Gets the line position (column) of the fragment. (Inherited from <a href="MixedCodeDocumentFragment"><u>MixedCodeDocumentFragment</u></a> .)     |
| StreamPosition      | Gets the fragment position in the document's stream. (Inherited from <a href="MixedCodeDocumentFragment"><u>MixedCodeDocumentFragment</u></a> .) |
| Text                | Gets the fragment text.                                                                                                    |

<u>MixedCodeDocumentTextFragment Class</u> <u>HtmlAgilityPack Namespace</u>

-

A Sandcastle Documented Class Library

### MixedCodeDocumentTextFragment.Text Property

MixedCodeDocumentTextFragment Class See Also Send Feedback

Gets the fragment text.

Namespace: <a href="https://https://html.ncbi.nlm.ncbi.nlm.ncbi.nl

**Assembly:** HtmlAgilityPack (in HtmlAgilityPack.dll) Version: 1.4.0.0 (1.4.0.0)

## **■** Syntax

MixedCodeDocumentTextFragment Class
MixedCodeDocumentTextFragment Members
HtmlAgilityPack Namespace